**Oracle® Solaris Tunable Parameters Reference Manual**

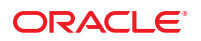

Part No: 817–0404–19 September 2010

Copyright © 2000, 2010, Oracle and/or its affiliates. All rights reserved.

This software and related documentation are provided under a license agreement containing restrictions on use and disclosure and are protected by intellectual property laws. Except as expressly permitted in your license agreement or allowed by law, you may not use, copy, reproduce, translate, broadcast, modify, license, transmit, distribute, exhibit, perform, publish, or display any part, in any form, or by any means. Reverse engineering, disassembly, or decompilation of this software, unless required by law for interoperability, is prohibited.

The information contained herein is subject to change without notice and is not warranted to be error-free. If you find any errors, please report them to us in writing.

If this is software or related software documentation that is delivered to the U.S. Government or anyone licensing it on behalf of the U.S. Government, the following notice is applicable:

U.S. GOVERNMENT RIGHTS Programs, software, databases, and related documentation and technical data delivered to U.S. Government customers are "commercial computer software" or "commercial technical data" pursuant to the applicable Federal Acquisition Regulation and agency-specific supplemental regulations. As such, the use, duplication, disclosure, modification, and adaptation shall be subject to the restrictions and license terms set forth in the applicable Government contract, and, to the extent applicable by the terms of the Government contract, the additional rights set forth in FAR 52.227-19, Commercial Computer Software License (December 2007). Oracle America, Inc., 500 Oracle Parkway, Redwood City, CA 94065.

This software or hardware is developed for general use in a variety of information management applications. It is not developed or intended for use in any inherently dangerous applications, including applications which may create a risk of personal injury. If you use this software or hardware in dangerous applications, then you shall be responsible to take all appropriate fail-safe, backup, redundancy, and other measures to ensure its safe use. Oracle Corporation and its affiliates disclaim any<br>liability for any damages caused by use of this soft

Oracle and Java are registered trademarks of Oracle and/or its affiliates. Other names may be trademarks of their respective owners.

AMD, Opteron, the AMD logo, and the AMD Opteron logo are trademarks or registered trademarks of Advanced Micro Devices. Intel and Intel Xeon are trademarks or registered trademarks of Intel Corporation. All SPARC trademarks are used under license and are trademarks or registered trademarks of SPARC International, Inc. UNIX is a registered trademark licensed through X/Open Company, Ltd.

This software or hardware and documentation may provide access to or information on content, products, and services from third parties. Oracle Corporation and its affiliates are not responsible for and expressly disclaim all warranties of any kind with respect to third-party content, products, and services. Oracle Corporation and its affiliates will not be responsible for any loss, costs, or damages incurred due to your access to or use of third-party content, products, or services.

#### Copyright © 2000, 2010, Oracle et/ou ses affiliés. Tous droits réservés.

Ce logiciel et la documentation qui l'accompagne sont protégés par les lois sur la propriété intellectuelle. Ils sont concédés sous licence et soumis à des restrictions d'utilisation et de divulgation. Sauf disposition de votre contrat de licence ou de la loi, vous ne pouvez pas copier, reproduire, traduire, diffuser, modifier, breveter, transmettre, distribuer, exposer, exécuter, publier ou afficher le logiciel, même partiellement, sous quelque forme et par quelque procédé que ce soit. Par ailleurs, il est interdit de procéder à toute ingénierie inverse du logiciel, de le désassembler ou de le décompiler, excepté à des fins d'interopérabilité avec des logiciels tiers ou tel que prescrit par la loi.

Les informations fournies dans ce document sont susceptibles de modification sans préavis. Par ailleurs, Oracle Corporation ne garantit pas qu'elles soient exemptes d'erreurs et vous invite, le cas échéant, à lui en faire part par écrit.

Si ce logiciel, ou la documentation qui l'accompagne, est concédé sous licence au Gouvernement des Etats-Unis, ou à toute entité qui délivre la licence de ce logiciel ou l'utilise pour le compte du Gouvernement des Etats-Unis, la notice suivante s'applique :

U.S. GOVERNMENT RIGHTS. Programs, software, databases, and related documentation and technical data delivered to U.S. Government customers are "commercial computer software" or "commercial technical data" pursuant to the applicable Federal Acquisition Regulation and agency-specific supplemental regulations. As such, the use, duplication, disclosure, modification, and adaptation shall be subject to the restrictions and license terms set forth in the applicable Government contract, and, to the extent applicable by the terms of the Government contract, the additional rights set forth in FAR 52.227-19, Commercial Computer Software License (December 2007). Oracle America, Inc., 500 Oracle Parkway, Redwood City, CA 94065.

Ce logiciel ou matériel a été développé pour un usage général dans le cadre d'applications de gestion des informations. Ce logiciel ou matériel n'est pas conçu ni n'est destiné à être utilisé dans des applications à risque, notamment dans des applications pouvant causer des dommages corporels. Si vous utilisez ce logiciel ou matériel dans le cadre d'applications dangereuses, il est de votre responsabilité de prendre toutes les mesures de secours, de sauvegarde, de redondance et autres mesures nécessaires à son utilisation dans des conditions optimales de sécurité. Oracle Corporation et ses affiliés déclinent toute responsabilité quant aux dommages causés par l'utilisation de ce logiciel ou matériel pour ce type d'applications.

Oracle et Java sont des marques déposées d'Oracle Corporation et/ou de ses affiliés.Tout autre nom mentionné peut correspondre à des marques appartenant à d'autres propriétaires qu'Oracle.

AMD, Opteron, le logo AMD et le logo AMD Opteron sont des marques ou des marques déposées d'Advanced Micro Devices. Intel et Intel Xeon sont des marques ou des marques déposées d'Intel Corporation. Toutes les marques SPARC sont utilisées sous licence et sont des marques ou des marques déposées de SPARC International, Inc. UNIX est une marque déposée concédé sous license par X/Open Company, Ltd.

# Contents

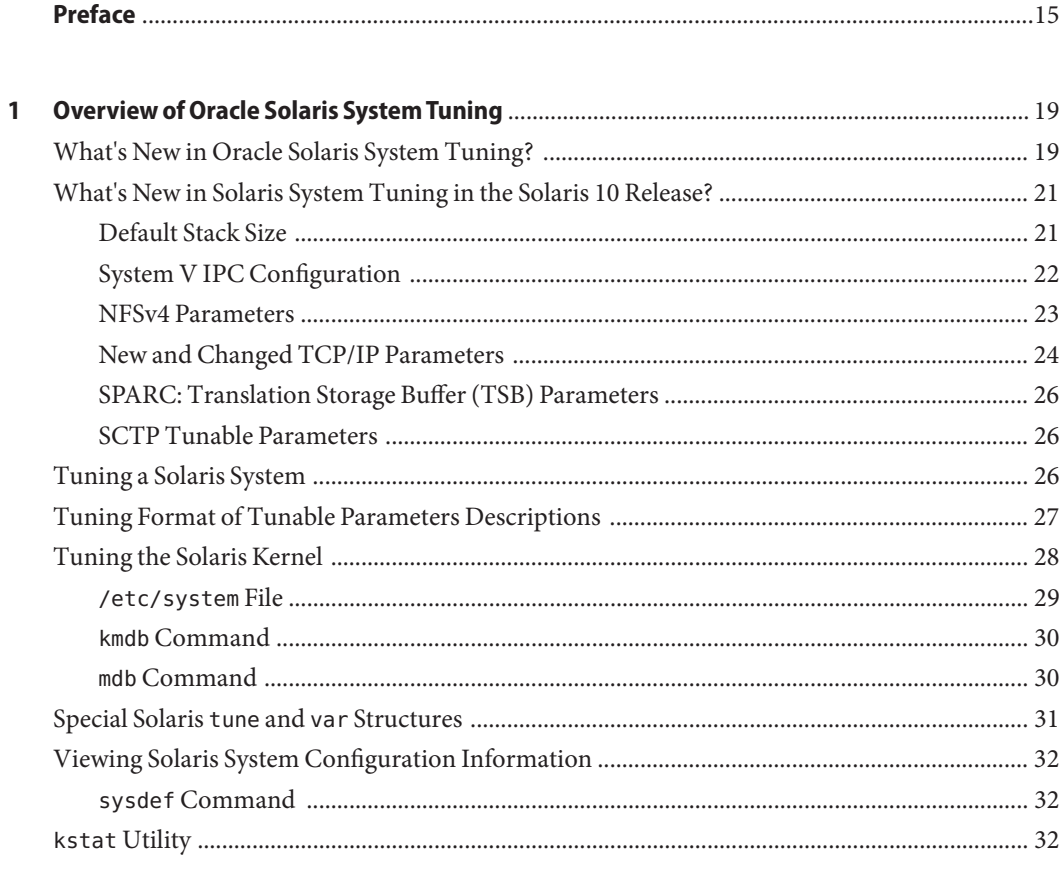

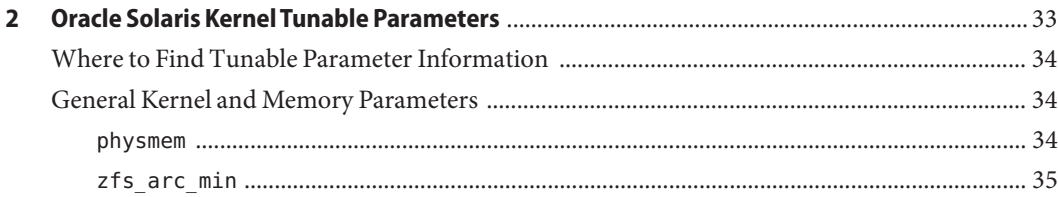

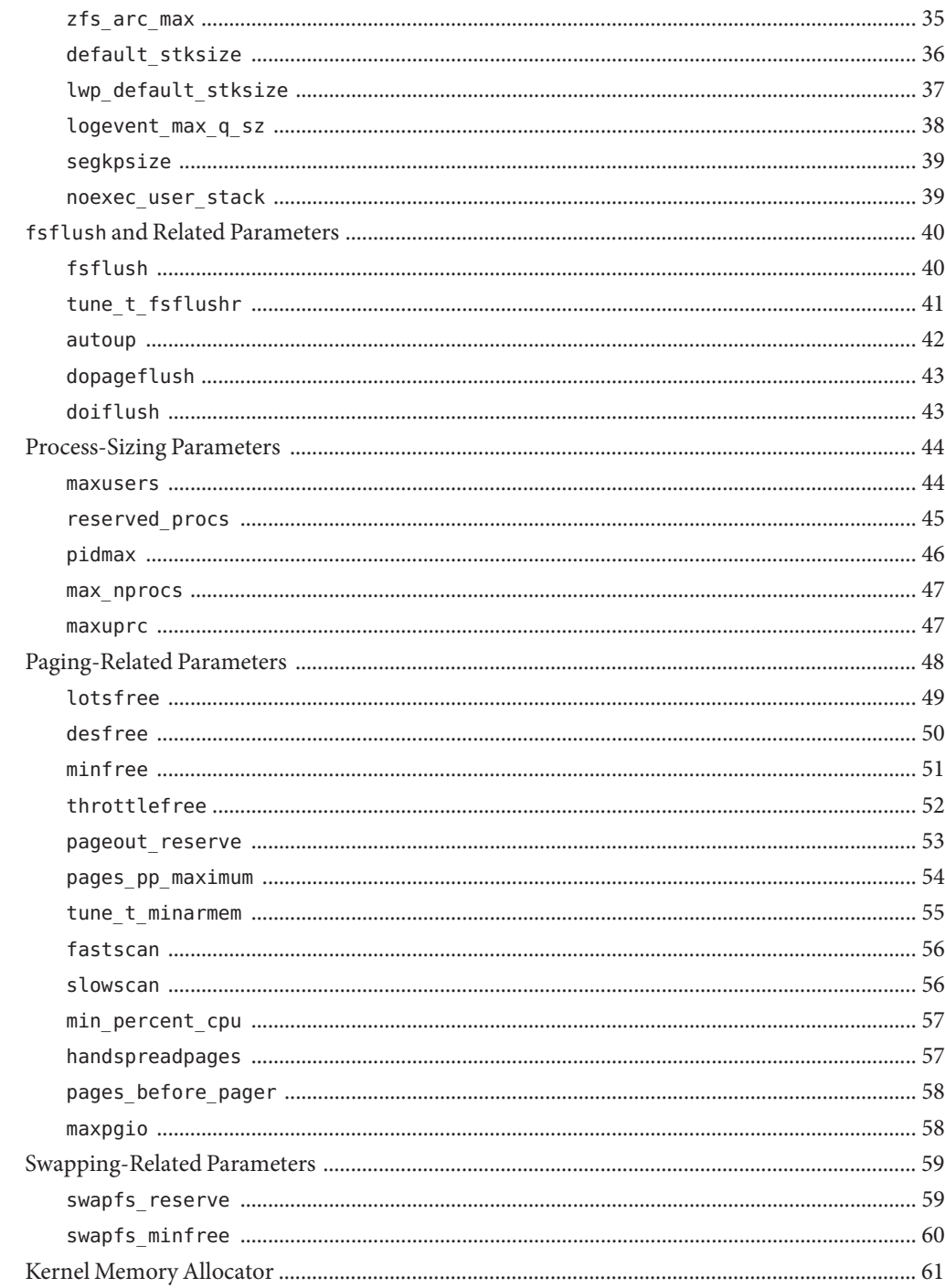

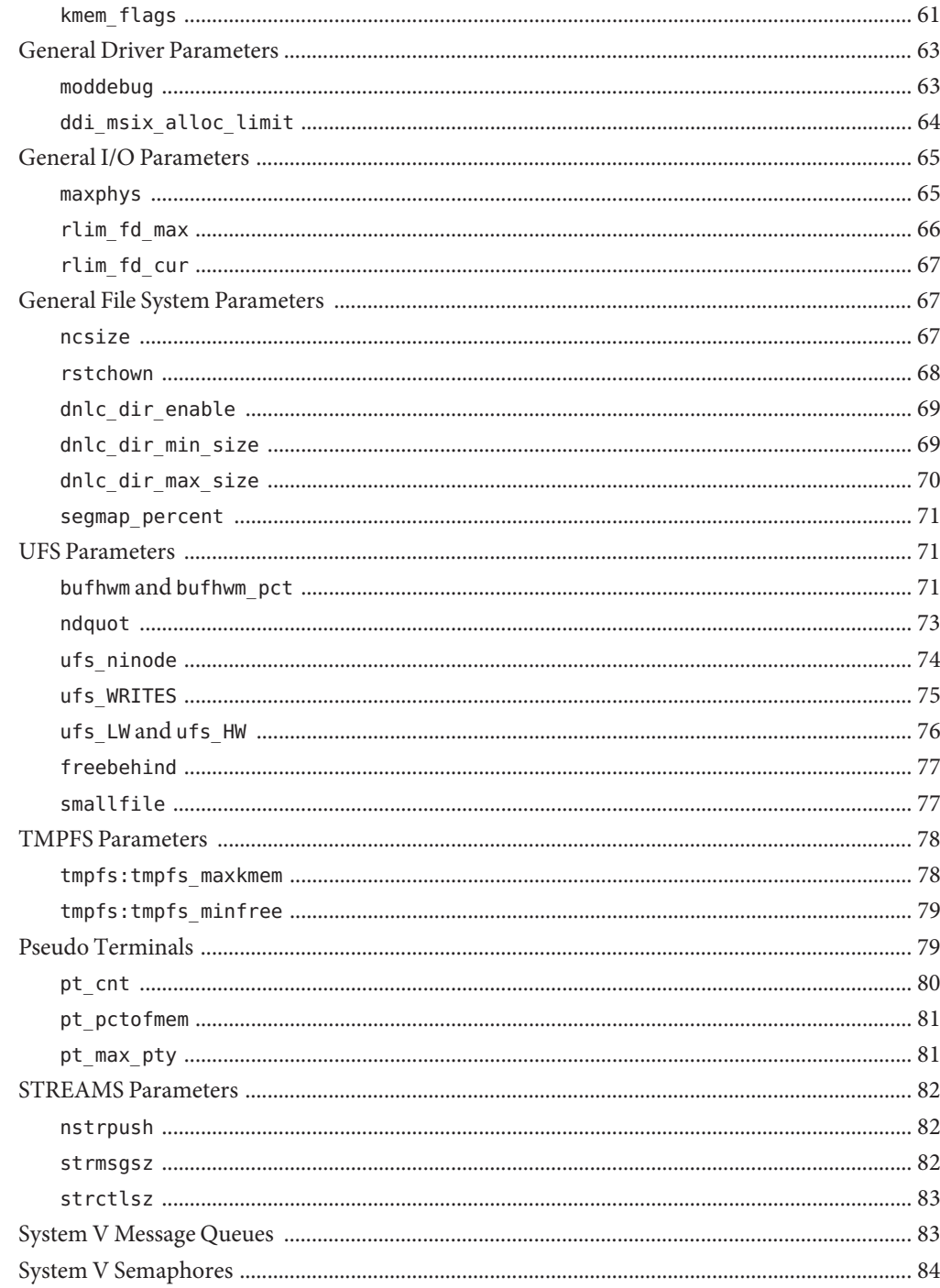

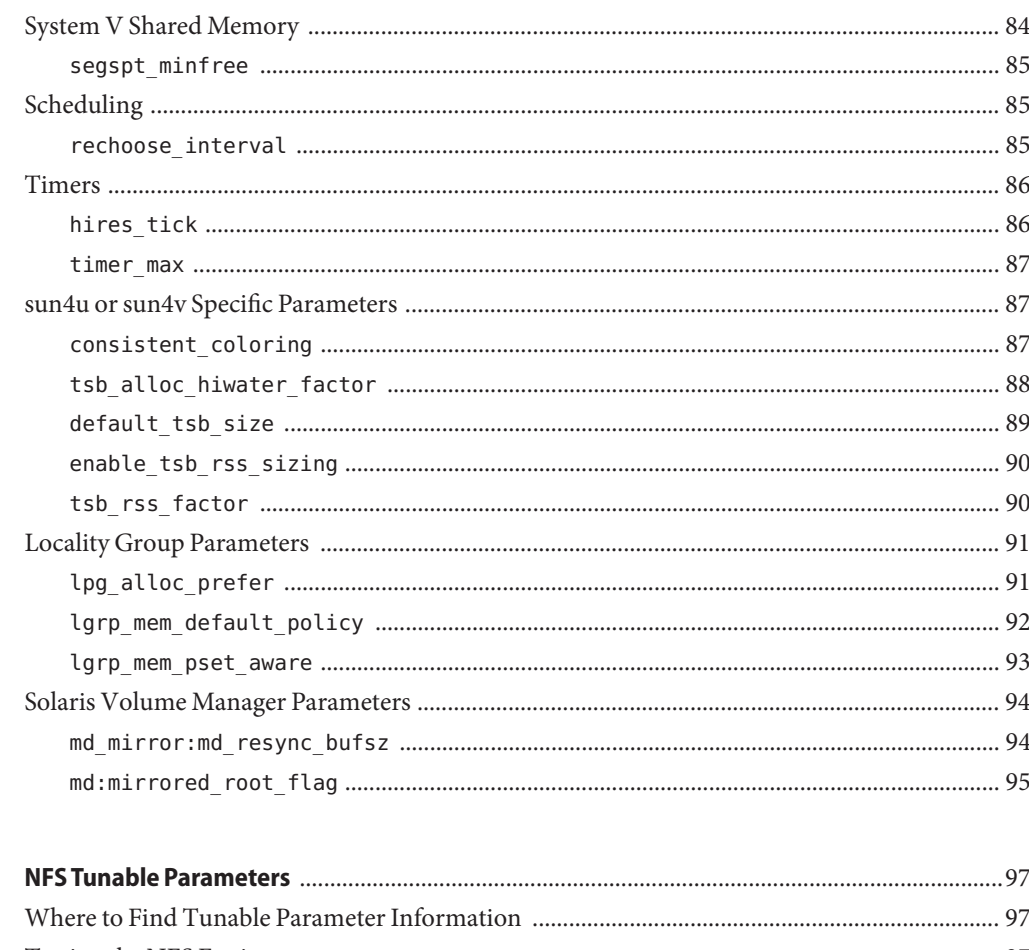

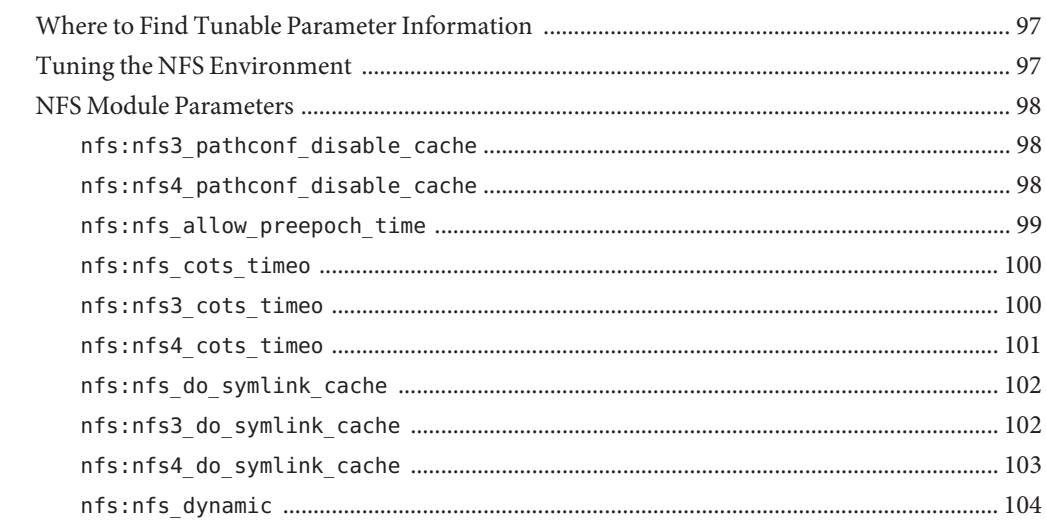

 $\overline{\mathbf{3}}$ 

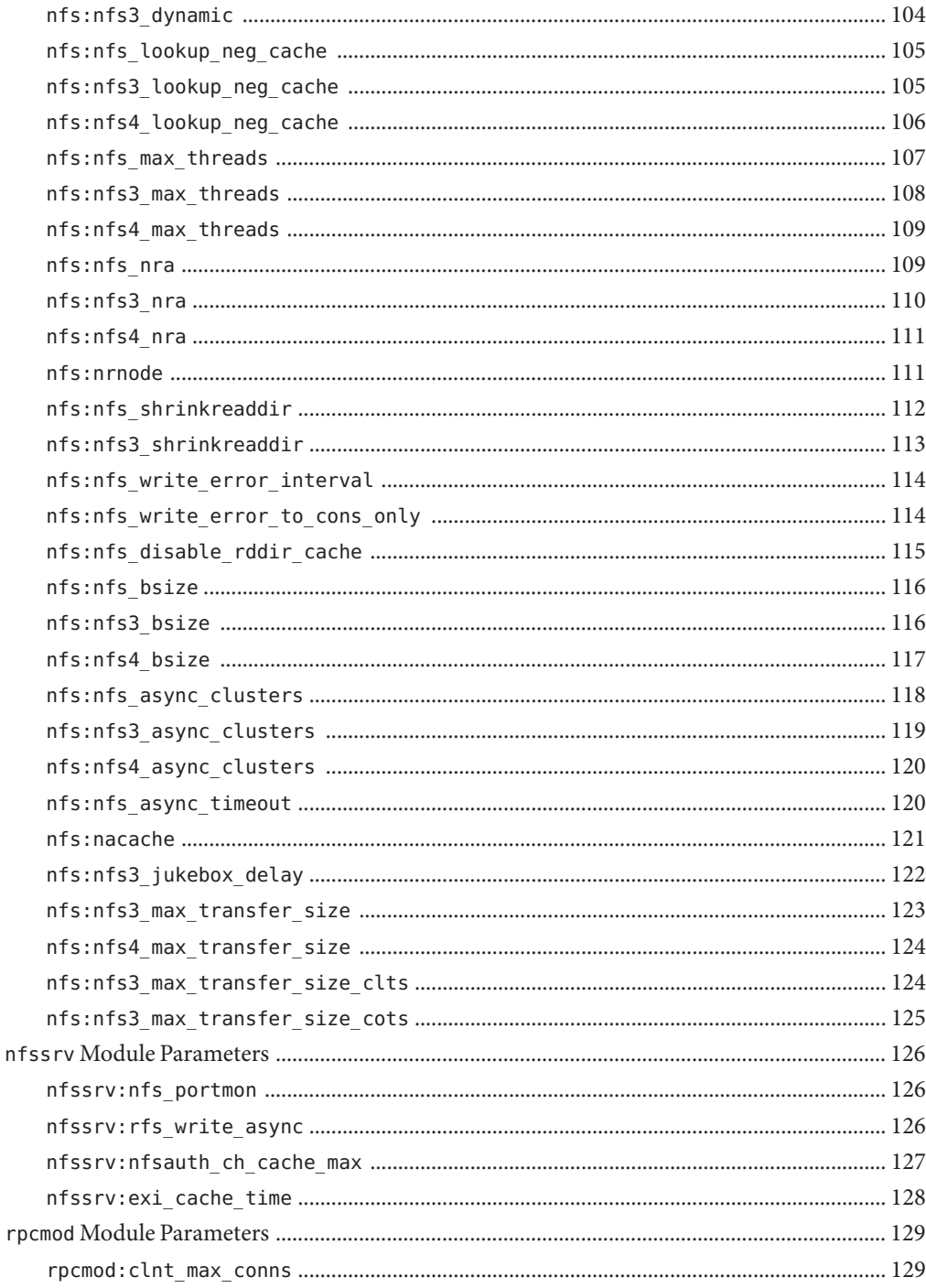

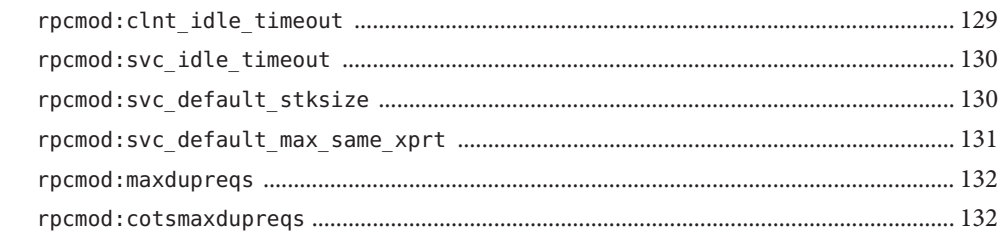

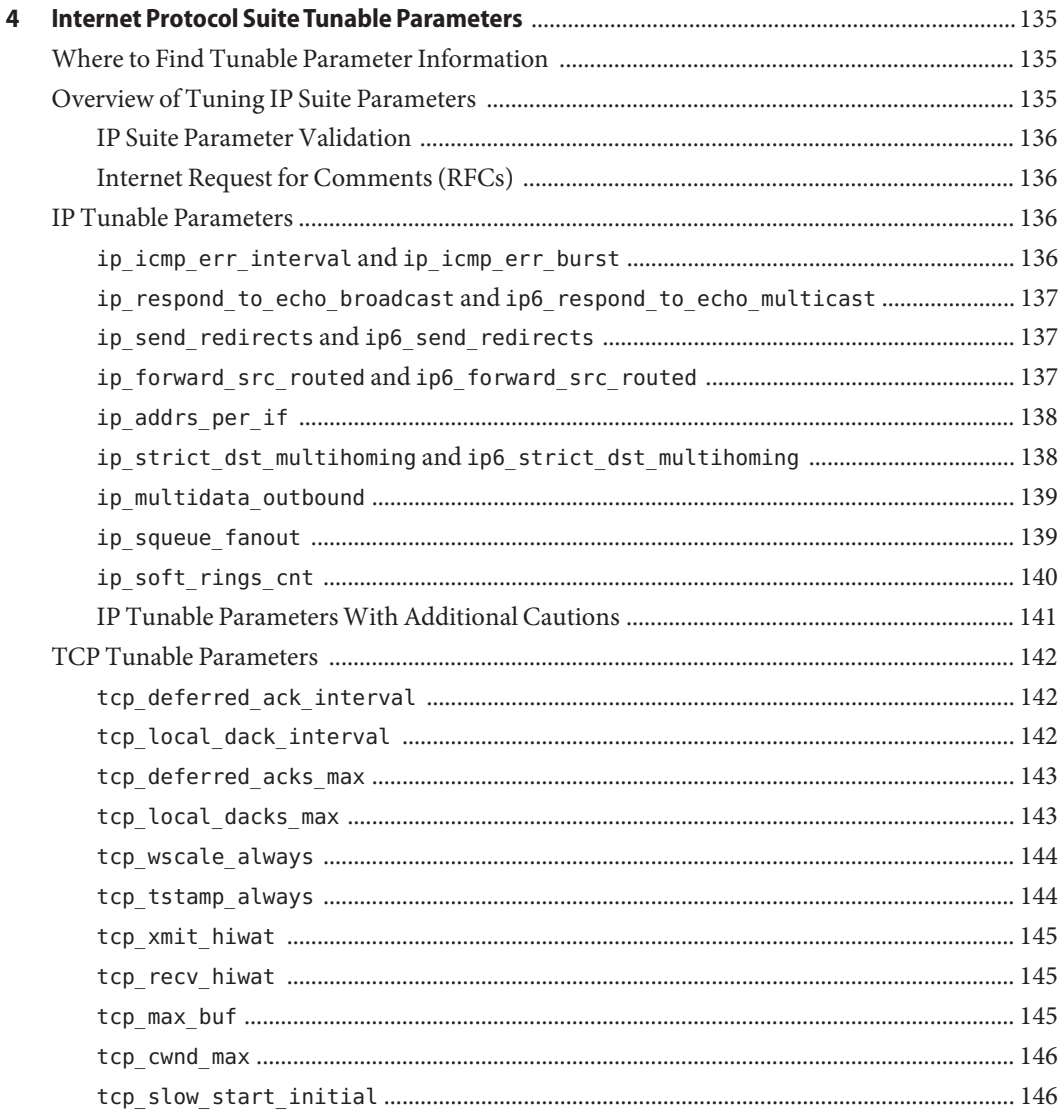

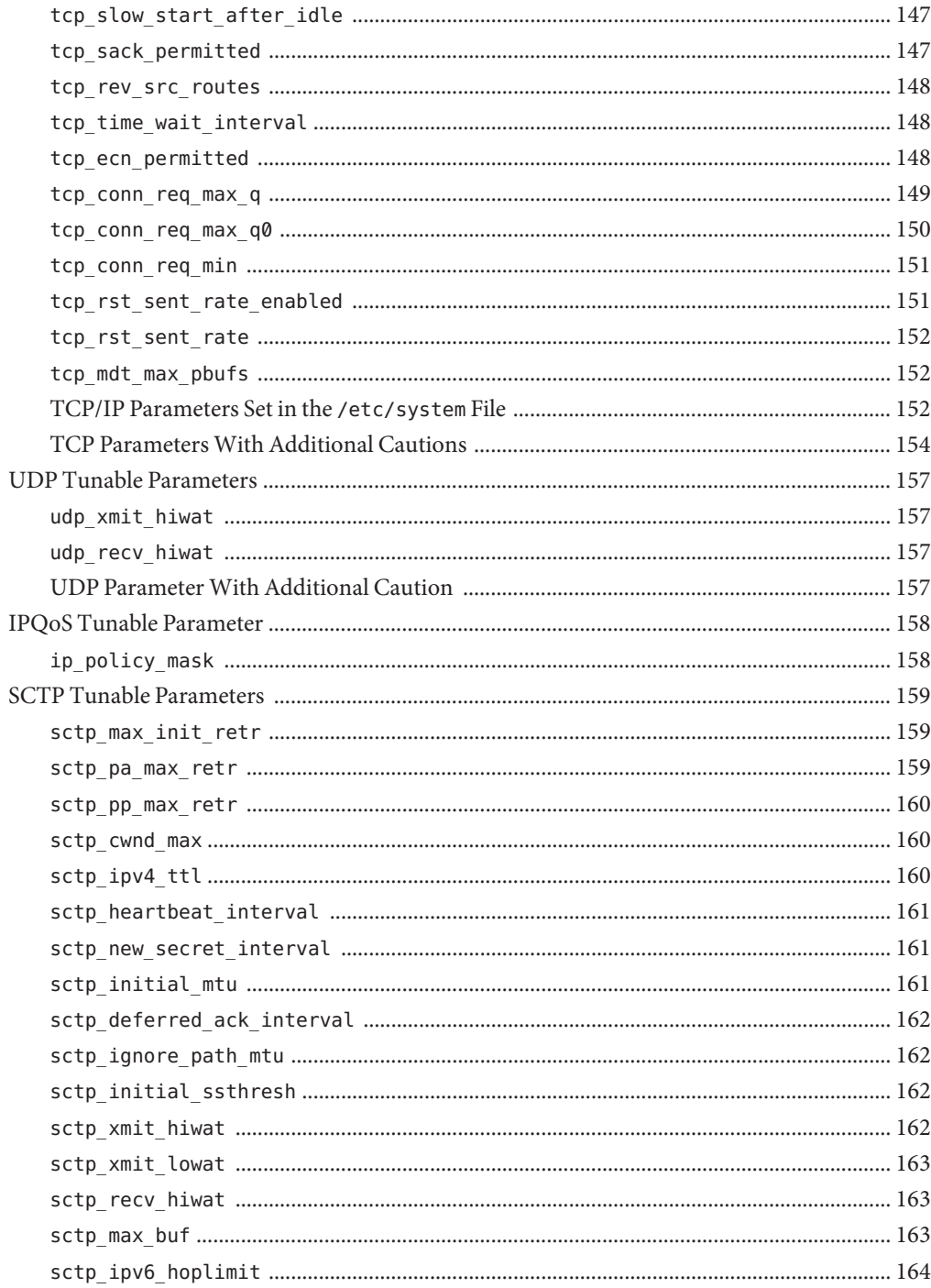

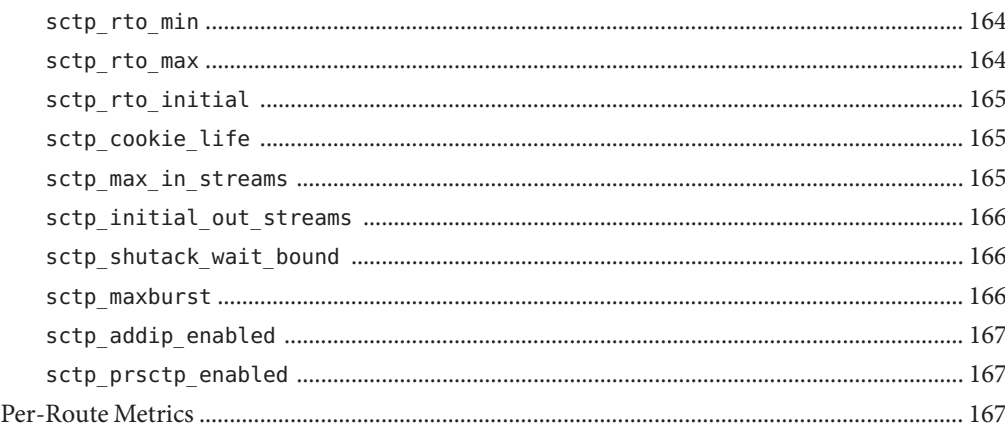

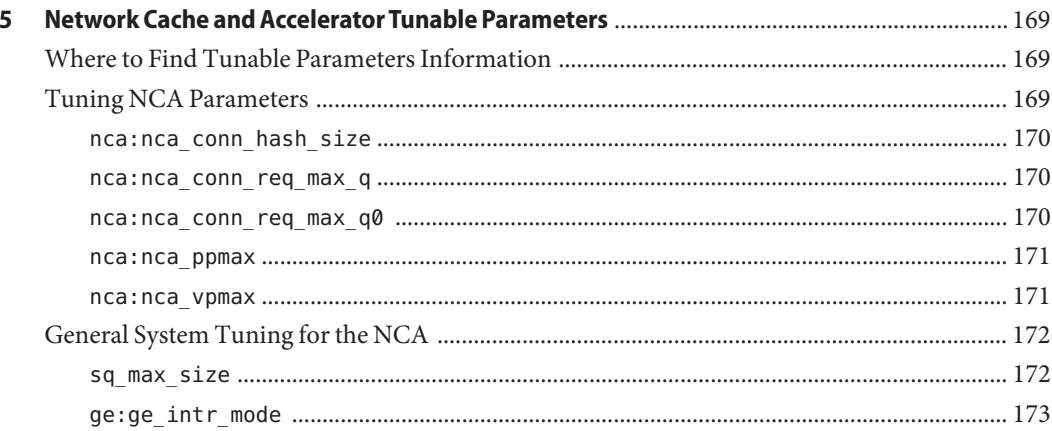

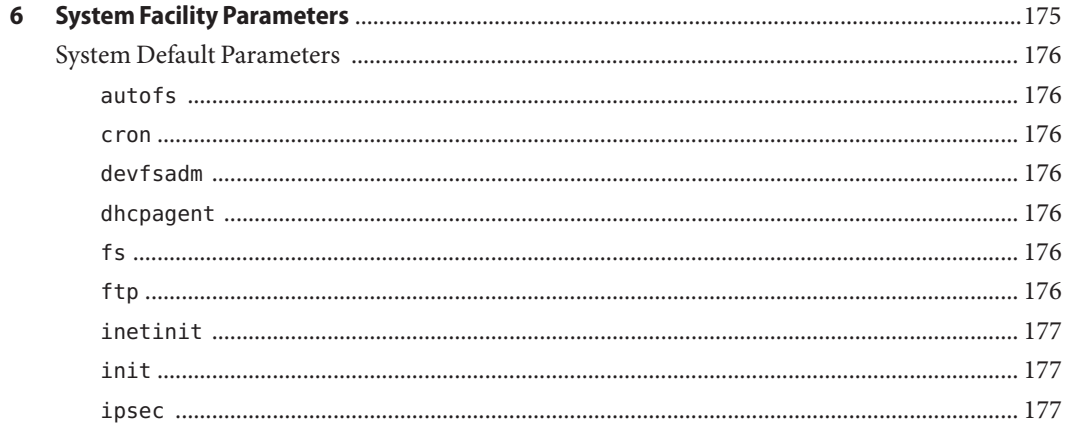

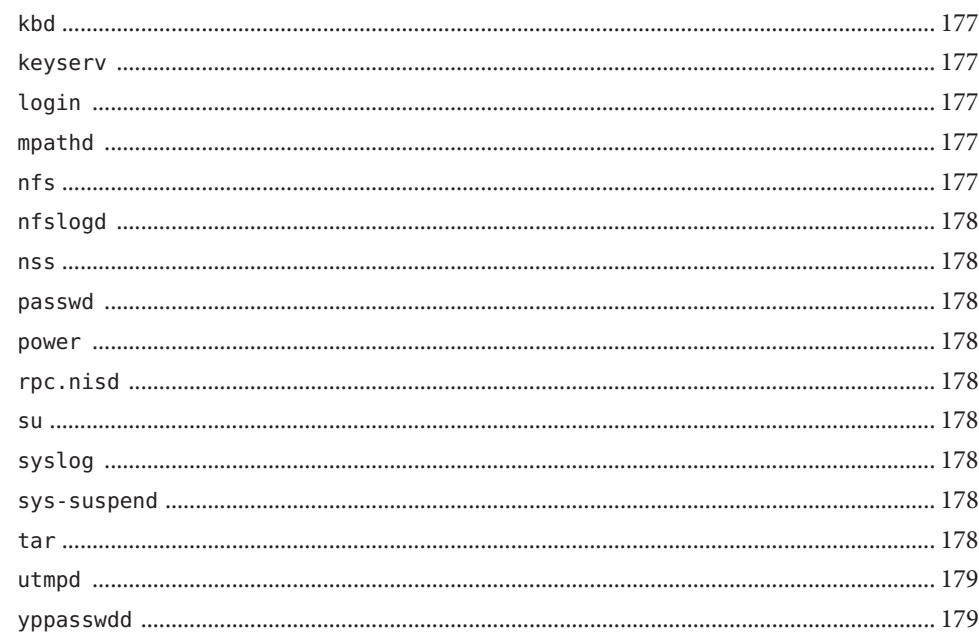

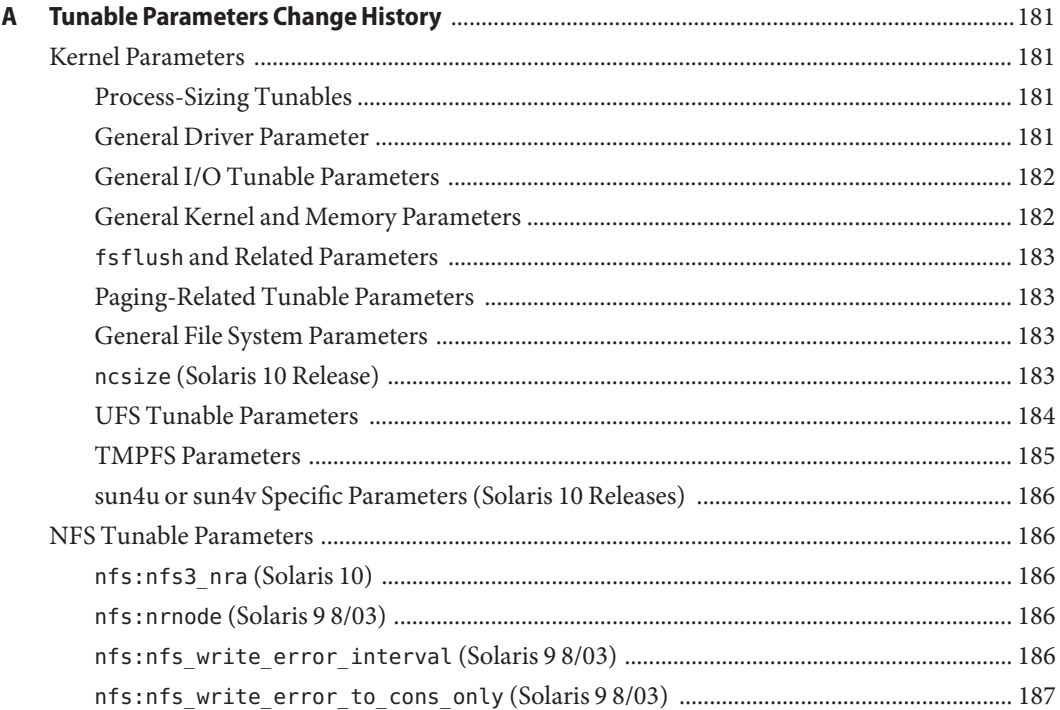

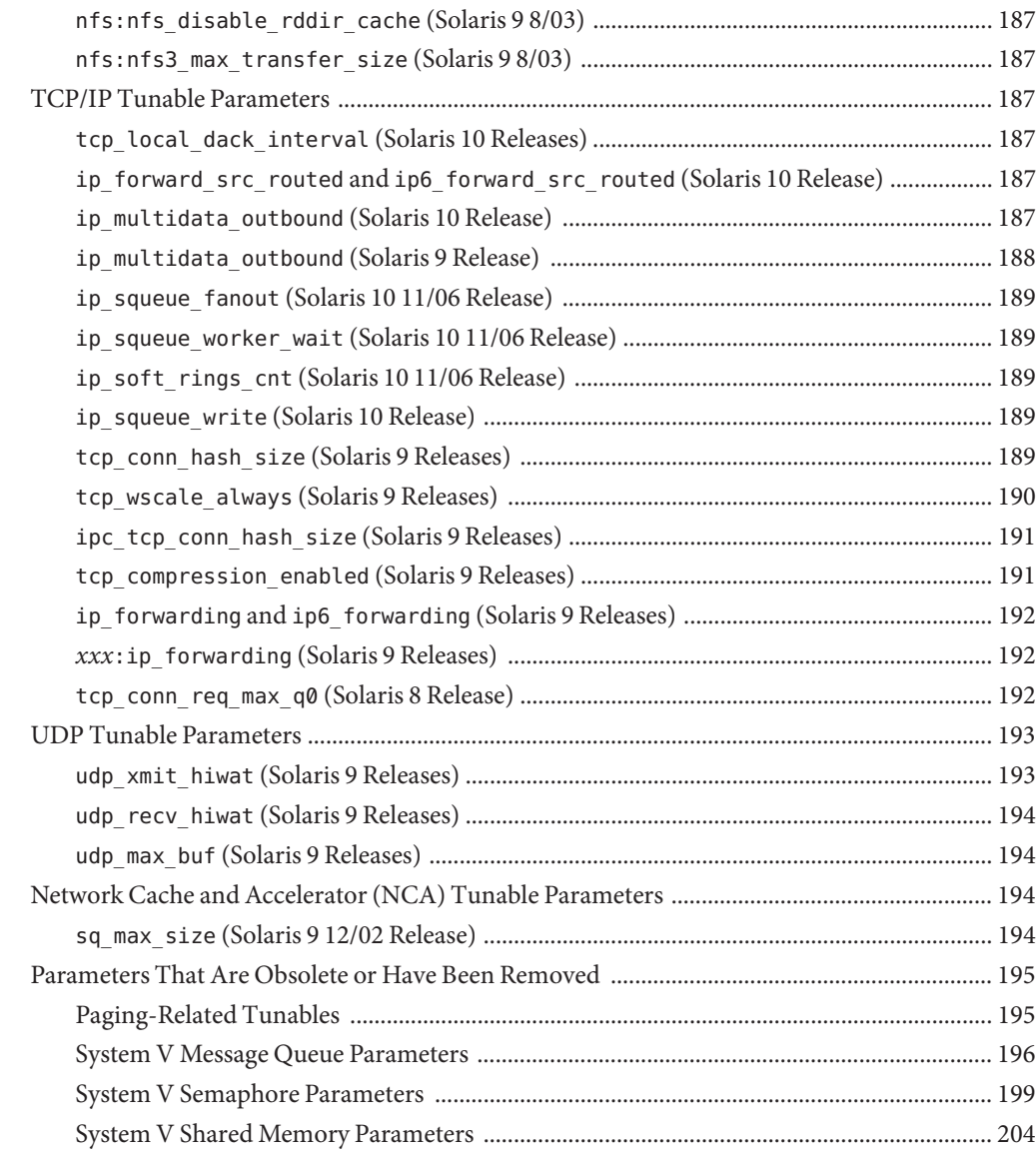

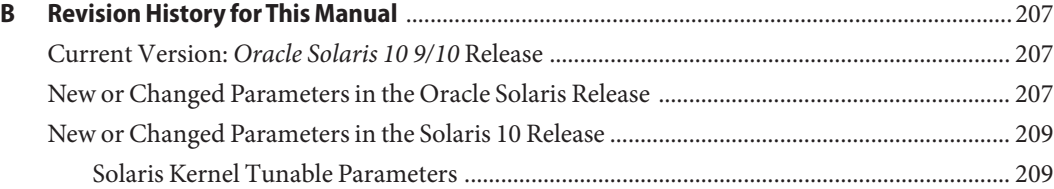

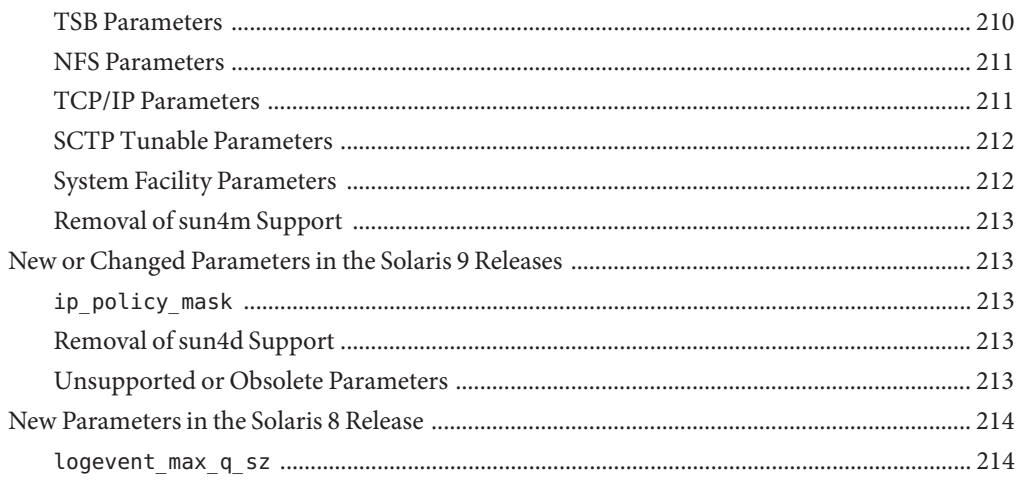

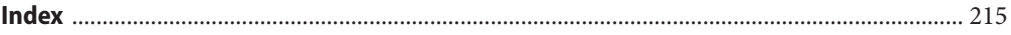

# <span id="page-14-0"></span>Preface

The *Oracle Solaris Tunable Parameters Reference Manual* provides reference information about Oracle Solaris OS kernel and network tunable parameters. This manual does not provide tunable parameter information about desktop systems or Java environments.

This manual contains information for both SPARC based and x86 based systems.

**Note –** This Solaris release supports systems that use the SPARC and x86 families of processor architectures. The supported systems appear in the *Solaris 10 Hardware Compatibility List* at [http://www.sun.com/bigadmin/hcl.](http://www.sun.com/bigadmin/hcl) This document cites any implementation differences between the platform types.

In this document these x86 terms mean the following:

- "x86" refers to the larger family of 64-bit and 32-bit x86 compatible products.
- "x64" relates specifically to 64-bit x86 compatible CPUs.
- "32-bit x86" points out specific 32-bit information about x86 based systems.

For supported systems, see *Solaris 10 Hardware Compatibility List* at [http://www.sun.com/](http://www.sun.com/bigadmin/hcl) [bigadmin/hcl.](http://www.sun.com/bigadmin/hcl)

# **Who Should Use This Book**

This book is intended for experienced Solaris system administrators who might need to change kernel tunable parameters in certain situations. For guidelines on changing Solaris tunable parameters, refer to ["Tuning a Solaris System" on page 26.](#page-25-0)

## **How This Book Is Organized**

The following table describes the chapters and appendixes in this book.

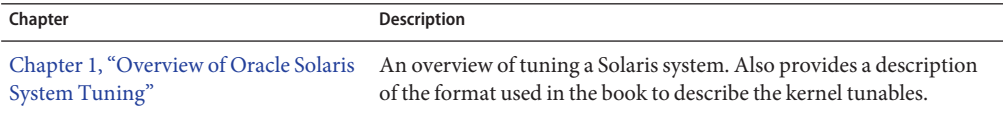

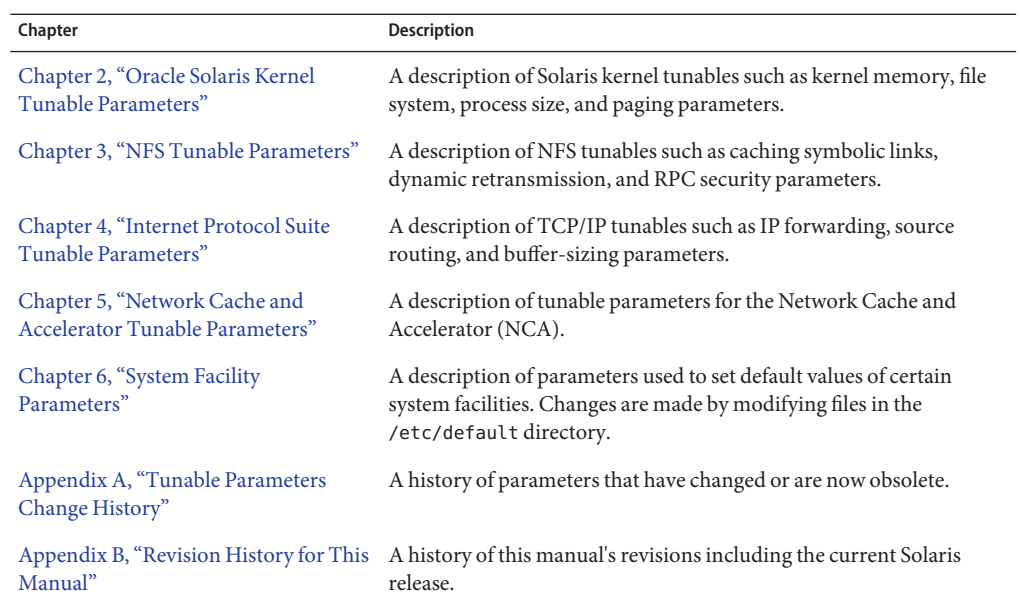

# **Other Resources for Solaris Tuning Information**

This table describes other resources for Solaris tuning information.

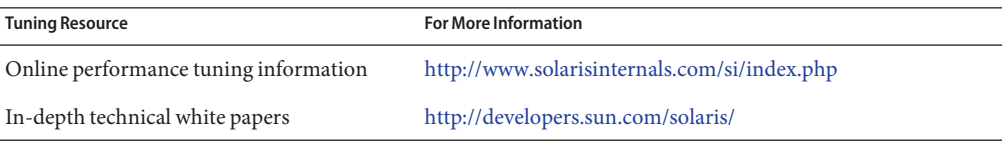

# **Documentation, Support, and Training**

See the following web sites for additional resources:

- Documentation (<http://docs.sun.com>)
- Support (<http://www.oracle.com/us/support/systems/index.html>)
- Training (<http://education.oracle.com>) Click the Sun link in the left navigation bar.

# **OracleWelcomes Your Comments**

Oracle welcomes your comments and suggestions on the quality and usefulness of its documentation. If you find any errors or have any other suggestions for improvement, go to <http://docs.sun.com> and click Feedback. Indicate the title and part number of the documentation along with the chapter, section, and page number, if available. Please let us know if you want a reply.

Oracle Technology Network (<http://www.oracle.com/technetwork/index.html>) offers a range of resources related to Oracle software:

- Discuss technical problems and solutions on the [Discussion Forums](http://forums.oracle.com) (<http://forums.oracle.com>).
- Get hands-on step-by-step tutorials with Oracle By Example ([http://www.oracle.com/](http://www.oracle.com/technology/obe/start/index.html) [technology/obe/start/index.html](http://www.oracle.com/technology/obe/start/index.html)).
- Download Sample Code ([http://www.oracle.com/technology/sample\\_code/](http://www.oracle.com/technology/sample_code/index.html) [index.html](http://www.oracle.com/technology/sample_code/index.html)).

# **Typographic Conventions**

The following table describes the typographic conventions that are used in this book.

| Typeface  | Meaning                                                                        | Example                                             |
|-----------|--------------------------------------------------------------------------------|-----------------------------------------------------|
| AaBbCc123 | The names of commands, files, and directories,<br>and onscreen computer output | Edit your . login file.                             |
|           |                                                                                | Use 1s - a to list all files.                       |
|           |                                                                                | machine_name% you have mail.                        |
| AaBbCc123 | What you type, contrasted with onscreen<br>computer output                     | machine name% su                                    |
|           |                                                                                | Password:                                           |
| aabbcc123 | Placeholder: replace with a real name or value                                 | The command to remove a file is rm<br>filename.     |
| AaBbCc123 | Book titles, new terms, and terms to be<br>emphasized                          | Read Chapter 6 in the User's Guide.                 |
|           |                                                                                | A <i>cache</i> is a copy that is stored<br>locally. |
|           |                                                                                | Do <i>not</i> save the file.                        |
|           |                                                                                | Note: Some emphasized items<br>appear bold online.  |

**TABLE P–1** Typographic Conventions

# **Shell Prompts in Command Examples**

The following table shows the default UNIX system prompt and superuser prompt for shells that are included in the Oracle Solaris OS. Note that the default system prompt that is displayed in command examples varies, depending on the Oracle Solaris release.

**TABLE P–2** Shell Prompts

| Shell                                                  | Prompt        |
|--------------------------------------------------------|---------------|
| Bash shell, Korn shell, and Bourne shell               | \$            |
| Bash shell, Korn shell, and Bourne shell for superuser | #             |
| C shell                                                | machine name% |
| C shell for superuser                                  | machine name# |

# <span id="page-18-0"></span>Overview of Oracle Solaris System Tuning

This section provides overview information about the format of the tuning information in this manual. This section also describes the different ways to tune a Solaris system.

- "What's New in Oracle Solaris System Tuning?" on page 19
- ["What's New in Solaris System Tuning in the Solaris 10 Release?" on page 21](#page-20-0)
- ["Tuning a Solaris System" on page 26](#page-25-0)
- ["Tuning Format of Tunable Parameters Descriptions" on page 27](#page-26-0)
- ["Tuning the Solaris Kernel" on page 28](#page-27-0)
- "Special Solaris tune and var [Structures" on page 31](#page-30-0)
- ["Viewing Solaris System Configuration Information" on page 32](#page-31-0)
- "kstat [Utility" on page 32](#page-31-0)

# **What's New in Oracle Solaris System Tuning?**

This section describes new or changed parameters in this Oracle Solaris release.

- **Solaris 10 10/09**: This release includes the zfs\_arc\_min and zfs\_arc\_max parameter descriptions. For more information, see "[zfs\\_arc\\_min](#page-34-0)" on page 35 and "[zfs\\_arc\\_max](#page-34-0)" on [page 35.](#page-34-0)
- **Solaris 10 10/09**: This release includes the ddi\_msix\_alloc\_limit parameter that can be used to increase the number of MSI-X interrupts that a device instance can allocate. For more information, see "[ddi\\_msix\\_alloc\\_limit](#page-63-0)" on page 64.
- **Solaris 10 5/09**: A previous version of this manual incorrectly identified the range of the tcp local dack interval parameter as 1 millisecond to 1 minute. The correct range is 10 milliseconds to 1 minute. For more information, see "[tcp\\_local\\_dack\\_interval](#page-141-0)" on [page 142.](#page-141-0)
- **Solaris 10 10/08**: The Solaris 10 version of this manual inadvertently included the nfs4\_shrinkreaddir parameter information. This parameter is not available.
- **Solaris 10 10/08**: For information about tuning ZFS file systems, see the following site:

[http://www.solarisinternals.com/wiki/index.php/ZFS\\_Evil\\_Tuning\\_Guide](http://www.solarisinternals.com/wiki/index.php/ZFS_Evil_Tuning_Guide)

- **Solaris 10 5/08**: Memory locality group parameters will be provided in a Solaris 10 5/08 kernel patch. For more information about these parameters, see ["Locality Group](#page-90-0) [Parameters" on page 91.](#page-90-0)
- **Solaris 10 5/08**: The Solaris 10 version of this manual inadvertently included the nfs4\_dynamic parameter information. This parameter is not available.
- **Solaris 10 5/08**: The translation storage buffers parameters in the ["sun4u or sun4v Specific](#page-86-0) [Parameters" on page 87](#page-86-0) section are being revised to provide better information. In this release, the following parameters have changed:
	- "default tsb\_size" on page 89
	- "enable tsb\_rss\_sizing" on page 90
	- "[tsb\\_rss\\_factor](#page-89-0)" on page 90
- **Solaris 10 5/08**: The Solaris 10 version of this manual inadvertently included the tcp keepalive abort interval parameter information. This parameter is only available in the Open Solaris release.
- **Solaris 10 8/07**: Parameter information was updated to include sun4v systems. For more information, see the following references:
	- "maxphys[" on page 65](#page-64-0)
	- "tmpfs: tmpfs\_maxkmem" on page 78
	- ["sun4u or sun4v Specific Parameters" on page 87](#page-86-0)
- **Solaris 10 8/07**: The range value for the maxpgio parameter information that was previously published in this book was incorrect. For more information, see "maxpgio[" on page 58.](#page-57-0)
- **Solaris 10 8/07**: The IP instances project enables you to configure a zone as an exclusive-IP zone and assign exclusive access of some LANs or VLANs to that zone.

The previous behavior of shared-IP zones remains the default behavior. The exclusive-IP zone means that all aspects of the TCP/IP state and policy are per exclusive-IP zone, including TCP/IP tunable parameters.

The introduction of the IP instances feature means that the following TCP parameters can only be set in the global zone because they require the PRIV\_SYS\_NET\_CONFIG privilege:

- "[ip\\_squeue\\_fanout](#page-138-0)" on page 139
- "[ip\\_squeue\\_worker\\_wait](#page-152-0)" on page 153
- "[ip\\_soft\\_rings\\_cnt](#page-139-0)" on page 140

The other TCP, IP, UDP, and SCTP parameters and route metrics only require the PRIV\_SYS\_IP\_CONFIG privilege. Each exclusive-IP zone controls its own set of these parameters. For shared-IP zones, TCP, IP, UDP, SCTP, and route parameters are controlled by the global zone since the settings of these parameters are shared between the global zone and all shared IP zones.

For more information about using IP instances in Solaris zones, see *[System Administration](http://docs.sun.com/doc/817-1592) [Guide: Oracle Solaris Containers-Resource Management and Oracle Solaris Zones](http://docs.sun.com/doc/817-1592)*.

- <span id="page-20-0"></span>■ **Solaris 10 8/07**: The ip\_squeue\_write parameter information that was previously published in this book was incorrect and has been removed.
- **Solaris 10 11/06**: The default value of the ncsize parameter was incorrectly documented in the Solaris 10 release. For more information, see "ncsize[" on page 67.](#page-66-0)
- **Solaris 10 11/06**: The default value of the nfs:nfs3\_nra parameter was incorrectly documented in the Solaris 10 release. The default value is 4. For more information, see "[nfs:nfs3\\_nra](#page-109-0)" on page 110.
- **Solaris 10 6/06**: The ip\_squeue\_fanout parameter has been modified. For more information, see "[ip\\_squeue\\_fanout](#page-138-0)" on page 139and "[ip\\_soft\\_rings\\_cnt](#page-139-0)" on page 140.
- **Solaris 10 6/06**: The ip\_multidata\_outbound parameter has been enhanced. For more information, see "ip\_multidata\_outbound [\(Solaris 10 Release\)" on page 187.](#page-186-0)
- **Solaris 10 6/06**: The ip\_forward\_src\_routed and ip6\_forward\_src\_routed parameters have been corrected. The default value of this parameter since the Solaris 9 release is disabled, not enabled. For more information, see "[ip\\_forward\\_src\\_routed](#page-136-0) and [ip6\\_forward\\_src\\_routed](#page-136-0)" on page 137.
- **Solaris 10 6/06**: The UDP parameters have been corrected. The default values of these parameters changed in the Solaris 10 release and the new default values were previously undocumented. For more information, see ["UDP Tunable Parameters" on page 157.](#page-156-0)
- **Solaris 10 6/06**: The default value of the sq\_max\_size parameter was incorrectly documented in the Solaris 10 release. For more information, see "sq\_max\_size[" on page 172.](#page-171-0)

# **What's New in Solaris System Tuning in the Solaris 10 Release?**

This section describes new or changed parameters in the Solaris 10 release.

- "Default Stack Size" on page 21
- ["System V IPC Configuration" on page 22](#page-21-0)
- ["NFSv4 Parameters" on page 23](#page-22-0)
- ["New and Changed TCP/IP Parameters" on page 24](#page-23-0)
- ["SPARC: Translation Storage Buffer \(TSB\) Parameters" on page 26](#page-25-0)
- ["SCTP Tunable Parameters" on page 26](#page-25-0)

# **Default Stack Size**

A new parameter, default stksize, specifies the default stack size of all threads, kernel or user. The lwp\_default\_stksize parameter is still available, but it does not affect all kernel stacks. If default stksize is set, it overrides lwp default stksize. For more information, see "default stksize" on page 36.

# <span id="page-21-0"></span>**System V IPC Configuration**

In this Solaris release, all System V IPC facilities are either automatically configured or can be controlled by resource controls. Facilities that can be shared are memory, message queues, and semaphores.

Resource controls allow IPC settings to be made on a per-project or per-process basis on the local system or in a name service environment.

In previous Solaris releases, IPC facilities were controlled by kernel tunables. You had to modify the /etc/system file and reboot the system to change the default values for these facilities.

Because the IPC facilities are now controlled by resource controls, their configuration can be modified while the system is running.

Many applications that previously required system tuning to function might now run without tuning because of increased defaults and the automatic allocation of resources.

The following table identifies the now obsolete IPC tunables and the possible resource controls that could be used as replacements. An important distinction between the obsolete IPC tunables and resource controls is that the IPC tunables were set on a system-wide basis and the resource controls are set on a per-project or per-process basis.

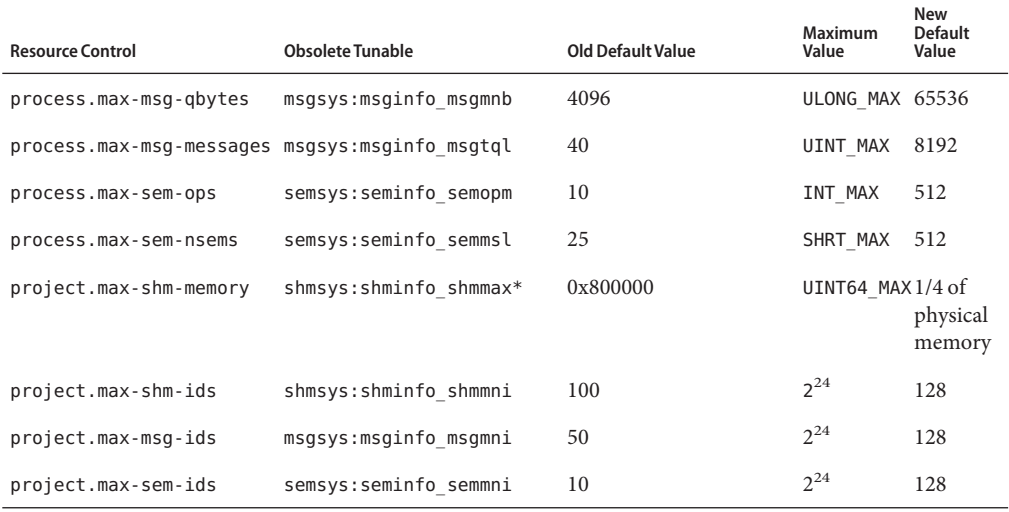

\* Note that the project.max-shm-memory resource control limits the total amount of shared memory of one project, whereas previously, the shmsys:shminfo\_shmmax parameter limited the size of a single shared memory segment.

<span id="page-22-0"></span>For more detailed descriptions of the resource controls, see ["Available Resource Controls" in](http://docs.sun.com/doc/817-1592/rmctrls-4?a=view) *[System Administration Guide: Oracle Solaris Containers-Resource Management and Oracle](http://docs.sun.com/doc/817-1592/rmctrls-4?a=view) [Solaris Zones](http://docs.sun.com/doc/817-1592/rmctrls-4?a=view)*.

Obsolete parameters can still be included in the /etc/system file on a Solaris system. If so, the parameters are used to initialize the default resource control values as in previous Solaris releases. For more information, see ["Parameters That Are Obsolete or Have Been Removed" on](#page-194-0) [page 195.](#page-194-0) However, using the obsolete parameters is not recommended.

The following related parameters have been removed. If these parameters are included in the /etc/system file on a Solaris system, the parameters are commented out.

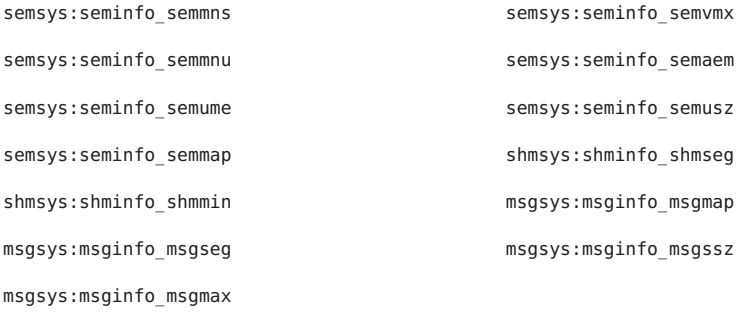

For the current list of available resource controls, see [rctladm](http://docs.sun.com/doc/816-5166/rctladm-1m?a=view)(1M). For information about configuring resource controls, see [project](http://docs.sun.com/doc/816-5174/project-4?a=view)(4), and [Chapter 6, "Resource Controls \(Overview\),"](http://docs.sun.com/doc/817-1592/rmctrls-1?a=view) in *[System Administration Guide: Oracle Solaris Containers-Resource Management and Oracle](http://docs.sun.com/doc/817-1592/rmctrls-1?a=view) [Solaris Zones](http://docs.sun.com/doc/817-1592/rmctrls-1?a=view)*.

# **NFSv4 Parameters**

The following parameters for the NFSv4 protocol are included in this release:

- "[nfs:nfs4\\_pathconf\\_disable\\_cache](#page-97-0)" on page 98
- "[nfs:nfs4\\_cots\\_timeo](#page-100-0)" on page 101
- "[nfs:nfs4\\_do\\_symlink\\_cache](#page-102-0)" on page 103
- "nfs:nfs4 lookup neg cache" on page 106
- "nfs:nfs4 max threads" on page 109
- "[nfs:nfs4\\_nra](#page-110-0)" on page 111
- "nfs:nfs4 bsize" on page 117
- "nfs:nfs4 async\_clusters" on page 120
- "nfs:nfs4 max transfer size" on page 124

For information about NFSv4 parameters, see ["NFS Module Parameters" on page 98.](#page-97-0)

# <span id="page-23-0"></span>**New and Changed TCP/IP Parameters**

The following IP parameters have been added in this Solaris release:

- "[ip\\_squeue\\_worker\\_wait](#page-152-0)" on page 153
- "[ip\\_squeue\\_fanout](#page-138-0)" on page 139
- "[ipcl\\_conn\\_hash\\_size](#page-152-0)" on page 153

The following TCP parameters are new in this Solaris release:

- "[tcp\\_rst\\_sent\\_rate\\_enabled](#page-150-0)" on page 151
- "[tcp\\_rst\\_sent\\_rate](#page-151-0)" on page 152
- "[tcp\\_mdt\\_max\\_pbufs](#page-151-0)" on page 152

The following TCP/IP parameters are obsolete in this Solaris release.

- ipc\_tcp\_conn\_hash\_size
- tcp\_compression\_enabled
- tcp\_conn\_hash\_size
- ip forwarding
- ip6 forwarding
- xxx forwarding

#### **IP Forwarding Changes**

In this Solaris release, IP forwarding is enabled or disabled by using the routeadm command or the ifconfig commands instead of setting the following tunable parameters with the ndd command:

- ip forwarding
- ip6 forwarding
- xxx forwarding

Using the routeadm command and the ifconfig command instead of the ndd command to set IP forwarding provides the following advantages:

- All settings are persistent across reboots
- The new if config router and router commands can be placed in the /etc/hostname.*interface* files, along with other ifconfig commands that are run when the interface is initially configured.

To enable IPv4 or IPv6 packet forwarding on all interfaces of a system, you would use the following commands:

```
# routeadm -e ipv4-forwarding
# routeadm -e ipv6-forwarding
```
To disable IPv4 or IPv6 packet forwarding on all interfaces of a system, you would use the following commands:

```
# routeadm -d ipv4-forwarding
```
# **routeadm -d ipv6-forwarding**

In previous Solaris releases, you would enable IPv4 or IPv6 packet forwarding on all interfaces of a system as follows:

```
# ndd -set /dev/ip ip_forwarding 1
```

```
# ndd -set /dev/ip ip6_forwarding 1
```
In previous Solaris releases, you would disable IPv4 or IPv6 packet forwarding on all interfaces of a system as follows:

```
# ndd -set /dev/ip ip_forwarding 0
```

```
# ndd -set /dev/ip ip6_forwarding 0
```
If you want to enable IP forwarding on a specific IPv4 interface or IPv6 interface, you would use syntax similar to the following for your interface. The bge0 interface is used an as example.

```
# ifconfig bge0 router
```

```
# ifconfig bge0 inet6 router
```
If you want to disable IP forwarding on a specific IPv4 interface or IPv6 interface, you would use syntax similar to the following for your interface. The bge0 interface is used an as example.

```
# ifconfig bge0 -router
```

```
# ifconfig bge0 inet6 -router
```
Previously, IP forwarding was enabled on a specific interface as follows:

```
# ndd -set /dev/ip bge0:ip_forwarding 1
```

```
# ndd -set /dev/ip bge0:ip_forwarding 1
```
Previously, IP forwarding on a specific interface was disabled as follows:

```
# ndd -set /dev/ip ip_forwarding 0
```
#### # **ndd -set /dev/ip ip6\_forwarding 0**

If you want any of the preceding routeadm settings to take effect on the running system, use the following command:

<span id="page-25-0"></span># **routeadm -u**

For more information, see [routeadm](http://docs.sun.com/doc/816-5166/routeadm-1m?a=view)(1M) and [ifconfig](http://docs.sun.com/doc/816-5166/ifconfig-1m?a=view)(1M).

## **SPARC: Translation Storage Buffer (TSB) Parameters**

New parameters for tuning Translation Storage Buffer (TSB) are included in this release. For information about TSB parameters, see ["sun4u or sun4v Specific Parameters" on page 87.](#page-86-0)

### **SCTP Tunable Parameters**

Stream Control Transmission Protocol (SCTP), a reliable transport protocol that provides services similar to the services provided by TCP, is provided in this Solaris release. For more information about SCTP tunable parameters, see ["SCTP Tunable Parameters" on page 159.](#page-158-0)

### **Tuning a Solaris System**

The Solaris OS is a multi-threaded, scalable UNIX operating system that runs on SPARC and x86 processors. It is self-adjusting to system load and demands minimal tuning. In some cases, however, tuning is necessary. This book provides details about the officially supported kernel tuning options available for the Solaris OS.

The Solaris kernel is composed of a core portion, which is always loaded, and a number of loadable modules that are loaded as references are made to them. Many variables referred to in the kernel portion of this guide are in the core portion. However, a few variables are located in loadable modules.

A key consideration in system tuning is that setting system parameters (or system variables) is often the least effective action that can be done to improve performance. Changing the behavior of the application is generally the most effective tuning aid available. Adding more physical memory and balancing disk I/O patterns are also useful. In a few rare cases, changing one of the variables described in this guide will have a substantial effect on system performance.

Remember that one system's /etc/system settings might not be applicable, either wholly or in part, to another system's environment. Carefully consider the values in the file with respect to the environment in which they will be applied. Make sure that you understand the behavior of a system before attempting to apply changes to the system variables that are described here.

We recommend that you start with an empty /etc/system file when moving to a new Solaris release. As a first step, add only those tunables that are required by in-house or third-party applications. Any tunables that involve System V IPC (semaphores, shared memory, and message queues) have been modified in the Solaris 10 release and should be changed in your

environment. For more information, see ["System V IPC Configuration" on page 22.](#page-21-0) After baseline testing has been established, evaluate system performance to determine if additional tunable settings are required.

<span id="page-26-0"></span>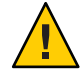

**Caution –** The tunable parameters described in this book can and do change from Solaris release to Solaris release. Publication of these tunable parameters does not preclude changes to the tunable parameters and their descriptions without notice.

# **Tuning Format of Tunable Parameters Descriptions**

The format for the description of each tunable parameter is as follows:

- Parameter Name
- Description
- Data Type
- Default
- Range
- Units
- Dynamic?
- Validation
- Implicit
- When to Change
- Zone Configuration
- Commitment Level
- Change History

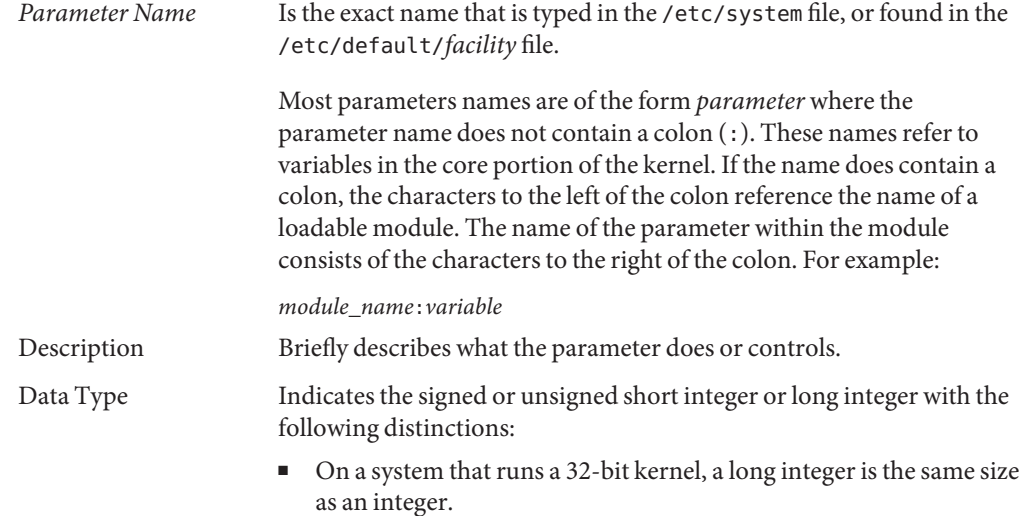

<span id="page-27-0"></span>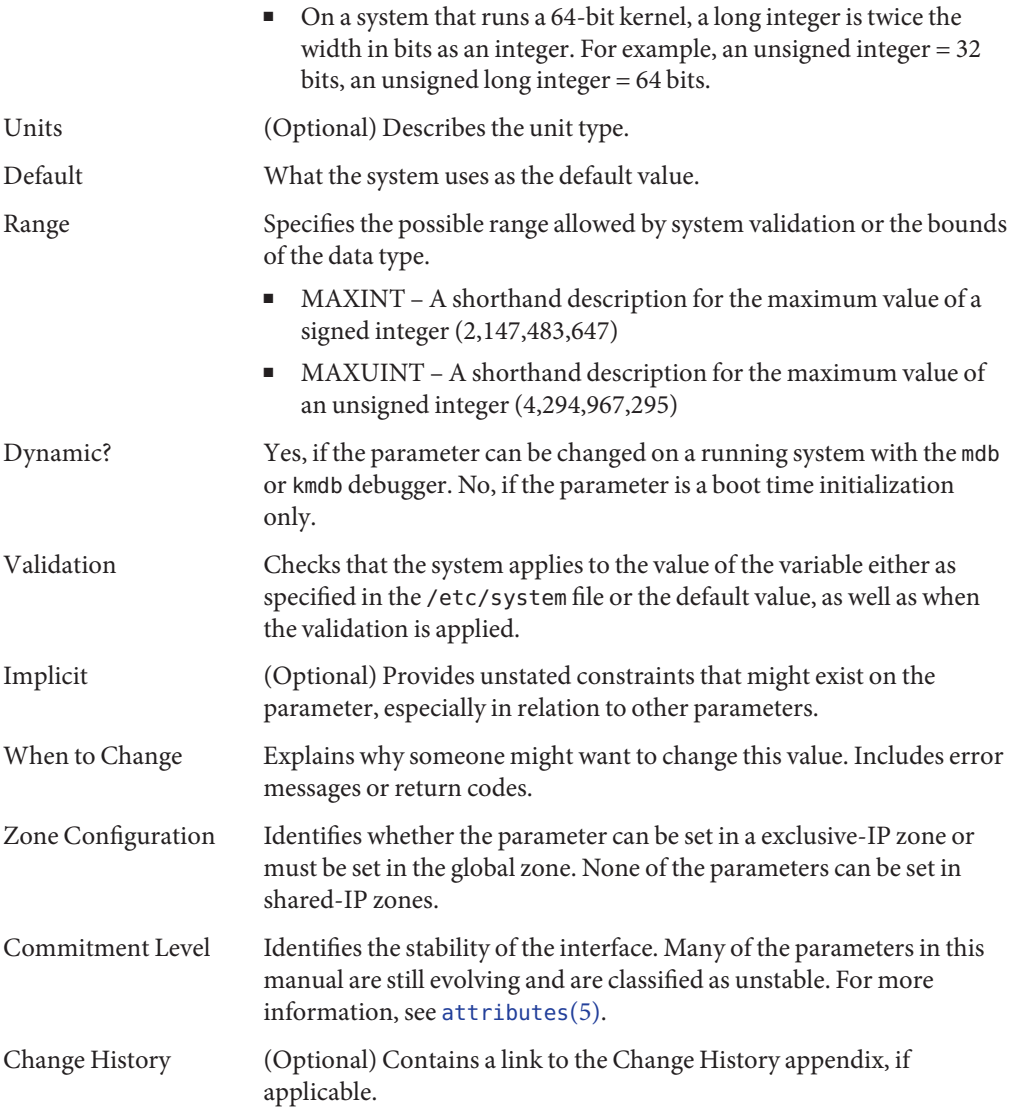

# **Tuning the Solaris Kernel**

The following table describes the different ways tunable parameters can be applied.

<span id="page-28-0"></span>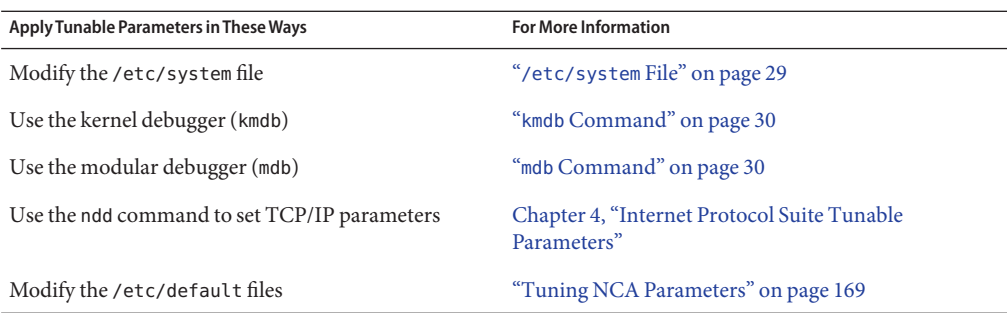

## /etc/system **File**

The /etc/system file provides a static mechanism for adjusting the values of kernel parameters. Values specified in this file are read at boot time and are applied. Any changes that are made to the file are not applied to the operating system until the system is rebooted.

Prior to the Solaris 8 release, /etc/system entries that set the values of parameters were applied in two phases:

- The first phase obtains various bootstrap parameters (for example, maxusers) to initialize key system parameters.
- The second phase calculates the base configuration by using the bootstrap parameters, and all values specified in the /etc/system file are applied. In the case of the bootstrap parameters, reapplied values replace the values that are calculated or reset in the initialization phase.

The second phase sometimes caused confusion to users and administrators by setting parameters to values that seem to be impermissible or by assigning values to parameters (for example, max\_nprocs) that have a value overridden during the initial configuration.

Starting in the Solaris 8 release, one pass is made to set all the values before the configuration parameters are calculated.

#### **Example—Setting a Parameter in** /etc/system

The following /etc/system entry sets the number of read-ahead blocks that are read for file systems mounted using NFS version 2 software.

#### **set nfs:nfs\_nra=4**

#### **Recovering From an Incorrect Value**

Make a copy of the /etc/system file before modifying it so that you can easily recover from incorrect value. For example:

#### # **cp /etc/system /etc/system.good**

<span id="page-29-0"></span>If a value specified in the /etc/system file causes the system to become unbootable, you can recover with the following command:

ok **boot -a**

This command causes the system to ask for the name of various files used in the boot process. Press the Return key to accept the default values until the name of the /etc/system file is requested. When the Name of system file [/etc/system]: prompt is displayed, type the name of the good /etc/system file or /dev/null:

Name of system file [/etc/system]: **/etc/system.good**

If /dev/null is specified, this path causes the system to attempt to read from /dev/null for its configuration information. Because this file is empty, the system uses the default values. After the system is booted, the /etc/system file can be corrected.

For more information on system recovery, see *[System Administration Guide: Basic](http://docs.sun.com/doc/817-1985) [Administration](http://docs.sun.com/doc/817-1985)*.

### kmdb **Command**

kmdb is a interactive kernel debugger with the same general syntax as mdb. An advantage of interactive kernel debugger is that you can set breakpoints. When a breakpoint is reached, you can examine data or step through the execution of kernel code.

kmdb can be loaded and unloaded on demand. You do not have to reboot the system to perform interactive kernel debugging, as was the case with kadb.

For more information, see [kmdb](http://docs.sun.com/doc/816-5165/kmdb-1?a=view)(1).

## mdb **Command**

Starting with the Solaris 8 release is the modular debugger, mdb, is unique among Solaris debuggers because it is easily extensible. A programming API is available that allows compilation of modules to perform desired tasks within the context of the debugger.

mdb also includes a number of desirable usability features, including command-line editing, command history, built-in output pager, syntax checking, and command pipelining. mdb is the recommended post-mortem debugger for the kernel.

For more information, see [mdb](http://docs.sun.com/doc/816-5165/mdb-1?a=view)(1).

#### **Example—Using** mdb **to Change a Value**

To change the value of the integer parameter maxusers from 495 to 512, do the following:

```
# mdb -kw
Loading modules: [ unix krtld genunix ip logindmux ptm nfs ipc lofs ]
> maxusers/D
maxusers:
maxusers: 495
> maxusers/W 200
maxusers: 0x1ef = 0x200> $q
```
Replace maxusers with the actual address of the item to be changed, as well as the value the parameter is to be set to.

For more information on using the modular debugger, see the *Solaris Modular Debugger Guide*.

When using either kmdb or mdb debugger, the module name prefix is not required. After a module is loaded, its symbols form a common name space with the core kernel symbols and any other previously loaded module symbols.

For example, ufs:ufs\_WRITES would be accessed as ufs\_WRITES in each debugger (assuming the UFS module is loaded). The ufs: prefix is required when set in the /etc/system file.

# **Special Solaris** tune **and** var **Structures**

Solaris tunable parameters come in a variety of forms. The tune structure defined in the/usr/include/sys/tuneable.h file is the runtime representation of tune\_t\_fsflushr, tune t minarmem, and tune t flkrec. After the kernel is initialized, all references to these variables are found in the appropriate field of the tune structure.

Various documents (for example, previous versions of *Solaris System Administration Guide, Volume 2*) have stated that the proper way to set parameters in the tune structure is to use the syntax, tune:*field-name* where *field-name* is replaced by the actual parameter name listed above. This process silently fails. The proper way to set parameters for this structure at boot time is to initialize the special parameter that corresponds to the desired field name. The system initialization process then loads these values into the tune structure.

A second structure into which various tunable parameters are placed is the var structure named v. You can find the definition of a var structure in the /usr/include/sys/var.h file. The runtime representation of variables such as autoup and bufhwm is stored here.

Do not change either the tune or v structure on a running system. Changing any field in these structures on a running system might cause the system to panic.

# <span id="page-31-0"></span>**Viewing Solaris System Configuration Information**

Several tools are available to examine system configuration information. Some tools require superuser privilege. Other tools can be run by a non-privileged user. Every structure and data item can be examined with the kernel debugger by using mdb on a running system or by booting under kmdb.

For more information, see  $mdb(1)$  $mdb(1)$  or kadb $(1M)$ .

### sysdef **Command**

The sysdef command provides the values of System V IPC settings, STREAMS tunables, process resource limits, and portions of the tune and v structures. For example, the sysdef "Tunable Parameters" section from on a 512-Mbyte Sun Ultra 80 system is as follows:

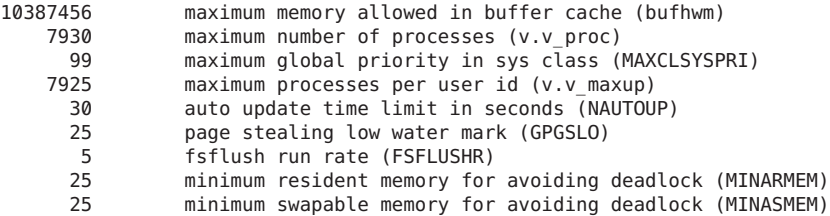

For more information, see [sysdef](http://docs.sun.com/doc/816-5166/sysdef-1m?a=view)(1M).

# kstat**Utility**

kstats are data structures maintained by various kernel subsystems and drivers. They provide a mechanism for exporting data from the kernel to user programs without requiring that the program read kernel memory or have superuser privilege. For more information, see [kstat](http://docs.sun.com/doc/816-5166/kstat-1m?a=view)(1M) or kstat[\(3KSTAT\).](http://docs.sun.com/doc/816-5172/kstat-3kstat?a=view)

**Note –** kstat data structures with system\_pages name in the unix module do not report statistics for cachefree. cachefree is not supported, starting in the Solaris 9 release.

<span id="page-32-0"></span>**CHAPTER 2** 2

# Oracle Solaris Kernel Tunable Parameters

This chapter describes most of the Oracle Solaris kernel tunable parameters.

- ["General Kernel and Memory Parameters" on page 34](#page-33-0)
- "fsflush [and Related Parameters" on page 40](#page-39-0)
- ["Process-Sizing Parameters" on page 44](#page-43-0)
- ["Paging-Related Parameters" on page 48](#page-47-0)
- ["Swapping-Related Parameters" on page 59](#page-58-0)
- ["Kernel Memory Allocator" on page 61](#page-60-0)
- ["General Driver Parameters" on page 63](#page-62-0)
- ["General I/O Parameters" on page 65](#page-64-0)
- ["General File System Parameters" on page 67](#page-66-0)
- ["UFS Parameters" on page 71](#page-70-0)
- ["TMPFS Parameters" on page 78](#page-77-0)
- ["Pseudo Terminals" on page 79](#page-78-0)
- ["STREAMS Parameters" on page 82](#page-81-0)
- ["System V Message Queues" on page 83](#page-82-0)
- ["System V Semaphores" on page 84](#page-83-0)
- ["System V Shared Memory" on page 84](#page-83-0)
- ["Scheduling" on page 85](#page-84-0)
- ["Timers" on page 86](#page-85-0)
- ["sun4u or sun4v Specific Parameters" on page 87](#page-86-0)
- ["Locality Group Parameters" on page 91](#page-90-0)
- ["Solaris Volume Manager Parameters" on page 94](#page-93-0)

# <span id="page-33-0"></span>**Where to Find Tunable Parameter Information**

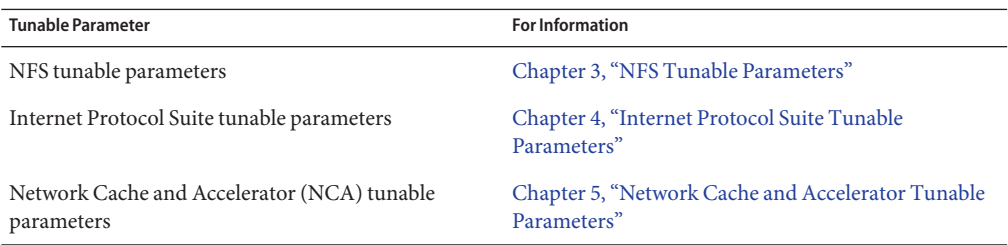

# **General Kernel and Memory Parameters**

This section describes general kernel parameters that are related to physical memory and stack configuration.

#### physmem

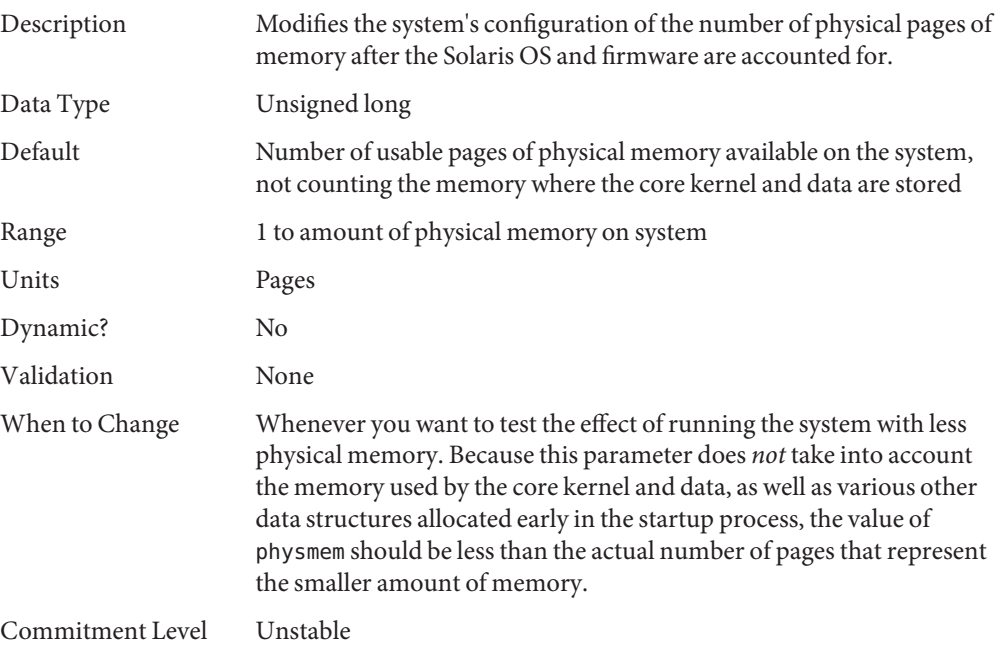

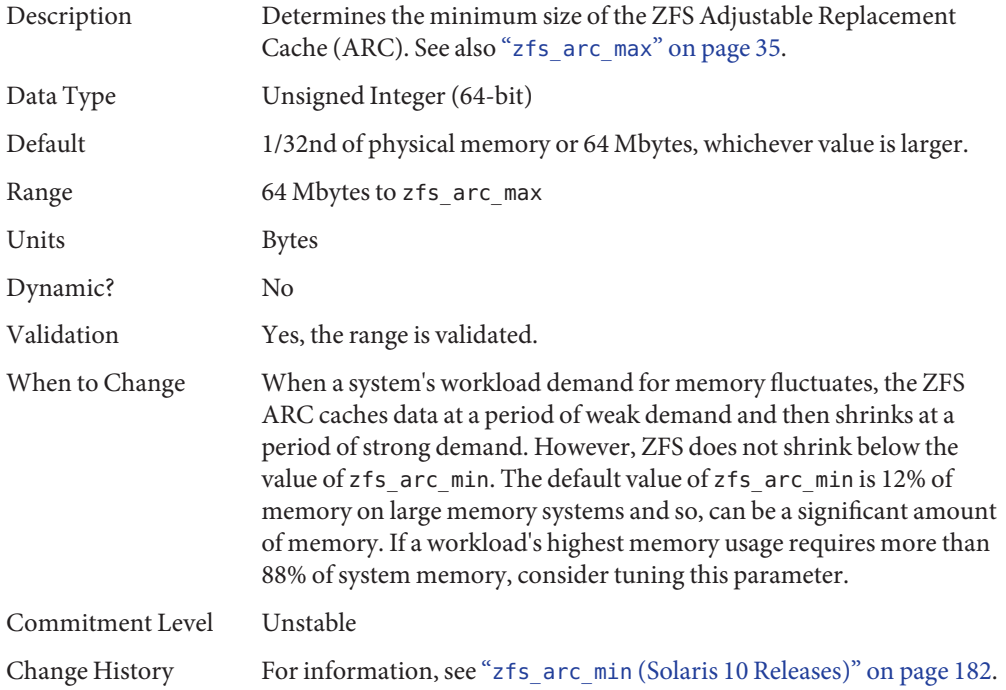

# <span id="page-34-0"></span>zfs\_arc\_min

# zfs\_arc\_max

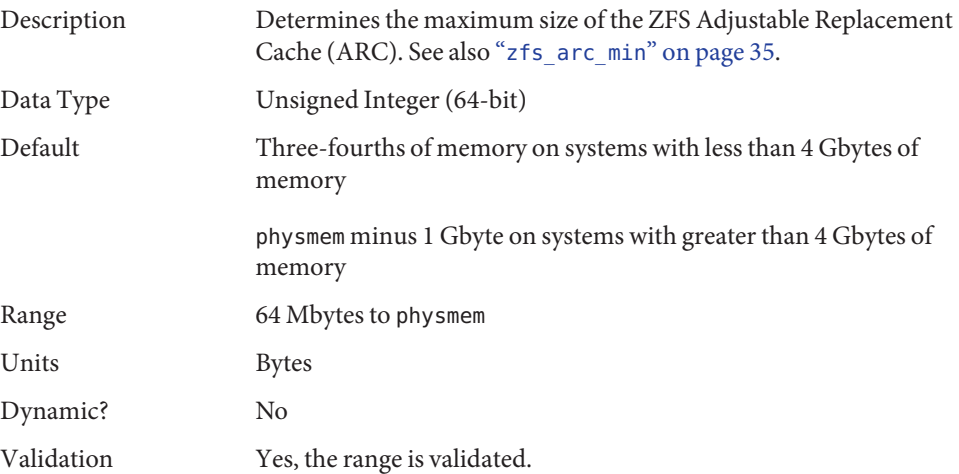

<span id="page-35-0"></span>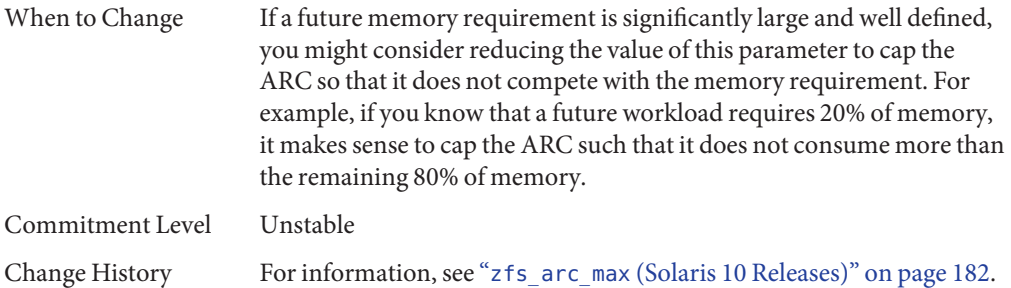

# default\_stksize

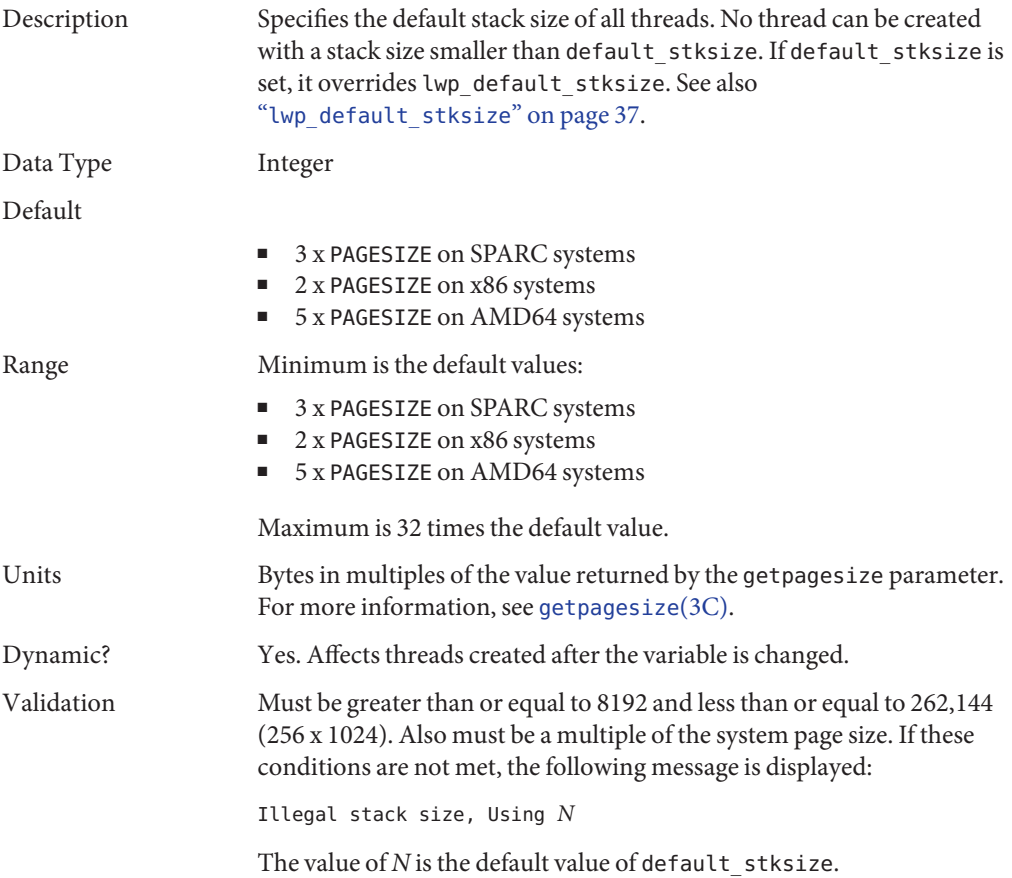
When to Change When the system panics because it has run out of stack space. The best solution for this problem is to determine why the system is running out of space and then make a correction.

> Increasing the default stack size means that almost every kernel thread will have a larger stack, resulting in increased kernel memory consumption for no good reason. Generally, that space will be unused. The increased consumption means other resources that are competing for the same pool of memory will have the amount of space available to them reduced, possibly decreasing the system's ability to perform work. Among the side effects is a reduction in the number of threads that the kernel can create. This solution should be treated as no more than an interim workaround until the root cause is remedied.

Commitment Level Unstable

#### lwp default stksize

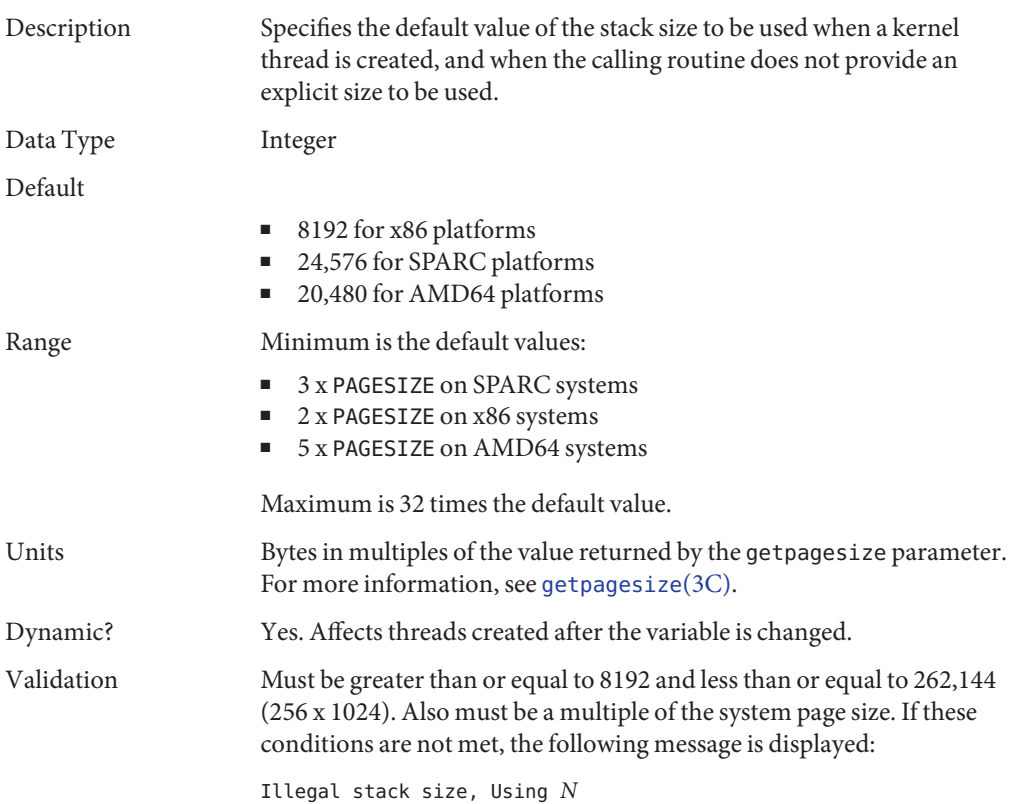

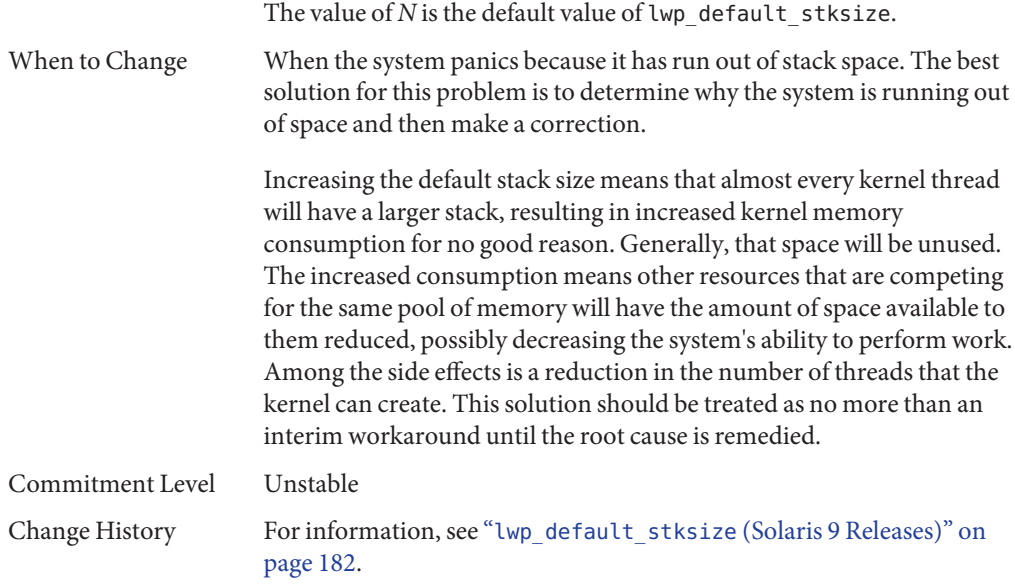

## logevent\_max\_q\_sz

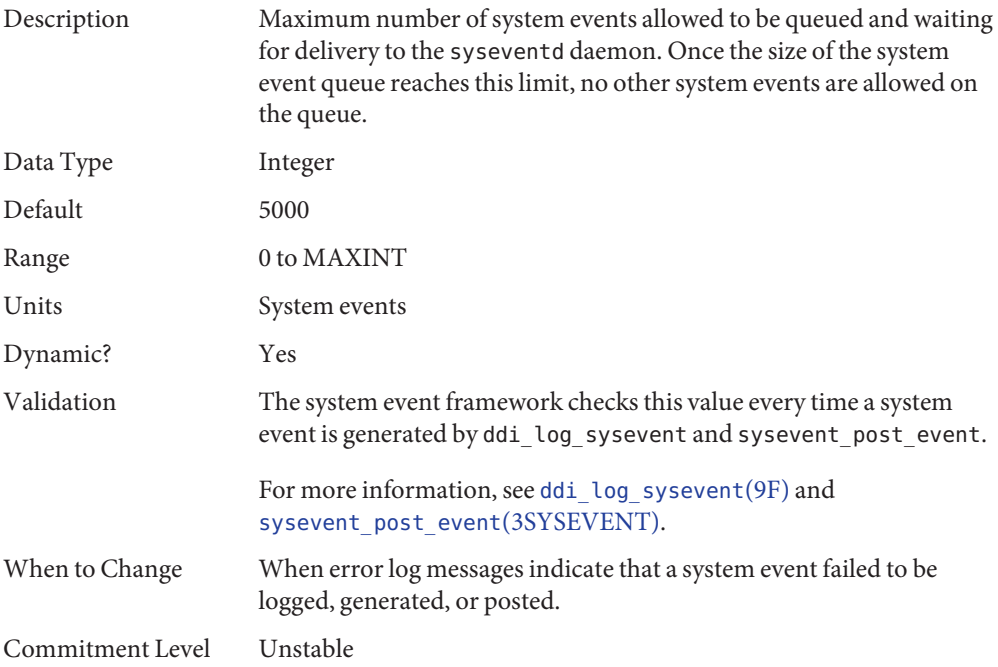

## segkpsize

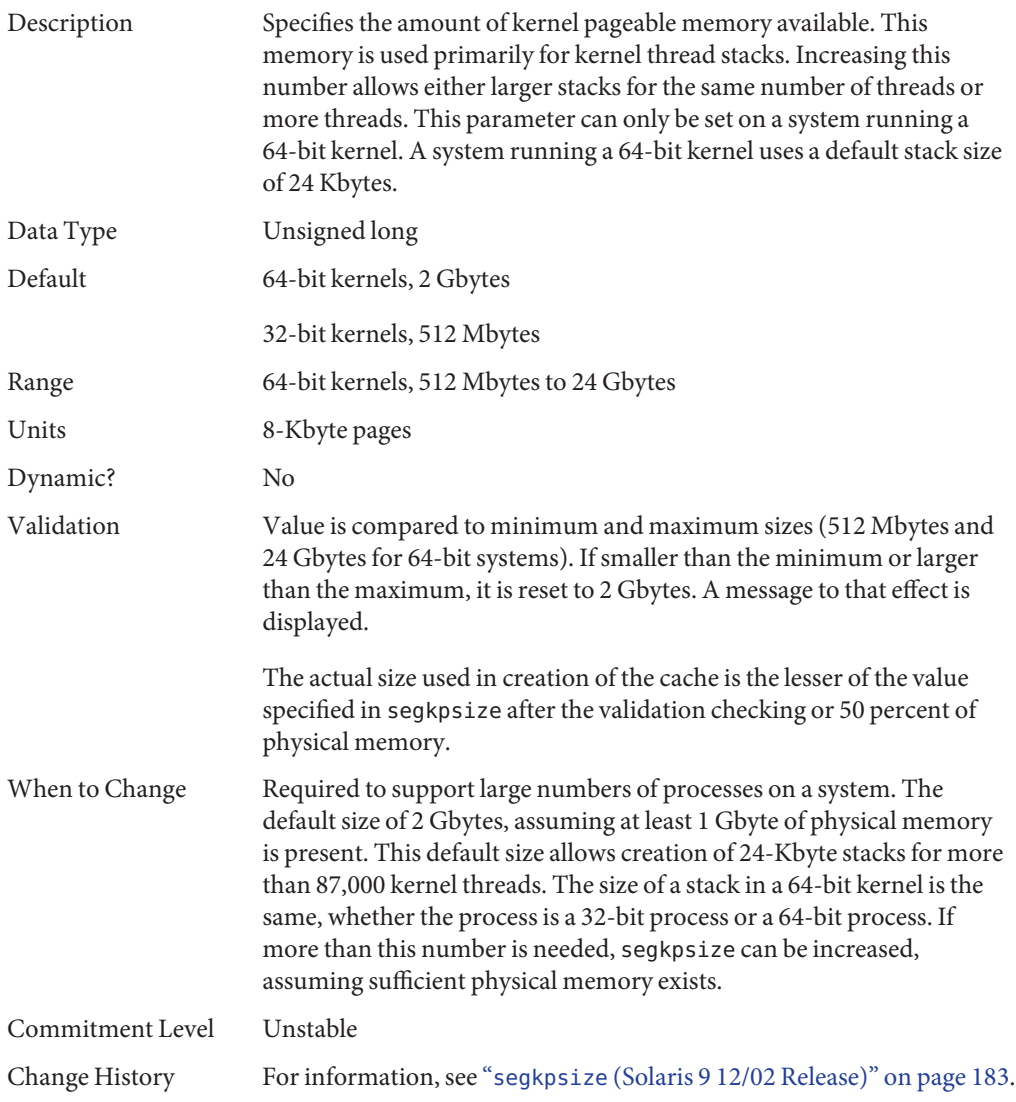

## noexec\_user\_stack

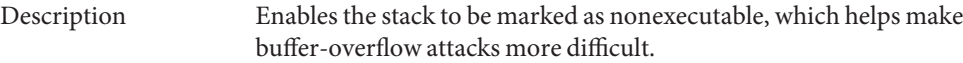

A Solaris system running a 64-bit kernel makes the stacks of all 64-bit applications nonexecutable by default. Setting this parameter is necessary to make 32-bit applications nonexecutable on systems running 64-bit or 32-bit kernels.

**Note –** This parameter exists on all systems running the Solaris 2.6, 7, 8, 9, or 10 releases, but it is only effective on 64–bit SPARC and AMD64 architectures.

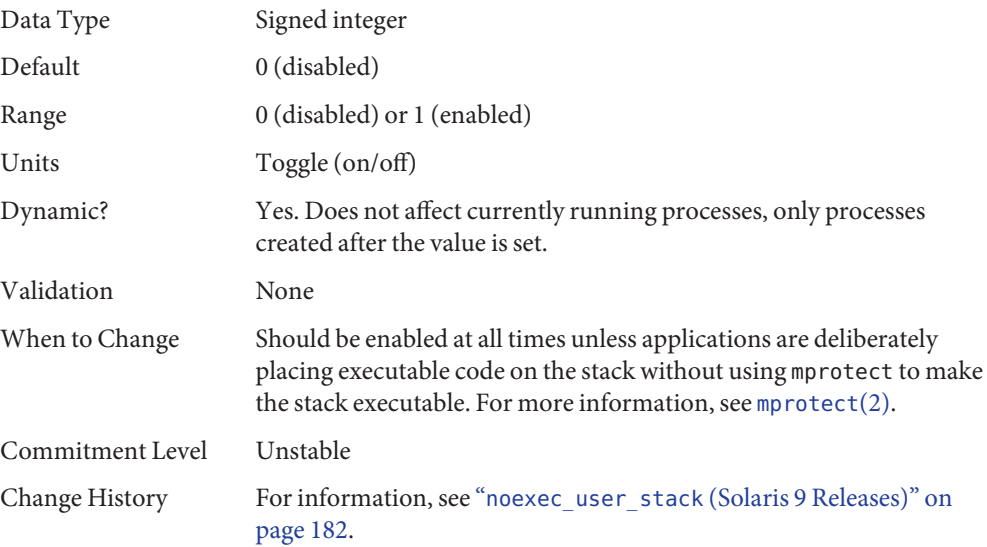

### fsflush **and Related Parameters**

This section describes fsflush and related tunables.

#### fsflush

The system daemon, fsflush, runs periodically to do three main tasks:

- 1. On every invocation, fsflush flushes dirty file system pages over a certain age to disk.
- 2. On every invocation, fsflush examines a portion of memory and causes modified pages to be written to their backing store. Pages are written if they are modified and if they do not meet one of the following conditions:
	- Pages are kernel page
- Pages are free
- Pages are locked
- Pages are associated with a swap device
- Pages are currently involved in an I/O operation

The net effect is to flush pages from files that are mapped with mmap with write permission and that have actually been changed.

Pages are flushed to backing store but left attached to the process using them. This will simplify page reclamation when the system runs low on memory by avoiding delay for writing the page to backing store before claiming it, if the page has not been modified since the flush.

3. fsflush writes file system metadata to disk. This write is done every *n*th invocation, where *n* is computed from various configuration variables. See "tune\_t\_fsflushr" on page 41 and "autoup[" on page 42](#page-41-0) for details.

The following features are configurable:

- Frequency of invocation (tune\_t\_fsflushr)
- Whether memory scanning is executed (dopageflush)
- Whether file system data flushing occurs (doiflush)
- The frequency with which file system data flushing occurs (autoup)

For most systems, memory scanning and file system metadata synchronizing are the dominant activities for fsflush. Depending on system usage, memory scanning can be of little use or consume too much CPU time.

#### tune\_t\_fsflushr

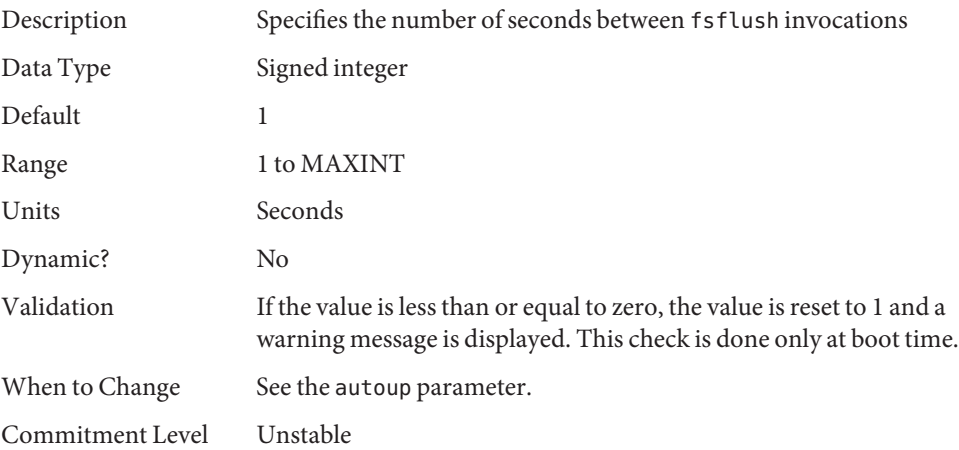

## <span id="page-41-0"></span>autoup

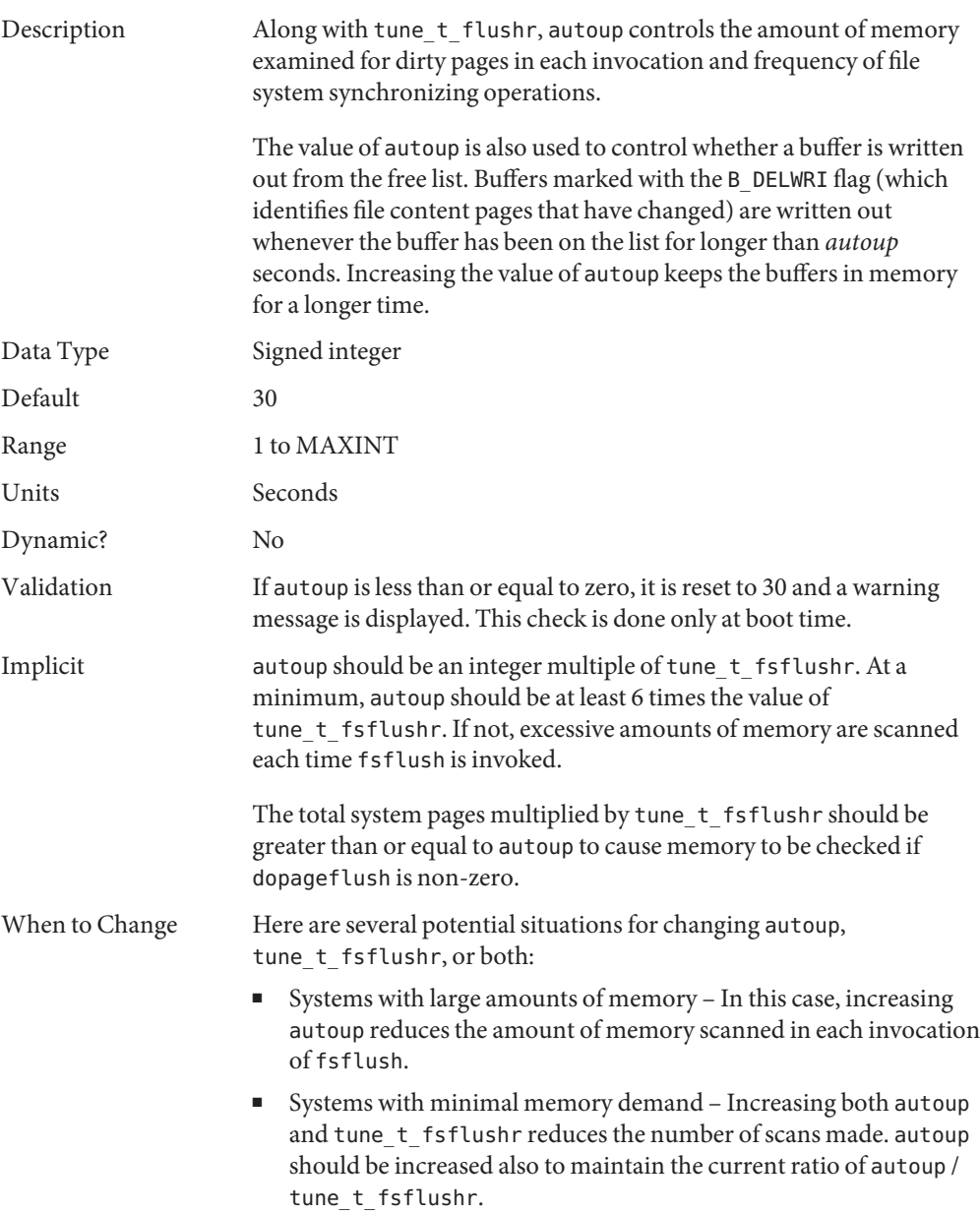

■ Systems with large numbers of transient files (for example, mail servers or software build machines) – If large numbers of files are created and then deleted, fsflush might unnecessarily write data pages for those files to disk.

Commitment Level Unstable

#### dopageflush

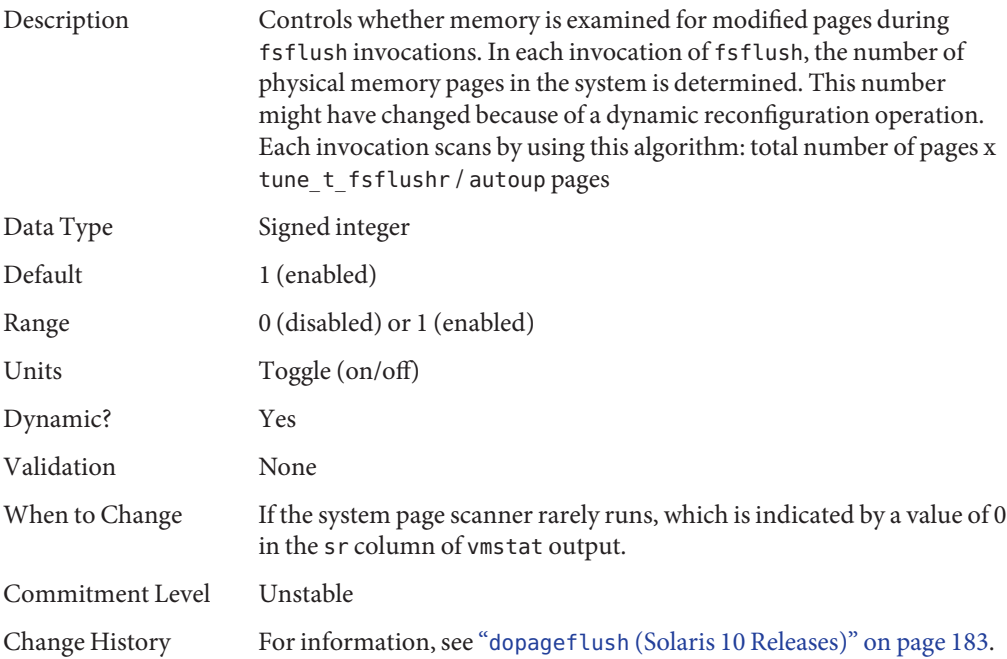

#### doiflush

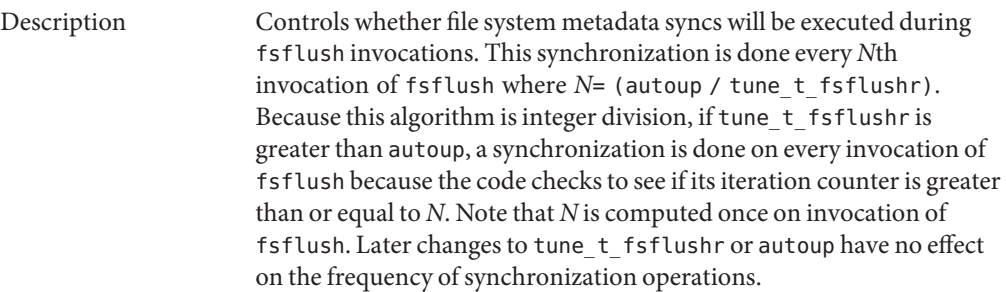

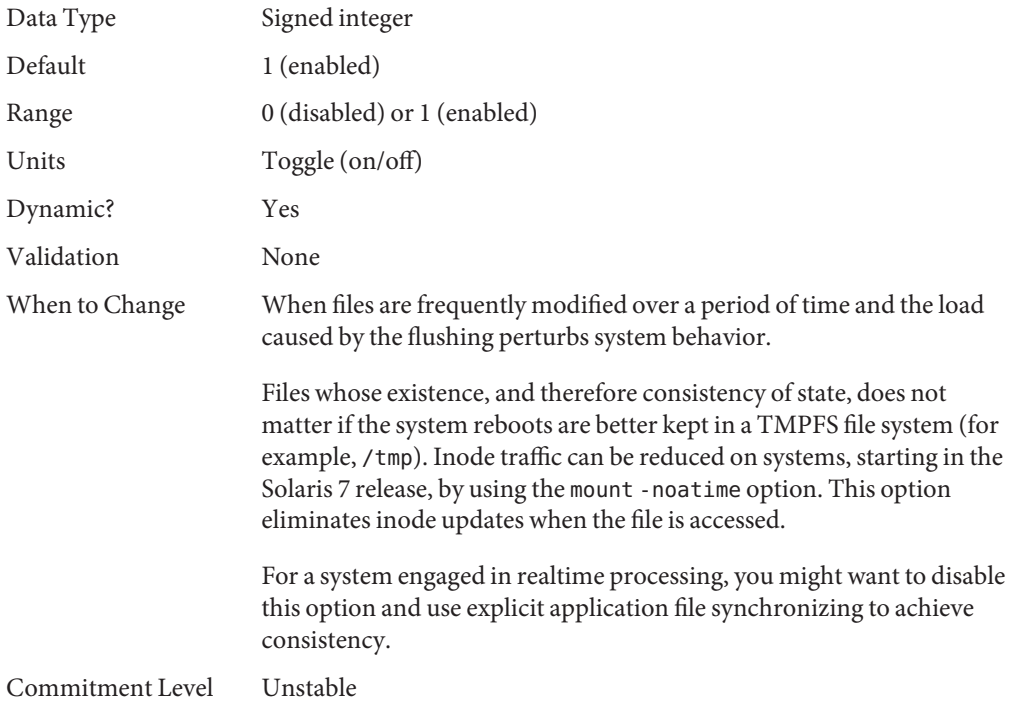

### **Process-Sizing Parameters**

Several parameters (or variables) are used to control the number of processes that are available on the system and the number of processes that an individual user can create. The foundation parameter is maxusers. This parameter drives the values assigned to max\_nprocs and maxuprc.

#### maxusers

Description Originally, maxusers defined the number of logged in users the system could support. When a kernel was generated, various tables were sized based on this setting. Current Solaris releases do much of its sizing based on the amount of memory on the system. Thus, much of the past use of maxusers has changed. A number of subsystems that are still derived from maxusers:

- The maximum number of processes on the system
- The number of quota structures held in the system
- The size of the directory name look-up cache (DNLC)

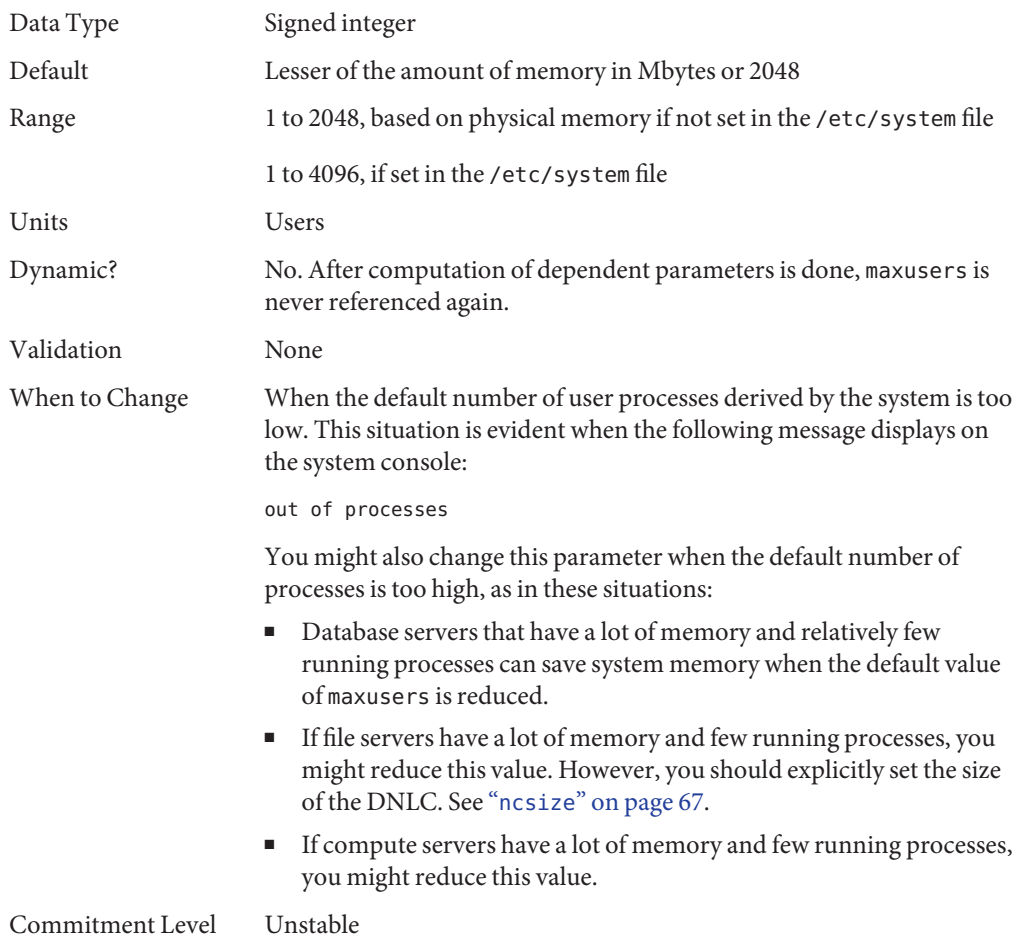

### reserved\_procs

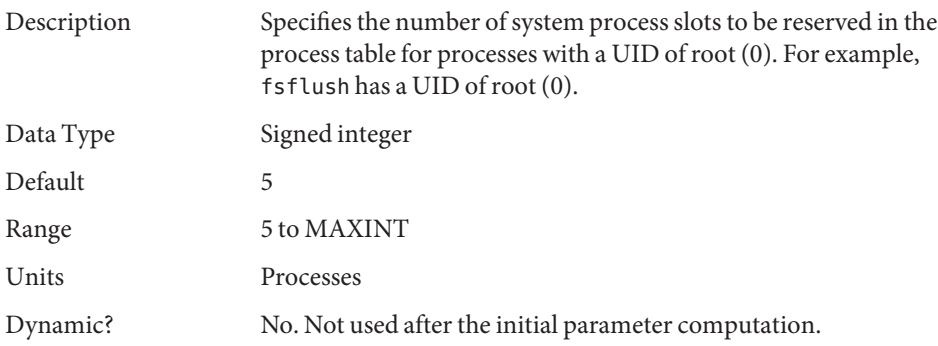

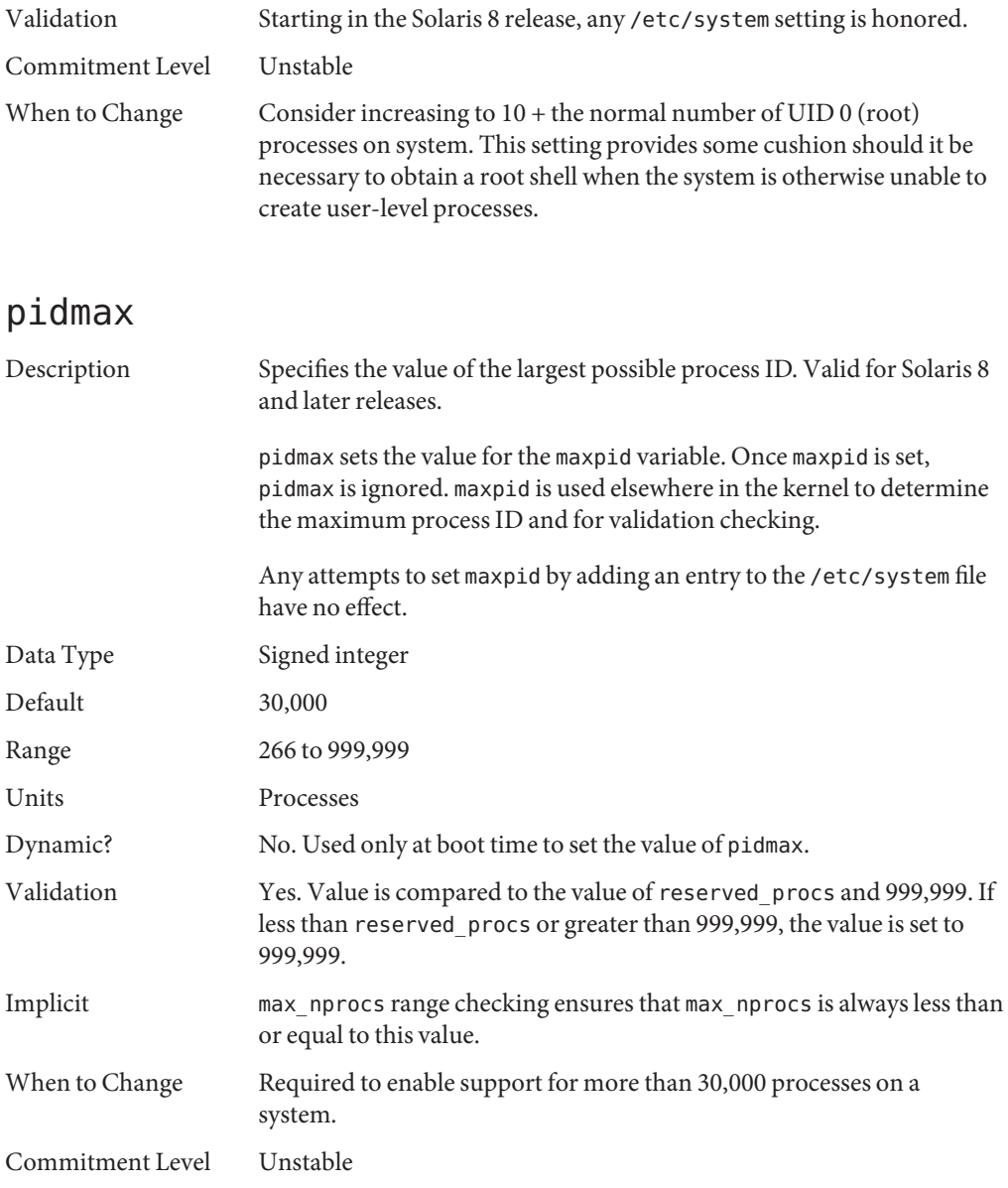

#### max\_nprocs

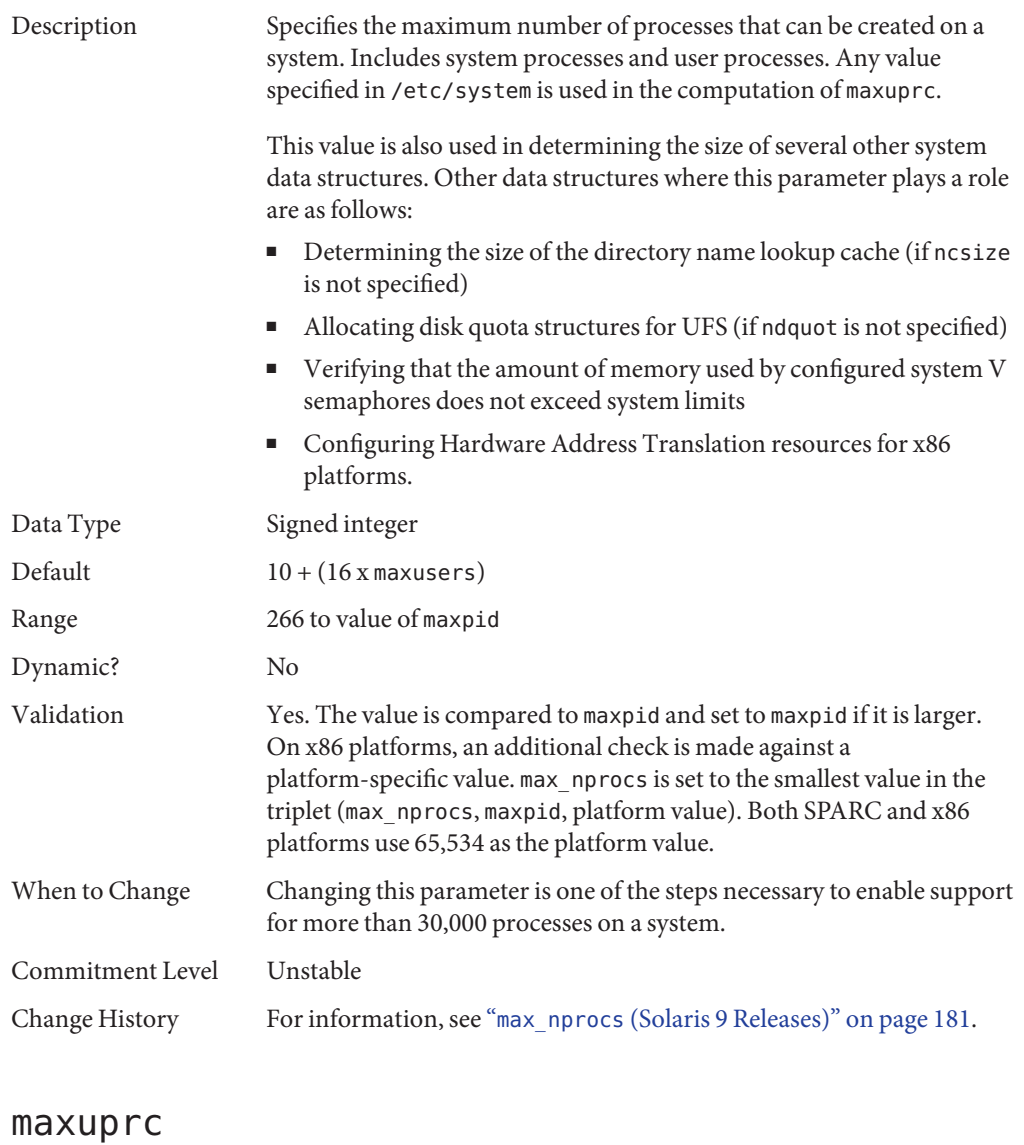

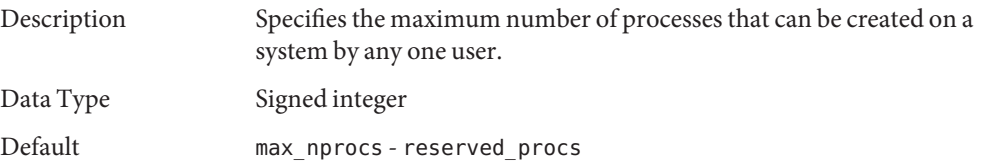

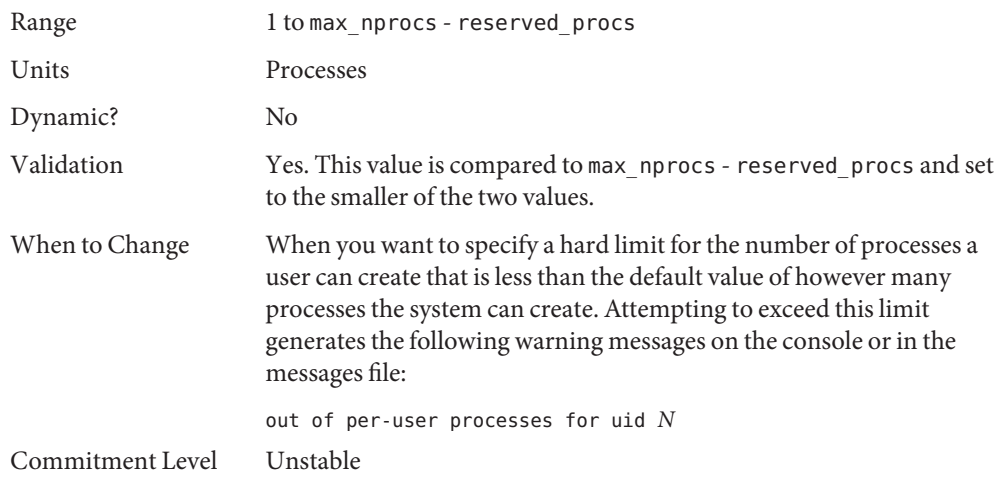

### **Paging-Related Parameters**

The Solaris OS uses a demand paged virtual memory system. As the system runs, pages are brought into memory as needed. When memory becomes occupied above a certain threshold and demand for memory continues, paging begins. Paging goes through several levels that are controlled by certain parameters.

The general paging algorithm is as follows:

- A memory deficit is noticed. The page scanner thread runs and begins to walk through memory. A two-step algorithm is employed:
	- 1. A page is marked as unused.
	- 2. If still unused after a time interval, the page is viewed as a subject for reclaim.

If the page has been modified, a request is made to the pageout thread to schedule the page for I/O. Also, the page scanner continues looking at memory. Pageout causes the page to be written to the page's backing store and placed on the free list. When the page scanner scans memory, no distinction is made as to the origin of the page. The page might have come from a data file, or it might represent a page from an executable's text, data, or stack.

As memory pressure on the system increases, the algorithm becomes more aggressive in the pages it will consider as candidates for reclamation and in how frequently the paging algorithm runs. (For more information, see "fastscan[" on page 56](#page-55-0) and "[slowscan](#page-55-0)" on [page 56.](#page-55-0)) As available memory falls between the range lotsfree and minfree, the system linearly increases the amount of memory scanned in each invocation of the pageout thread from the value specified by slowscan to the value specified by fastscan. The system uses the desfree parameter to control a number of decisions about resource usage and behavior.

The system initially constrains itself to use no more than 4 percent of one CPU for pageout operations. As memory pressure increases, the amount of CPU time consumed in support of pageout operations linearly increases until a maximum of 80 percent of one CPU is consumed. The algorithm looks through some amount of memory between slowscan and fastscan, then stops when one of the following occurs:

- Enough pages have been found to satisfy the memory shortfall.
- The planned number of pages have been looked at.
- Too much time has elapsed.

If a memory shortfall is still present when pageout finishes its scan, another scan is scheduled for 1/4 second in the future.

The configuration mechanism of the paging subsystem was changed, starting in the Solaris 9 release. Instead of depending on a set of predefined values for fastscan, slowscan, and handspreadpages, the system determines the appropriate settings for these parameters at boot time. Setting any of these parameters in the /etc/system file can cause the system to use less than optimal values.

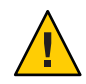

**Caution –** Remove all tuning of the VM system from the /etc/system file. Run with the default settings and determine if it is necessary to adjust any of these parameters. Do not set either cachefree or priority\_paging. They have been removed, starting in the Solaris 9 release.

Beginning in the Solaris 7 5/99 release, dynamic reconfiguration (DR) for CPU and memory is supported. A system in a DR operation that involves the addition or deletion of memory recalculates values for the relevant parameters, unless the parameter has been explicitly set in /etc/system. In that case, the value specified in /etc/system is used, unless a constraint on the value of the variable has been violated. In this case, the value is reset.

#### lotsfree

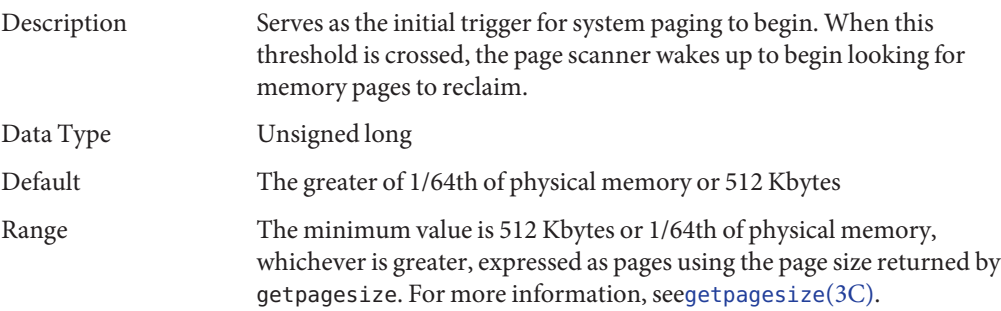

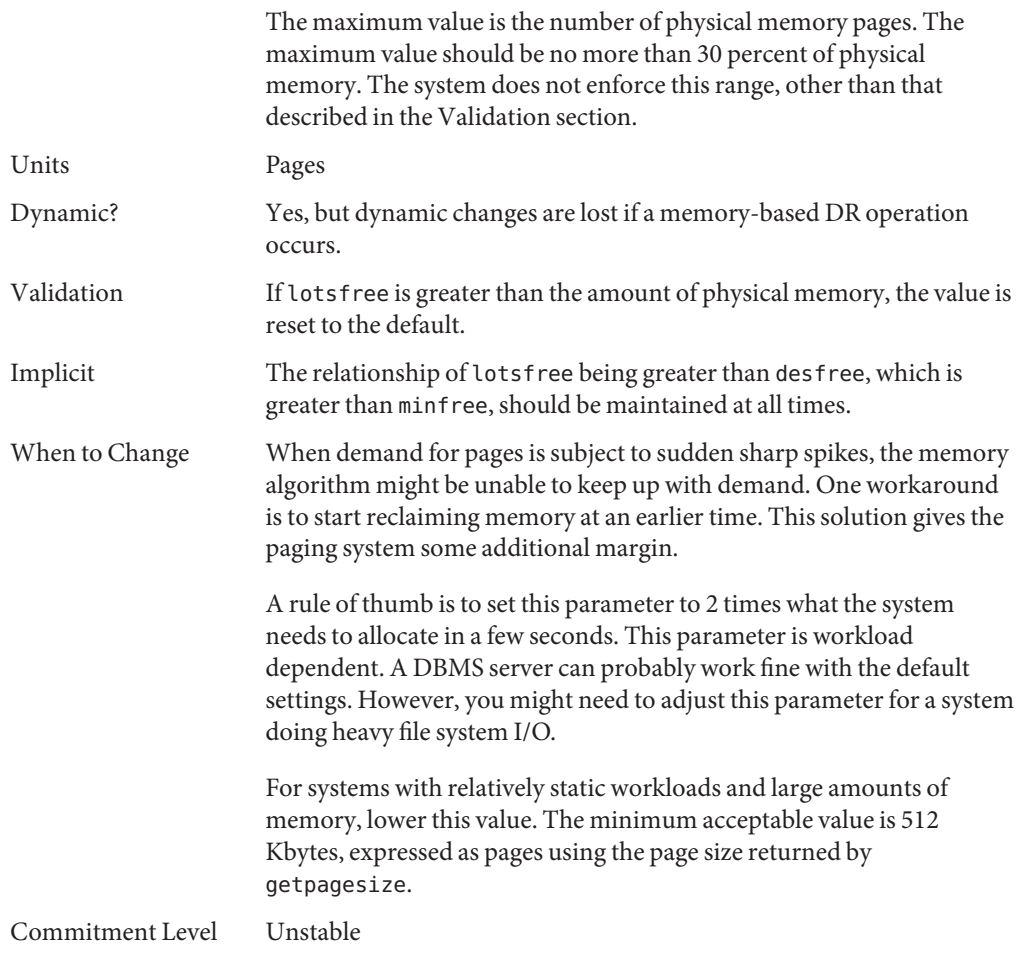

#### desfree

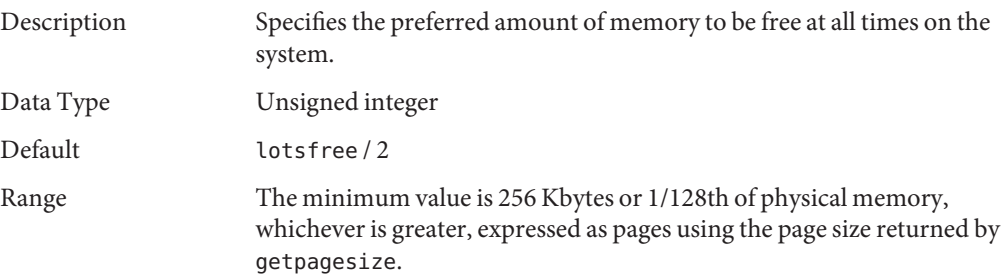

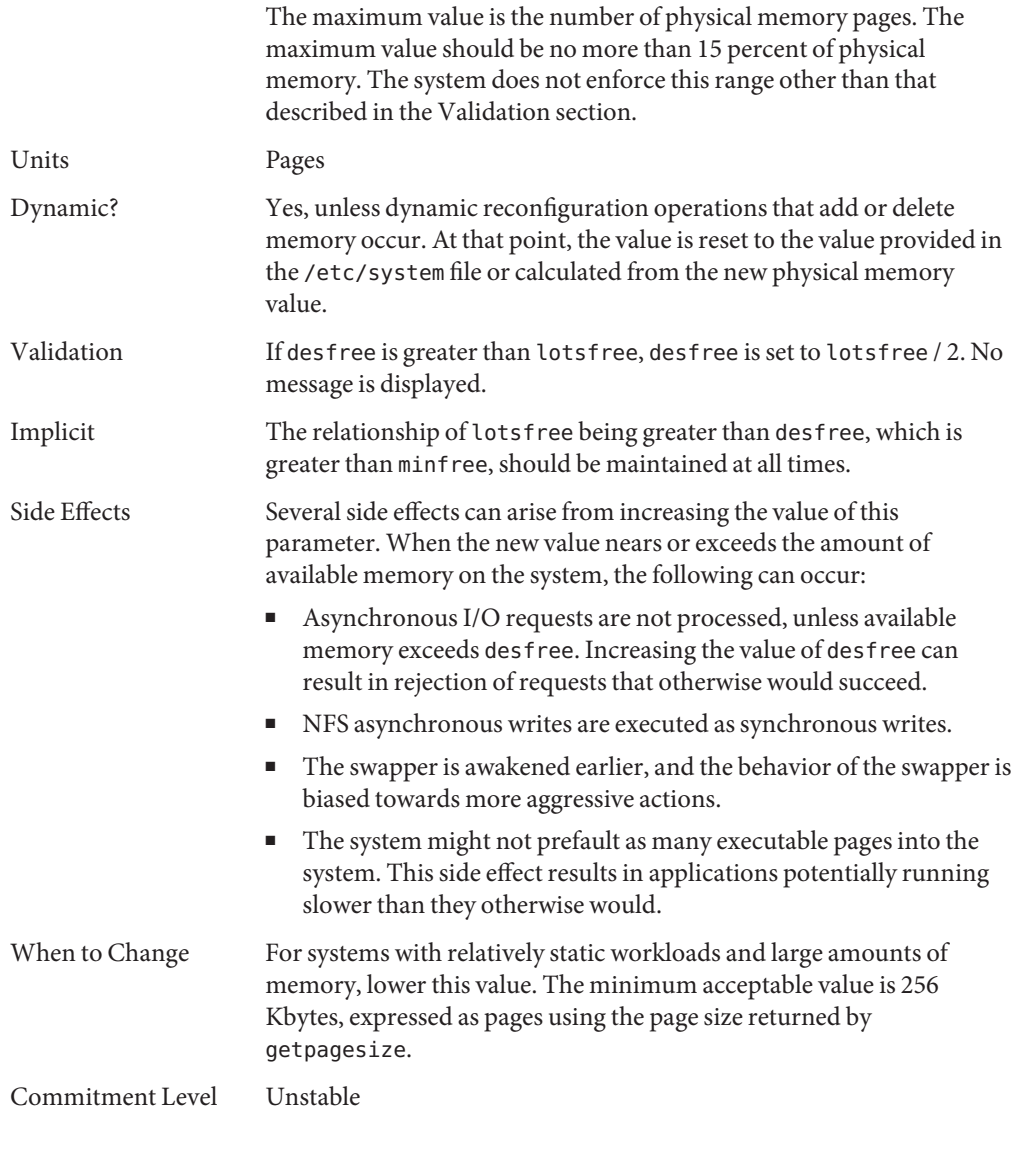

#### minfree

Description Specifies the minimum acceptable memory level. When memory drops below this number, the system biases allocations toward allocations necessary to successfully complete pageout operations or to swap processes completely out of memory. Either allocation denies or blocks other allocation requests.

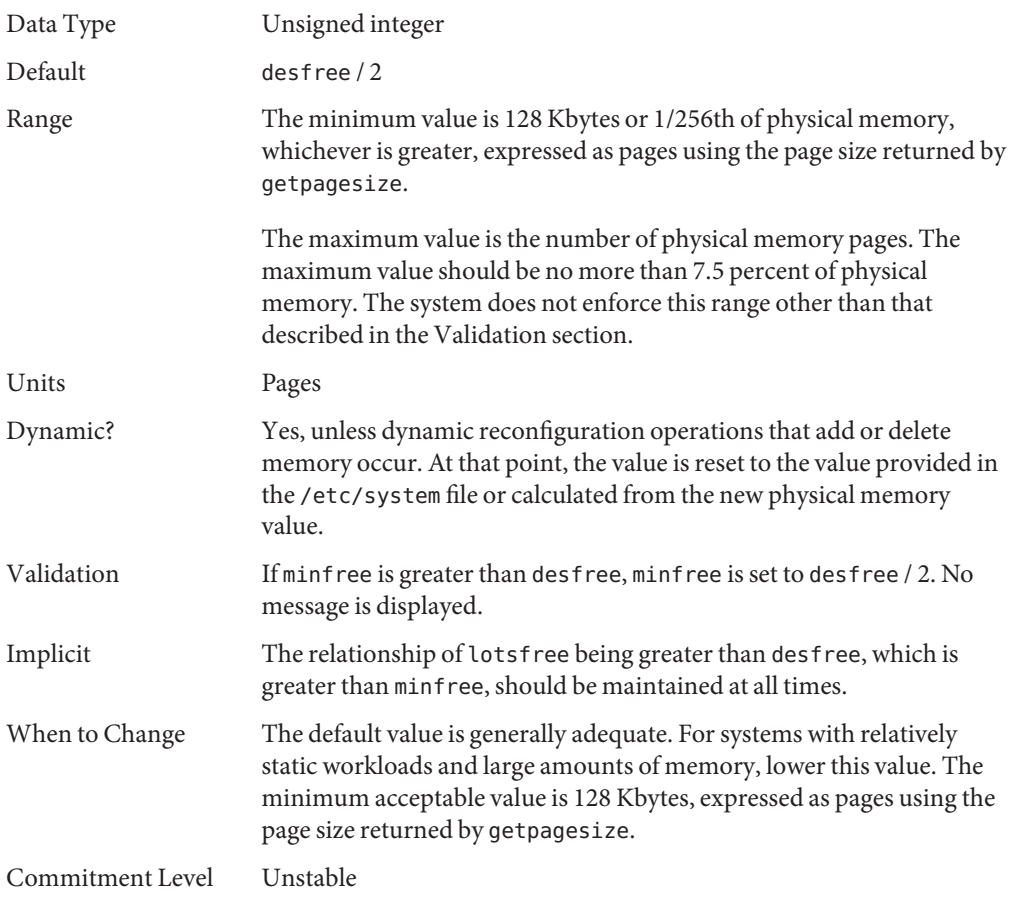

### throttlefree

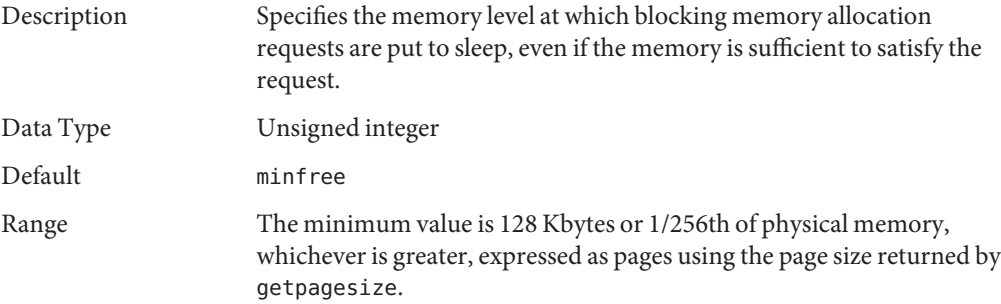

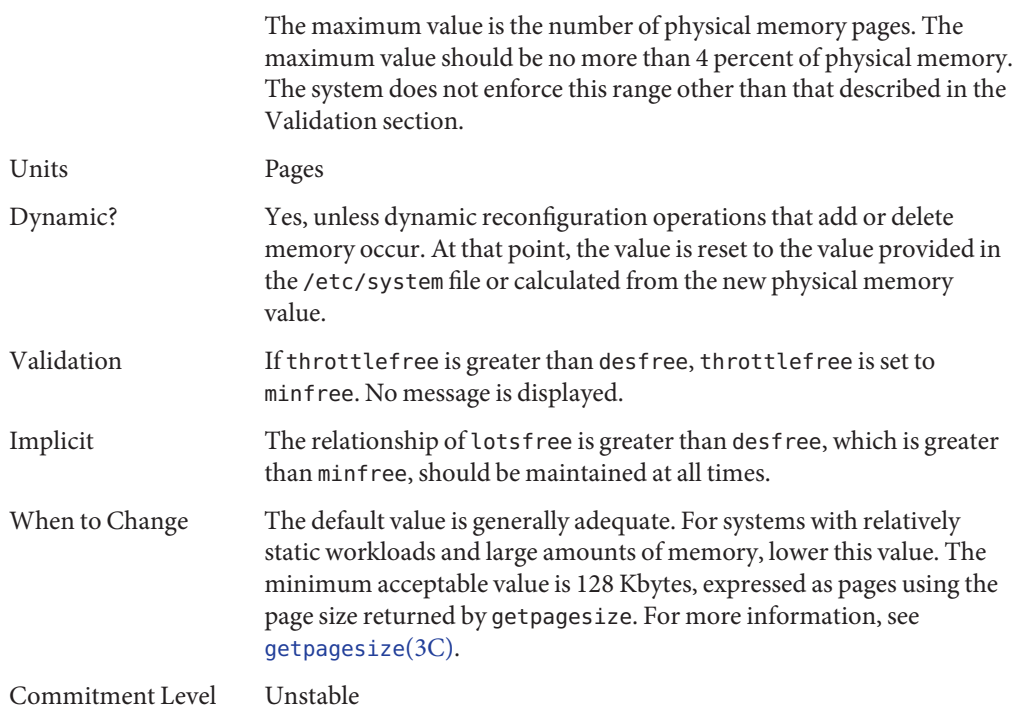

### pageout\_reserve

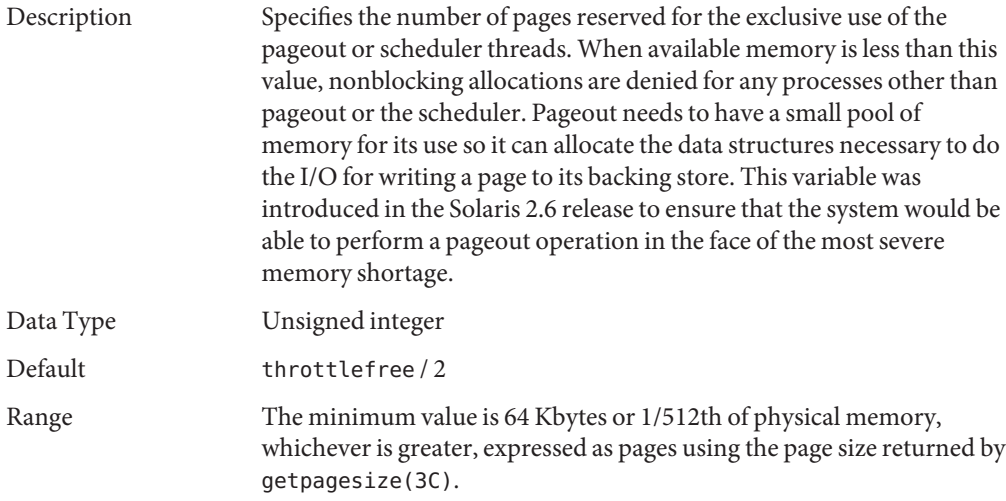

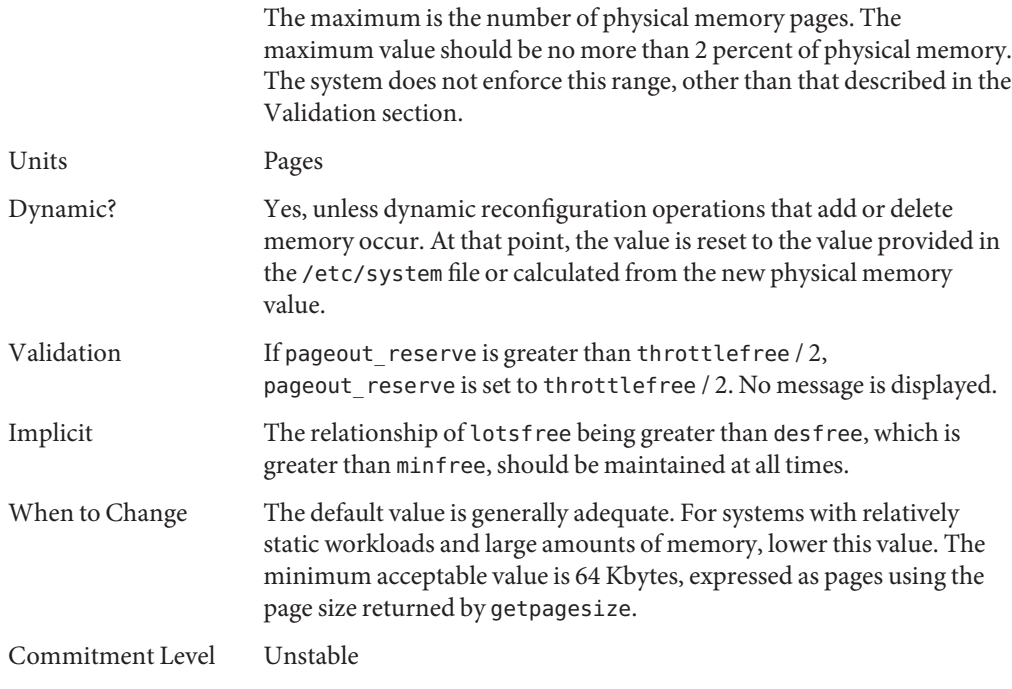

## pages\_pp\_maximum

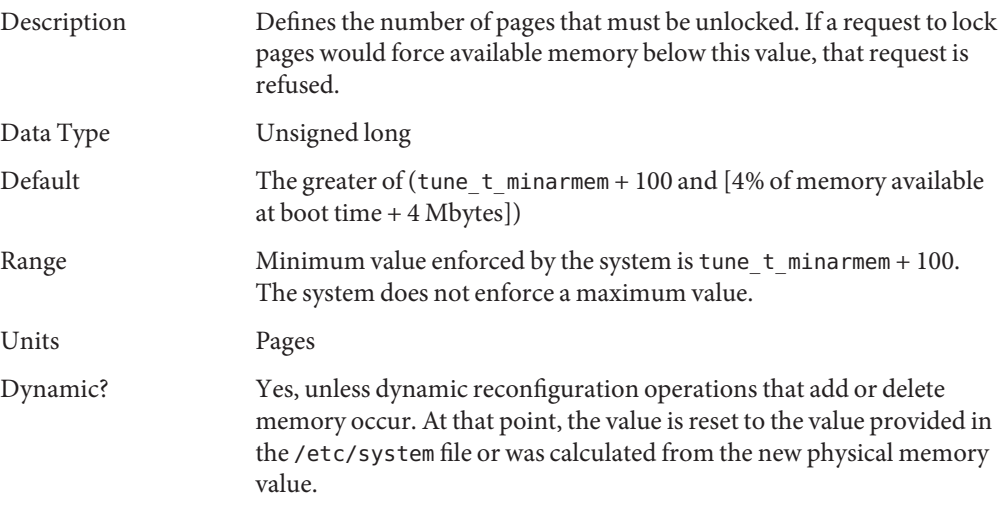

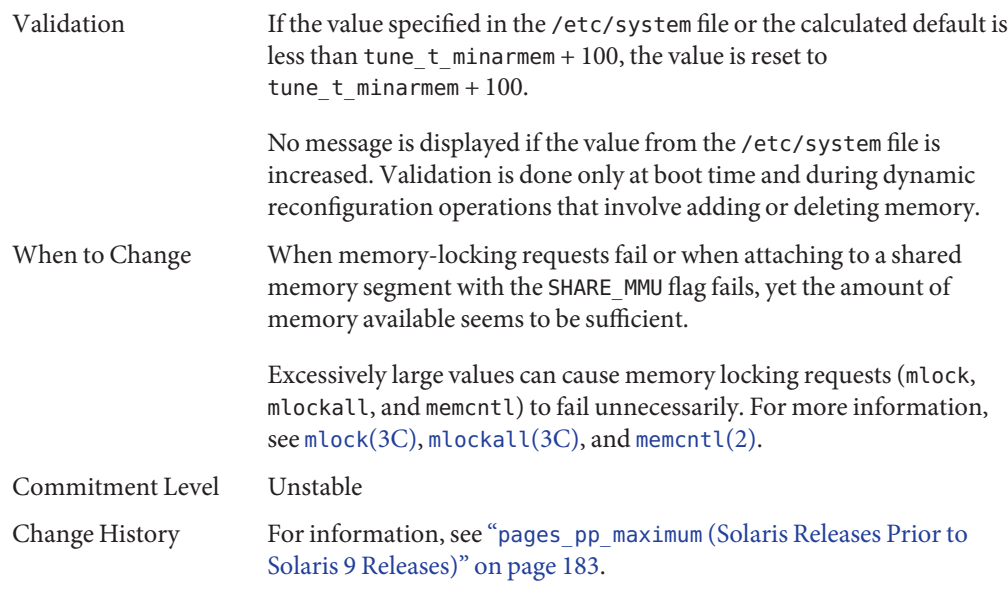

## tune\_t\_minarmem

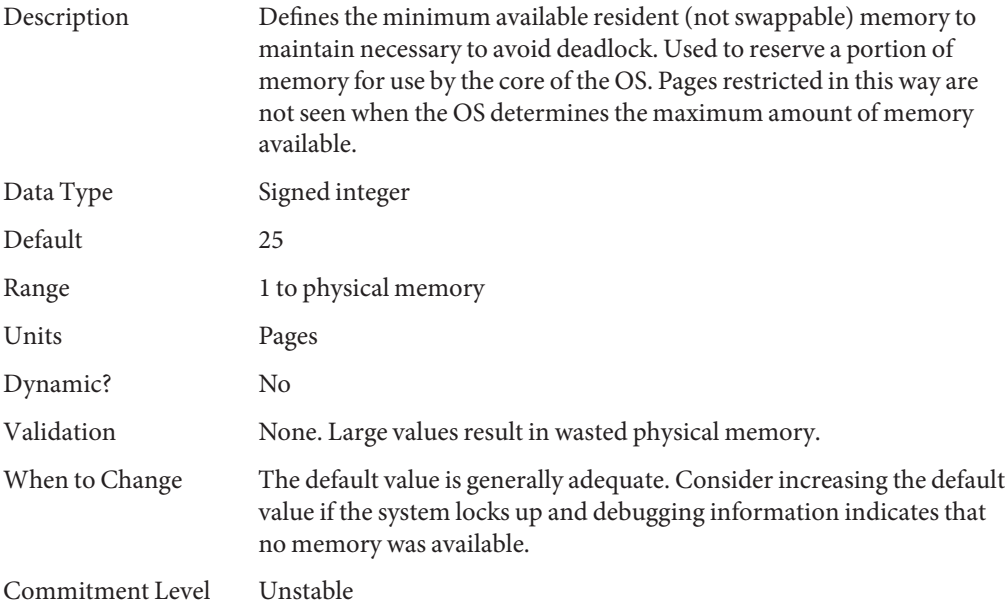

#### <span id="page-55-0"></span>fastscan

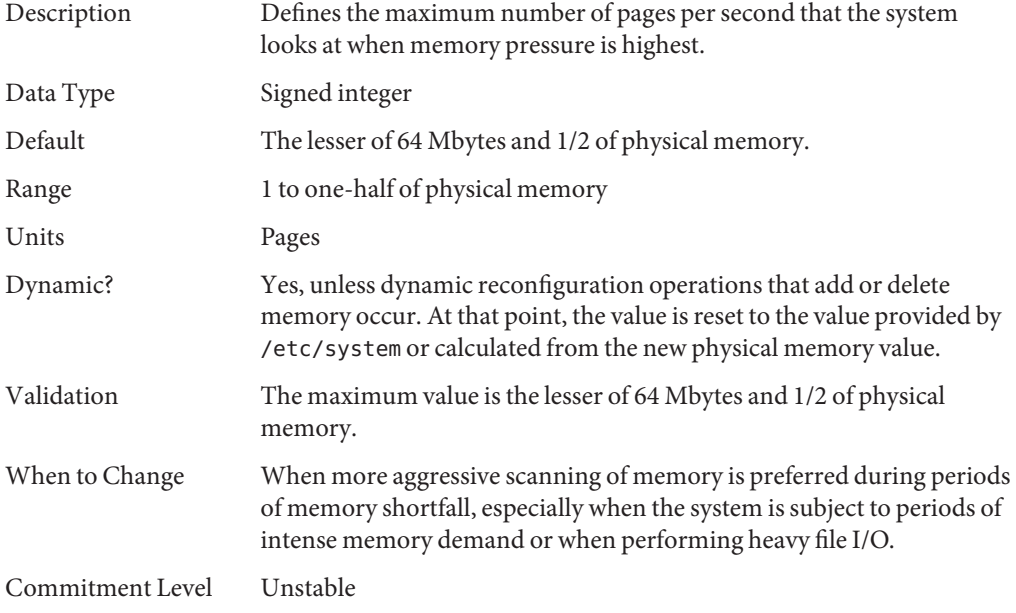

#### slowscan

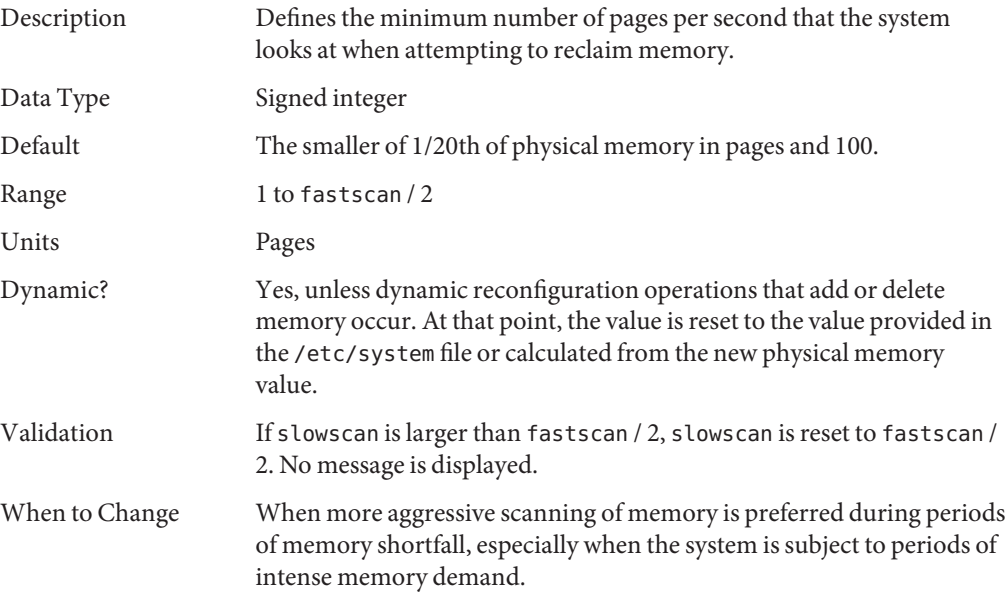

Commitment Level Unstable

### min\_percent\_cpu

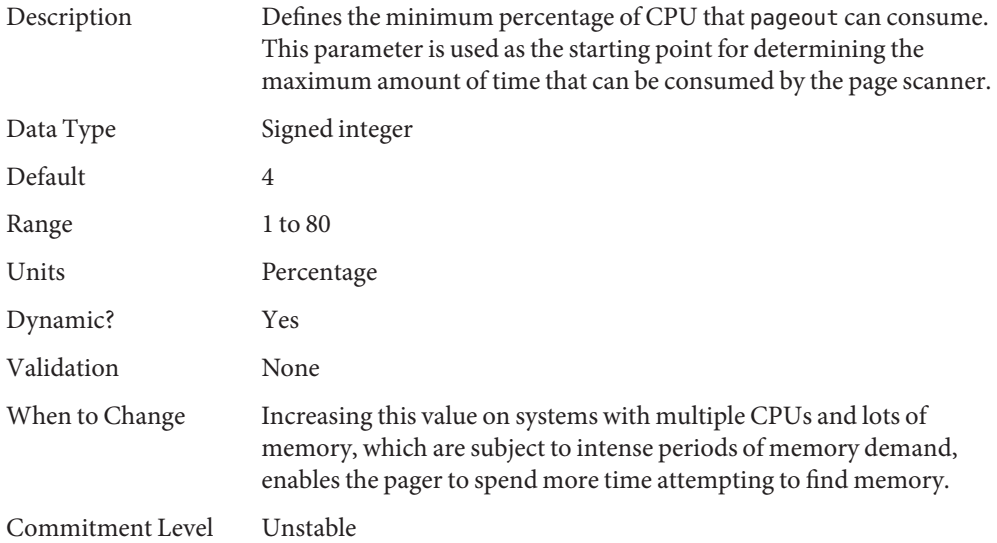

## handspreadpages

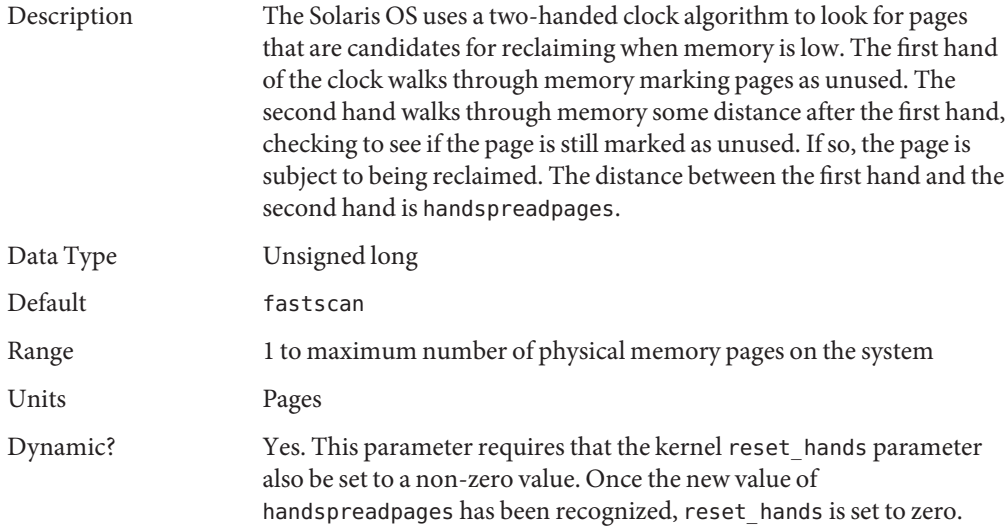

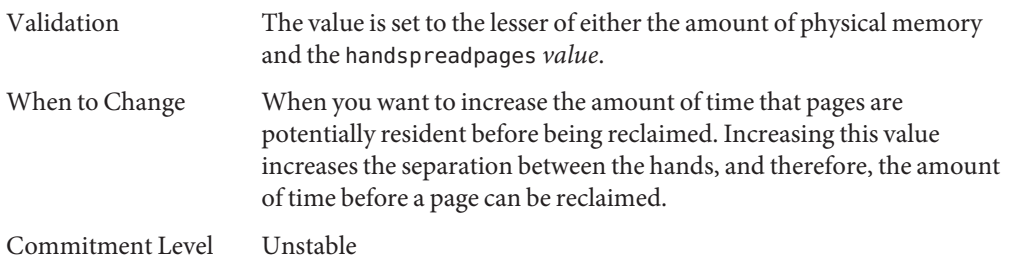

# pages\_before\_pager

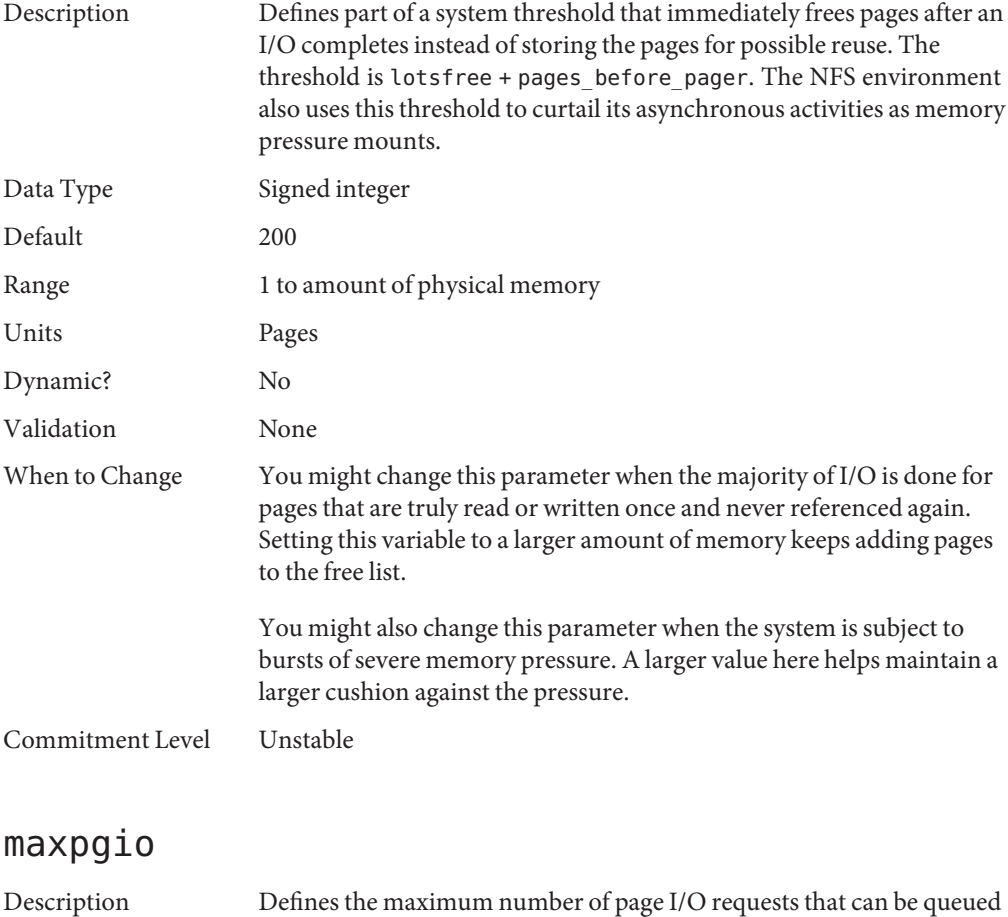

by the paging system. This number is divided by 4 to get the actual

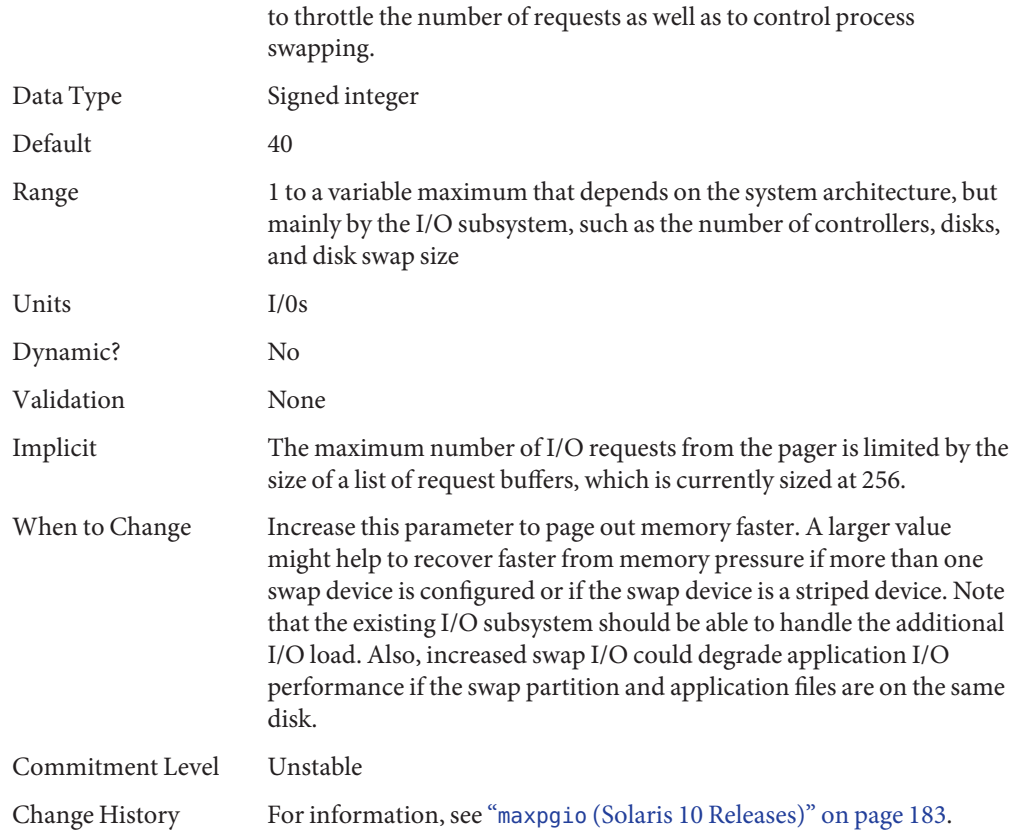

maximum number used by the paging system. This parameter is used

### **Swapping-Related Parameters**

Swapping in the Solaris OS is accomplished by the swapfs pseudo file system. The combination of space on swap devices and physical memory is treated as the pool of space available to support the system for maintaining backing store for anonymous memory. The system attempts to allocate space from disk devices first, and then uses physical memory as backing store. When swapfs is forced to use system memory for backing store, limits are enforced to ensure that the system does not deadlock because of excessive consumption by swapfs.

#### swapfs\_reserve

Description Defines the amount of system memory that is reserved for use by system  $(UID = 0)$  processes.

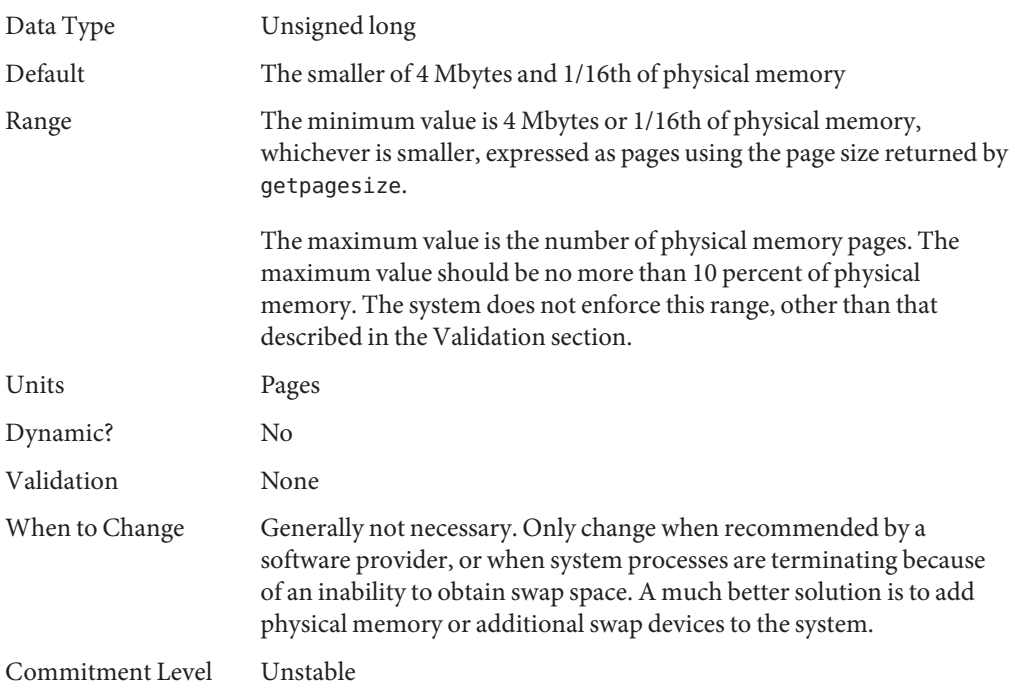

## swapfs\_minfree

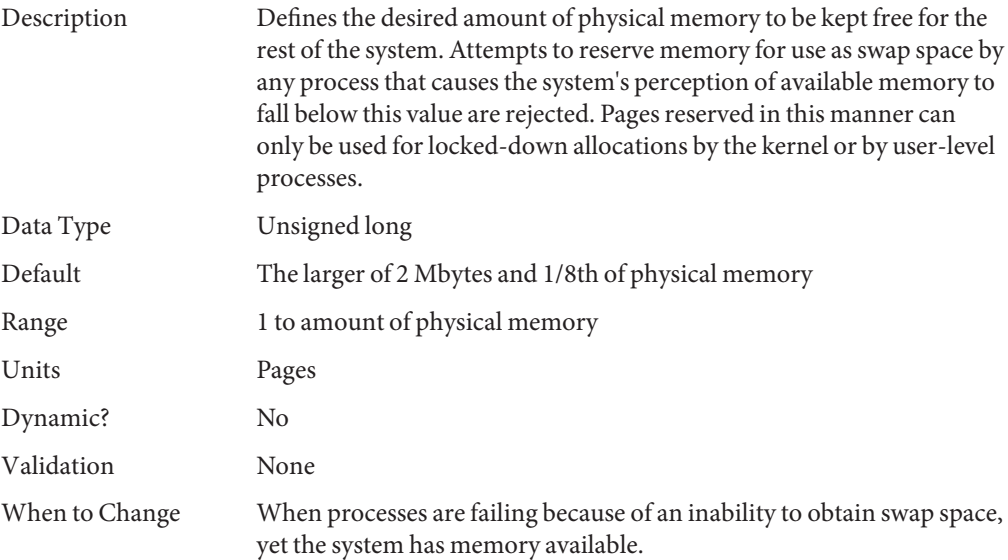

Commitment Level Unstable

### **Kernel Memory Allocator**

The Solaris kernel memory allocator distributes chunks of memory for use by clients inside the kernel. The allocator creates a number of caches of varying size for use by its clients. Clients can also request the allocator to create a cache for use by that client (for example, to allocate structures of a particular size). Statistics about each cache that the allocator manages can be seen by using the kstat -c kmem\_cache command.

Occasionally, systems might panic because of memory corruption. The kernel memory allocator supports a debugging interface (a set of flags), that performs various integrity checks on the buffers. The kernel memory allocator also collects information on the allocators. The integrity checks provide the opportunity to detect errors closer to where they actually occurred. The collected information provides additional data for support people when they try to ascertain the reason for the panic.

Use of the flags incurs additional overhead and memory usage during system operations. The flags should only be used when a memory corruption problem is suspected.

#### kmem\_flags

Description The Solaris kernel memory allocator has various debugging and test options that were extensively used during the internal development cycle of the Solaris OS. Starting in the Solaris 2.5 release, a subset of these options became available. They are controlled by the kmem\_flags variable, which was set with a kernel debugger, and then rebooting the system. Because of issues with the timing of the instantiation of the kernel memory allocator and the parsing of the /etc/system file, it was not possible to set these flags in the /etc/system file until the Solaris 8 release.

Five supported flag settings are described here.

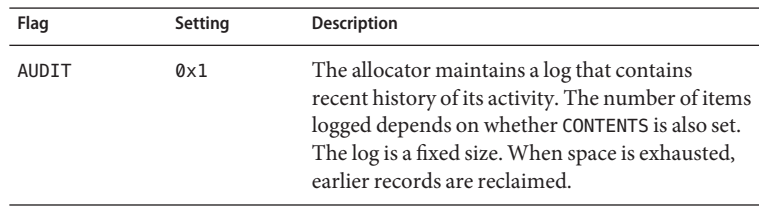

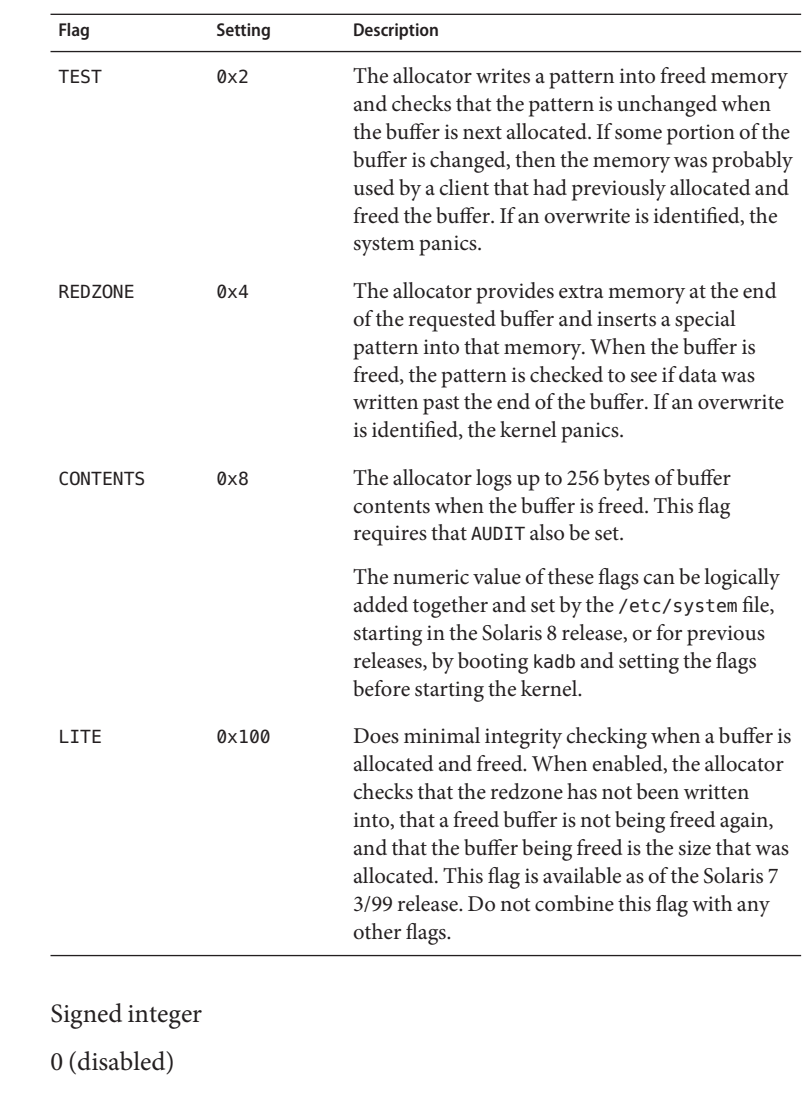

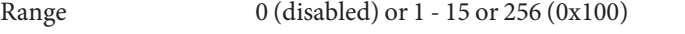

Dynamic? Yes. Changes made during runtime only affect new kernel memory caches. After system initialization, the creation of new caches is rare.

Validation None

Data Type Default

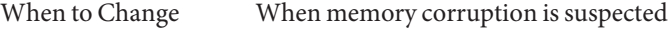

Commitment Level Unstable

## **General Driver Parameters**

### moddebug

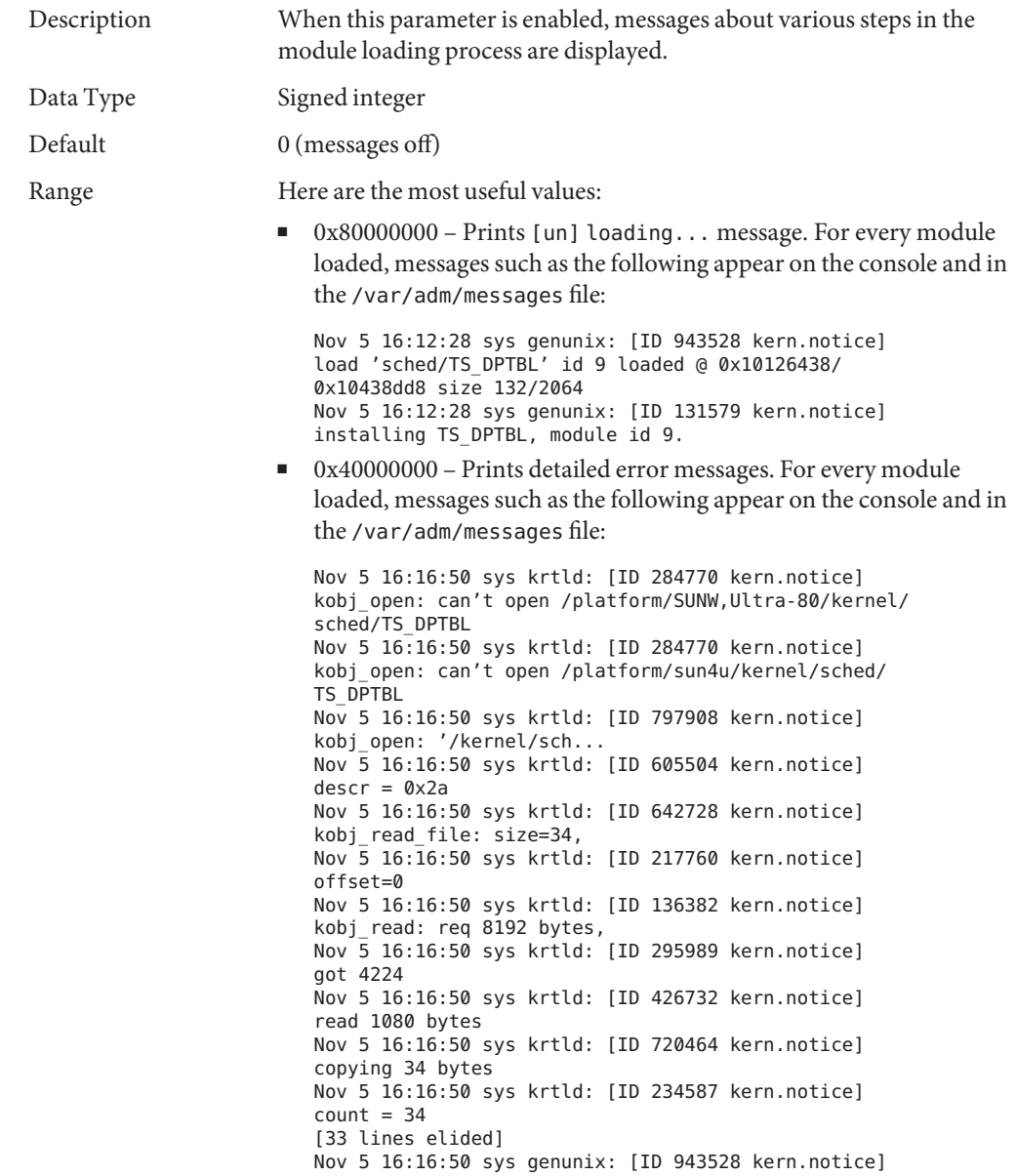

load 'sched/TS\_DPTBL' id 9 loaded @ 0x10126438/ 0x10438dd8 size 132/2064 Nov 5 16:16:50 sys genunix: [ID 131579 kern.notice] installing TS\_DPTBL, module id 9. Nov 5 16:16:50 sys genunix: [ID 324367 kern.notice] init 'sched/TS\_DPTBL' id 9 loaded @ 0x10126438/ 0x10438dd8 size 132/2064

■ 0x20000000 - Prints even more detailed messages. This value doesn't print any additional information beyond what the 0x40000000 flag does during system boot. However, this value does print additional information about releasing the module when the module is unloaded.

These values can be added together to set the final value.

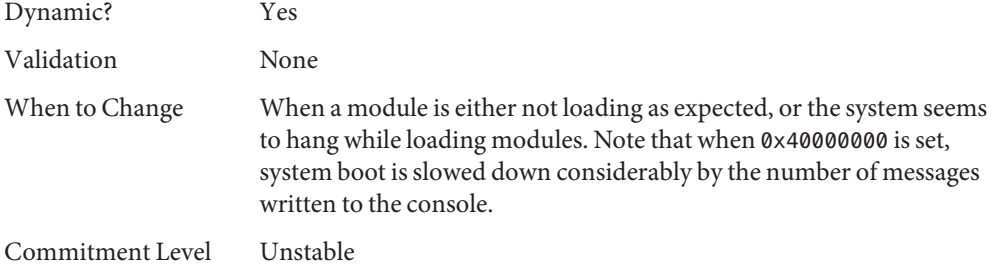

#### ddi msix alloc limit

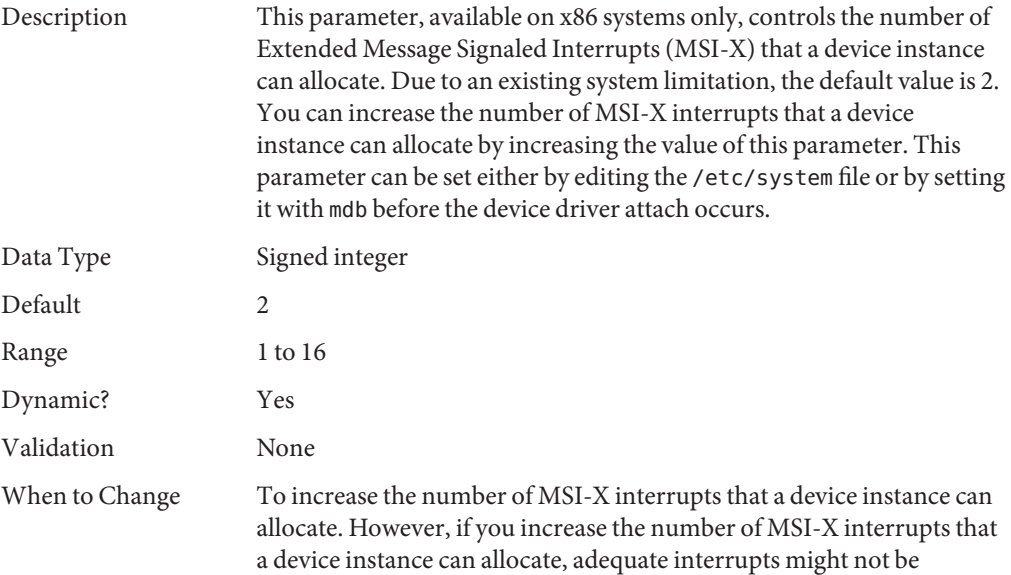

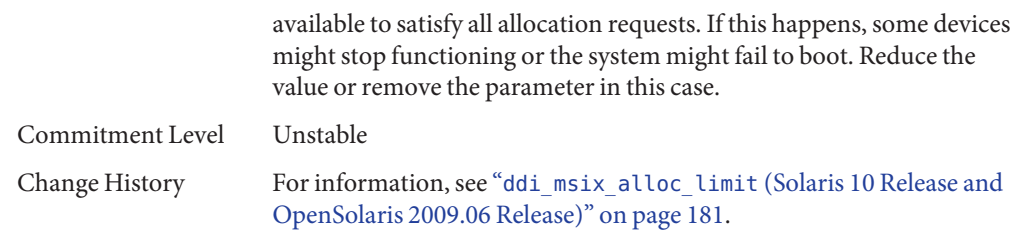

## **General I/O Parameters**

## maxphys

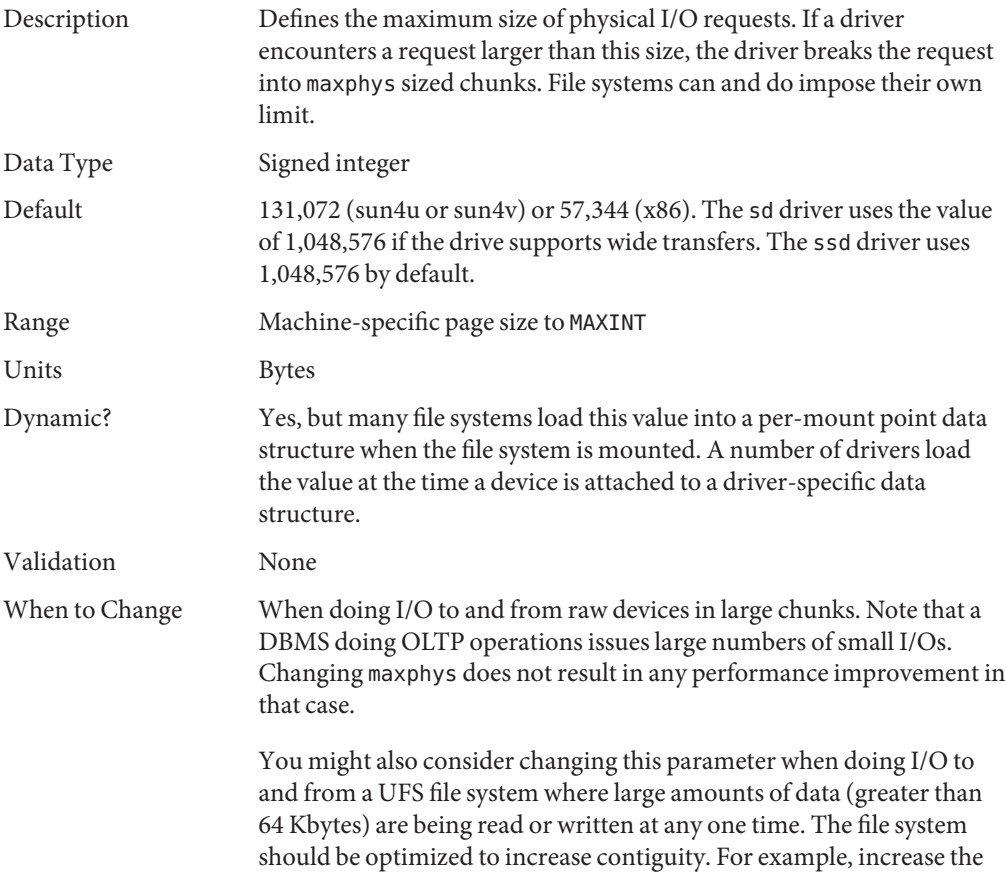

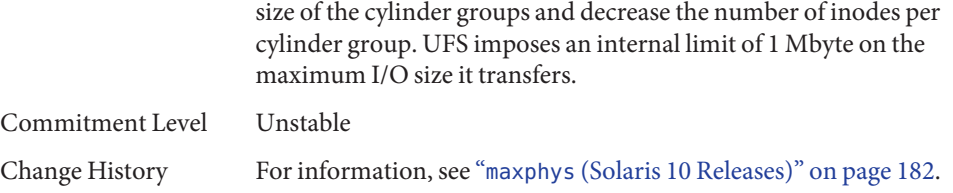

### rlim\_fd\_max

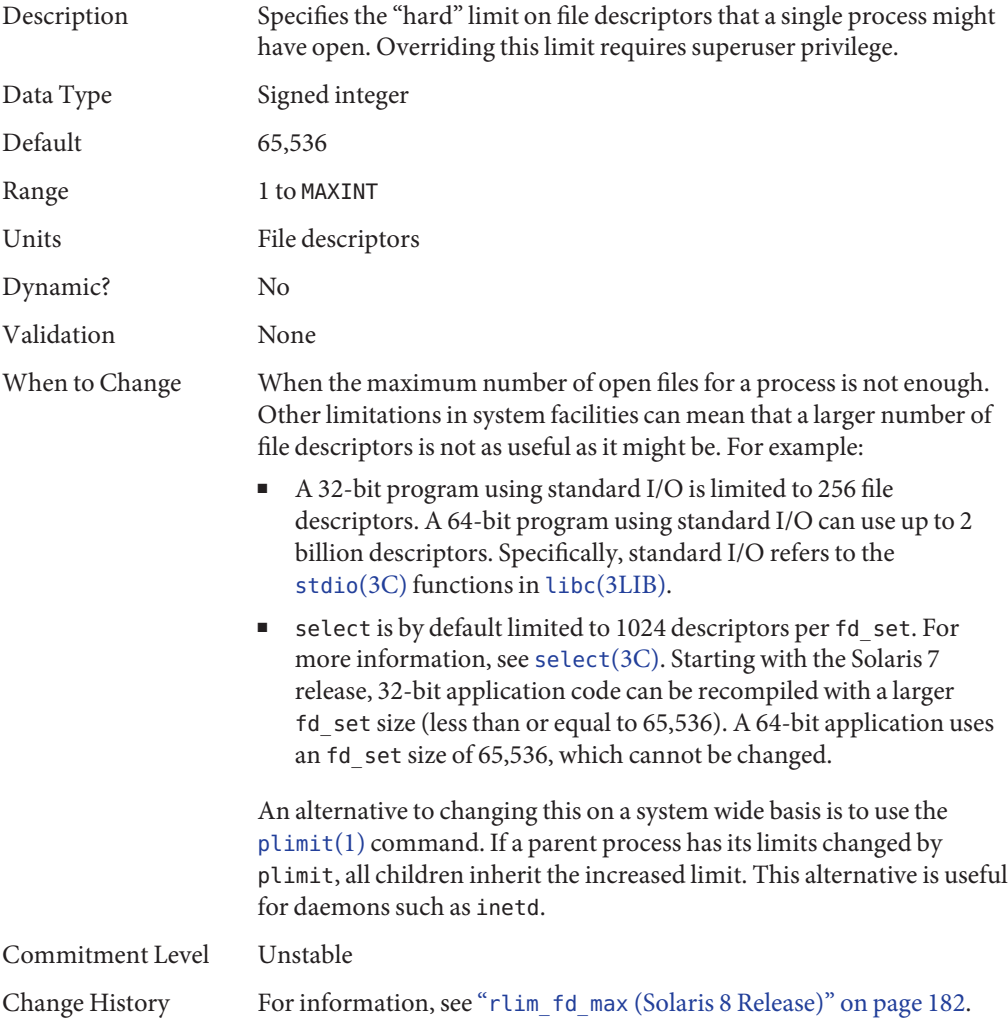

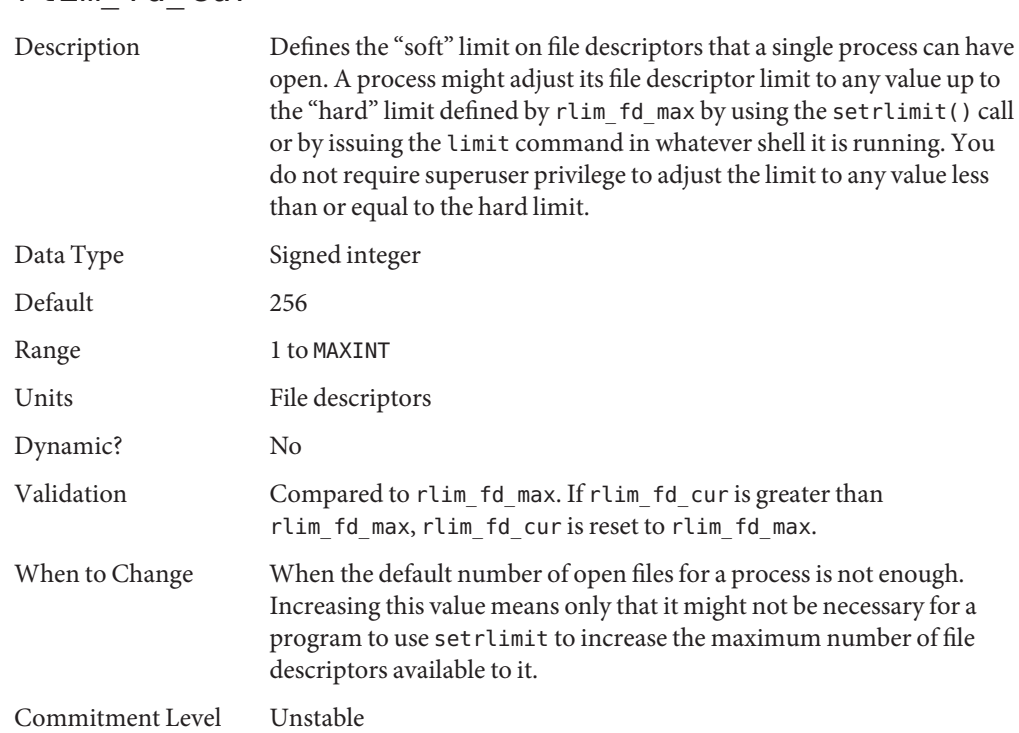

### <span id="page-66-0"></span>rlim\_fd\_cur

## **General File System Parameters**

### ncsize

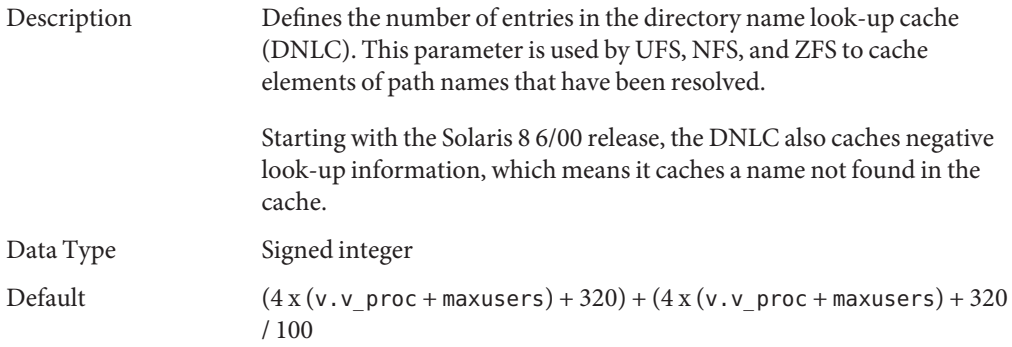

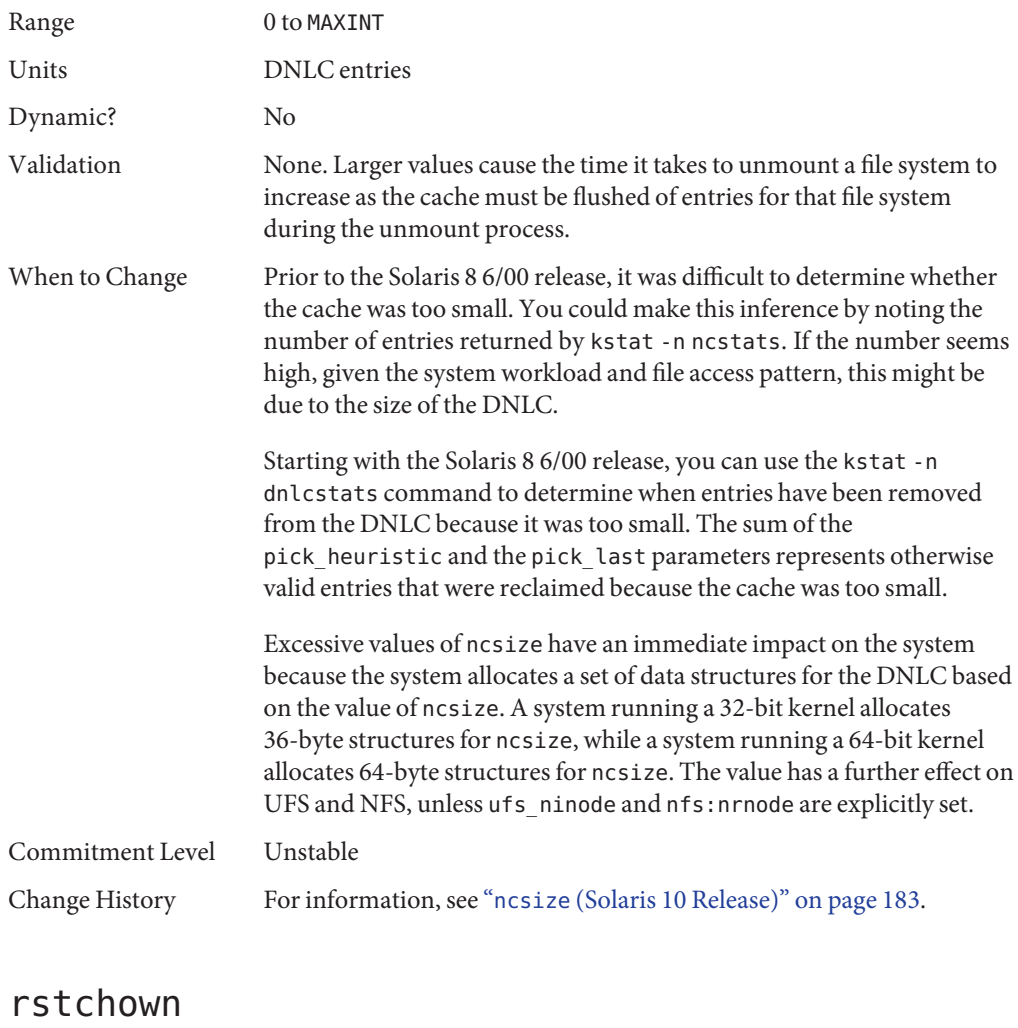

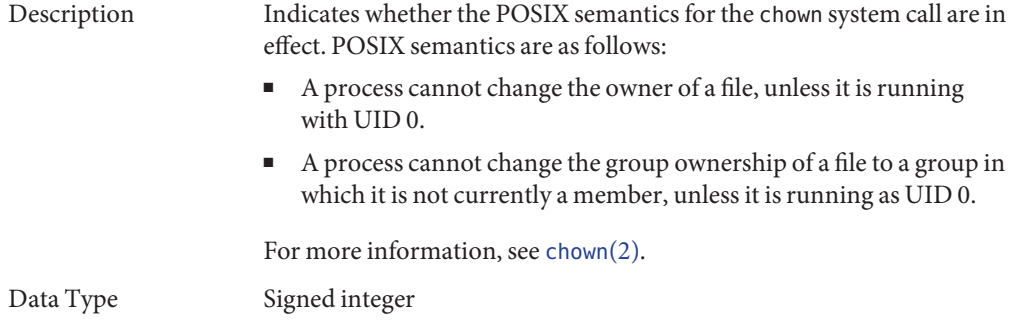

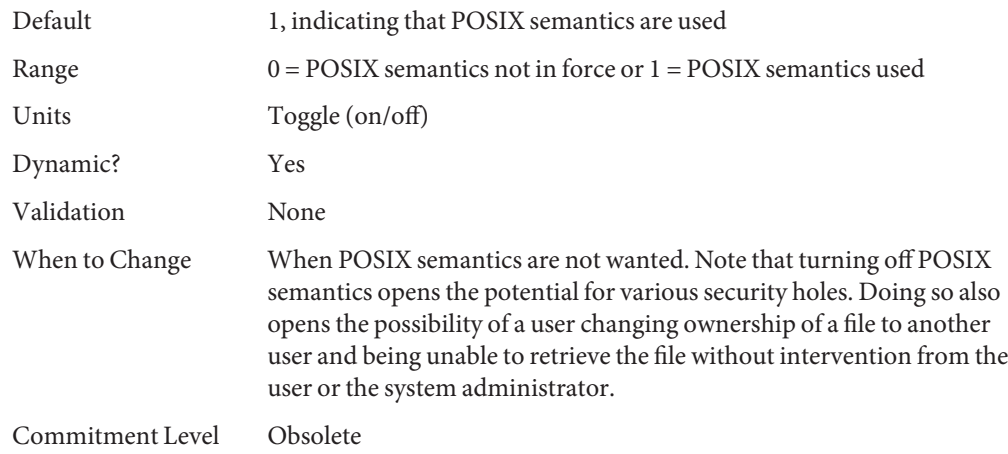

### dnlc\_dir\_enable

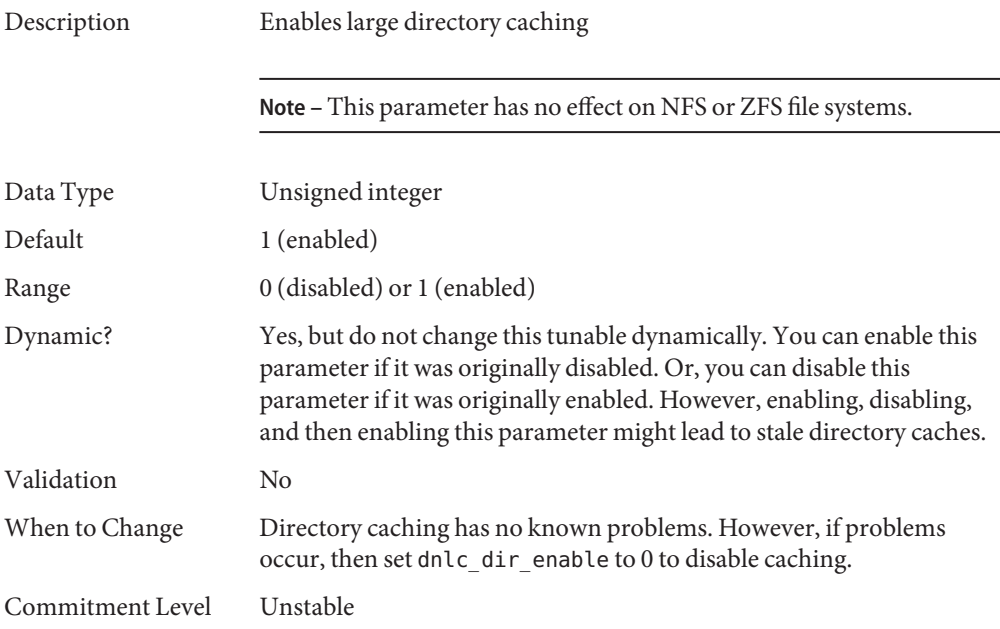

### dnlc\_dir\_min\_size

Description Specifies the minimum number of entries cached for one directory.

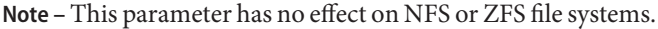

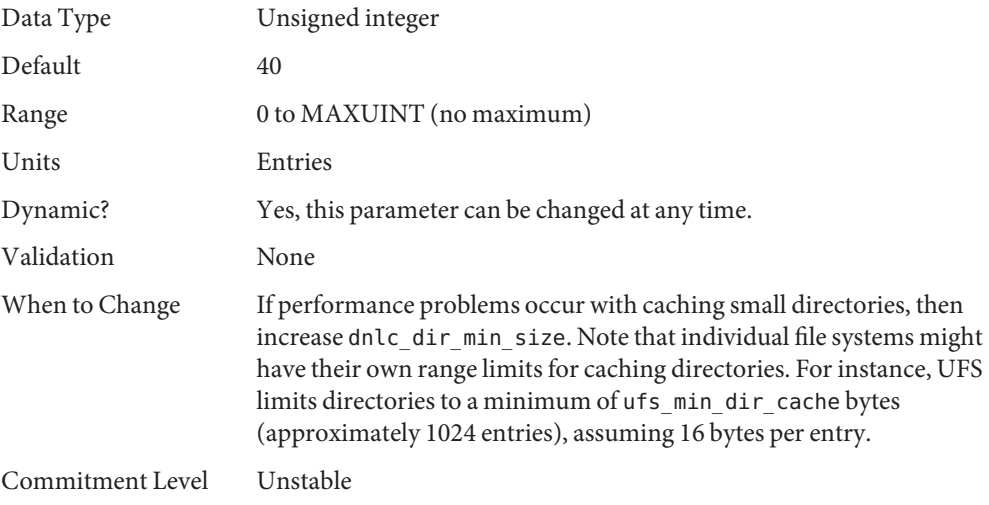

## dnlc\_dir\_max\_size

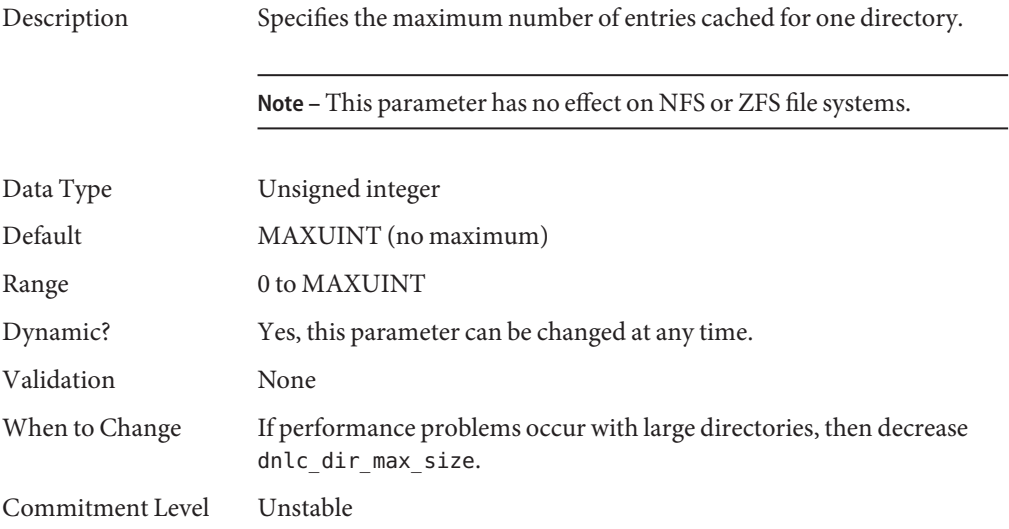

### segmap\_percent

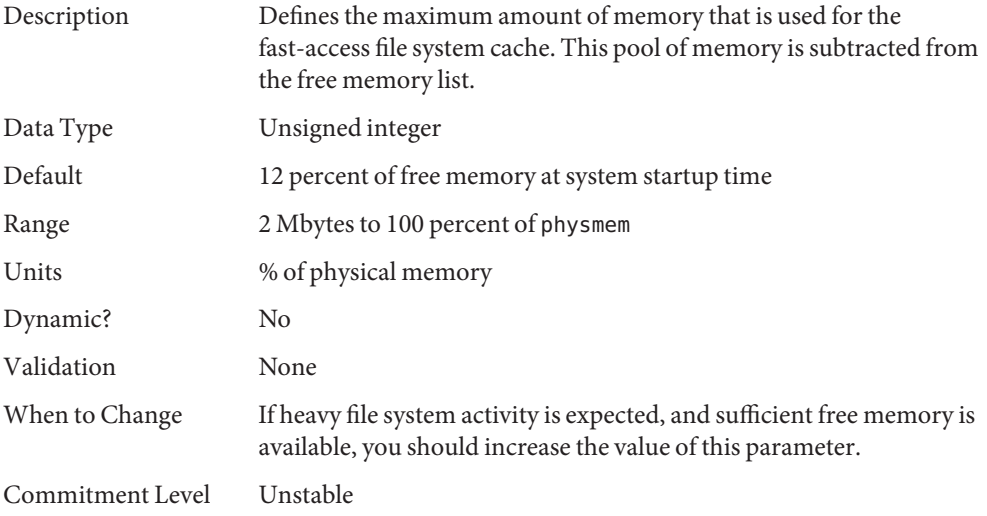

## **UFS Parameters**

## bufhwm **and** bufhwm\_pct

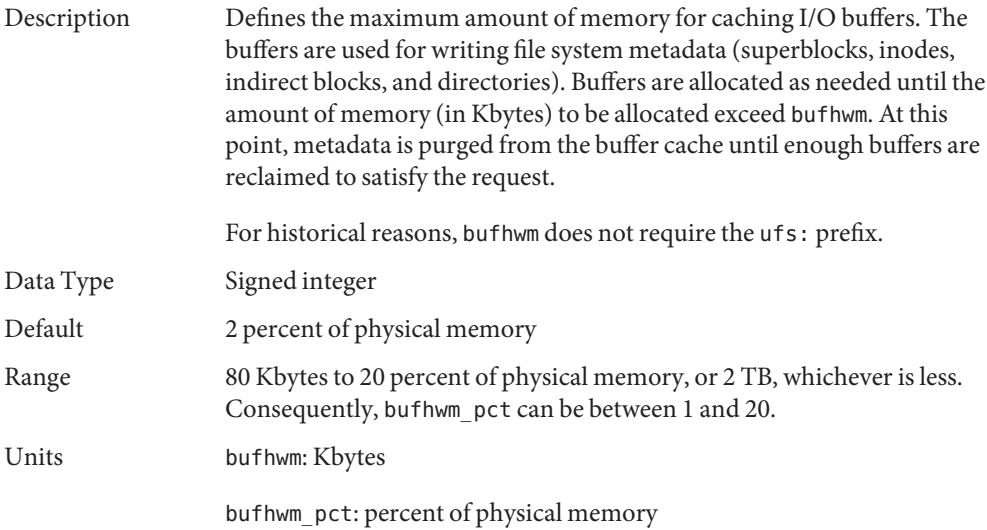

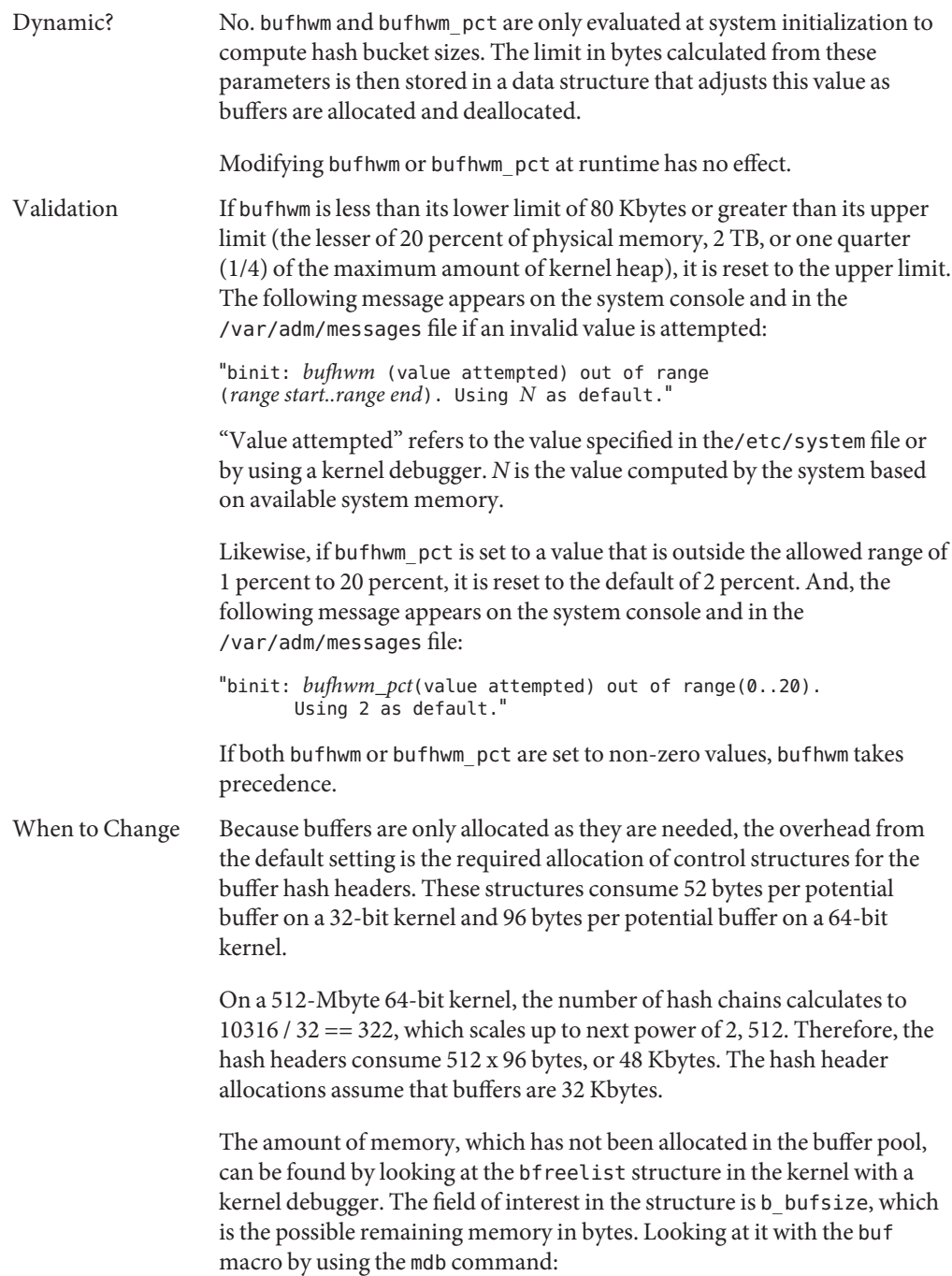
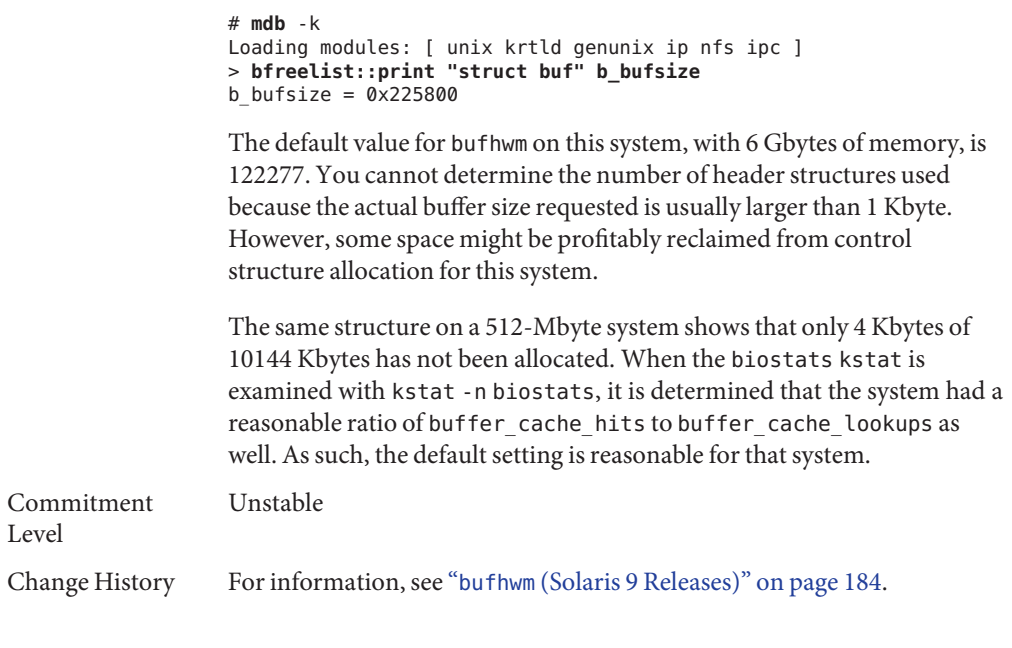

### ndquot

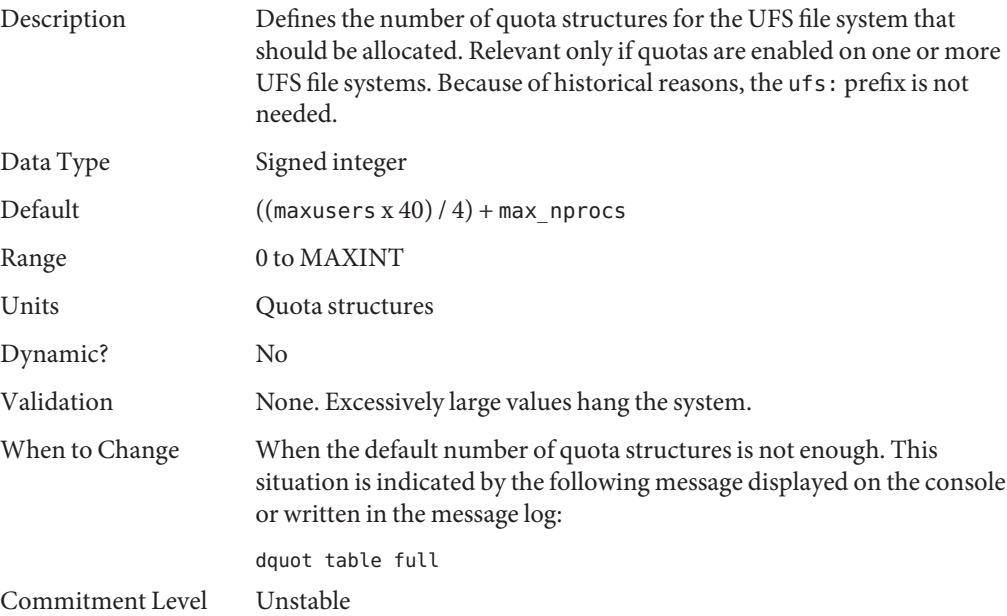

#### ufs\_ninode

Description Specifies the number of inodes to be held in memory. Inodes are cached globally for UFS, not on a per-file system basis.

> A key parameter in this situation is ufs\_ninode. This parameter is used to compute two key limits that affect the handling of inode caching. A high watermark of ufs ninode / 2 and a low watermark of ufs ninode / 4 are computed.

When the system is done with an inode, one of two things can happen:

- The file referred to by the inode is no longer on the system so the inode is deleted. After it is deleted, the space goes back into the inode cache for use by another inode (which is read from disk or created for a new file).
- The file still exists but is no longer referenced by a running process. The inode is then placed on the idle queue. Any referenced pages are still in memory.

When inodes are idled, the kernel defers the idling process to a later time. If a file system is a logging file system, the kernel also defers deletion of inodes. Two kernel threads handle this deferred processing. Each thread is responsible for one of the queues.

When the deferred processing is done, the system drops the inode onto either a delete queue or an idle queue, each of which has a thread that can run to process it. When the inode is placed on the queue, the queue occupancy is checked against the low watermark. If the queue occupancy exceeds the low watermark, the thread associated with the queue is awakened. After the queue is awakened, the thread runs through the queue and forces any pages associated with the inode out to disk and frees the inode. The thread stops when it has removed 50 percent of the inodes on the queue at the time it was awakened.

A second mechanism is in place if the idle thread is unable to keep up with the load. When the system needs to find a vnode, it goes through the ufs\_vget routine. The *first* thing vget does is check the length of the idle queue. If the length is above the high watermark, then it takes two inodes off the idle queue and "idles" them (flushes pages and frees inodes). vget does this *before* it gets an inode for its own use.

The system does attempt to optimize by placing inodes with no in-core pages at the head of the idle list and inodes with pages at the end of the

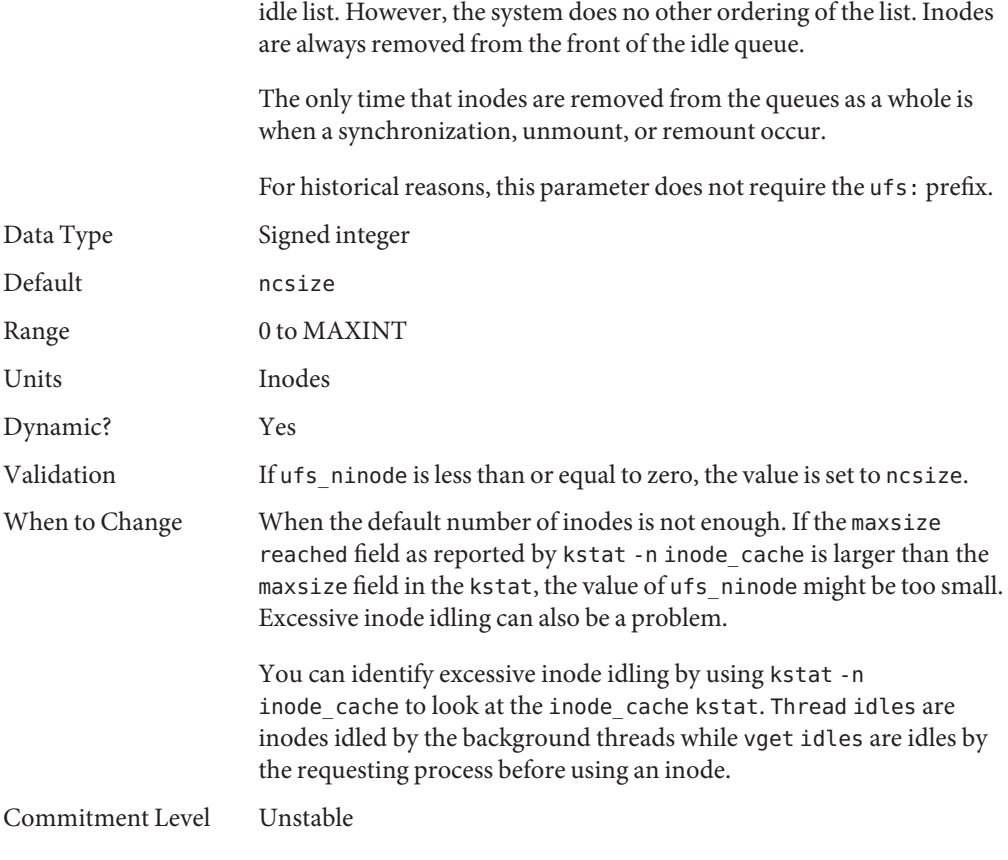

### ufs\_WRITES

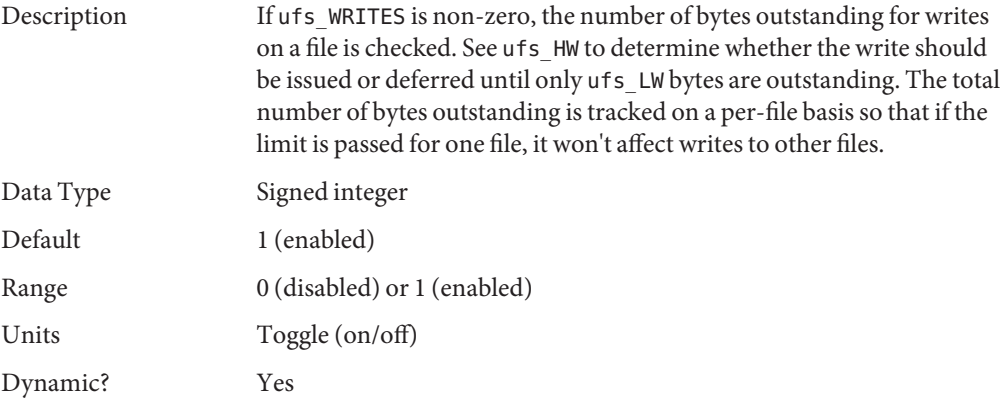

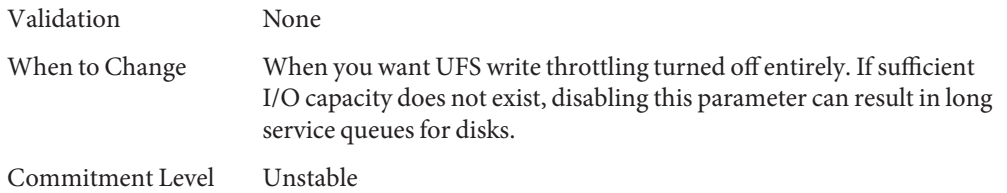

## ufs\_LW **and** ufs\_HW

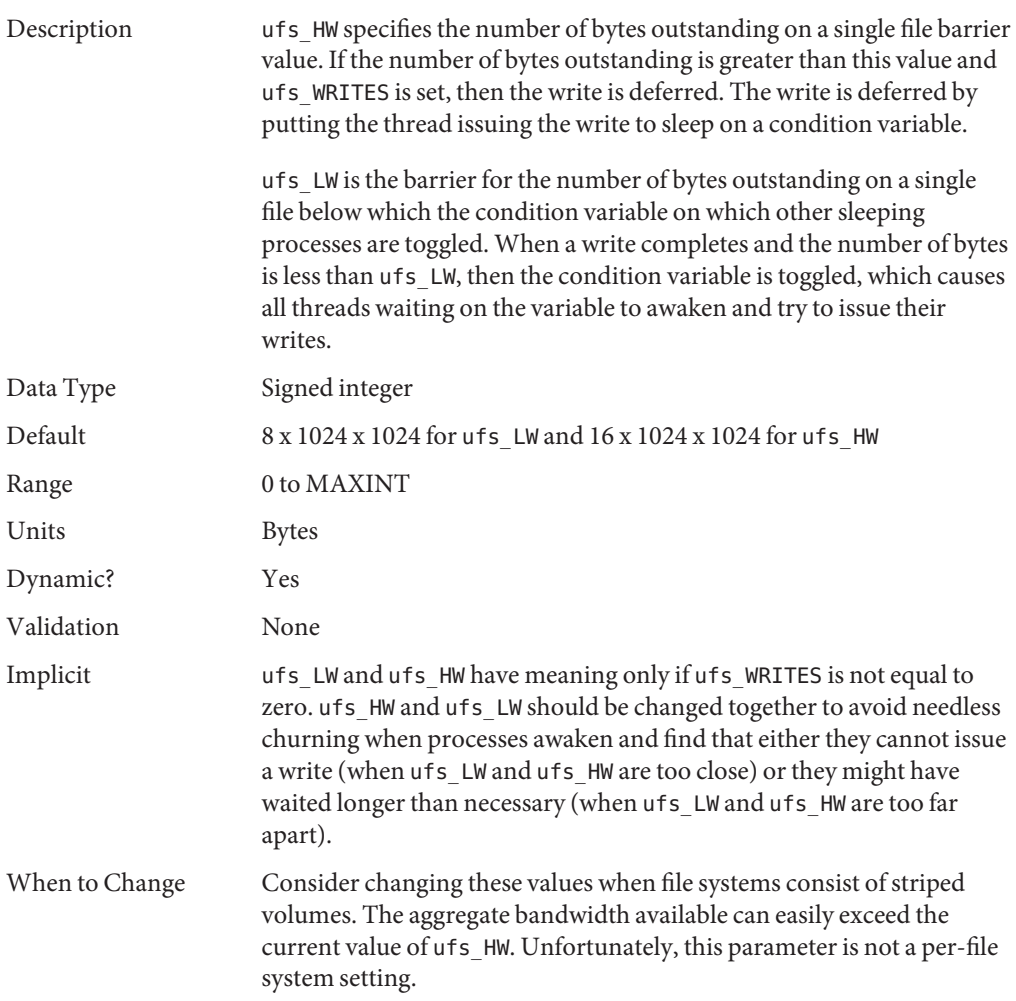

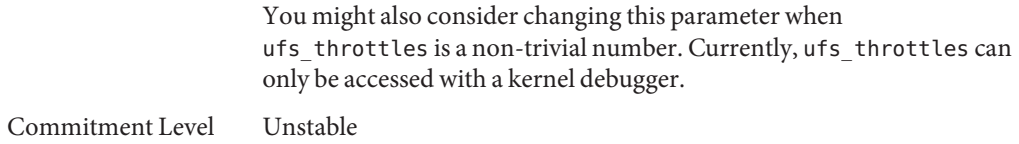

#### freebehind

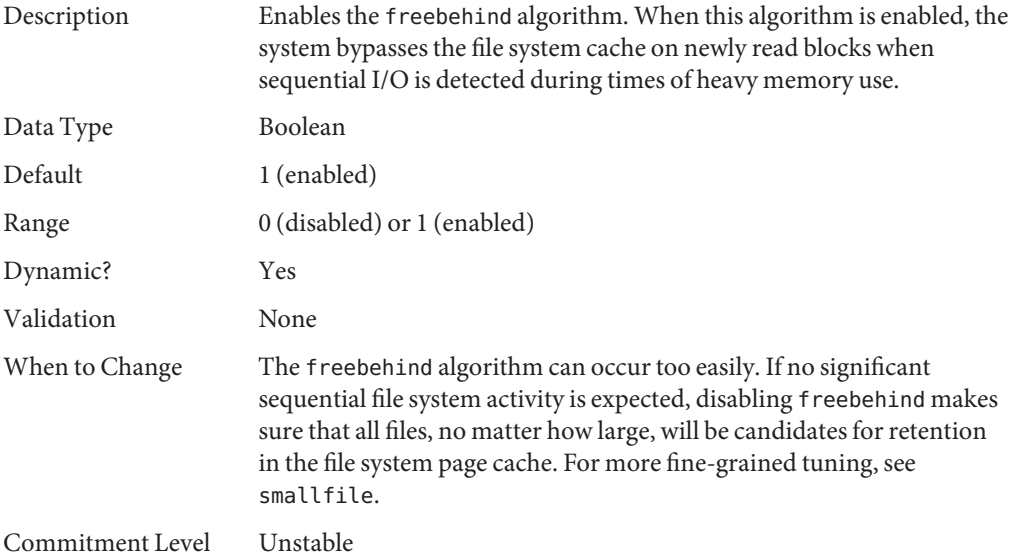

#### smallfile

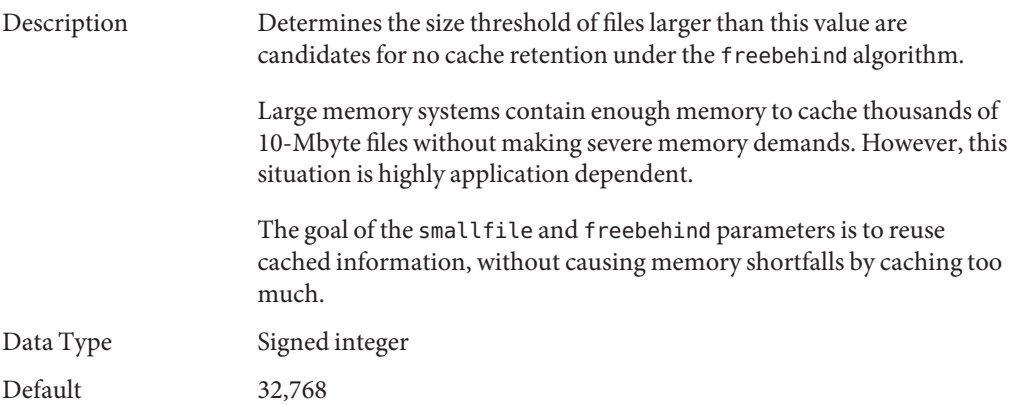

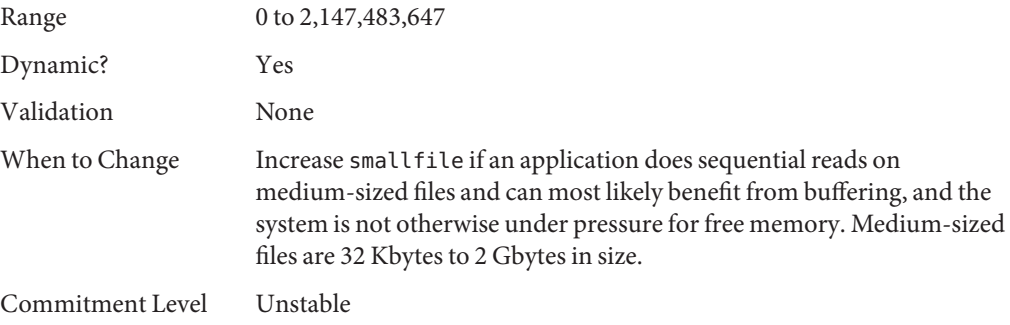

### **TMPFS Parameters**

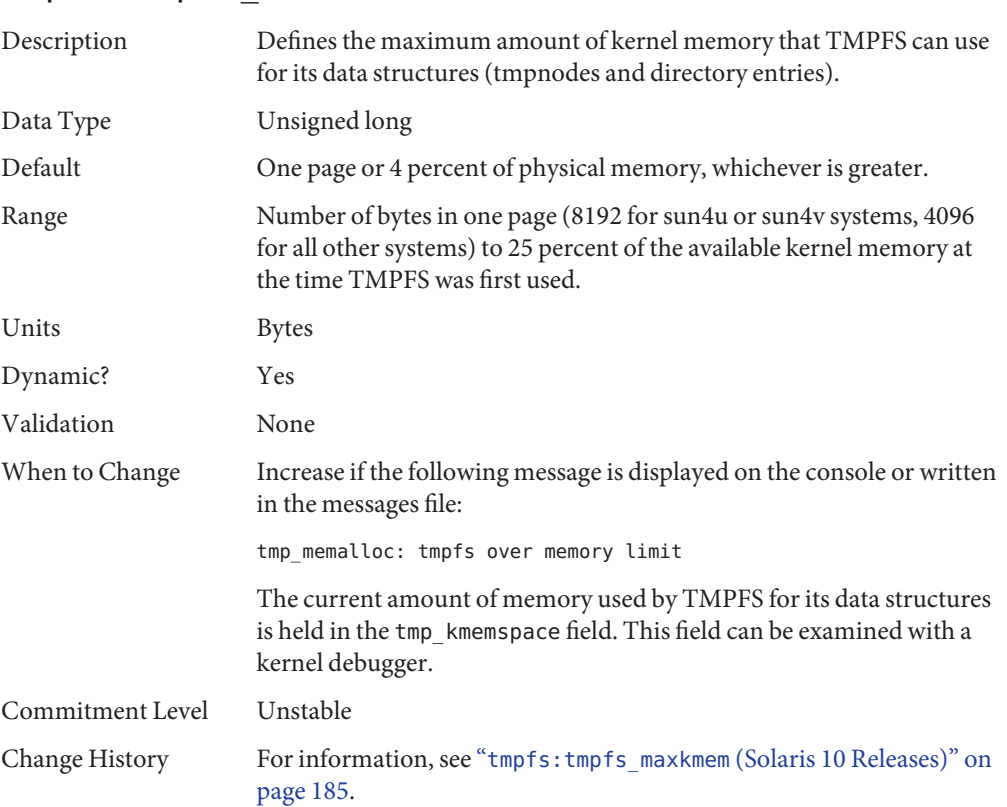

### tmpfs:tmpfs\_maxkmem

#### tmpfs:tmpfs\_minfree

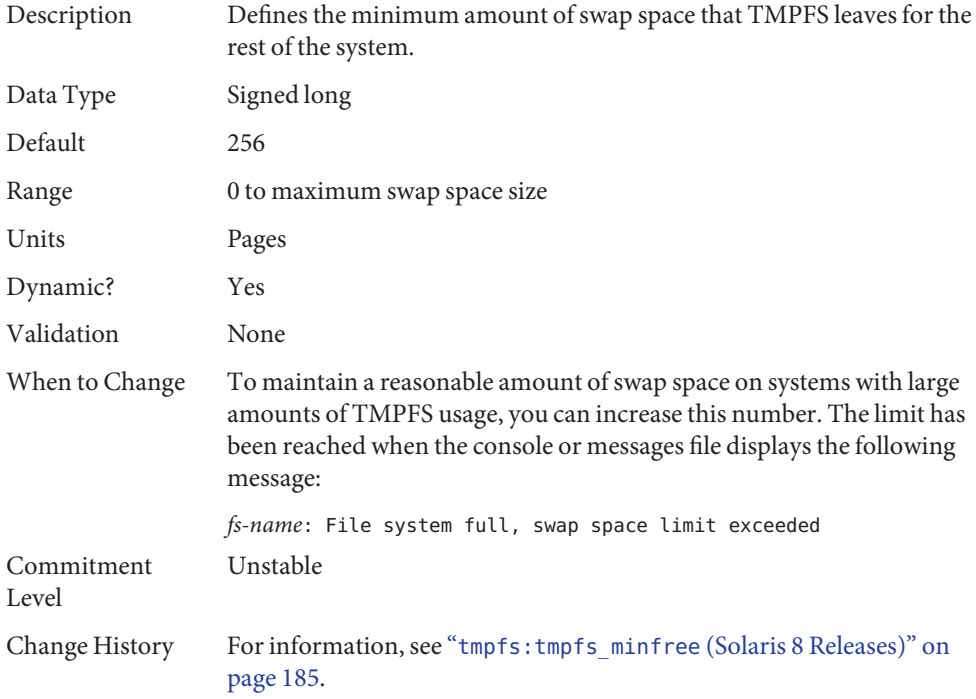

### **Pseudo Terminals**

Pseudo terminals, ptys, are used for two purposes in Solaris software:

- Supporting remote logins by using the telnet, rlogin, or rsh commands
- Providing the interface through which the X Window system creates command interpreter windows

The default number of pseudo-terminals is sufficient for a desktop workstation. So, tuning focuses on the number of ptys available for remote logins.

Previous versions of Solaris required that steps be taken to explicitly configure the system for the preferred number of ptys. Starting with the Solaris 8 release, a new mechanism removes the necessity for tuning in most cases. The default number of ptys is now based on the amount of memory on the system. This default should be changed only to restrict or increase the number of users who can log in to the system.

Three related variables are used in the configuration process:

- pt\_cnt Default maximum number of ptys.
- pt pctofmem Percentage of kernel memory that can be dedicated to pty support structures. A value of zero means that no remote users can log in to the system.
- pt\_max\_pty Hard maximum for number of ptys.

pt cnt has a default value of zero, which tells the system to limit logins based on the amount of memory specified in pct\_pctofmem, unless pt\_max\_pty is set. If pt\_cnt is non-zero, ptys are allocated until this limit is reached. When that threshold is crossed, the system looks at pt\_max\_pty. If pt\_max\_pty has a non-zero value, it is compared to pt\_cnt. The pty allocation is allowed if pt\_cnt is less than pt\_max\_pty. If pt\_max\_pty is zero, pt\_cnt is compared to the number of ptys supported based on pt\_pctofmem. If pt\_cnt is less than this value, the pty allocation is allowed. Note that the limit based on pt\_pctofmem only comes into play if both pt\_cnt and ptms\_ptymax have default values of zero.

To put a hard limit on ptys that is different than the maximum derived from pt\_pctofmem, set pt cnt and ptms ptymax in /etc/system to the preferred number of ptys. The setting of ptms\_pctofmem is not relevant in this case.

To dedicate a different percentage of system memory to pty support and let the operating system manage the explicit limits, do the following:

- Do not set pt\_cnt or ptms\_ptymax in /etc/system.
- Set pt pctofmem in /etc/system to the preferred percentage. For example, set pt pctofmem=10 for a 10 percent setting.

Note that the memory is not actually allocated until it is used in support of a pty. Once memory is allocated, it remains allocated.

#### pt\_cnt

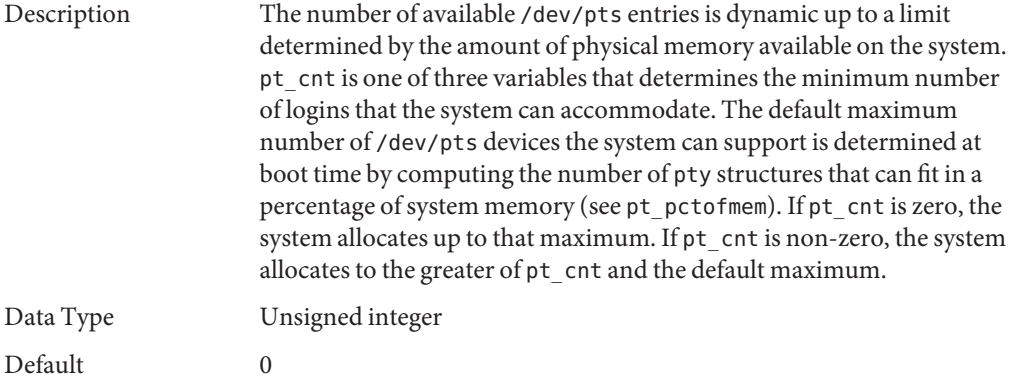

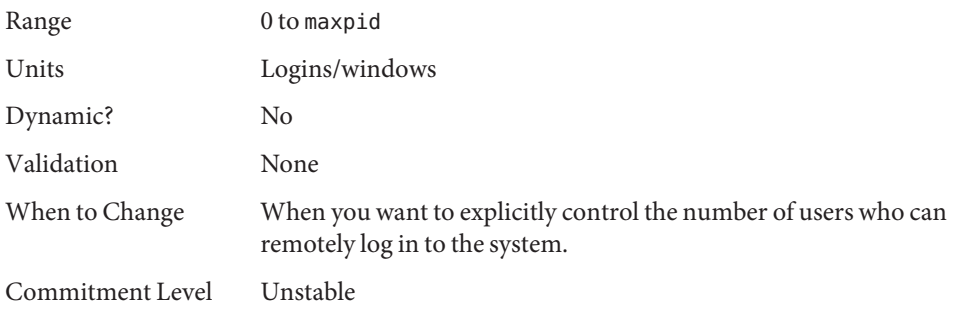

## pt\_pctofmem

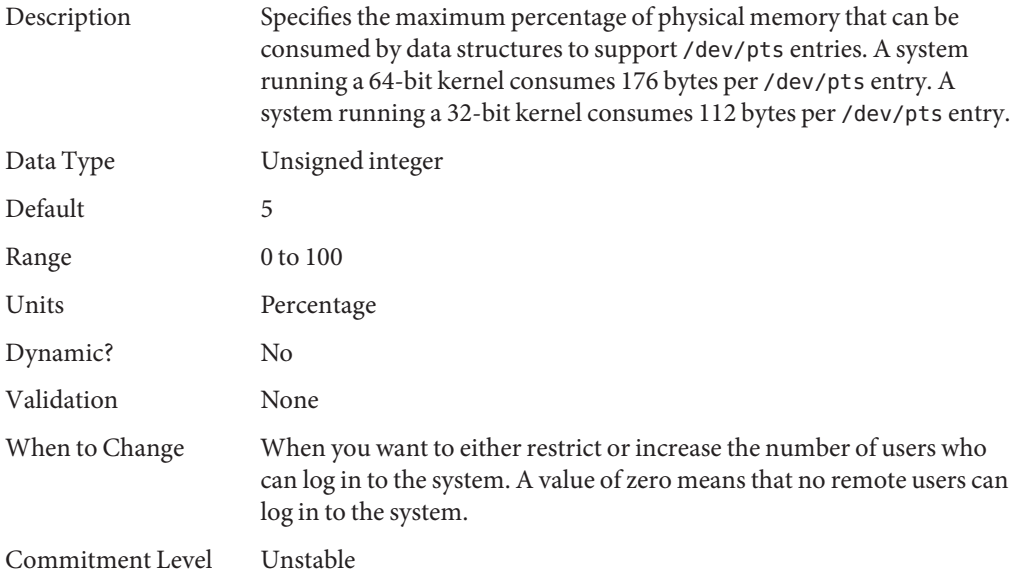

#### pt max pty

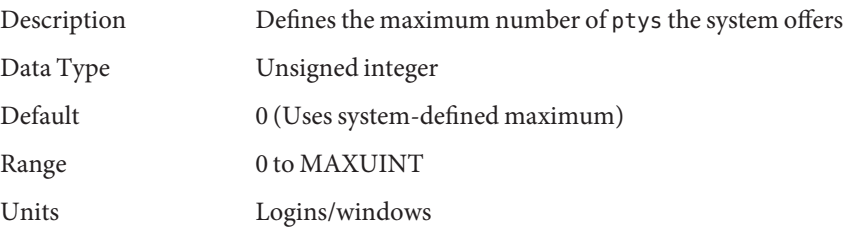

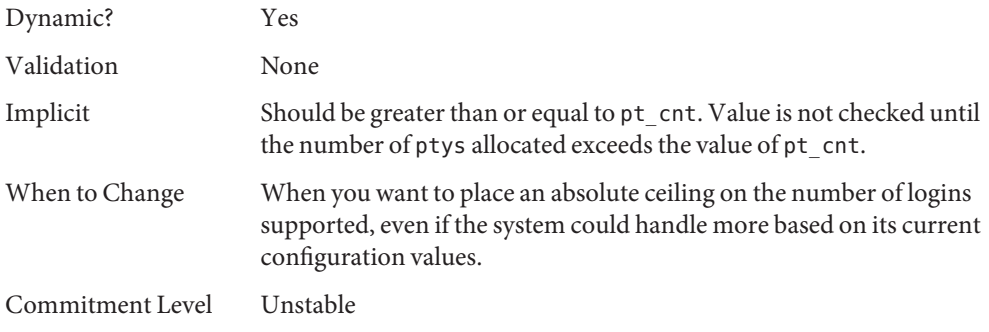

#### **STREAMS Parameters**

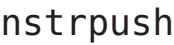

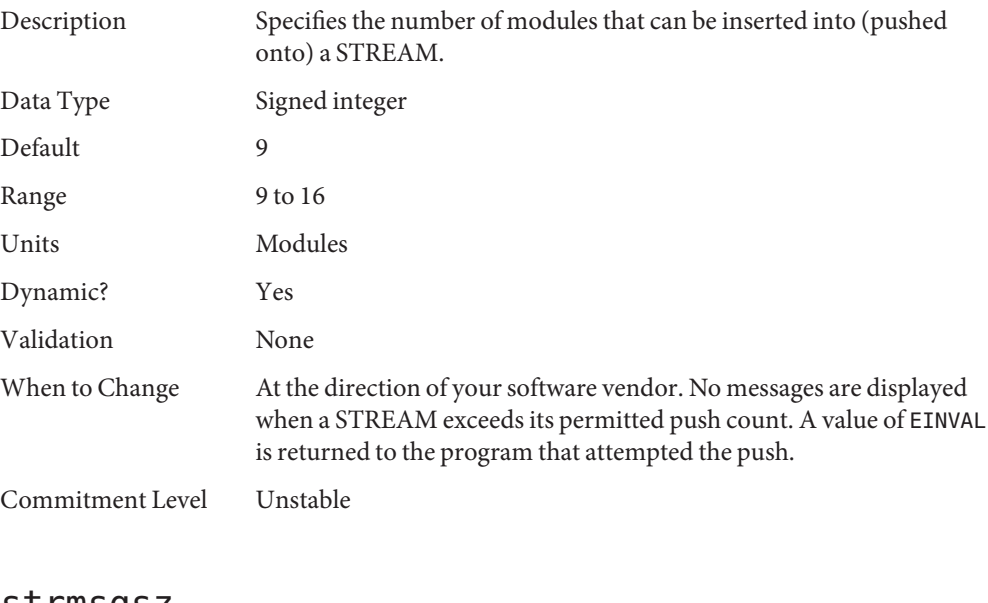

#### strmsgsz Description Specifies the maximum number of bytes that a single system call can pass to a STREAM to be placed in the data part of a message. Any write exceeding this size is broken into multiple messages. For more information, see [write](http://docs.sun.com/doc/816-5167/write-2?a=view)(2). Data Type Signed integer

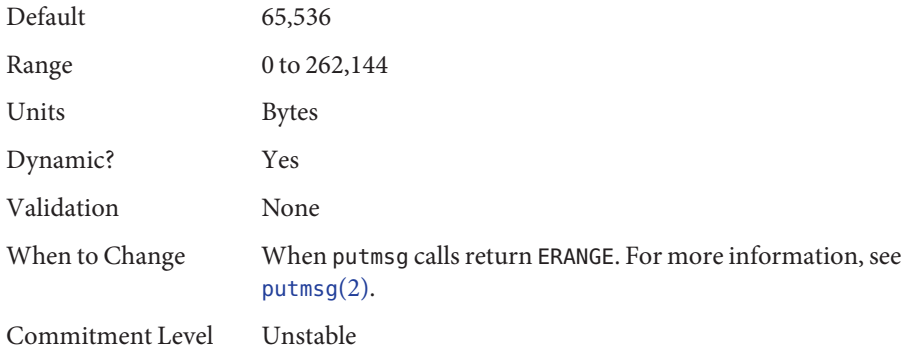

#### strctlsz

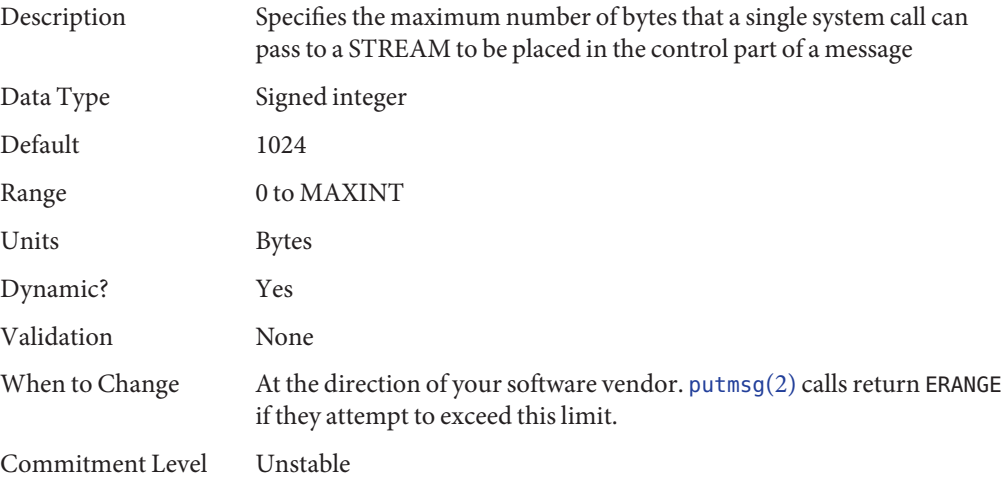

### **System V Message Queues**

System V message queues provide a message-passing interface that enables the exchange of messages by queues created in the kernel. Interfaces are provided in the Solaris environment to enqueue and dequeue messages. Messages can have a type associated with them. Enqueueing places messages at the end of a queue. Dequeuing removes the first message of a specific type from the queue or the first message if no type is specified.

For information about System V message queues in the Solaris 10 release, see ["System V IPC](#page-21-0) [Configuration" on page 22.](#page-21-0)

For detailed information on tuning these system resources, see [Chapter 6, "Resource Controls](http://docs.sun.com/doc/817-1592/rmctrls-1?a=view) (Overview)," in *[System Administration Guide: Oracle Solaris Containers-Resource Management](http://docs.sun.com/doc/817-1592/rmctrls-1?a=view) [and Oracle Solaris Zones](http://docs.sun.com/doc/817-1592/rmctrls-1?a=view)*.

For legacy information about the obsolete System V message queues, see ["Parameters That Are](#page-194-0) [Obsolete or Have Been Removed" on page 195.](#page-194-0)

#### **System V Semaphores**

System V semaphores provide counting semaphores in the Solaris OS. A *semaphore* is a counter used to provide access to a shared data object for multiple processes. In addition to the standard set and release operations for semaphores, System V semaphores can have values that are incremented and decremented as needed (for example, to represent the number of resources available). System V semaphores also provide the ability to do operations on a group of semaphores simultaneously as well as to have the system undo the last operation by a process if the process dies.

For information about the changes to semaphore resources in the Solaris 10 release, see ["System](#page-21-0) [V IPC Configuration" on page 22.](#page-21-0)

For detailed information about using the new resource controls in the Solaris 10 release, see [Chapter 6, "Resource Controls \(Overview\)," in](http://docs.sun.com/doc/817-1592/rmctrls-1?a=view) *System Administration Guide: Oracle Solaris [Containers-Resource Management and Oracle Solaris Zones](http://docs.sun.com/doc/817-1592/rmctrls-1?a=view)*.

For legacy information about the obsolete System V semaphore parameters, see ["Parameters](#page-194-0) [That Are Obsolete or Have Been Removed" on page 195.](#page-194-0)

#### **System V Shared Memory**

System V shared memory allows the creation of a segment by a process. Cooperating processes can attach to the memory segment (subject to access permissions on the segment) and gain access to the data contained in the segment. This capability is implemented as a loadable module. Entries in the /etc/system file must contain the shmsys: prefix. Starting with the Solaris 7 release, the keyserv daemon uses System V shared memory.

A special kind of shared memory known as*intimate shared memory* (ISM) is used by DBMS vendors to maximize performance. When a shared memory segment is made into an ISM segment, the memory for the segment is locked. This feature enables a faster I/O path to be followed and improves memory usage. A number of kernel resources describing the segment are then shared between all processes that attach to the segment in ISM mode.

For information about the changes to shared memory resources in the Solaris 10 release, see ["System V IPC Configuration" on page 22.](#page-21-0)

For detailed information about using the new resource controls in the Solaris 10 release, see [Chapter 6, "Resource Controls \(Overview\)," in](http://docs.sun.com/doc/817-1592/rmctrls-1?a=view) *System Administration Guide: Oracle Solaris [Containers-Resource Management and Oracle Solaris Zones](http://docs.sun.com/doc/817-1592/rmctrls-1?a=view)*.

For legacy information about the obsolete System V shared memory parameters, see ["Parameters That Are Obsolete or Have Been Removed" on page 195.](#page-194-0)

#### segspt\_minfree

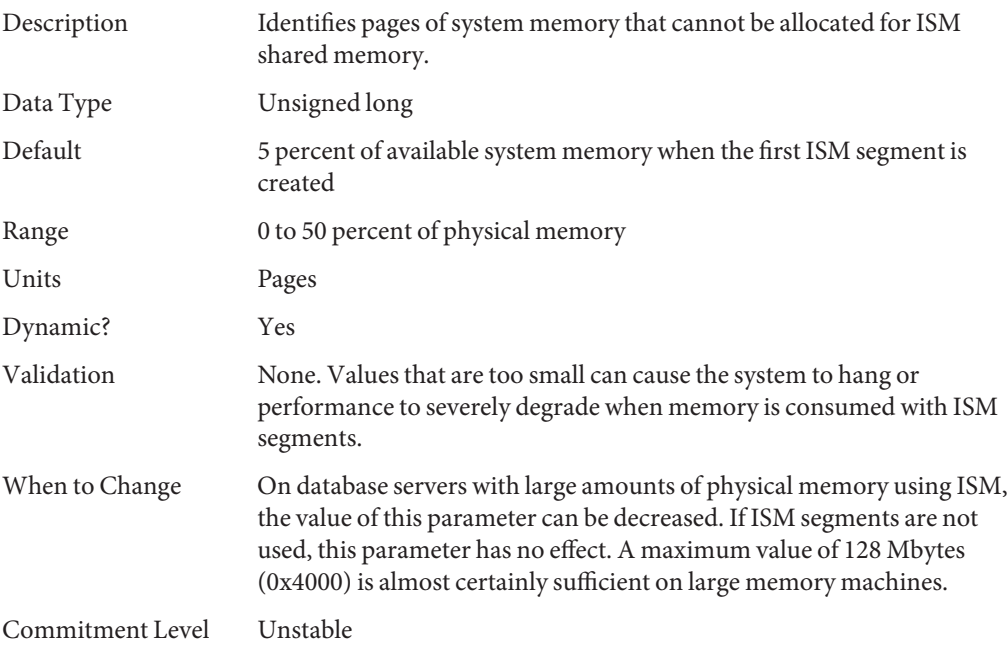

### **Scheduling**

#### rechoose\_interval

Description Specifies the number of clock ticks before a process is deemed to have lost all affinity for the last CPU it ran on. After this interval expires, any CPU is considered a candidate for scheduling a thread. This parameter

is relevant only for threads in the timesharing class. Real-time threads are scheduled on the first available CPU.

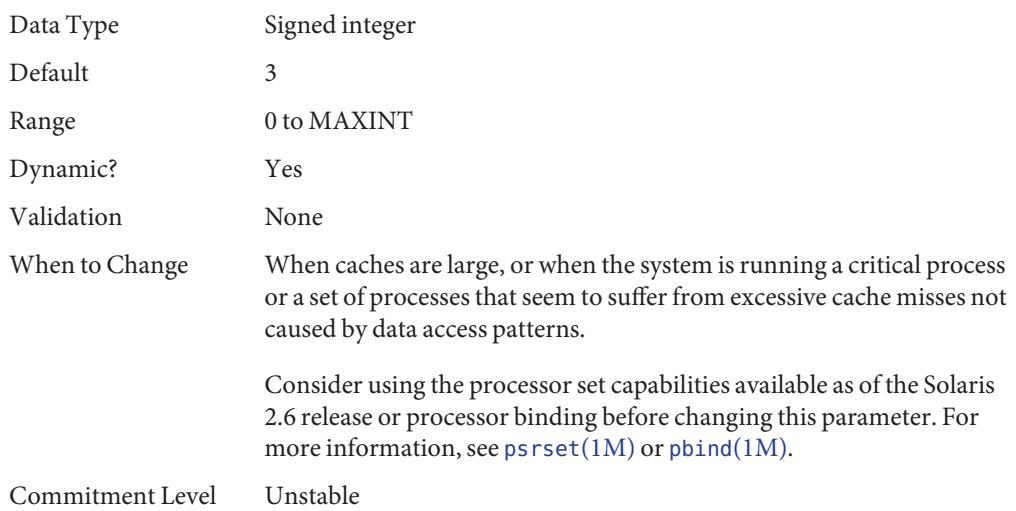

### **Timers**

### hires\_tick

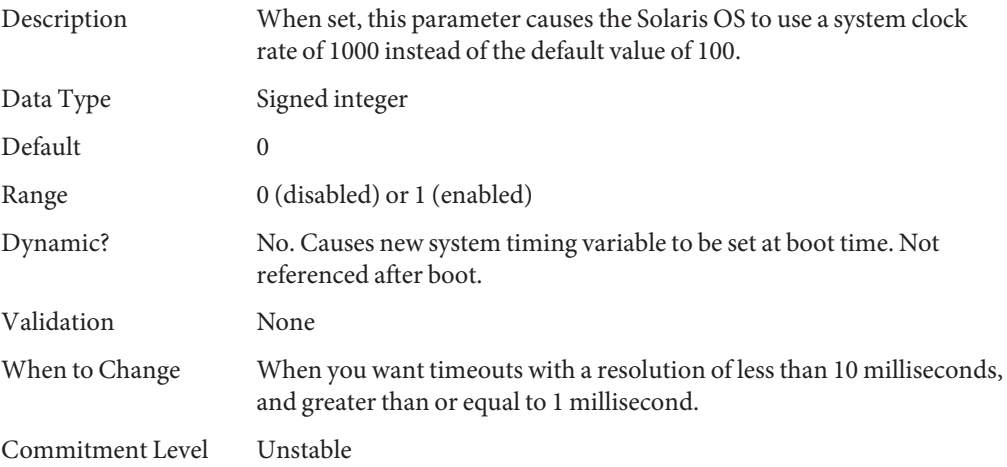

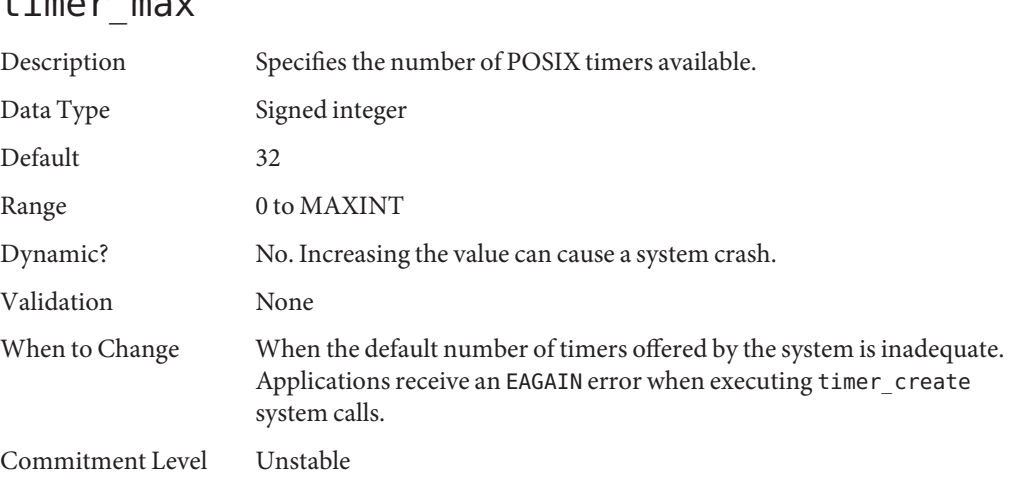

# **sun4u or sun4v Specific Parameters**

 $t_{\text{max}}$ 

#### consistent\_coloring

Description Starting with the Solaris 2.6 release, the ability to use different page placement policies on the UltraSPARC (sun4u) platform was introduced. A page placement policy attempts to allocate physical page addresses to maximize the use of the L2 cache. Whatever algorithm is chosen as the default algorithm, that algorithm can potentially provide less optimal results than another algorithm for a particular application set. This parameter changes the placement algorithm selected for all processes on the system.

> Based on the size of the L2 cache, memory is divided into bins. The page placement code allocates a page from a bin when a page fault first occurs on an unmapped page. The page chosen depends on which of the three possible algorithms are used:

> ■ Page coloring – Various bits of the virtual address are used to determine the bin from which the page is selected. This is the default algorithm in the Solaris 8 release. consistent coloring is set to zero to use this algorithm. No per-process history exists for this algorithm.

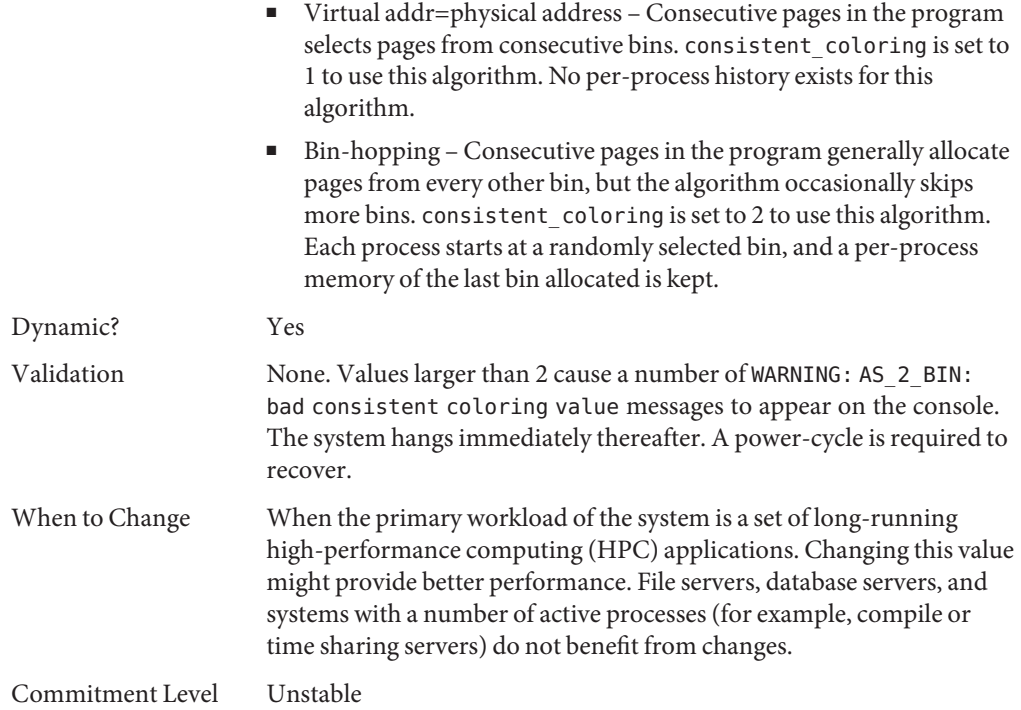

## tsb\_alloc\_hiwater\_factor

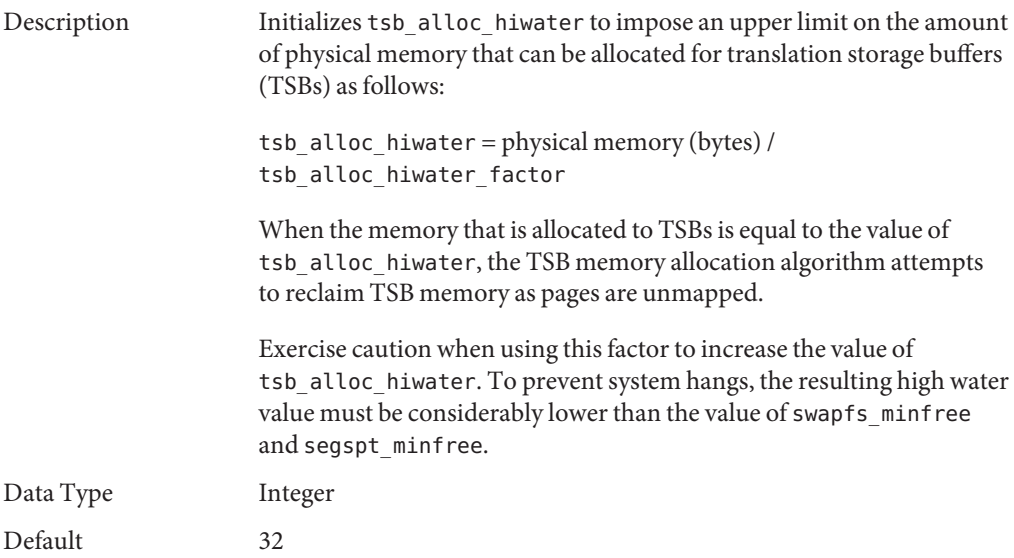

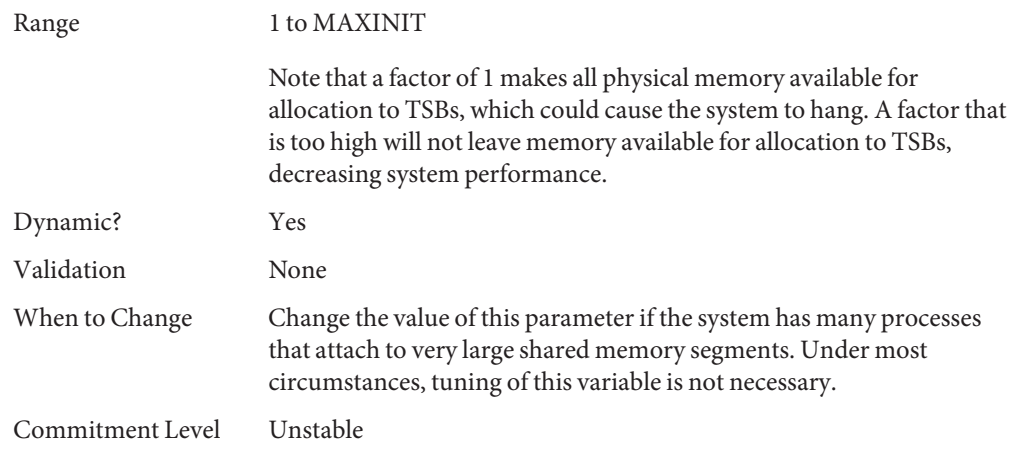

## default\_tsb\_size

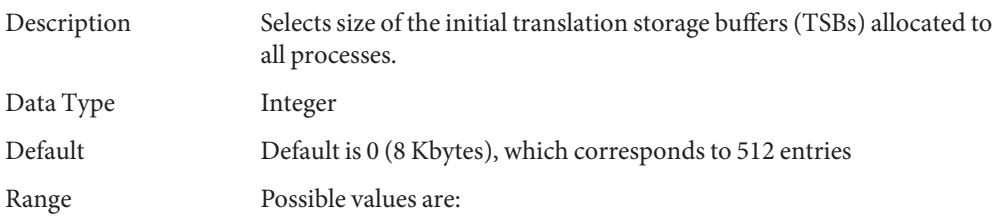

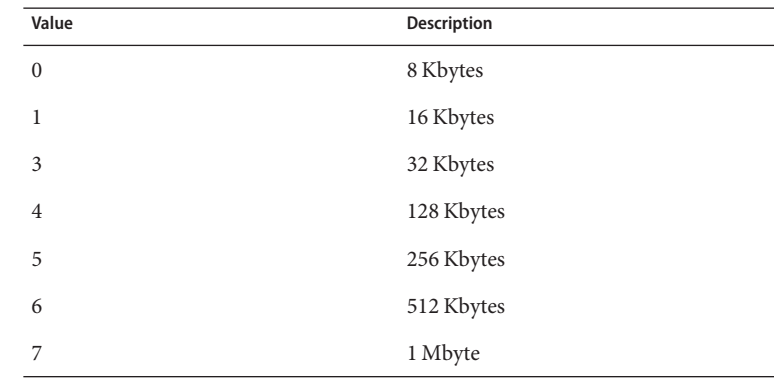

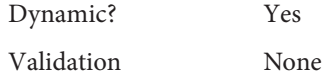

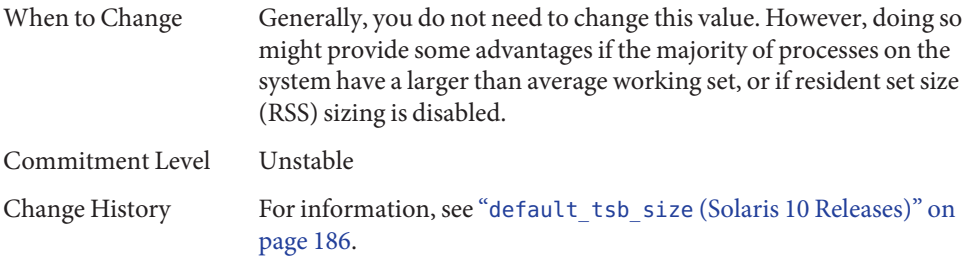

## enable\_tsb\_rss\_sizing

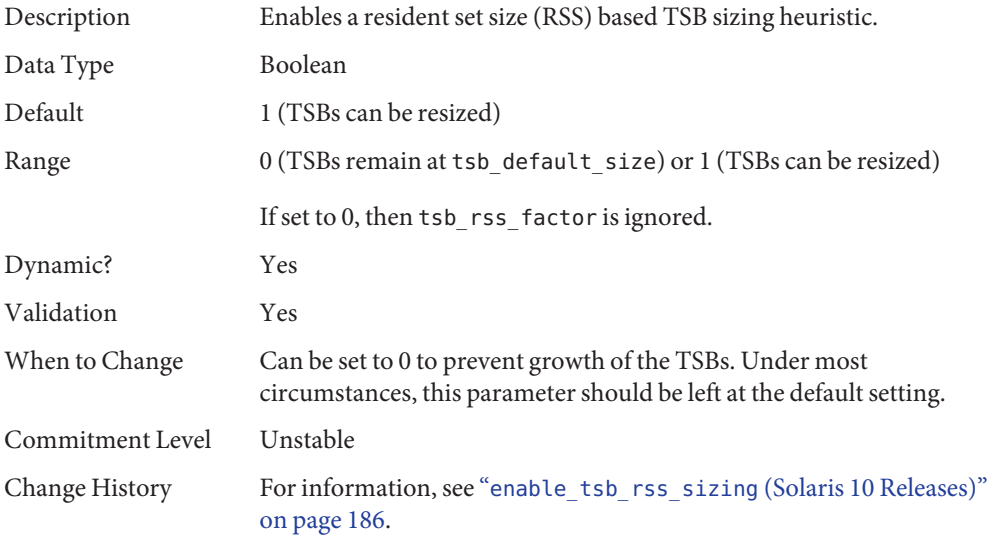

## tsb\_rss\_factor

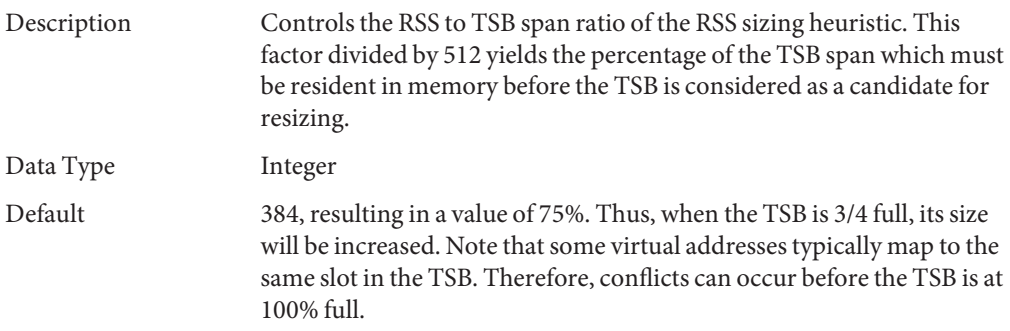

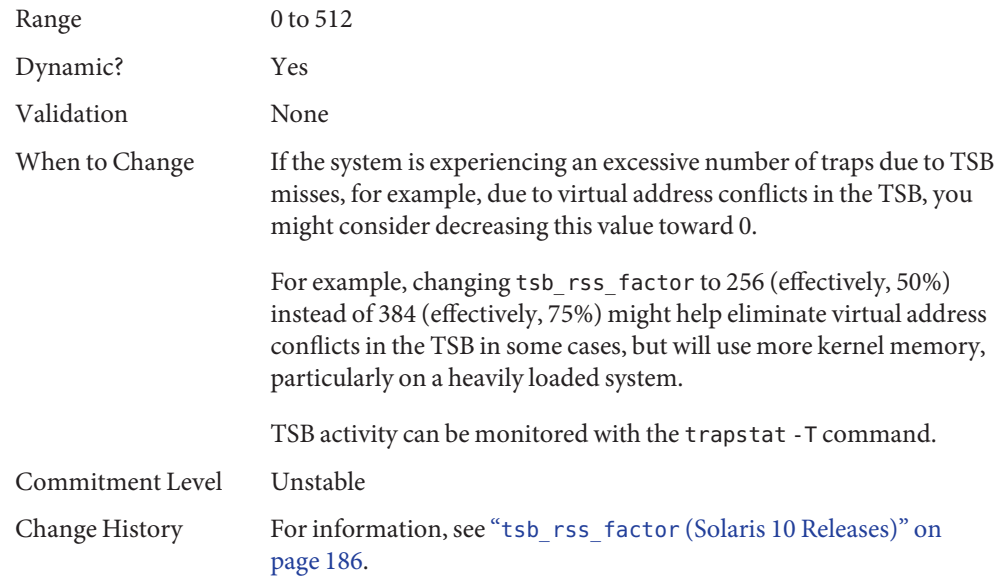

## **Locality Group Parameters**

This section provides generic memory tunables, which apply to any SPARC or x86 system that uses a Non-Uniform Memory Architecture (NUMA).

### lpg\_alloc\_prefer

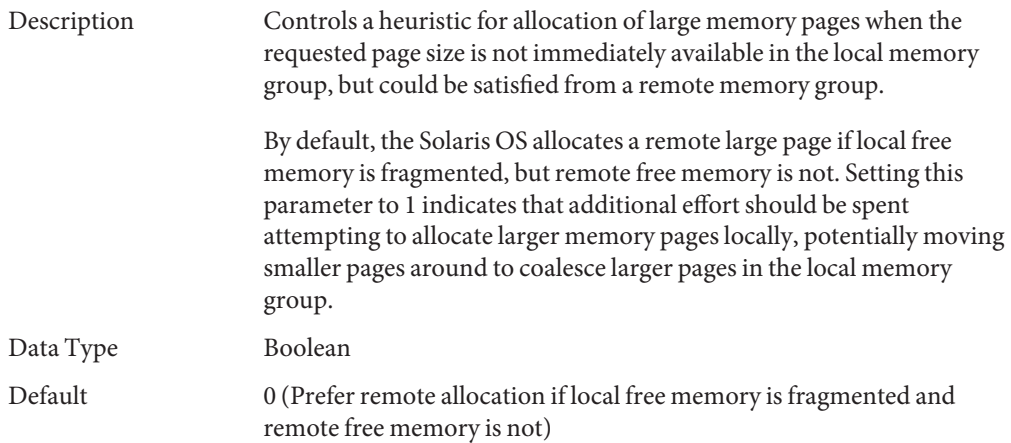

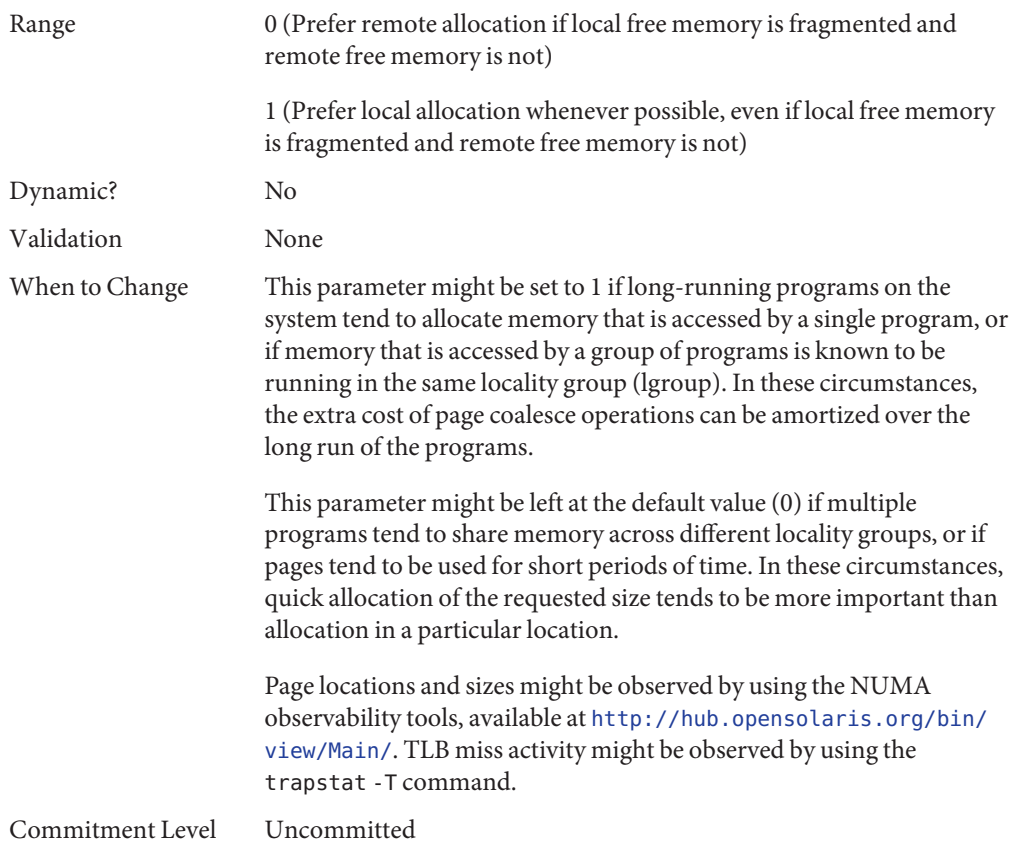

## lgrp\_mem\_default\_policy

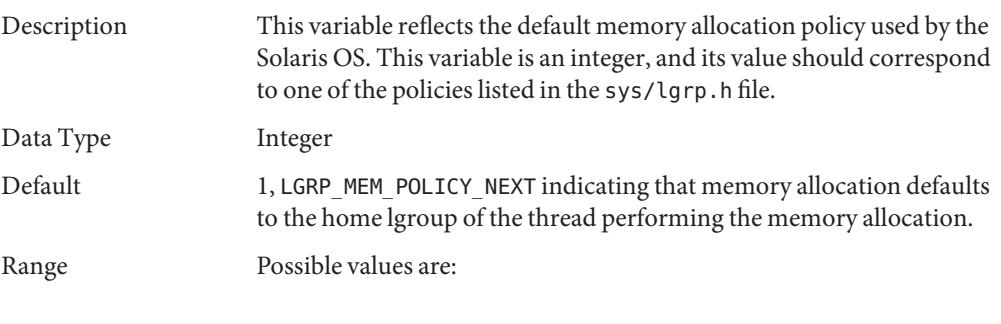

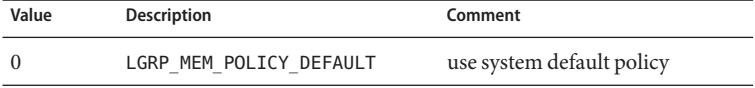

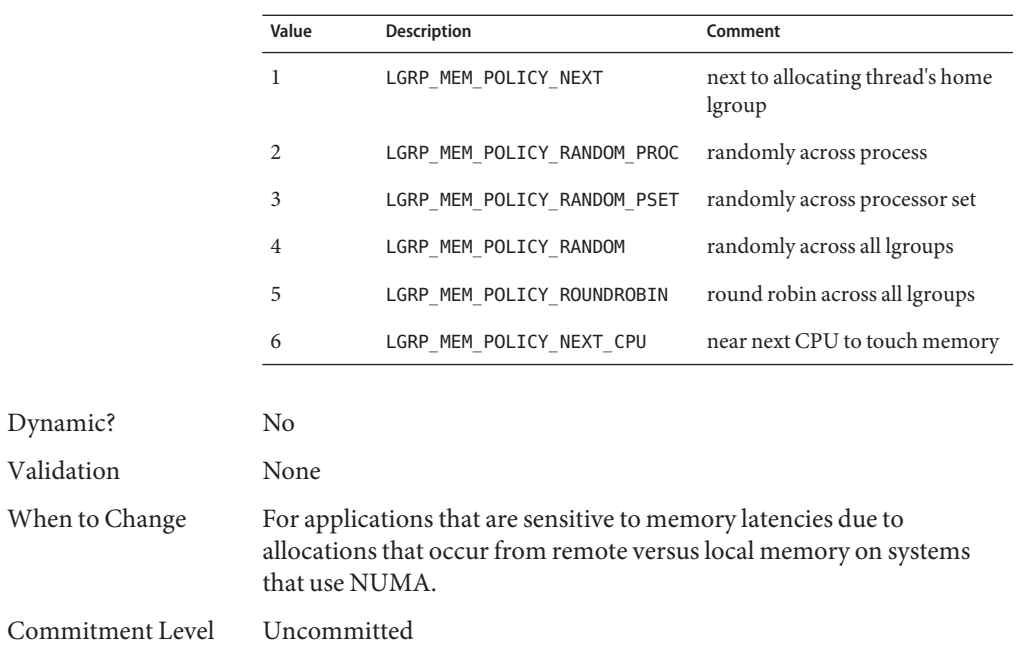

### lgrp\_mem\_pset\_aware

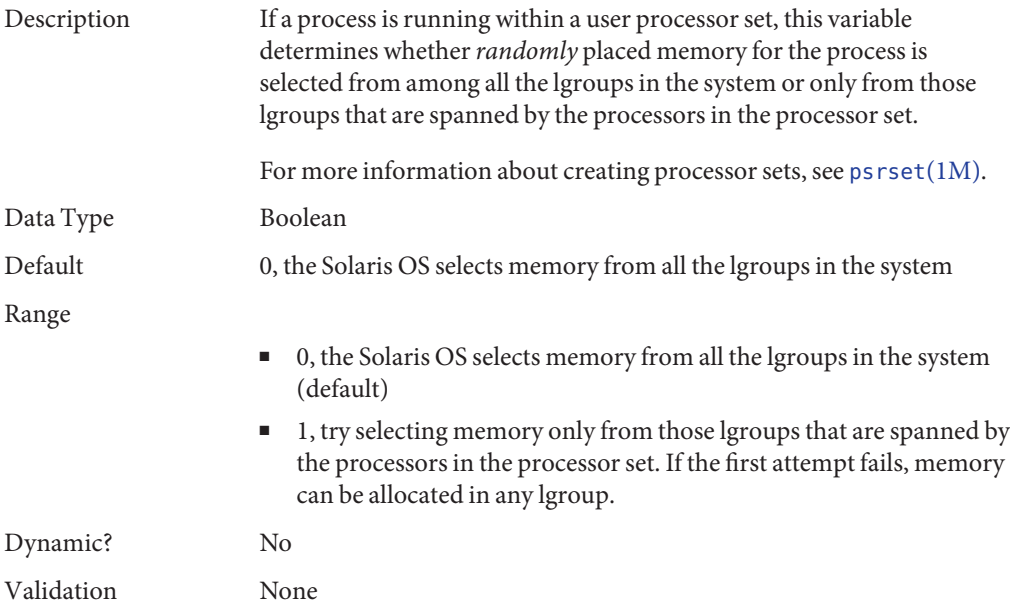

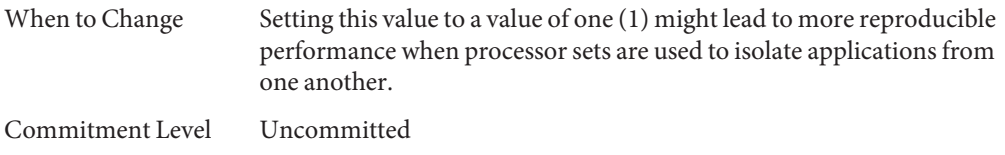

## **Solaris Volume Manager Parameters**

### md\_mirror:md\_resync\_bufsz

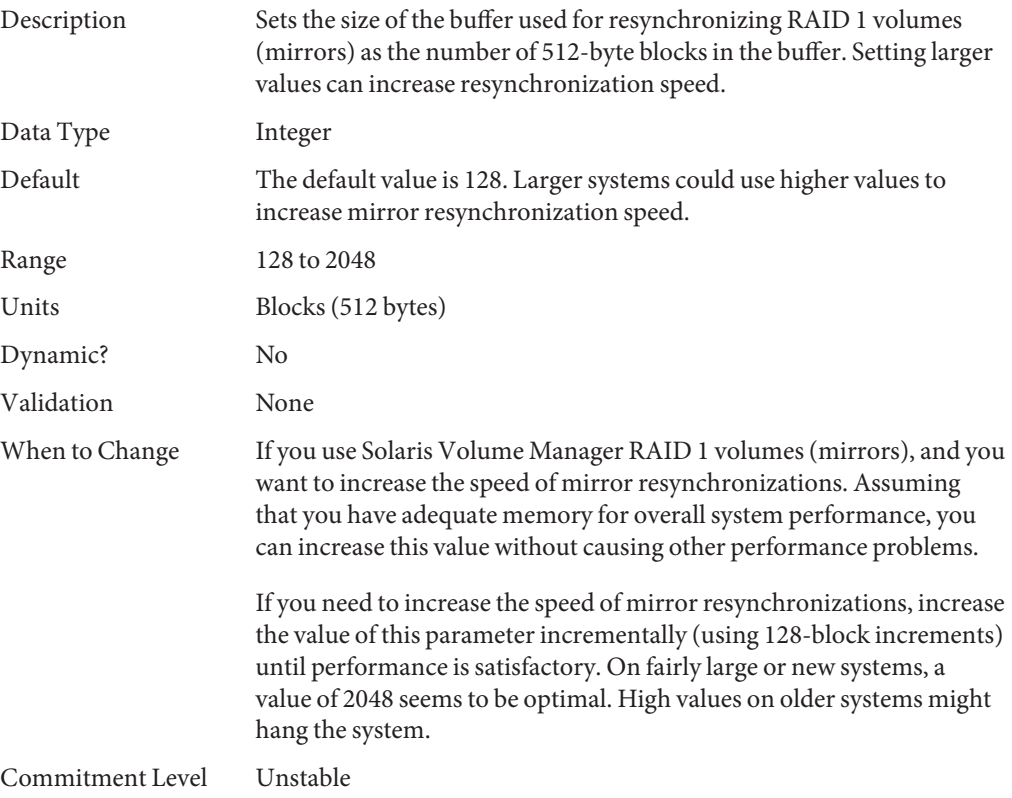

## md:mirrored\_root\_flag

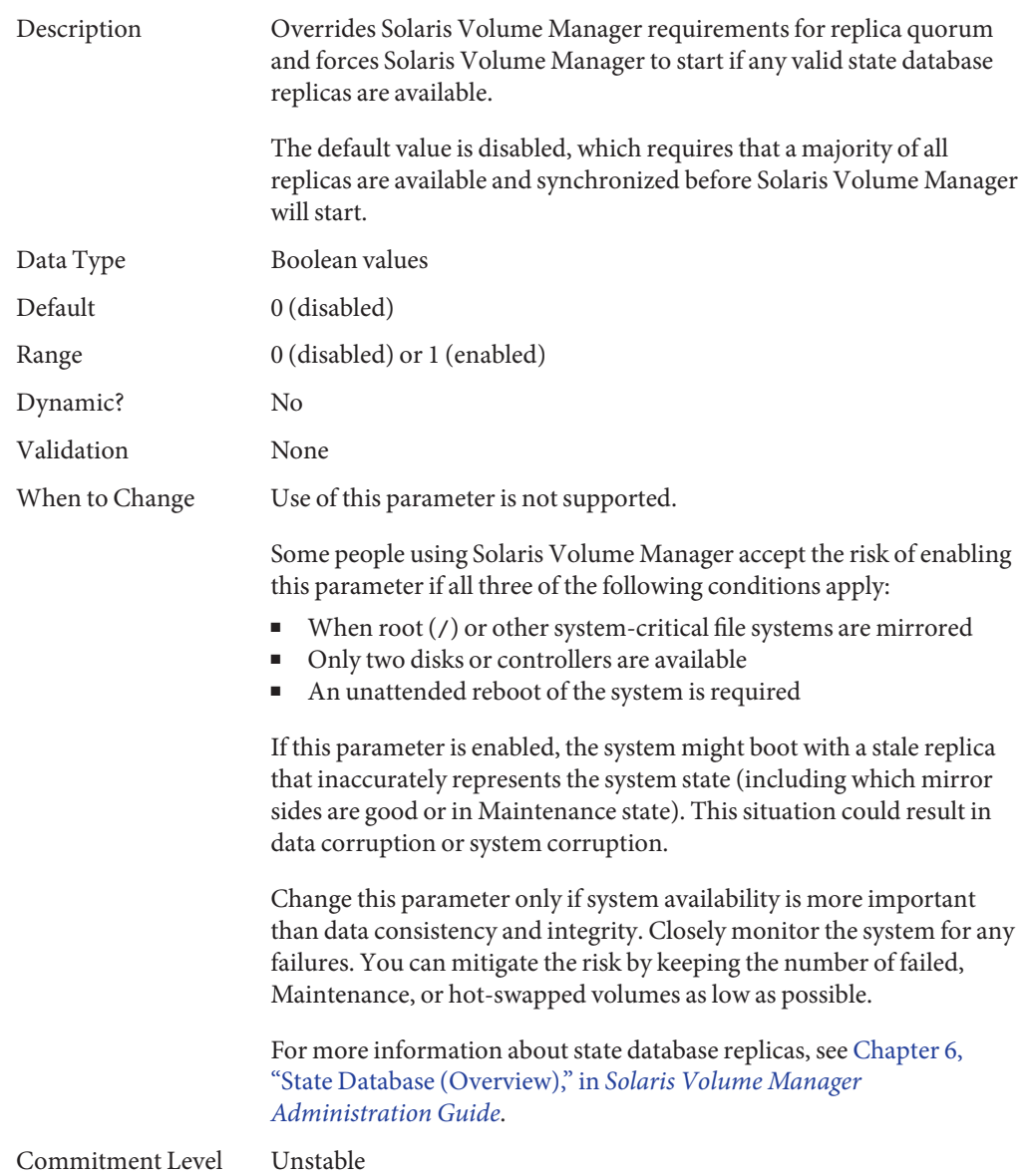

**CHAPTER 3** 3  $\bullet$   $\bullet$ 

## NFS Tunable Parameters

This section describes the NFS tunable parameters.

- "Tuning the NFS Environment" on page 97
- ["NFS Module Parameters" on page 98](#page-97-0)
- "nfssrv [Module Parameters" on page 126](#page-125-0)
- "rpcmod [Module Parameters" on page 129](#page-128-0)

### **Where to Find Tunable Parameter Information**

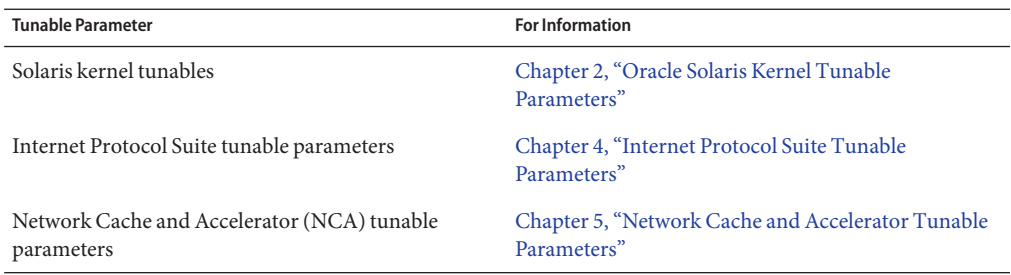

## **Tuning the NFS Environment**

You can define NFS parameters in the /etc/system file, which is read during the boot process. Each parameter includes the name of its associated kernel module. For more information, see ["Tuning a Solaris System" on page 26.](#page-25-0)

<span id="page-97-0"></span>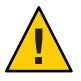

**Caution –** The names of the parameters, the modules that they reside in, and the default values can change between releases. Check the documentation for the version of the active SunOS release before making changes or applying values from previous releases.

#### **NFS Module Parameters**

This section describes parameters related to the NFS kernel module.

#### nfs:nfs3\_pathconf\_disable\_cache

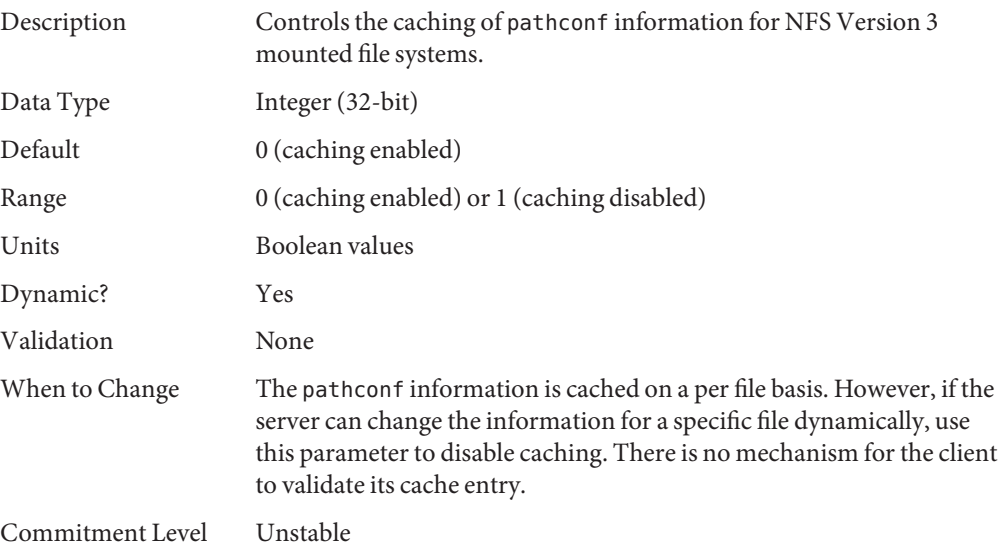

#### nfs:nfs4\_pathconf\_disable\_cache

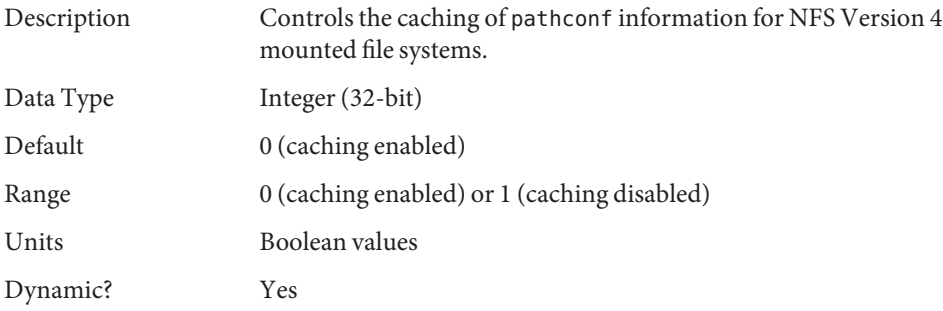

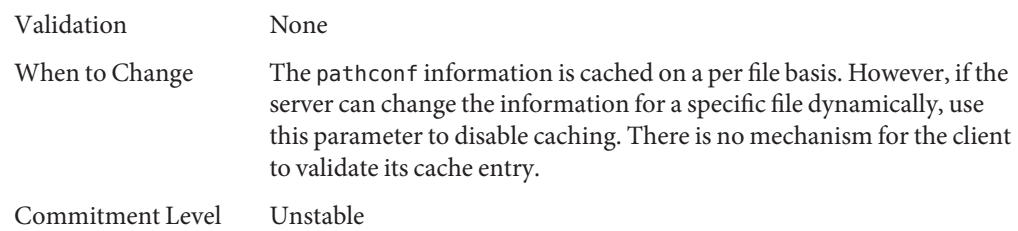

## nfs:nfs\_allow\_preepoch\_time

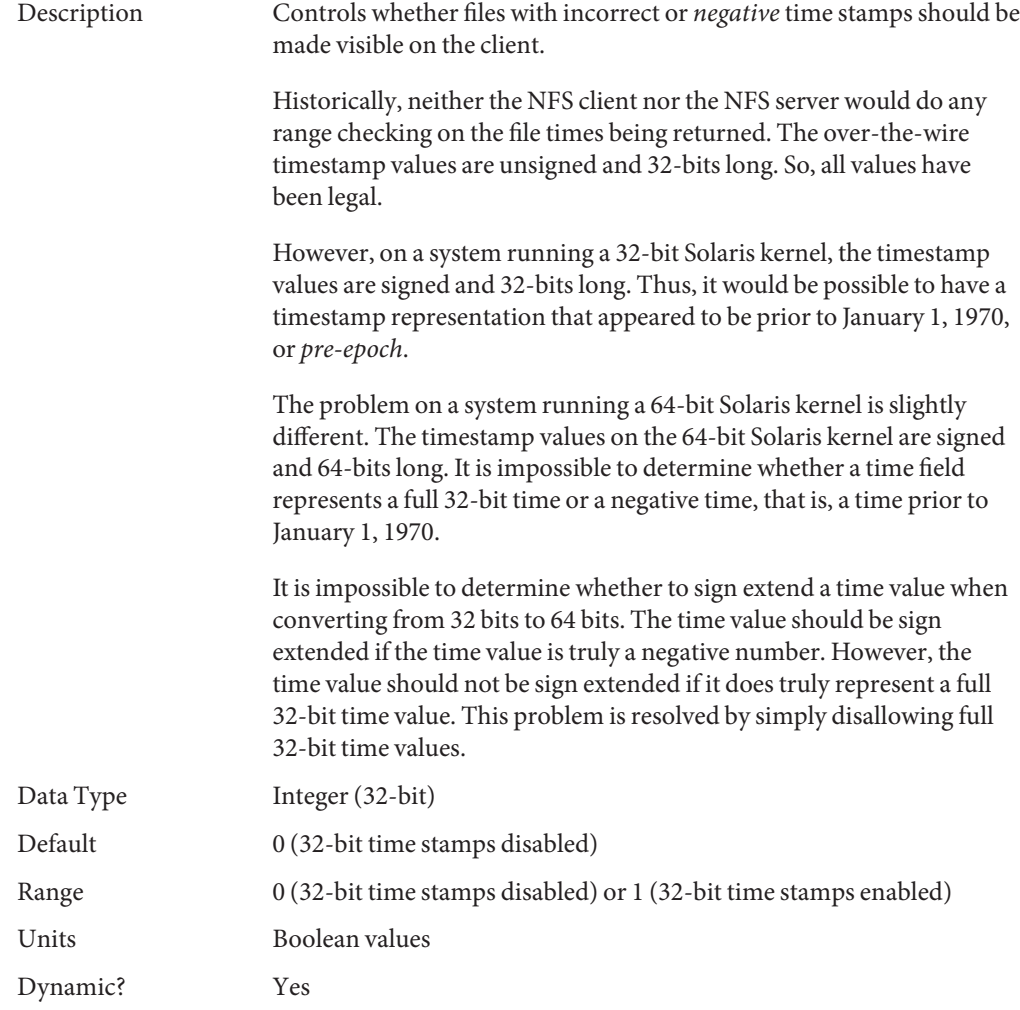

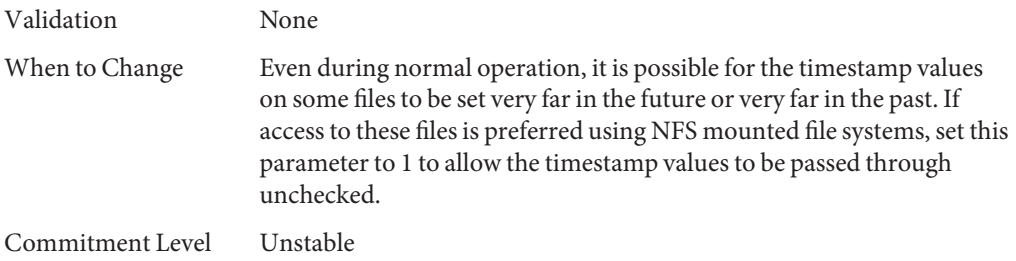

### nfs:nfs\_cots\_timeo

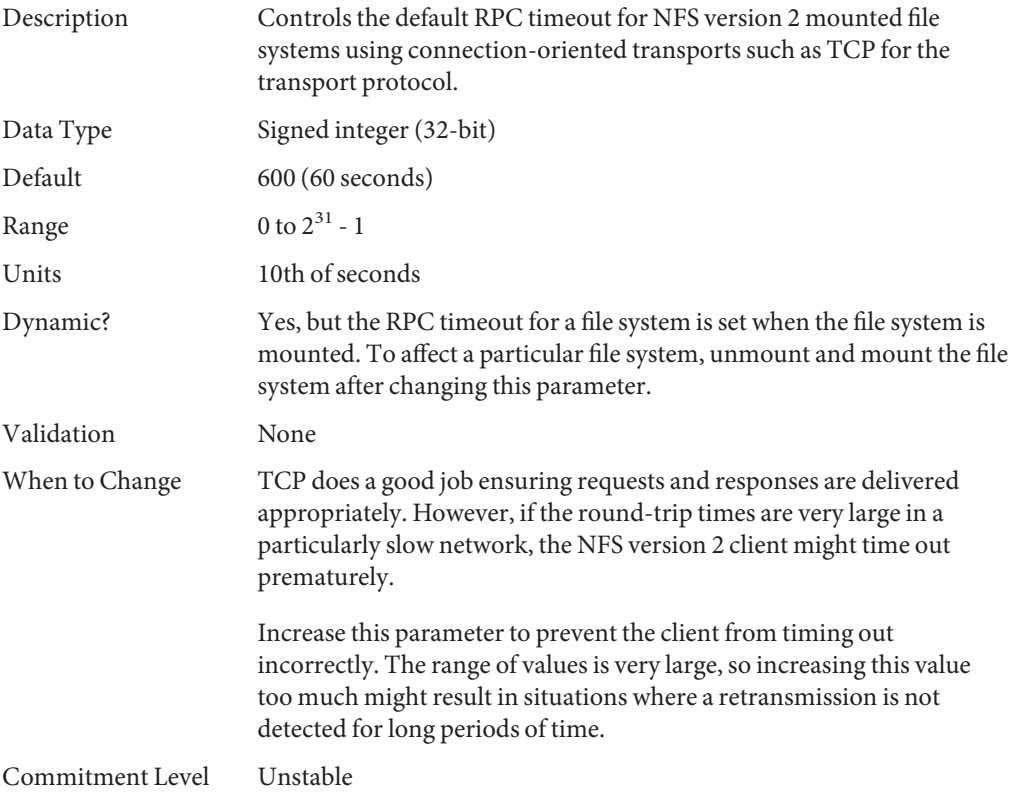

### nfs:nfs3\_cots\_timeo

Description Controls the default RPC timeout for NFS version 3 mounted file systems using connection-oriented transports such as TCP for the transport protocol.

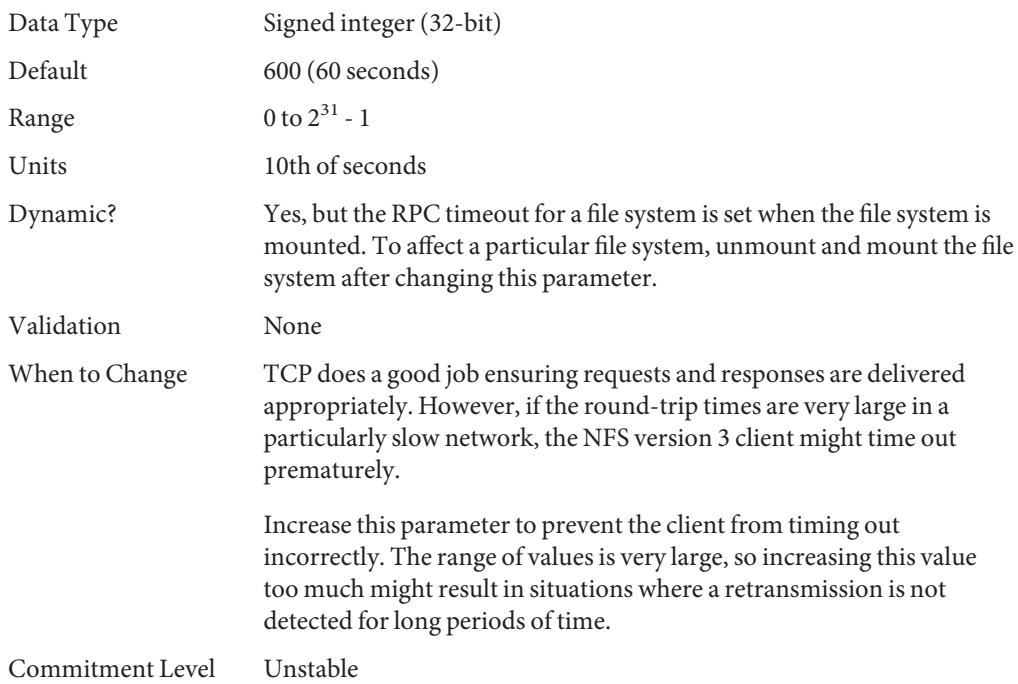

## nfs:nfs4\_cots\_timeo

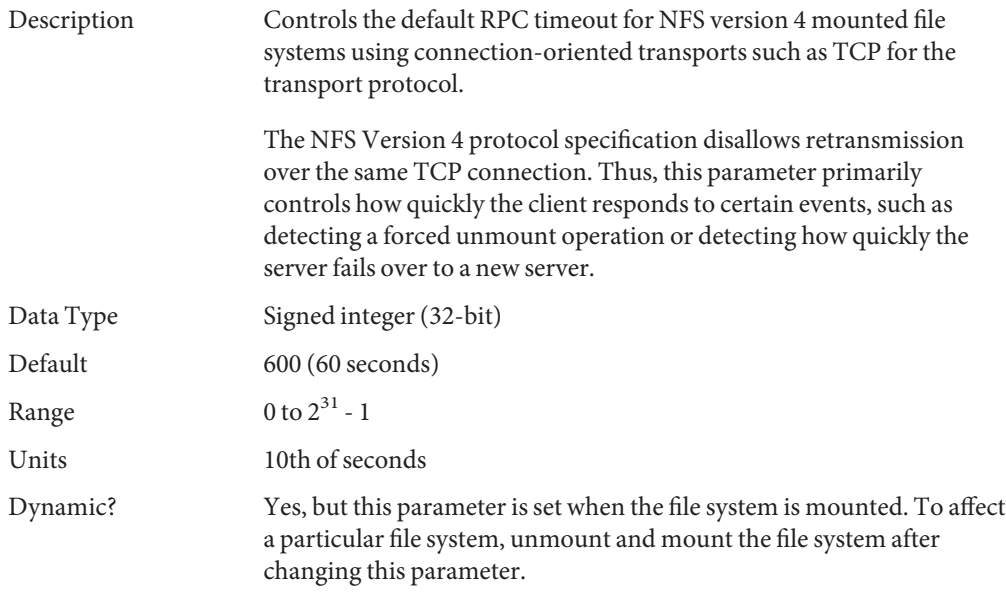

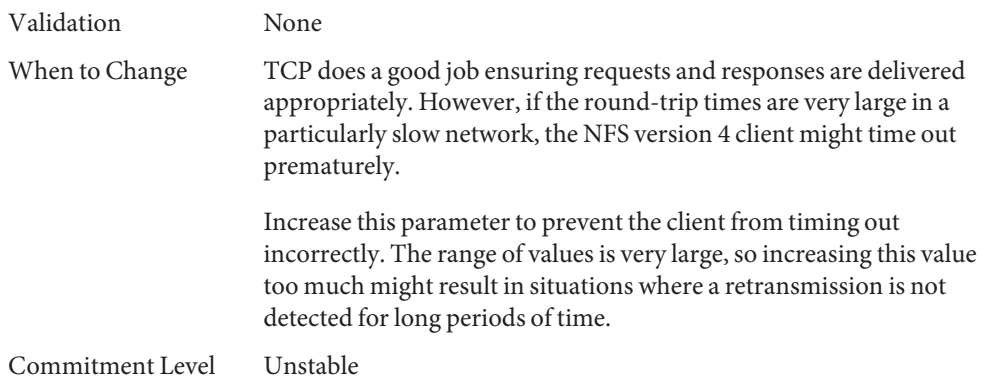

### nfs:nfs\_do\_symlink\_cache

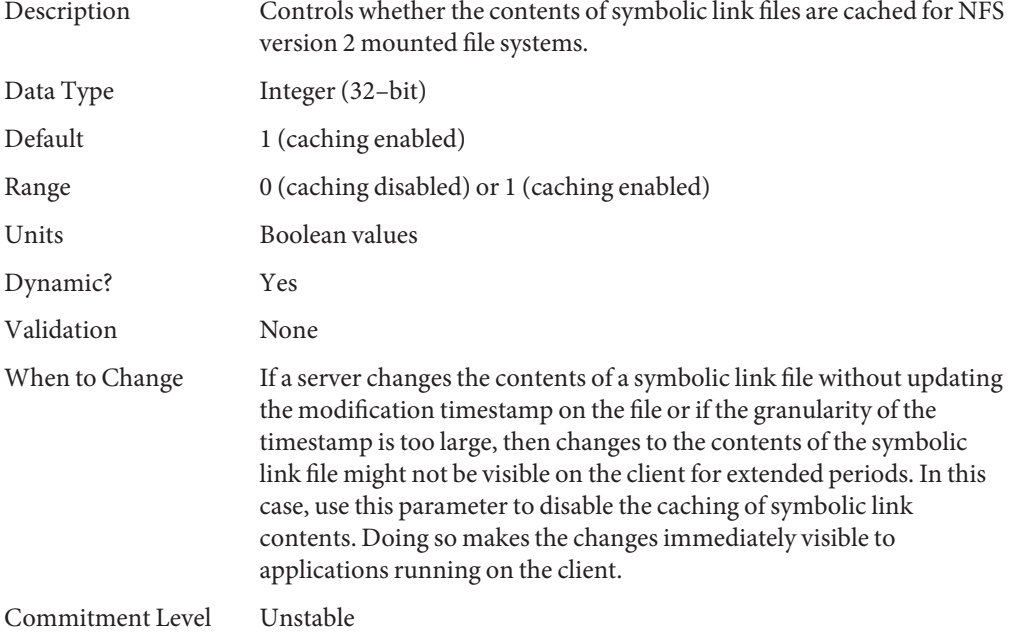

### nfs:nfs3\_do\_symlink\_cache

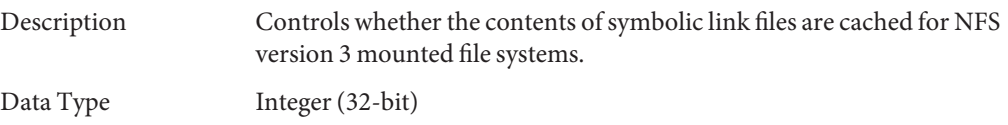

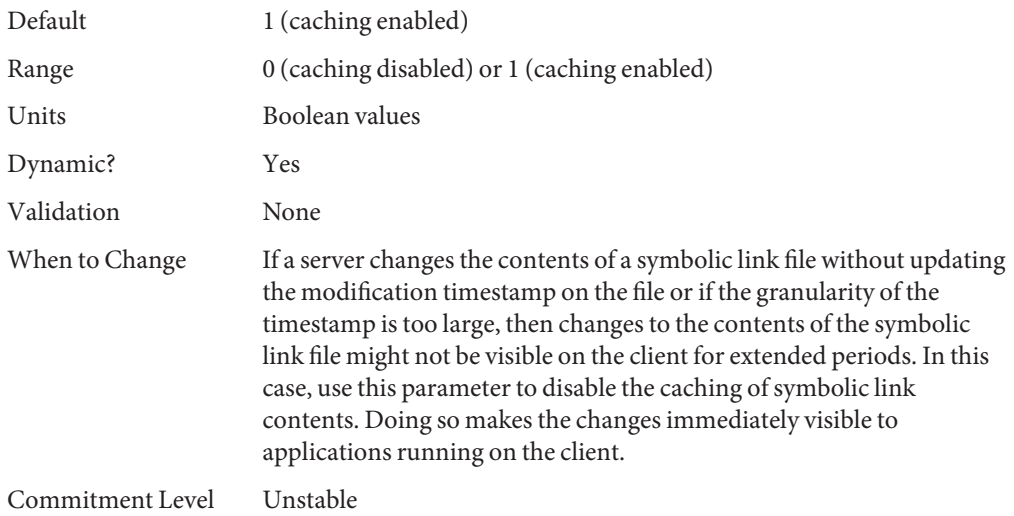

## nfs:nfs4\_do\_symlink\_cache

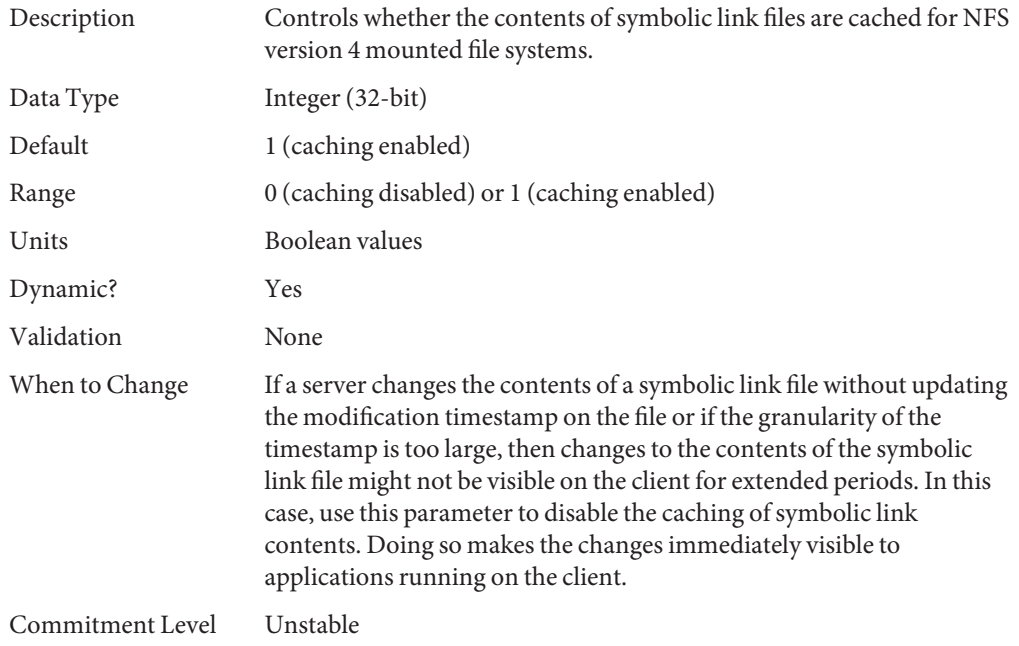

## nfs:nfs\_dynamic

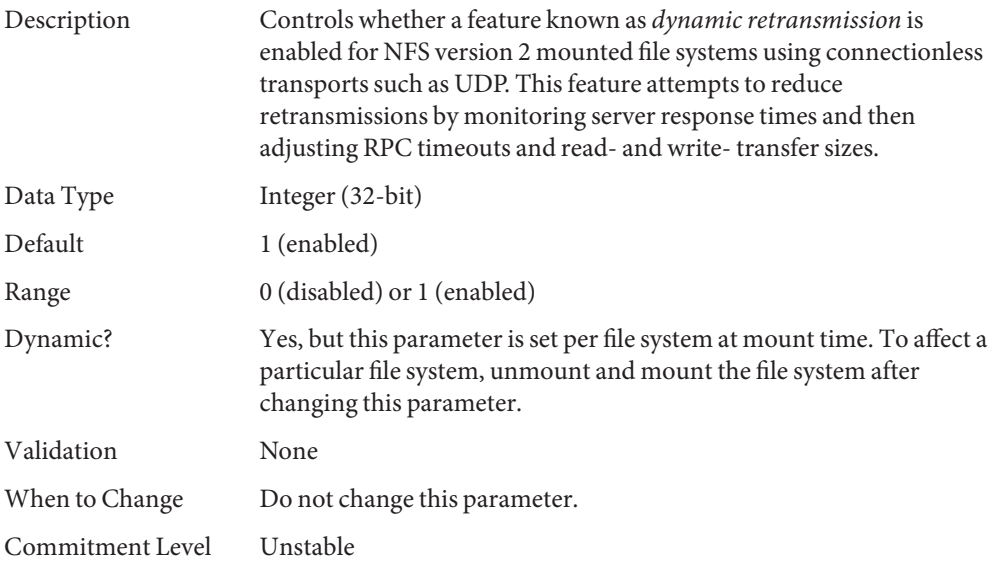

## nfs:nfs3\_dynamic

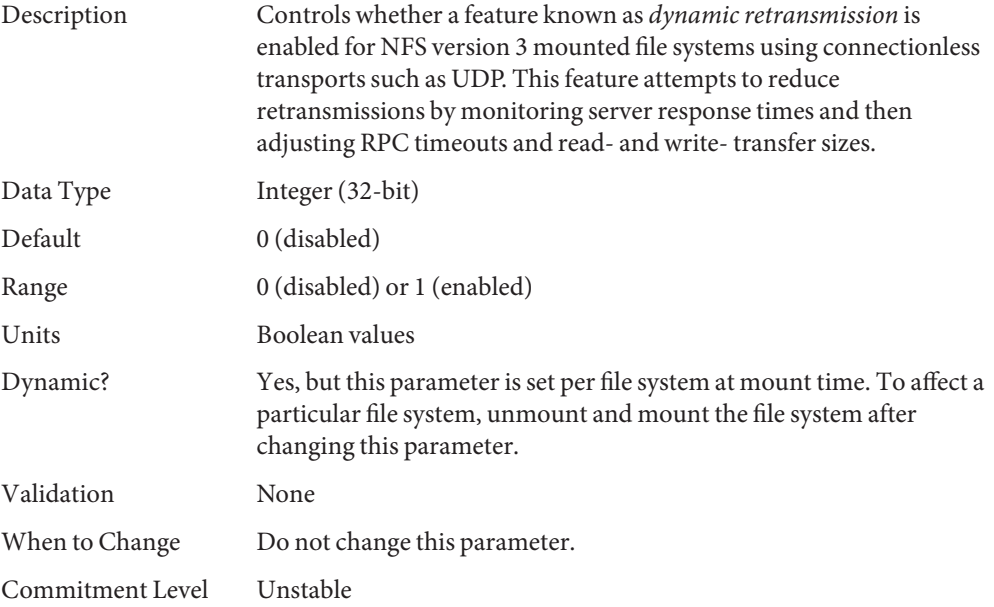

## nfs:nfs\_lookup\_neg\_cache

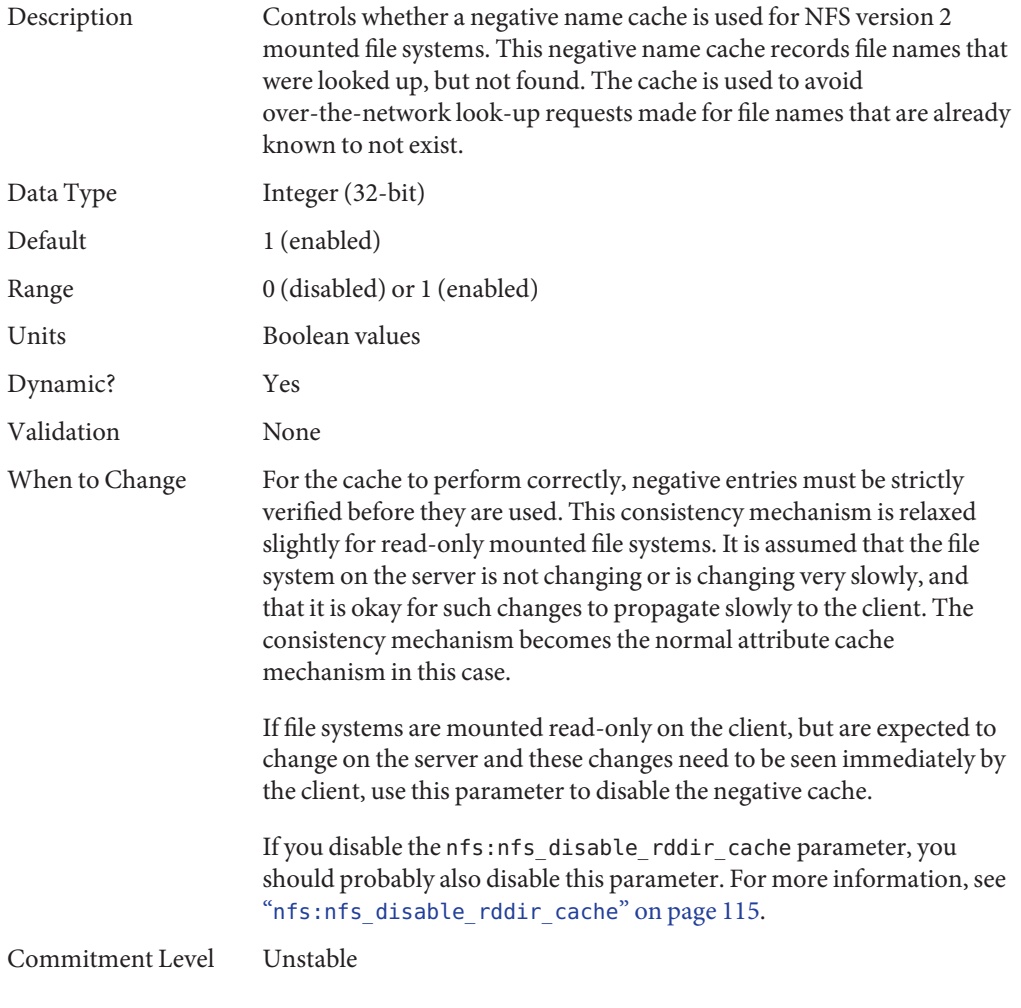

## nfs:nfs3\_lookup\_neg\_cache

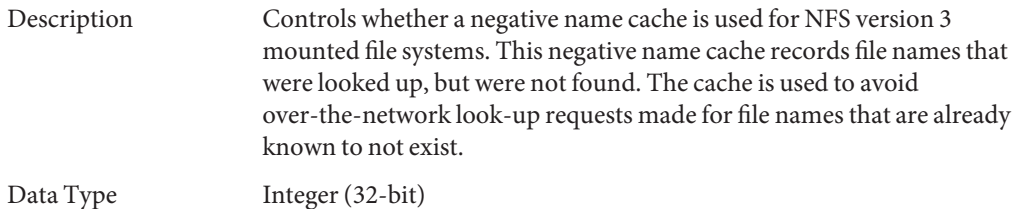

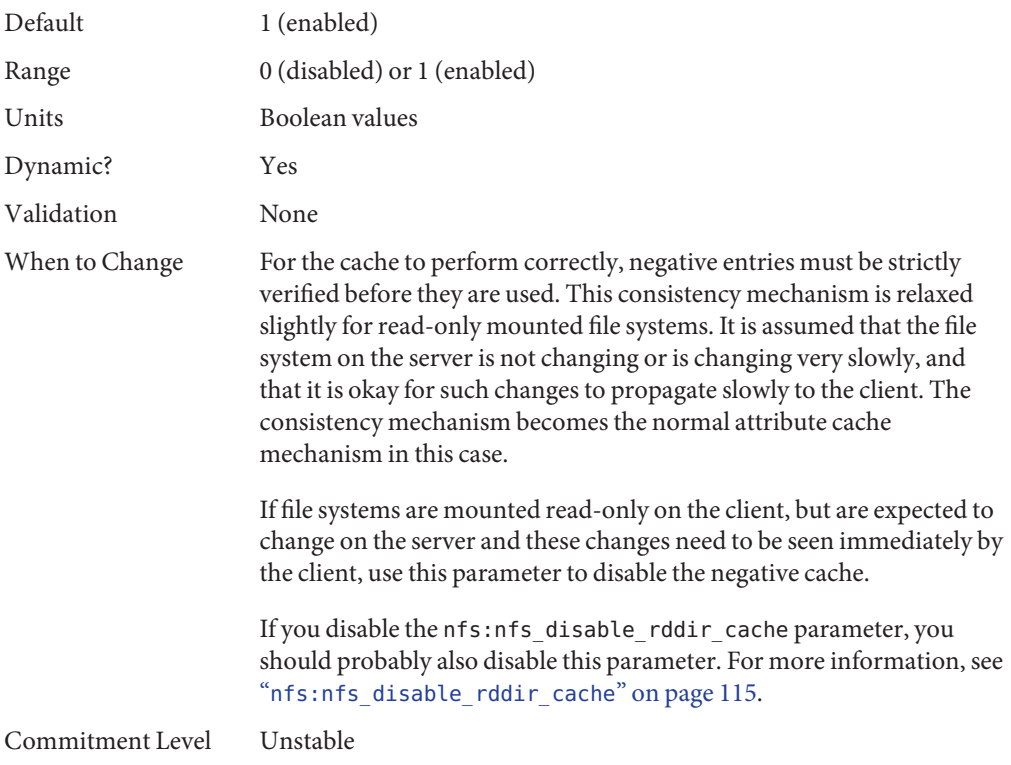

## nfs:nfs4\_lookup\_neg\_cache

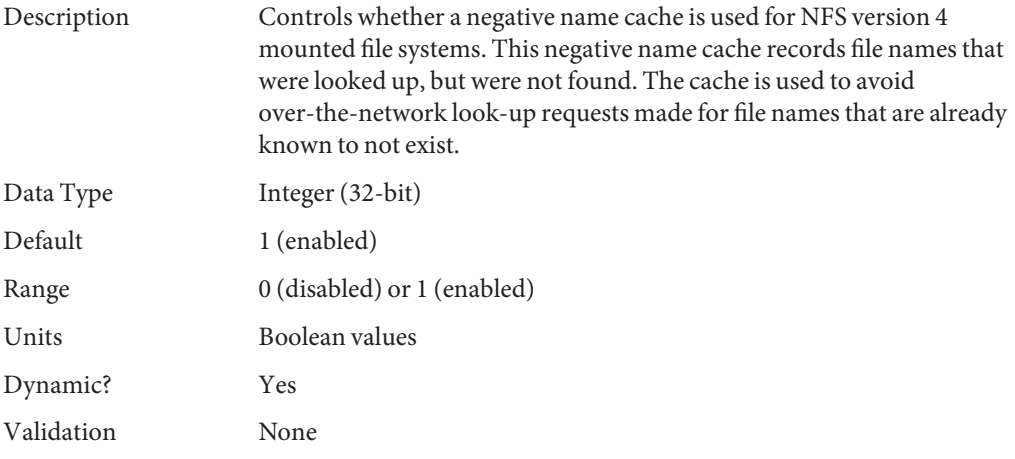

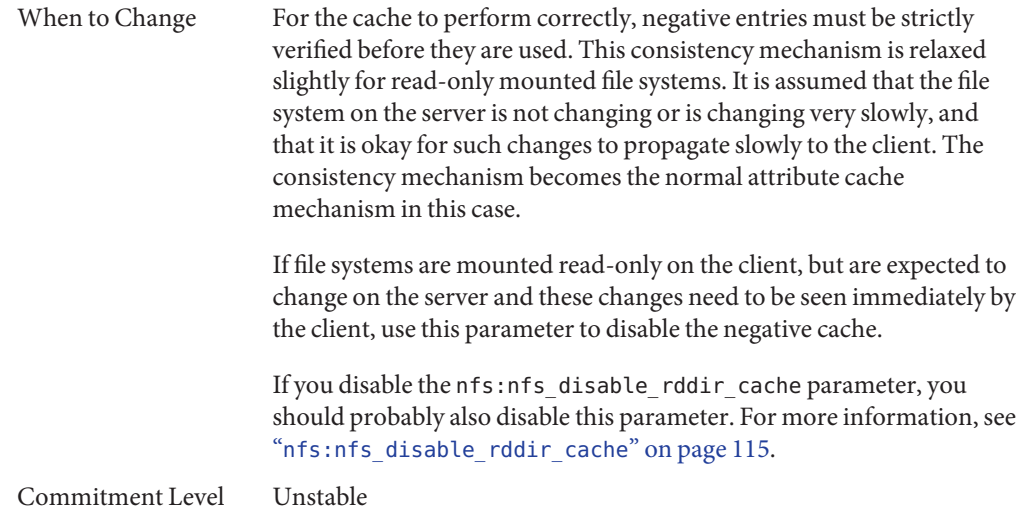

## nfs:nfs\_max\_threads

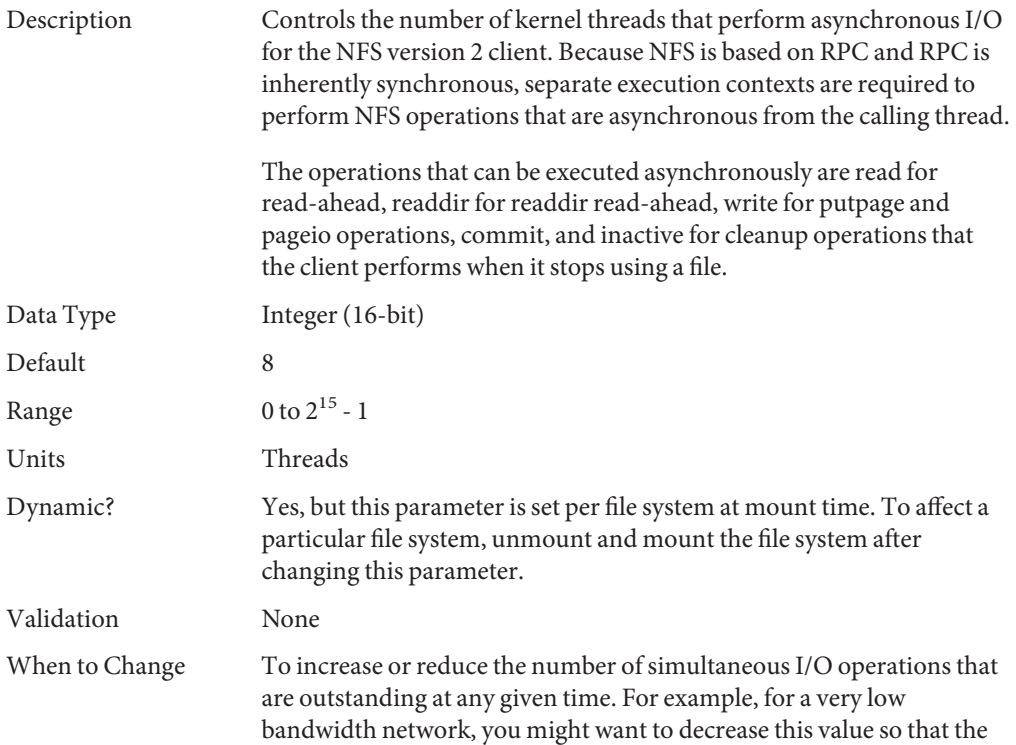

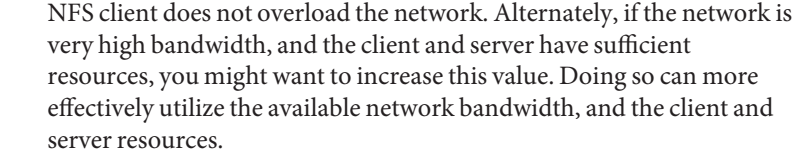

Commitment Level Unstable

## nfs:nfs3\_max\_threads

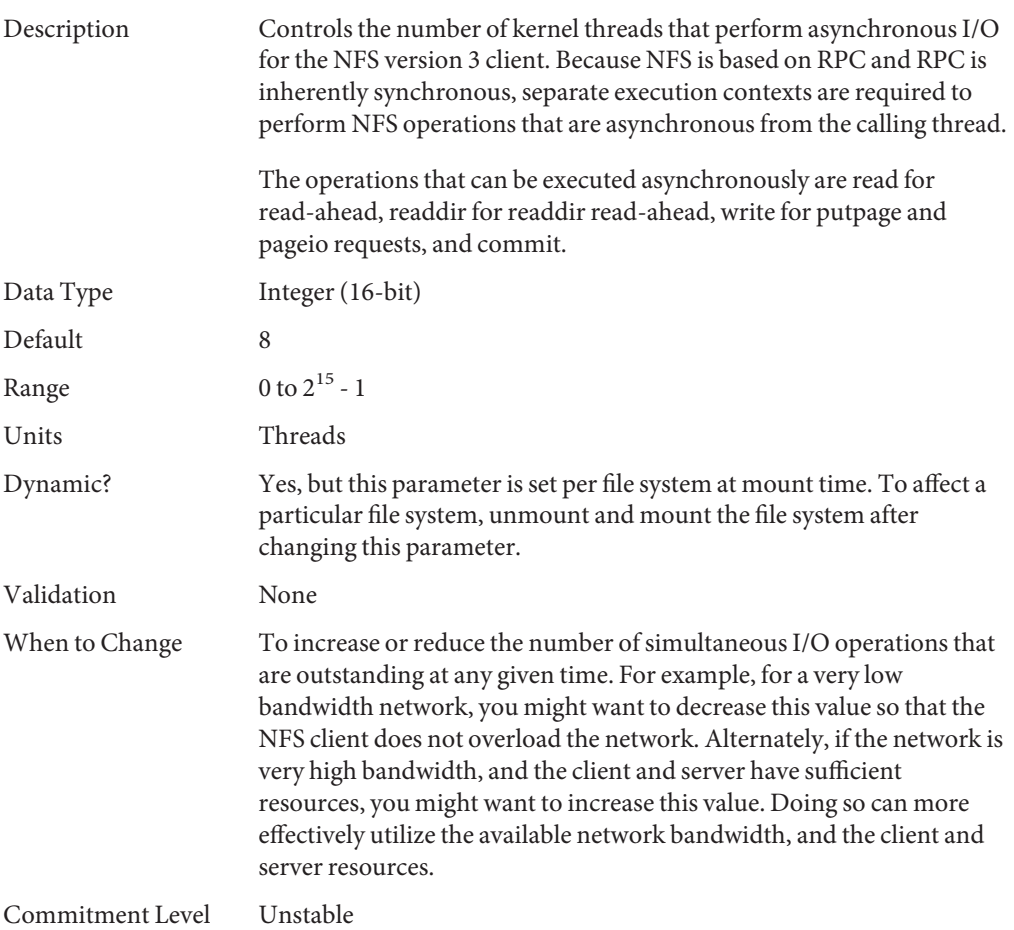
# nfs:nfs4\_max\_threads

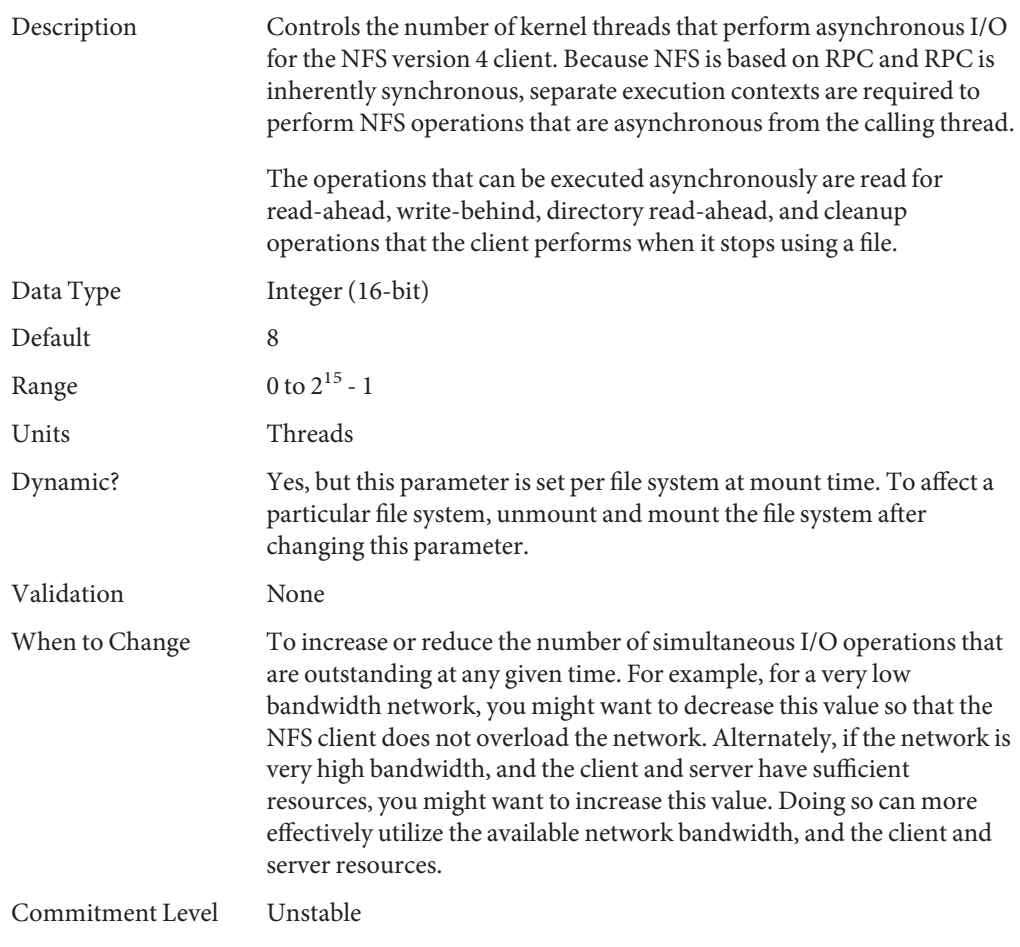

# nfs:nfs\_nra

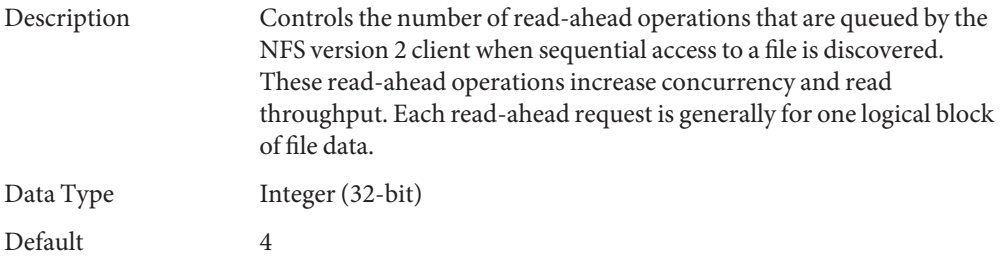

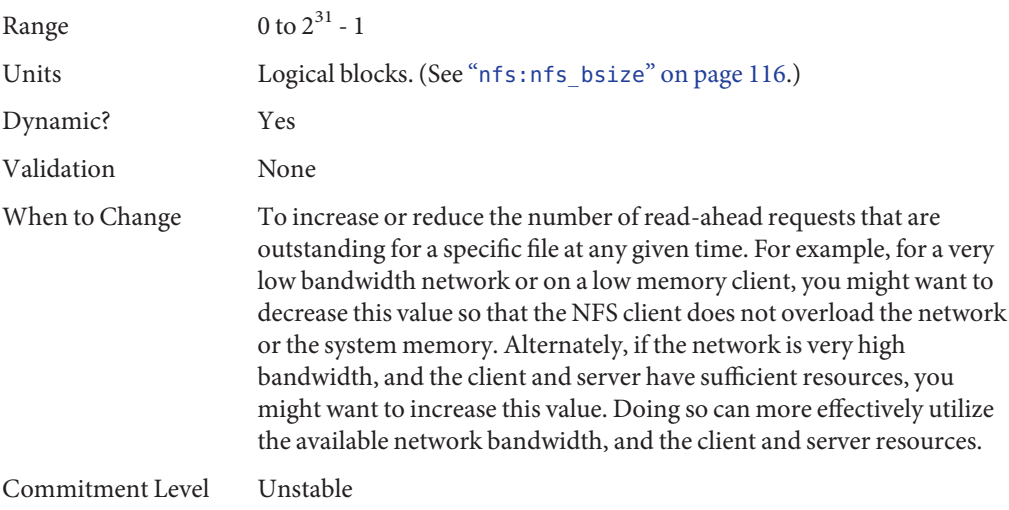

# nfs:nfs3\_nra

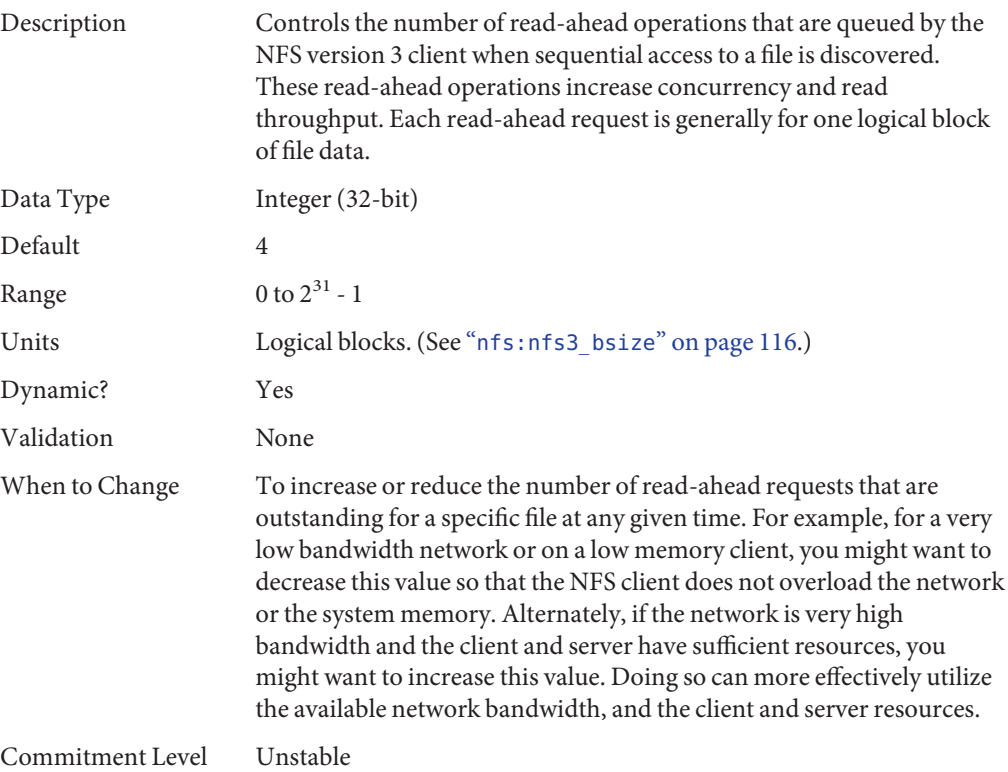

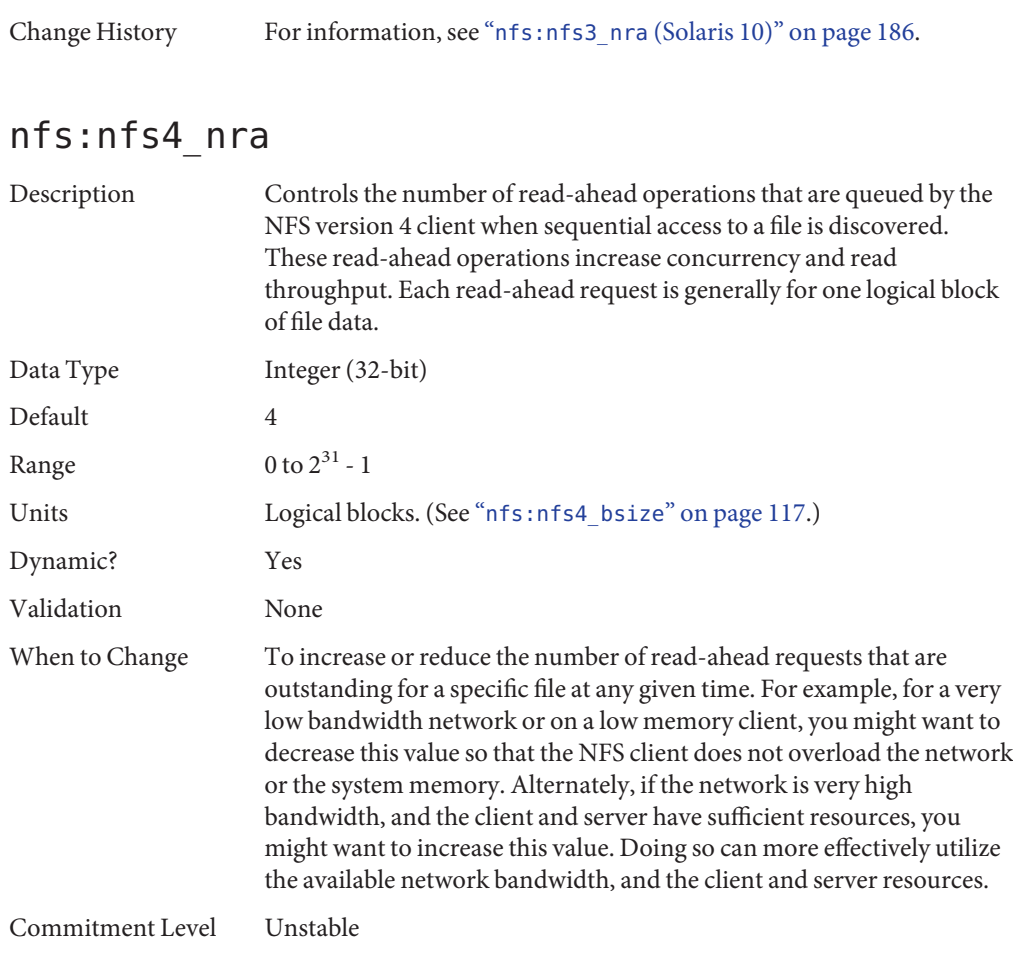

### nfs:nrnode

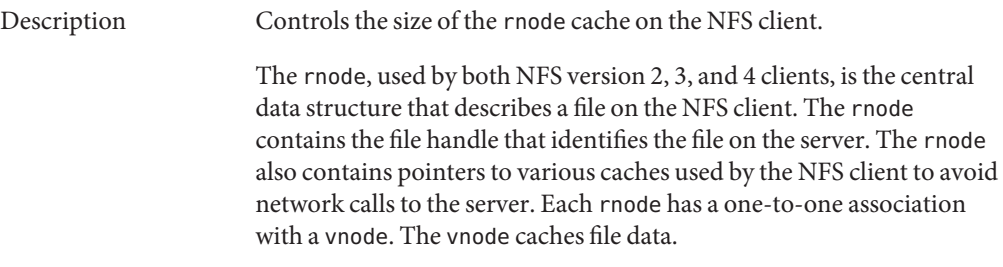

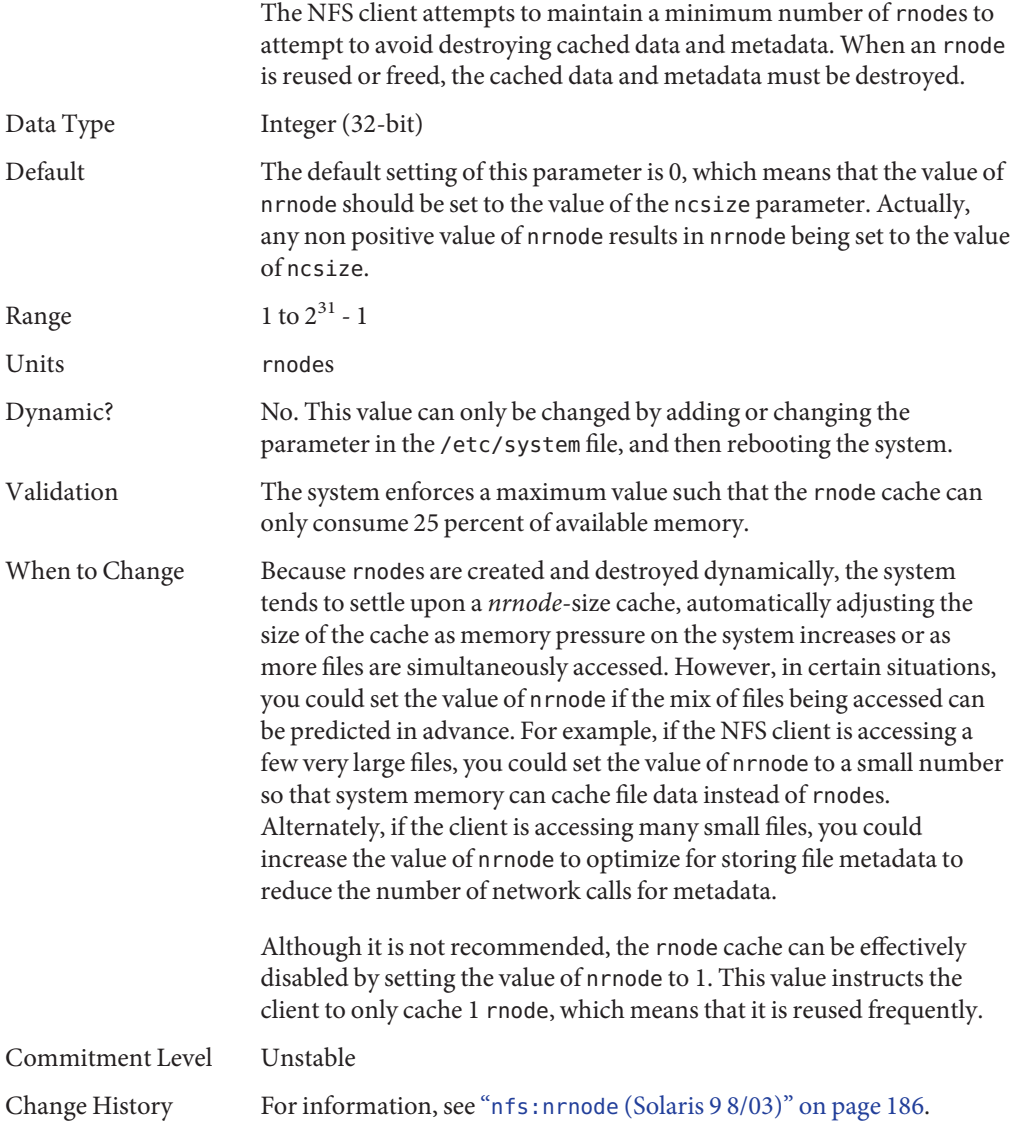

#### nfs:nfs\_shrinkreaddir

Description Some older NFS servers might incorrectly handle NFS version 2 READDIR requests for more than 1024 bytes of directory information. This problem is due to a bug in the server implementation. However, this parameter contains a workaround in the NFS version 2 client.

When this parameter is enabled, the client does not generate a READDIR request for larger than 1024 bytes of directory information. If this parameter is disabled, then the over-the-wire size is set to the lesser of either the size passed in by using the getdents system call or by using NFS\_MAXDATA, which is 8192 bytes. For more information, see [getdents](http://docs.sun.com/doc/816-5167/getdents-2?a=view)(2).

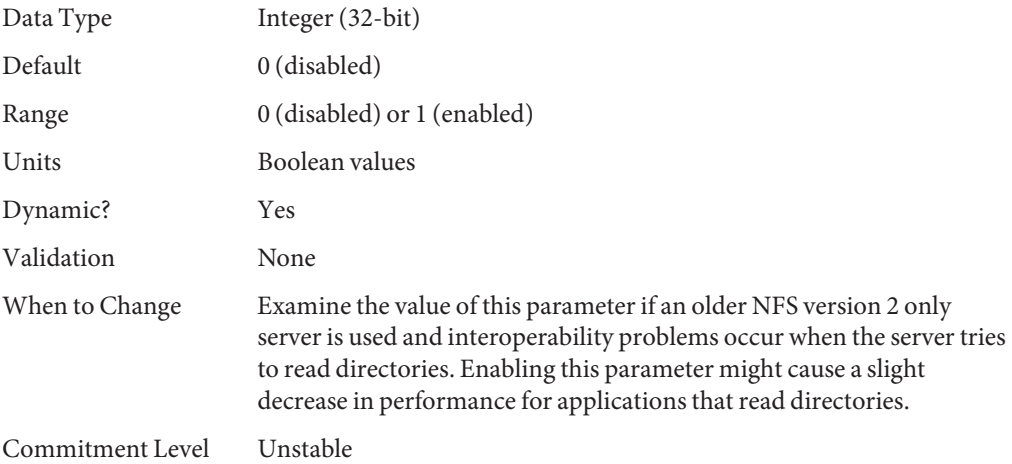

### nfs:nfs3\_shrinkreaddir

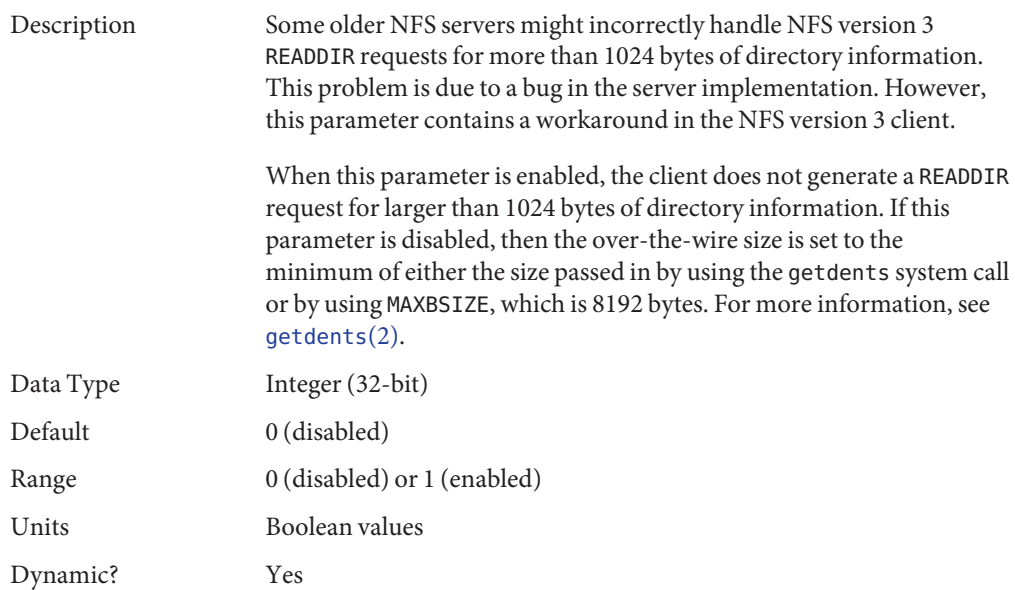

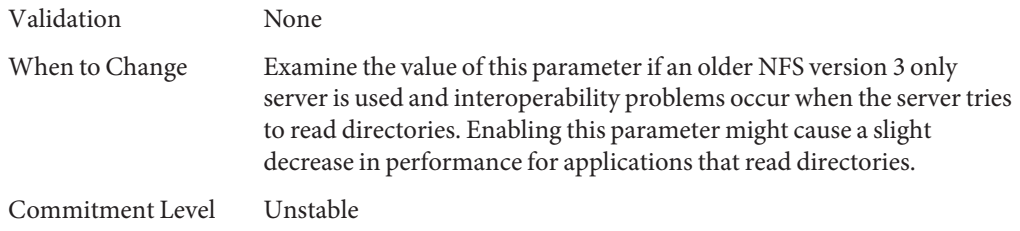

### nfs:nfs\_write\_error\_interval

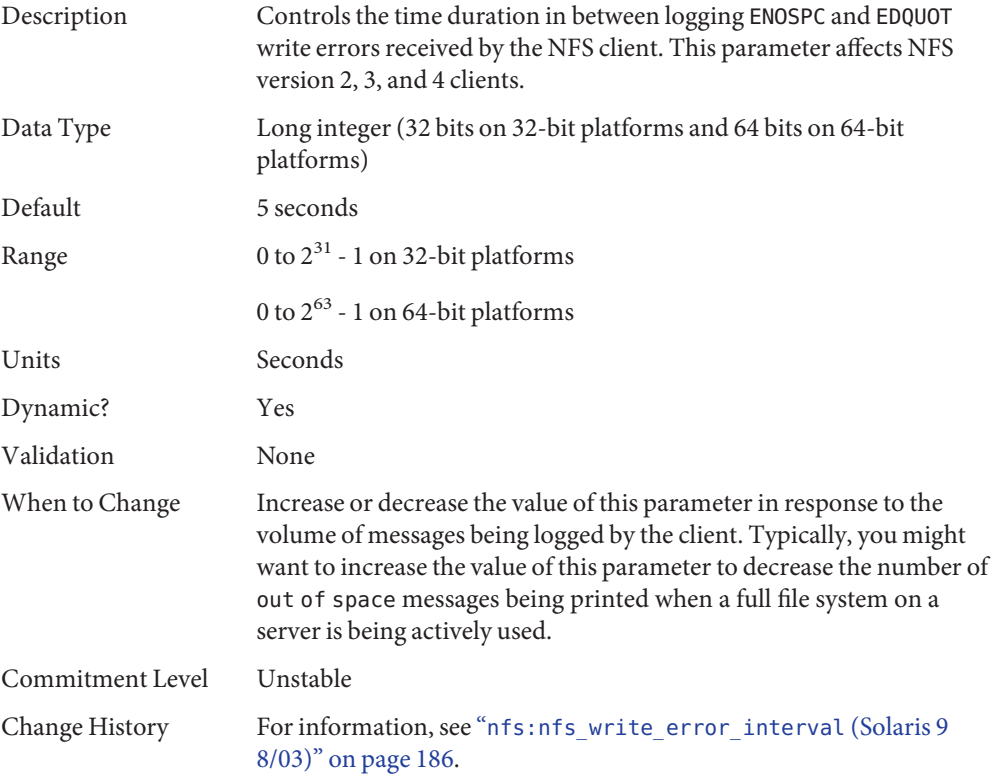

# nfs:nfs\_write\_error\_to\_cons\_only

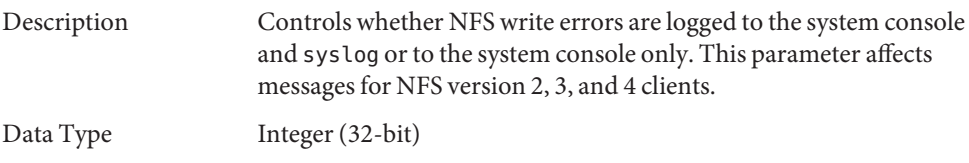

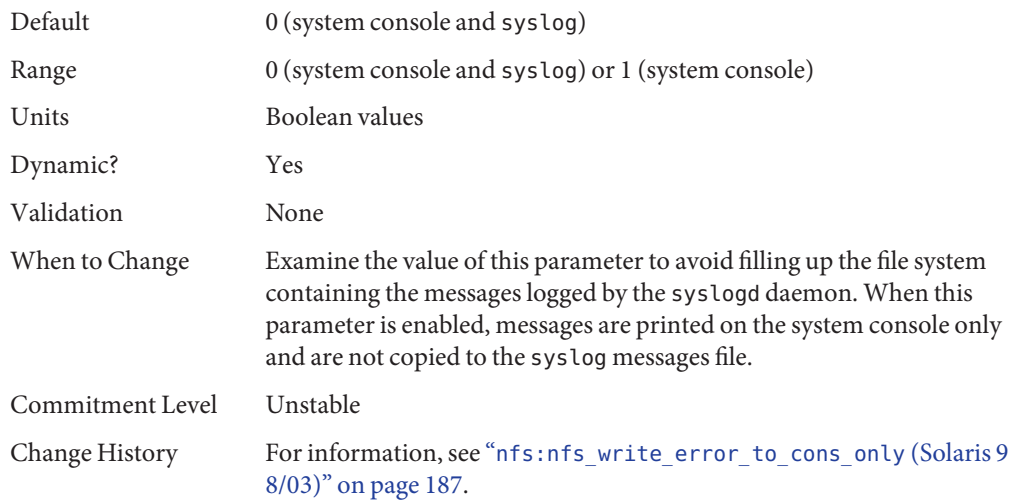

# nfs:nfs\_disable\_rddir\_cache

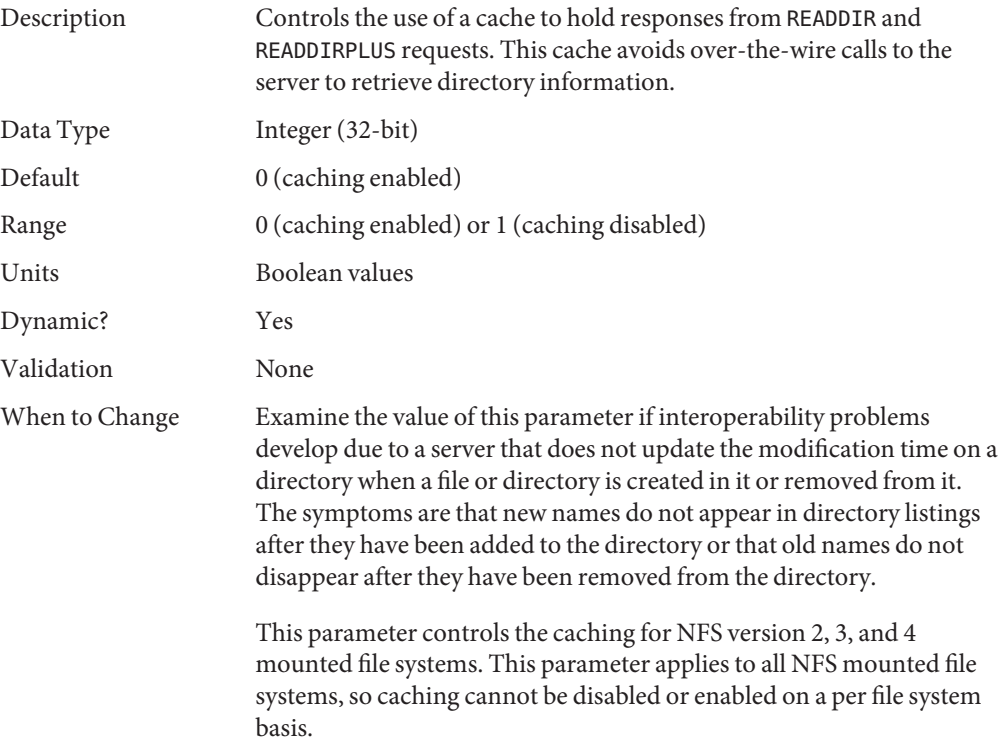

<span id="page-115-0"></span>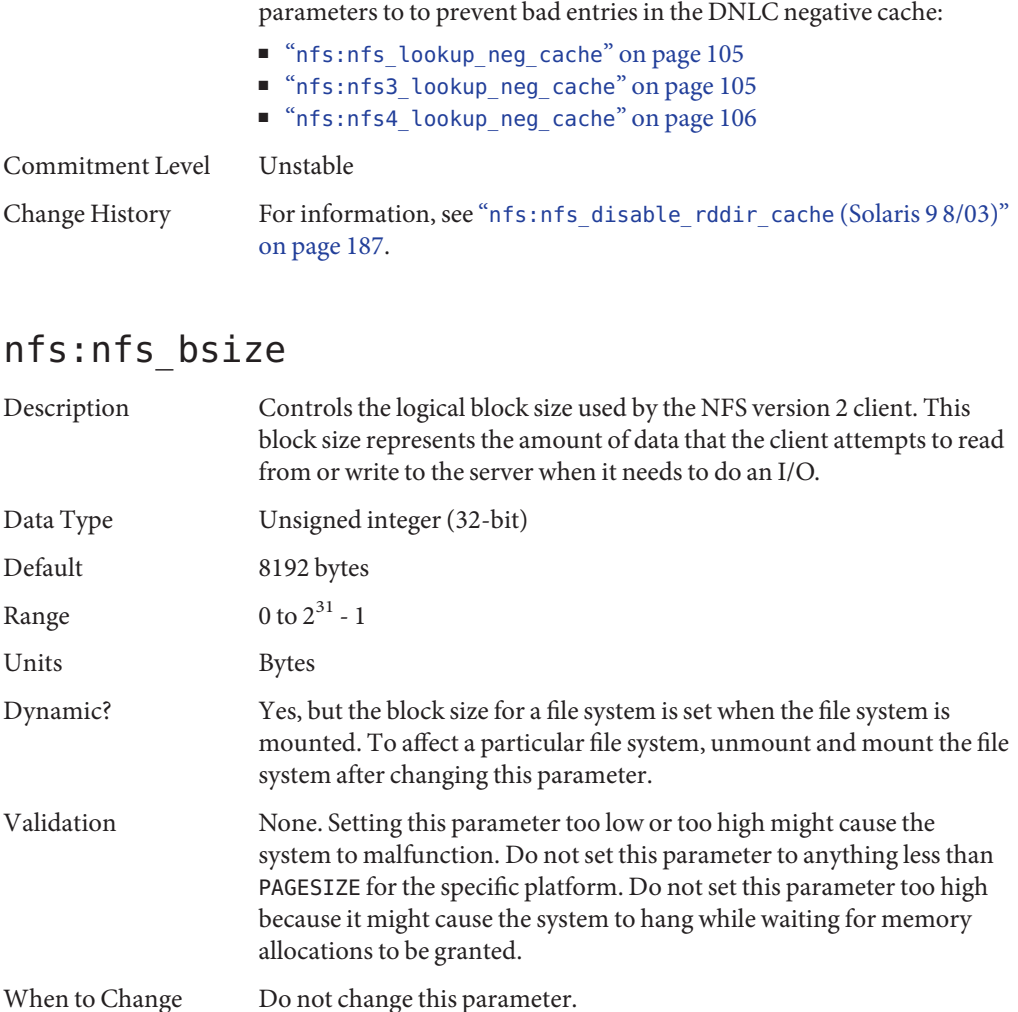

If you disable this parameter, you should also disable the following

Commitment Level Unstable

# nfs:nfs3\_bsize

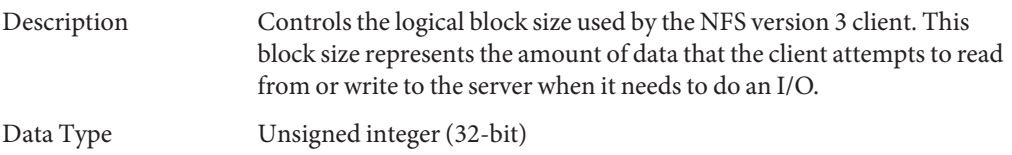

<span id="page-116-0"></span>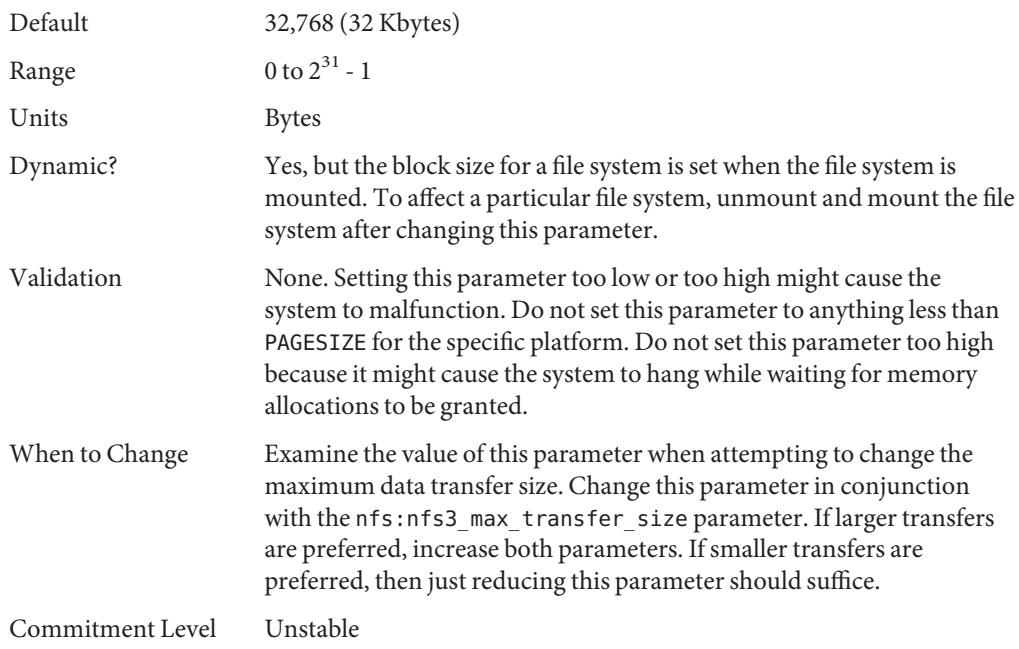

# nfs:nfs4\_bsize

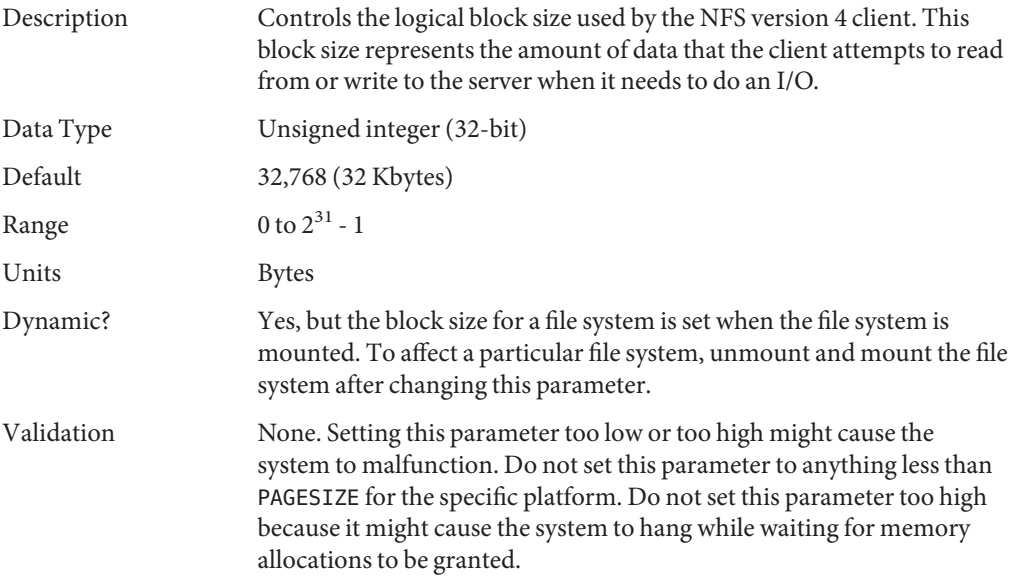

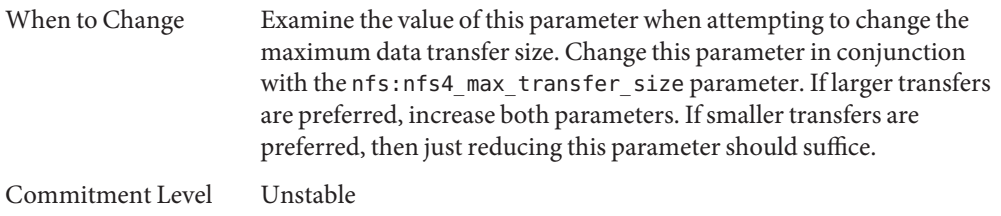

# nfs:nfs\_async\_clusters

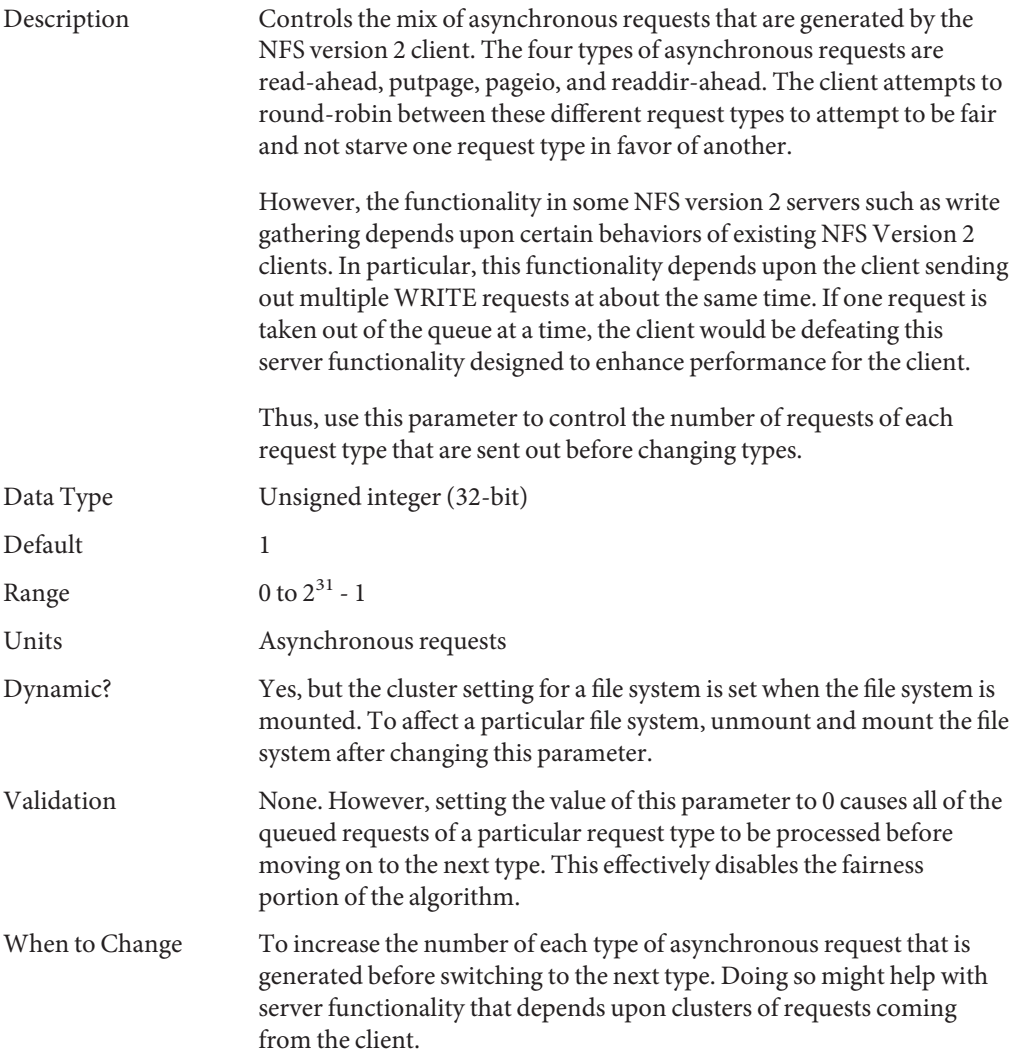

Commitment Level Unstable

# nfs:nfs3\_async\_clusters

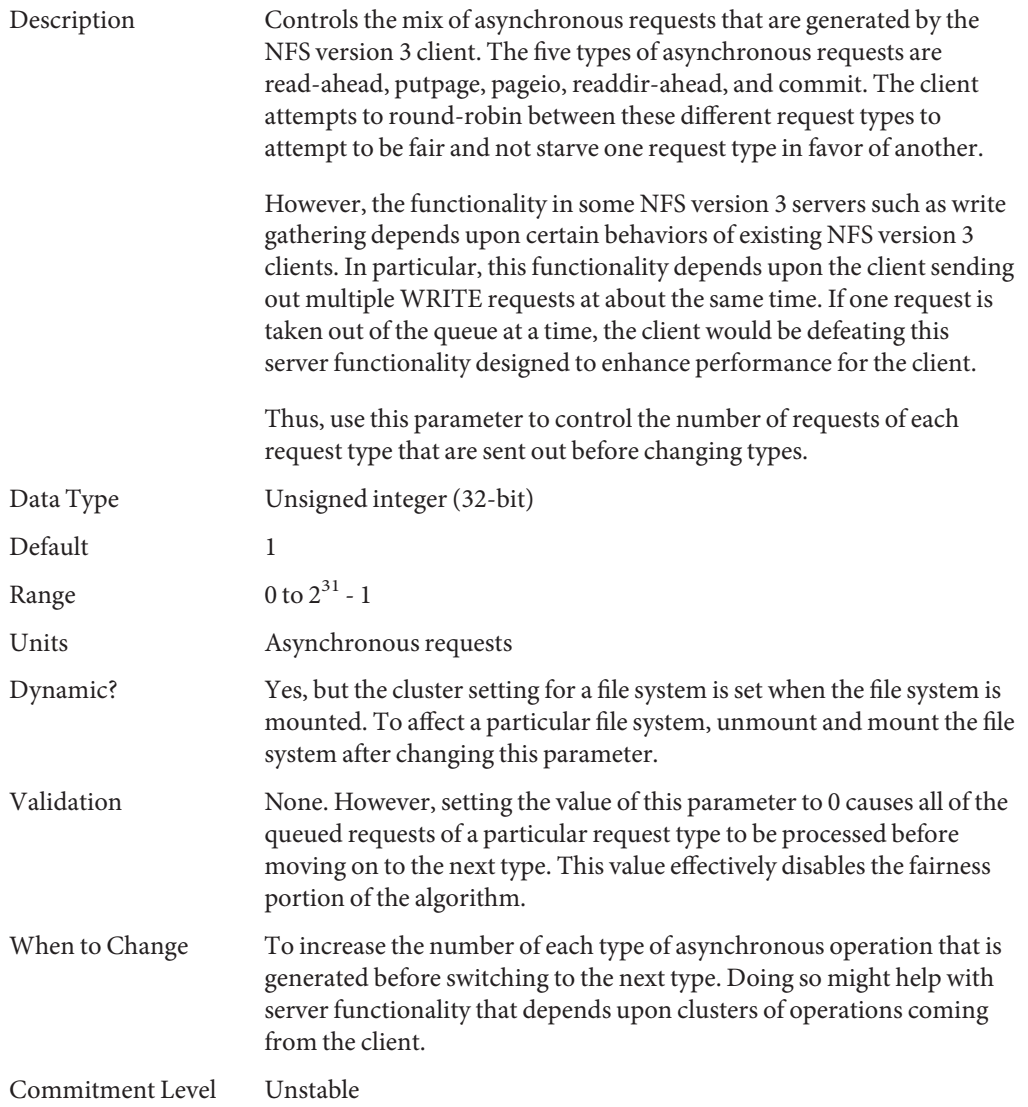

# nfs:nfs4\_async\_clusters

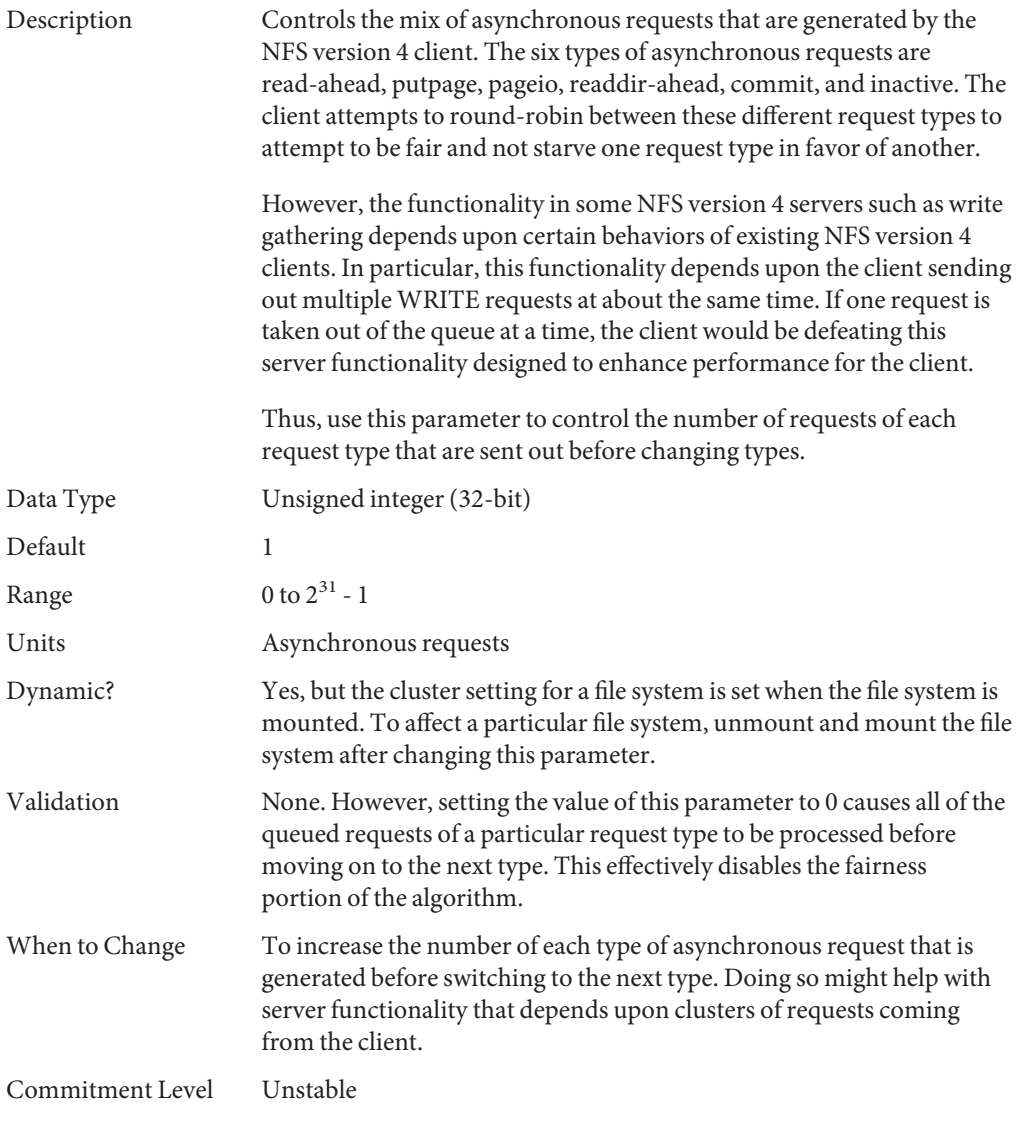

### nfs:nfs\_async\_timeout

Description Controls the duration of time that threads, which execute asynchronous I/O requests, sleep with nothing to do before exiting. When there are no more requests to execute, each thread goes to sleep.

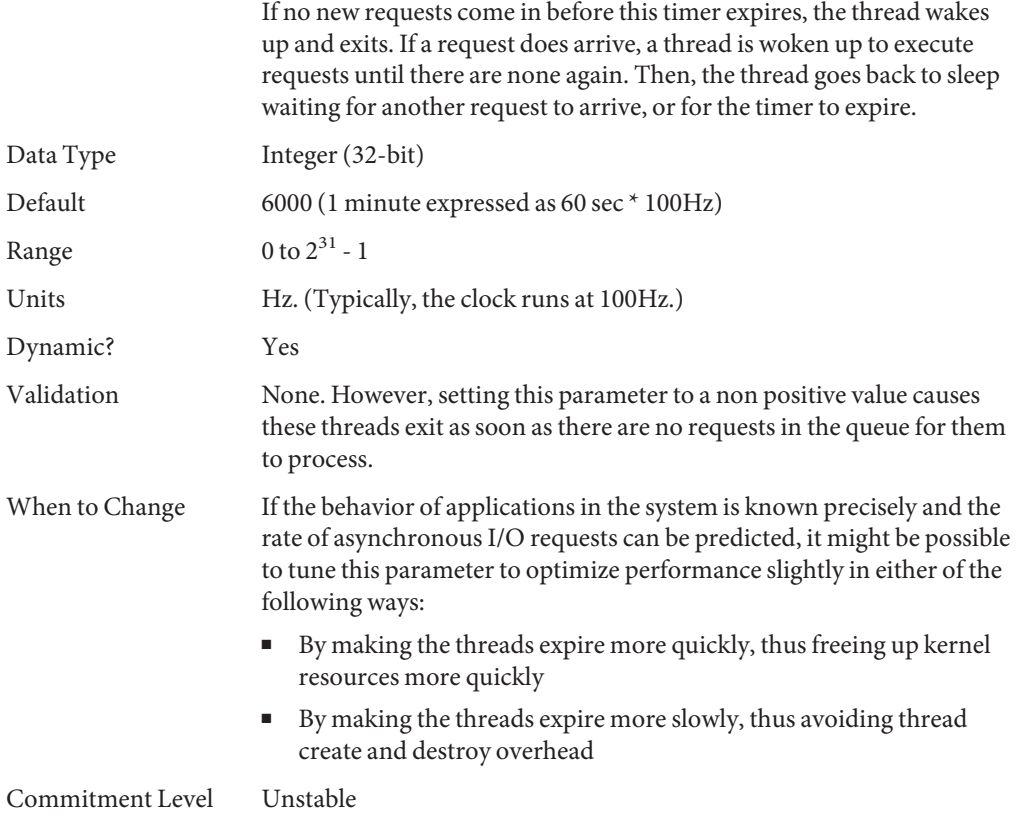

### nfs:nacache

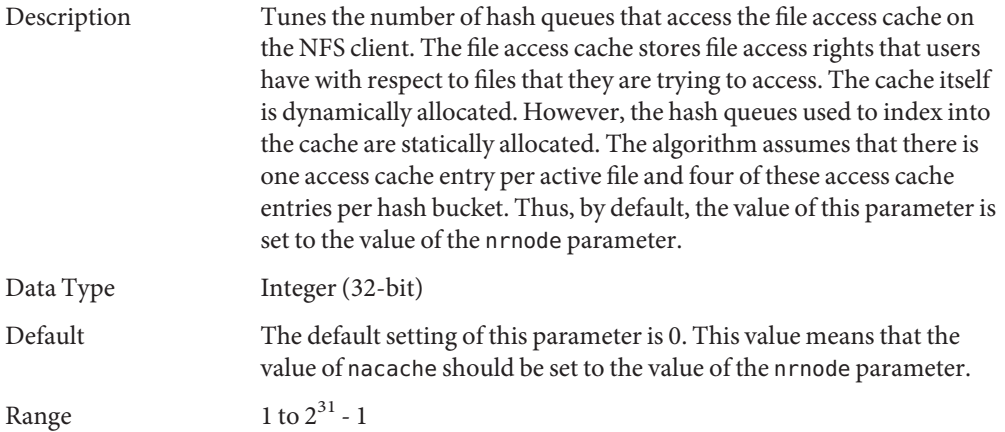

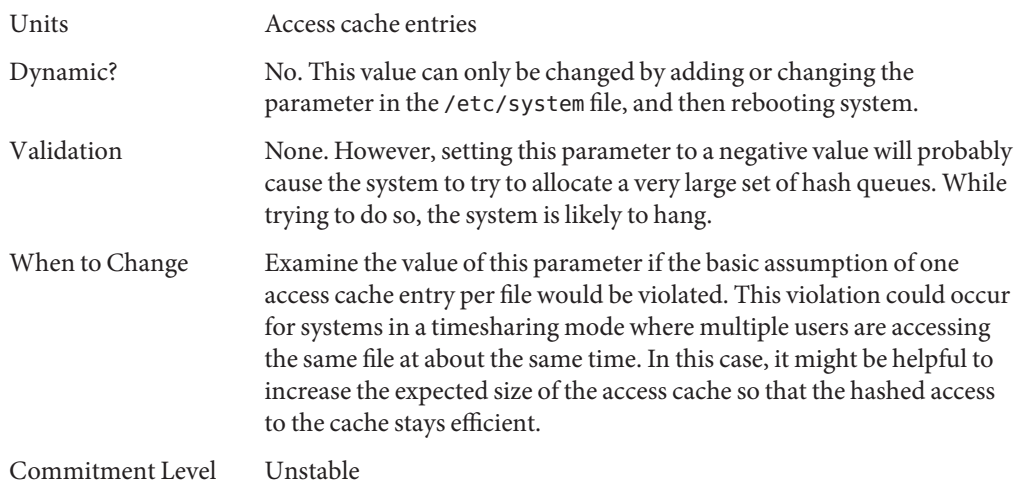

# nfs:nfs3\_jukebox\_delay

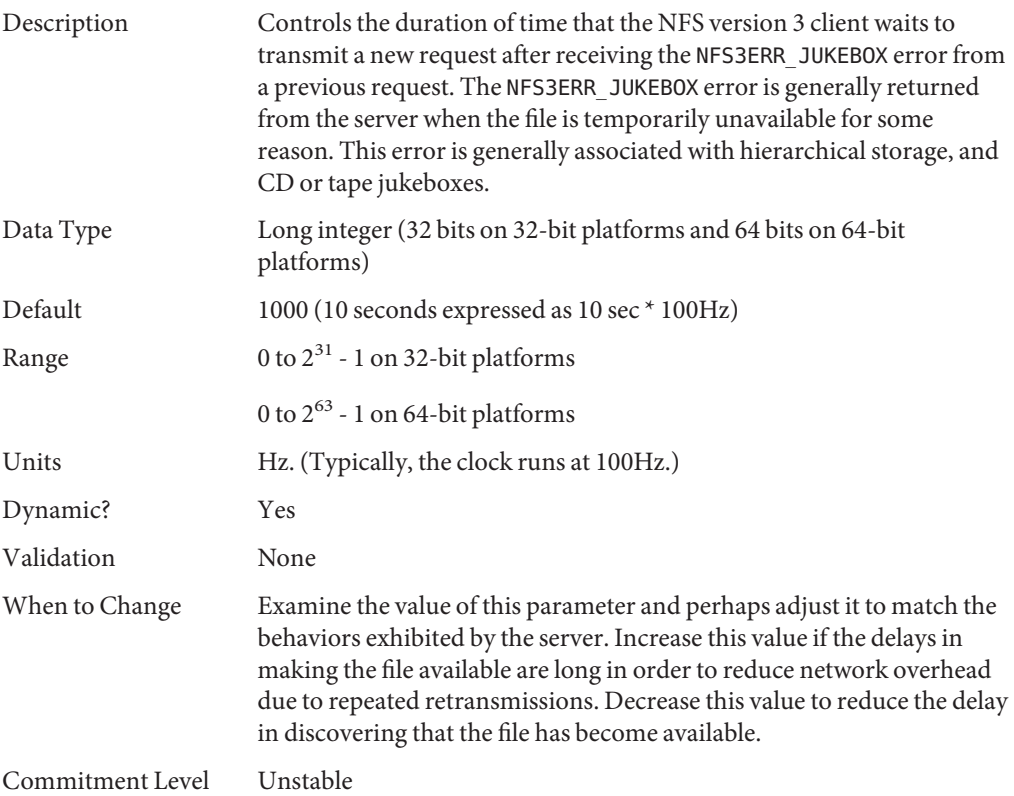

122 Oracle Solaris Tunable Parameters Reference Manual • September 2010

# <span id="page-122-0"></span>nfs:nfs3\_max\_transfer\_size

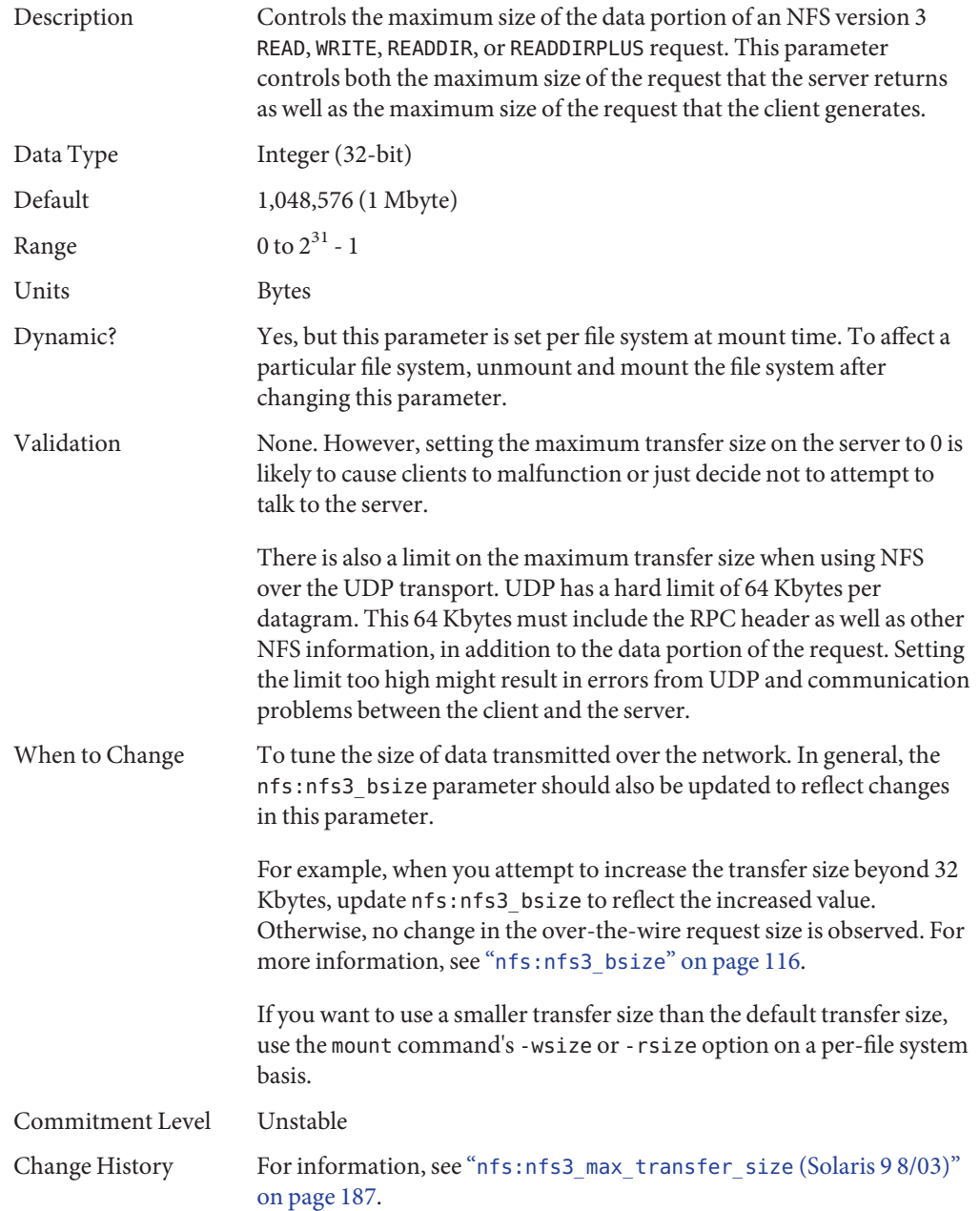

# nfs:nfs4\_max\_transfer\_size

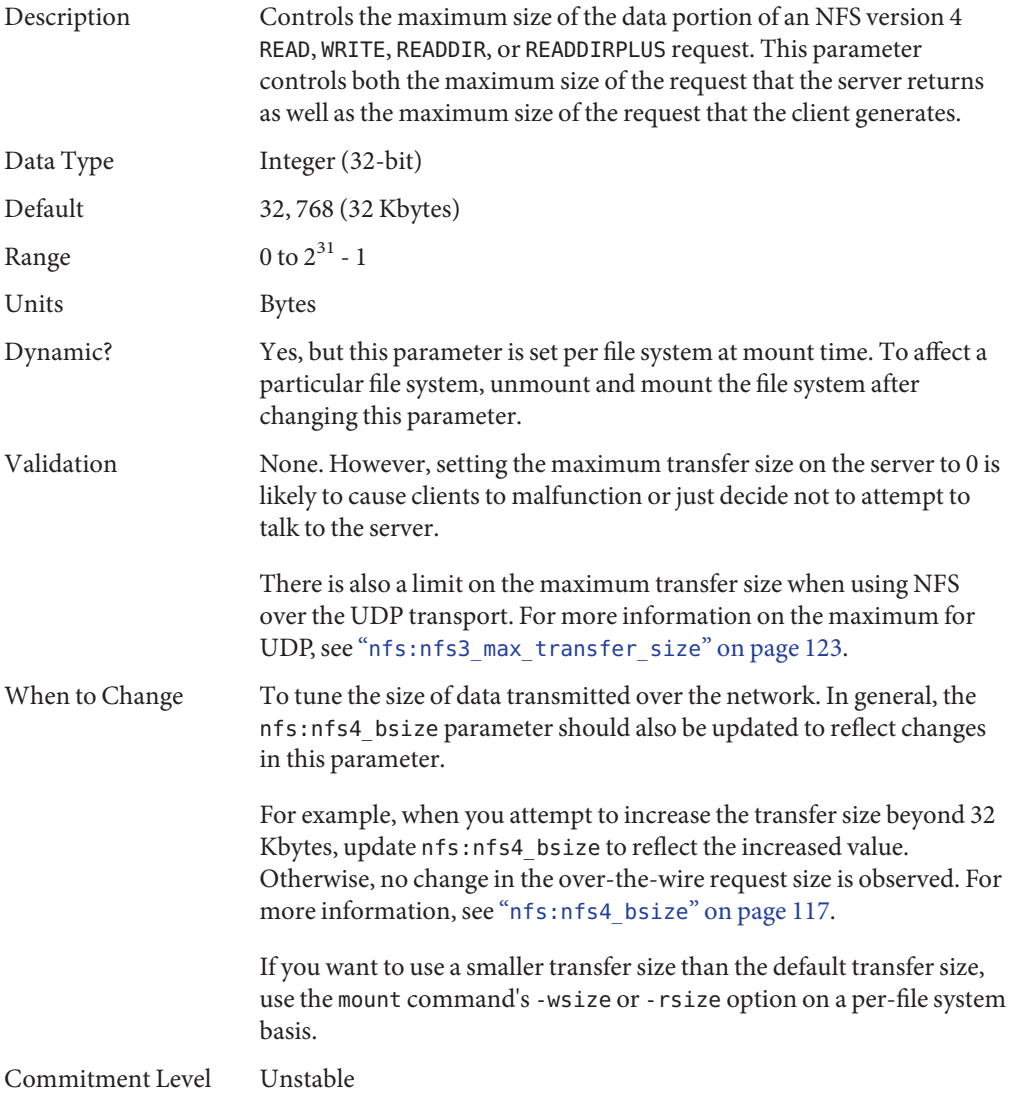

### nfs:nfs3\_max\_transfer\_size\_clts

Description Controls the maximum size of the data portion of an NFS version 3 READ, WRITE, READDIR, or READDIRPLUS request over UDP. This

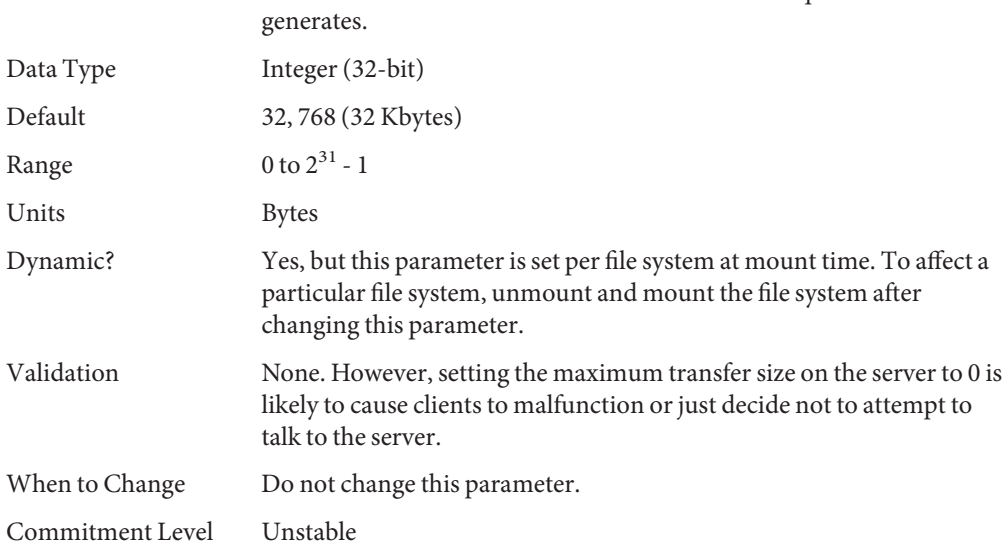

parameter controls both the maximum size of the request that the server returns as well as the maximum size of the request that the client

# nfs:nfs3\_max\_transfer\_size\_cots

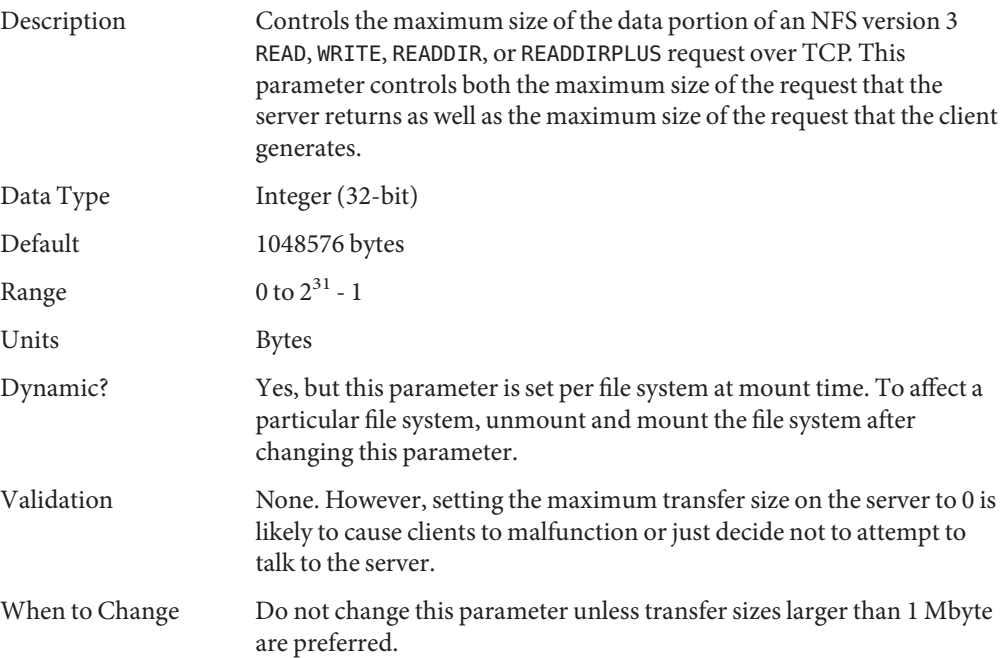

Commitment Level Unstable

### nfssrv**Module Parameters**

This section describes NFS parameters for the nfssrv module.

#### nfssrv:nfs\_portmon

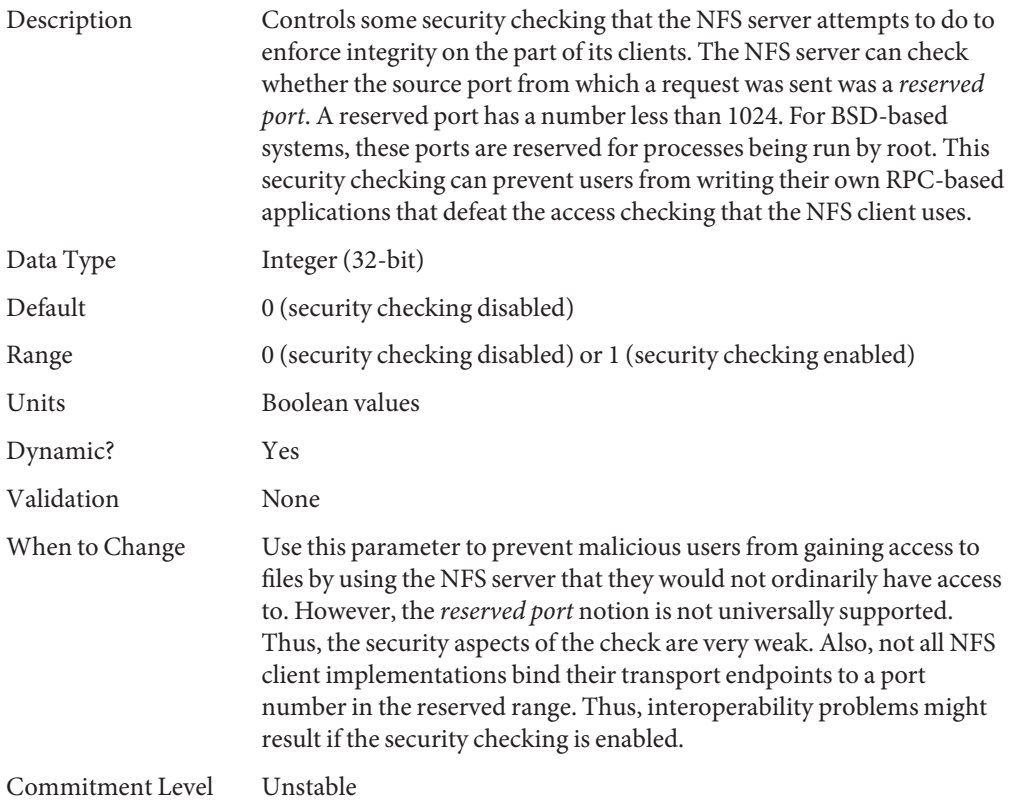

### nfssrv:rfs\_write\_async

Description Controls the behavior of the NFS version 2 server when it processes WRITE requests. The NFS version 2 protocol mandates that all modified data and metadata associated with the WRITE request reside on stable storage before the server can respond to the client. NFS version 2 WRITE

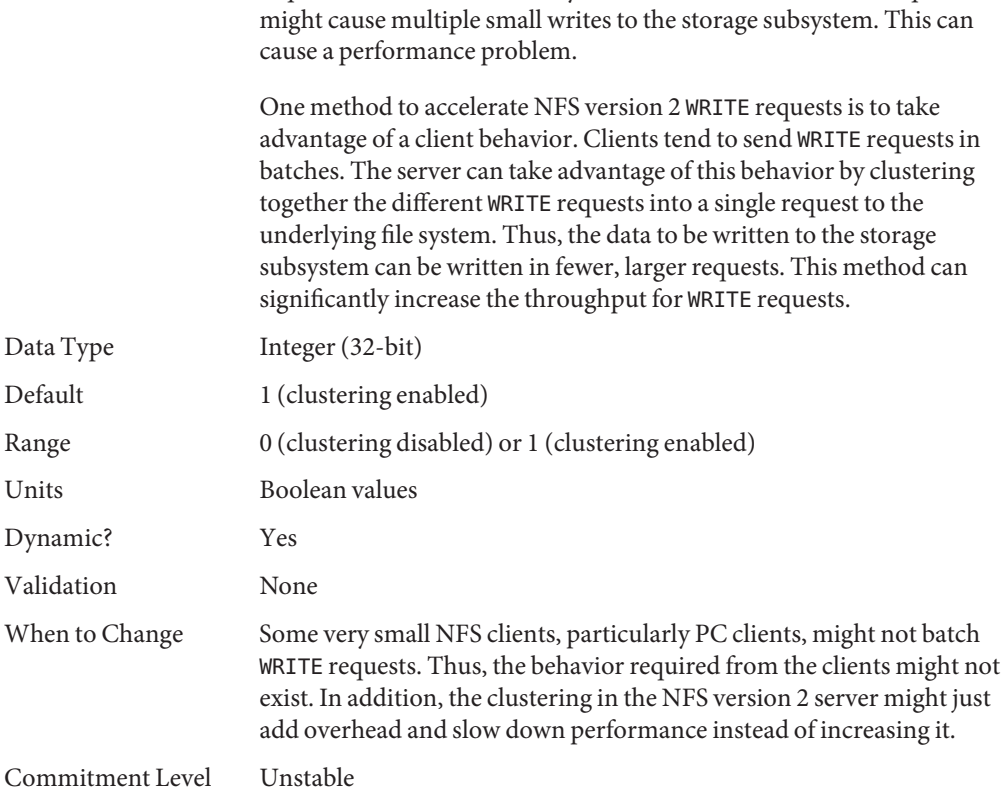

requests are limited to 8192 bytes of data. Thus, each WRITE request

### nfssrv:nfsauth\_ch\_cache\_max

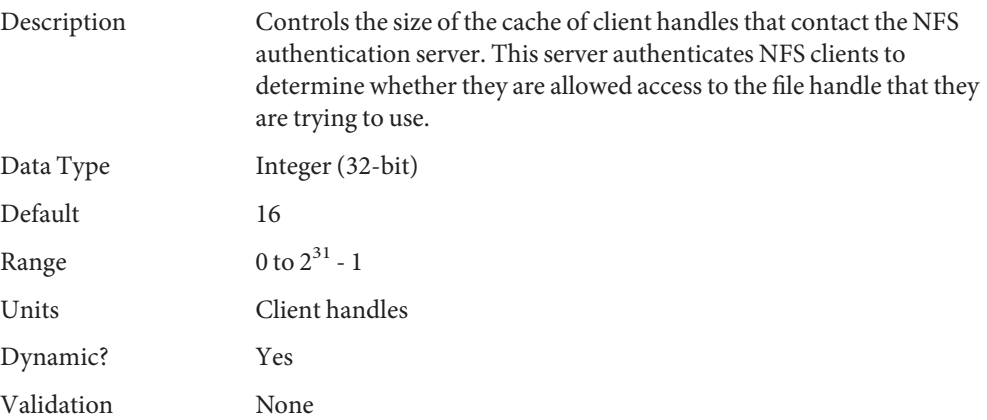

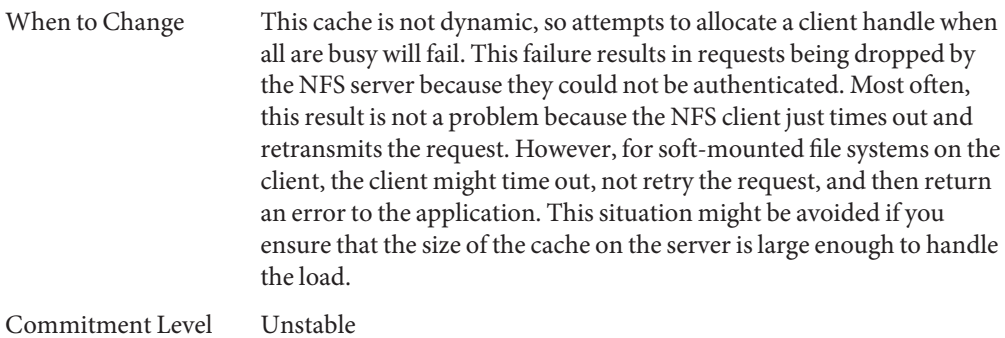

# nfssrv:exi\_cache\_time

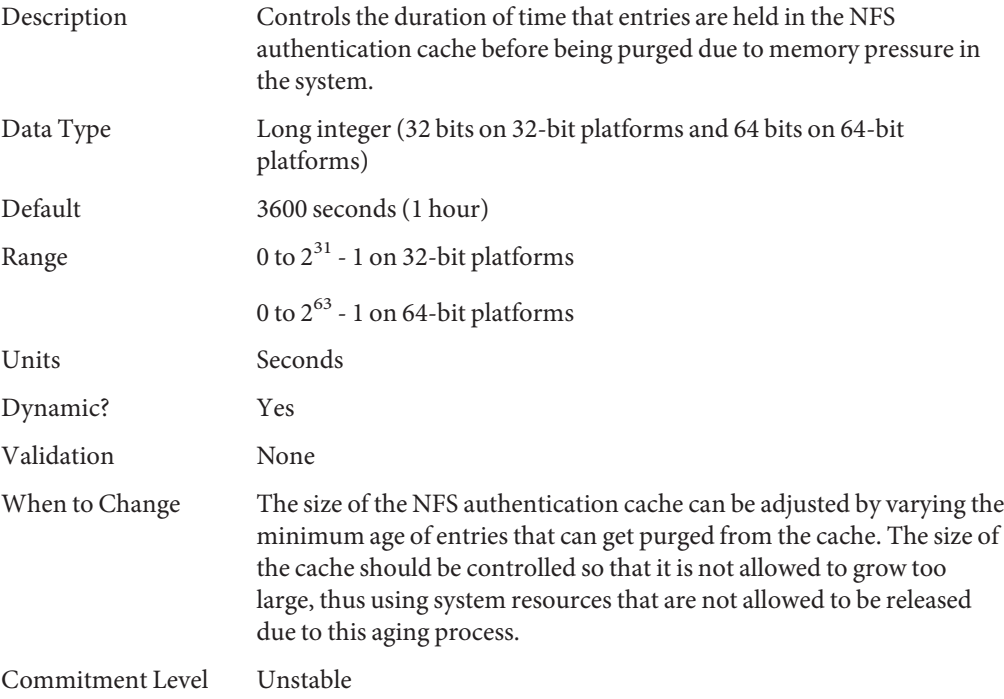

# rpcmod**Module Parameters**

This section describes NFS parameters for the rpcmod module.

### rpcmod:clnt\_max\_conns

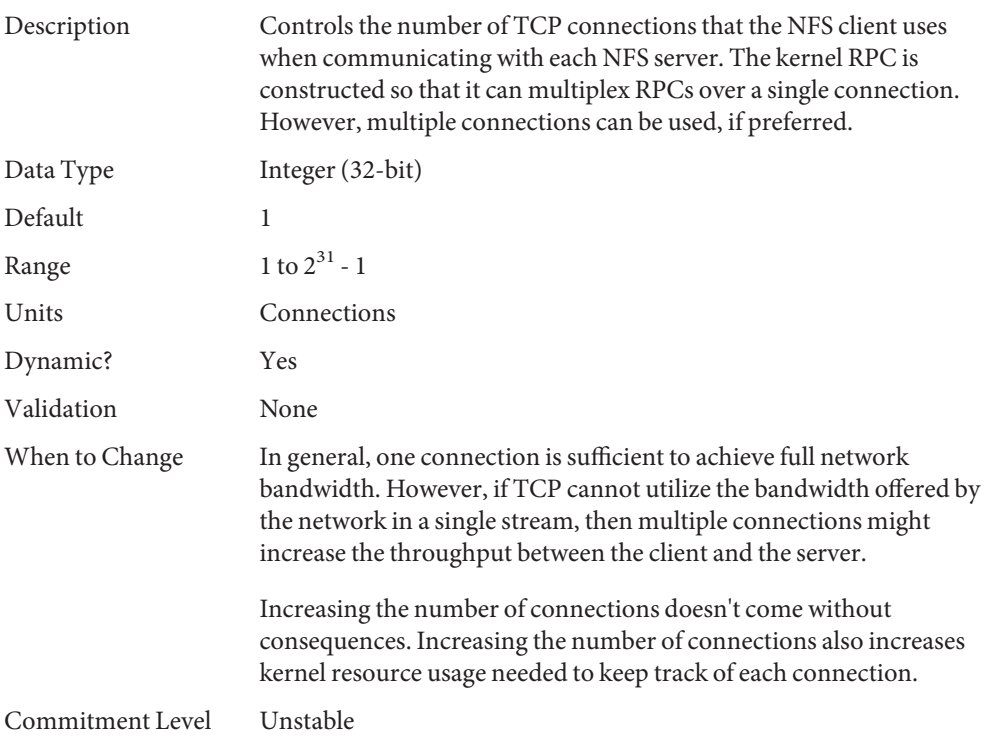

### rpcmod:clnt\_idle\_timeout

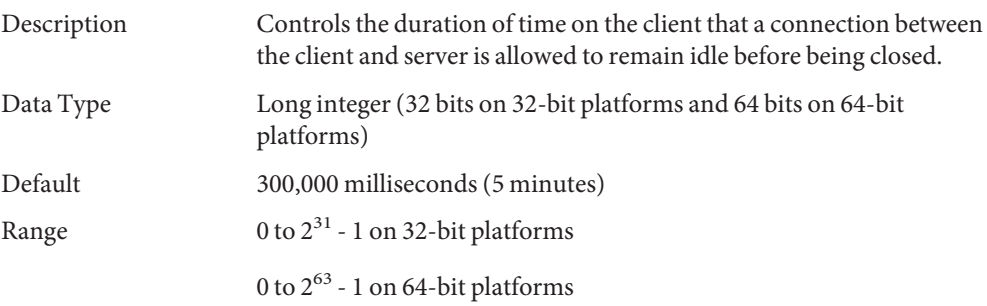

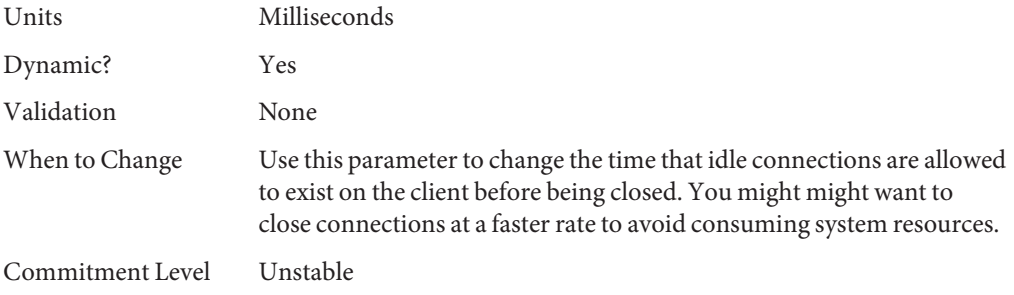

# rpcmod:svc\_idle\_timeout

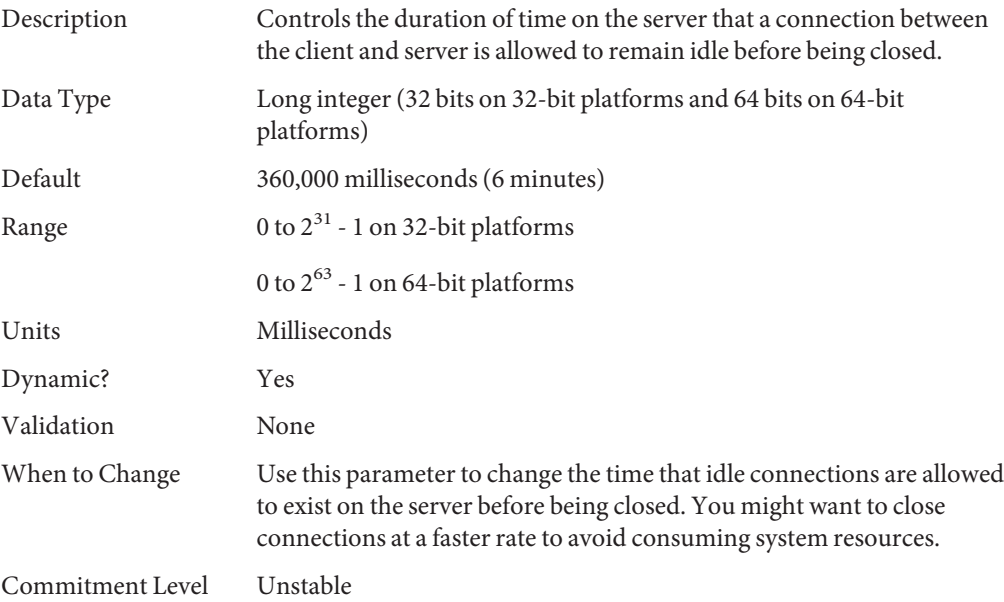

# rpcmod:svc\_default\_stksize

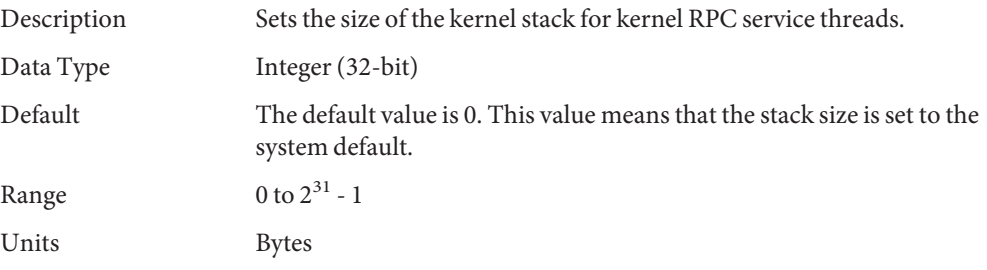

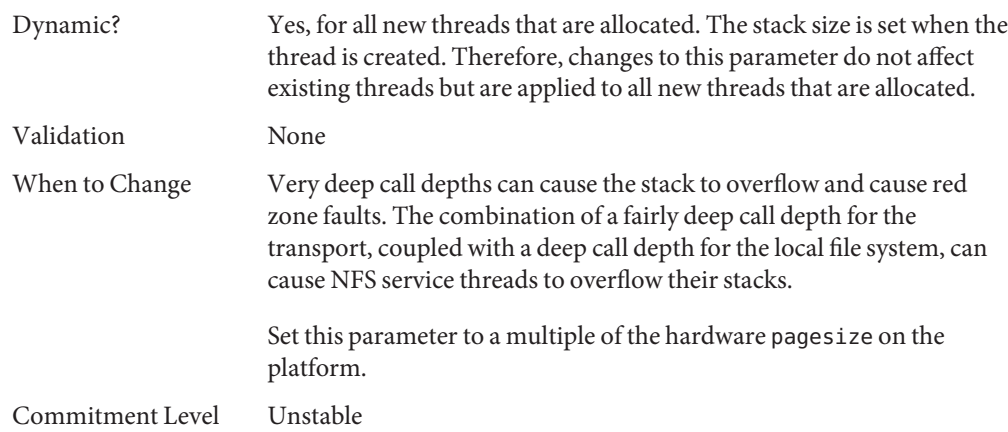

# rpcmod:svc\_default\_max\_same\_xprt

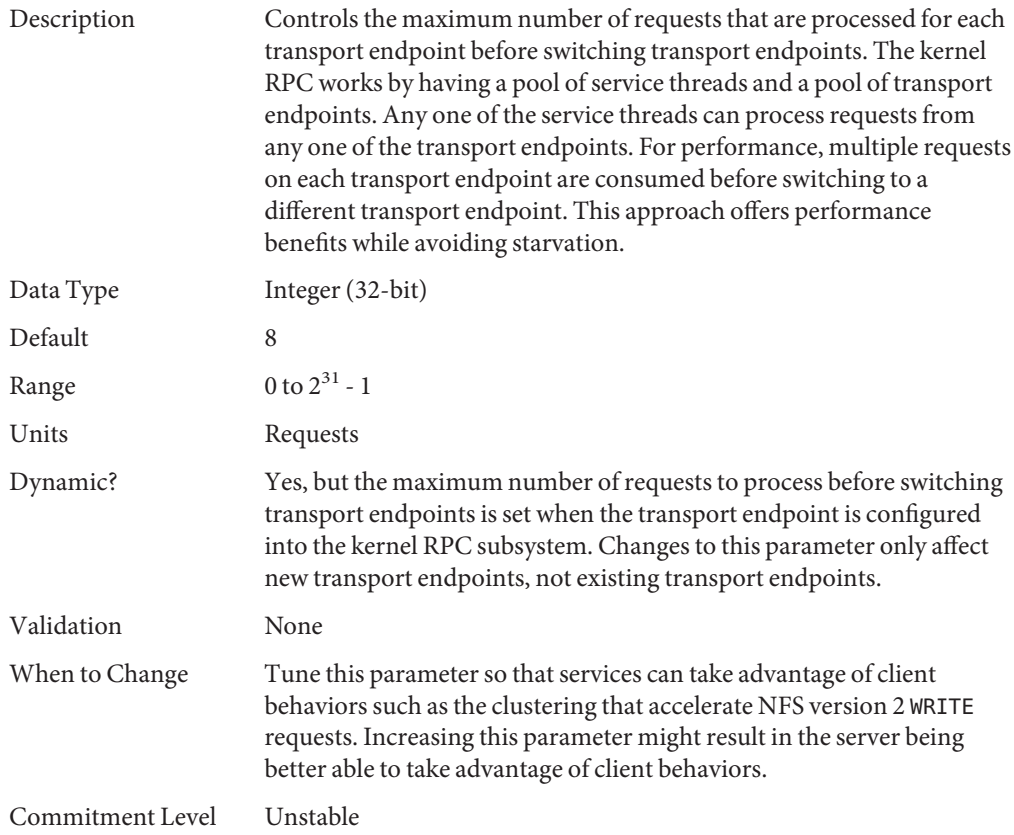

#### rpcmod:maxdupreqs

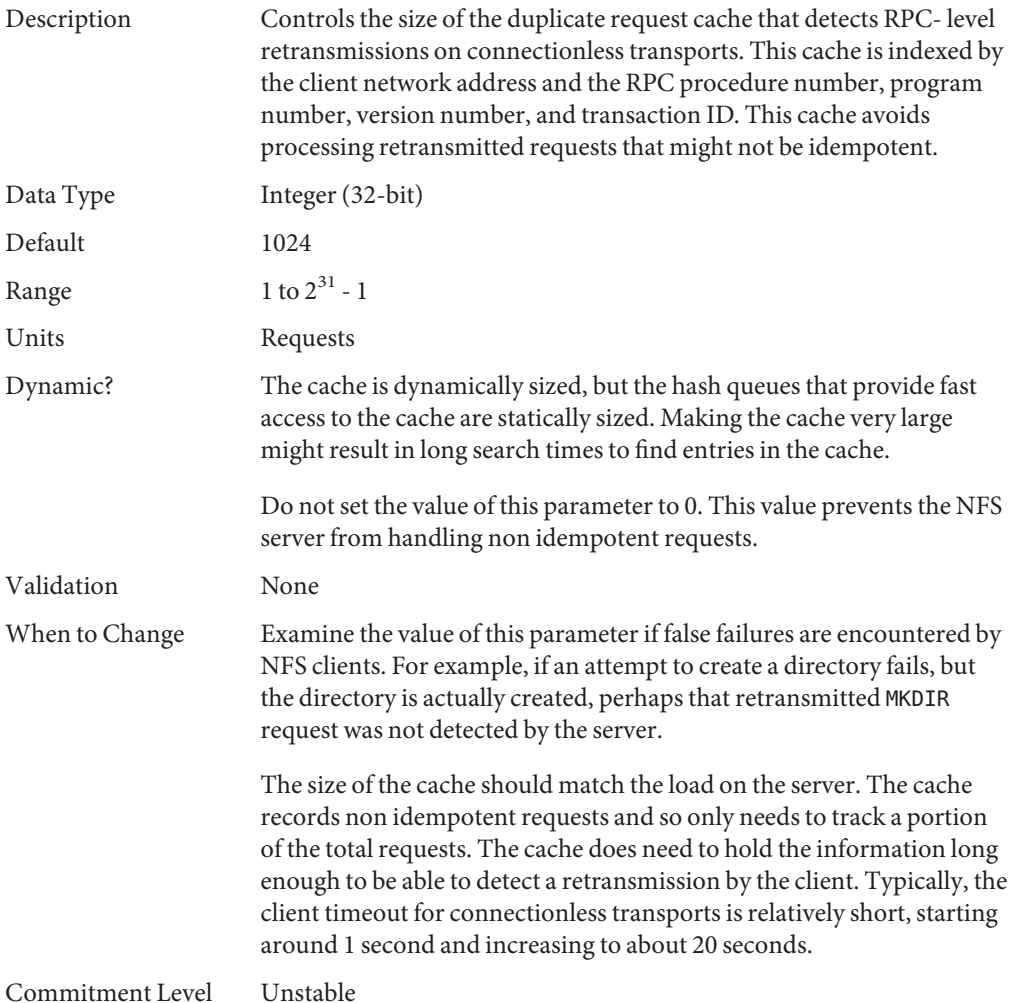

#### rpcmod:cotsmaxdupreqs

Description Controls the size of the duplicate request cache that detects RPC- level retransmissions on connection-oriented transports. This cache is indexed by the client network address and the RPC procedure number, program number, version number, and transaction ID. This cache avoids processing retransmitted requests that might not be idempotent.

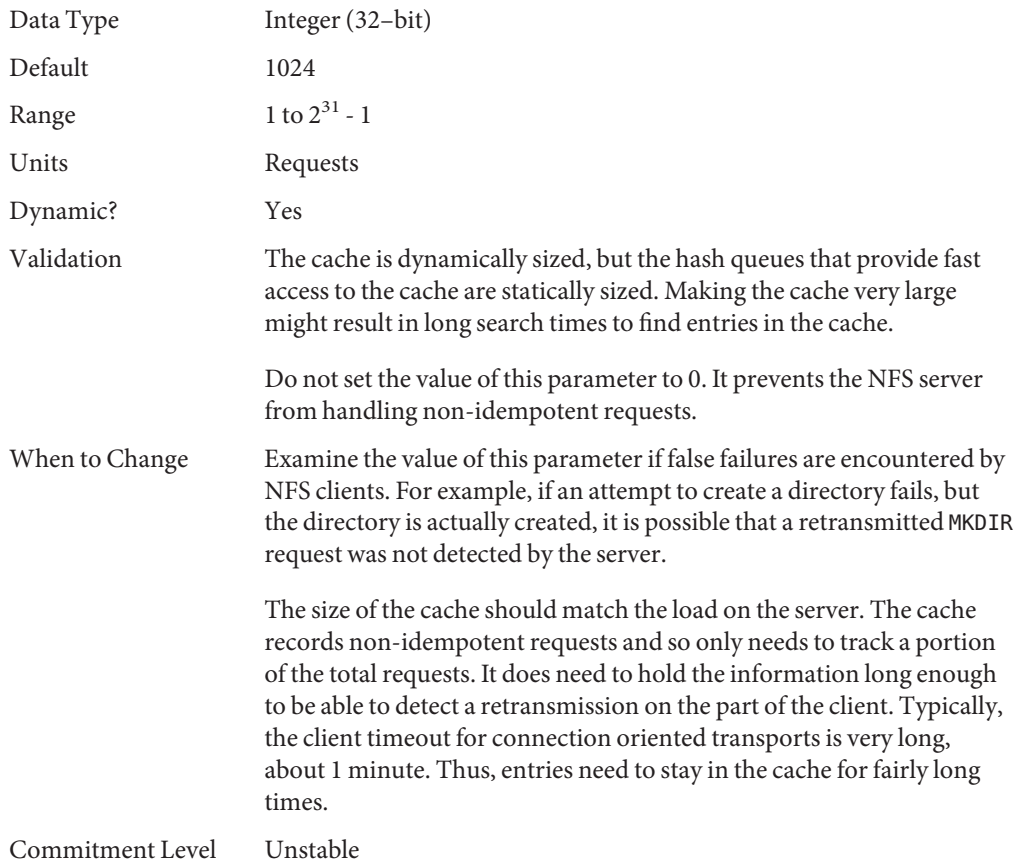

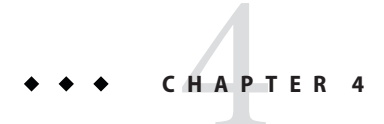

# Internet Protocol Suite Tunable Parameters

This chapter describes various Internet Protocol suite parameters, such as TCP, IP, UDP, and SCTP.

- ["IP Tunable Parameters" on page 136](#page-135-0)
- ["TCP Tunable Parameters" on page 142](#page-141-0)
- ["UDP Tunable Parameters" on page 157](#page-156-0)
- ["IPQoS Tunable Parameter" on page 158](#page-157-0)
- ["SCTP Tunable Parameters" on page 159](#page-158-0)
- ["Per-Route Metrics" on page 167](#page-166-0)

### **Where to Find Tunable Parameter Information**

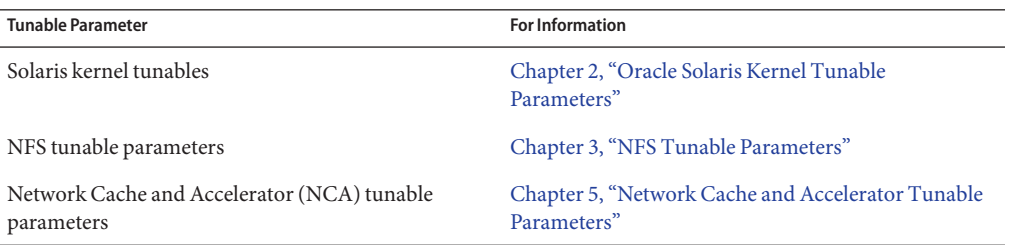

### **Overview of Tuning IP Suite Parameters**

For new information about IP forwarding, see ["New and Changed TCP/IP Parameters" on](#page-23-0) [page 24.](#page-23-0)

You can set all of the tuning parameters described in this chapter by using the ndd command except for the following parameters:

■ "[ipcl\\_conn\\_hash\\_size](#page-152-0)" on page 153

#### <span id="page-135-0"></span>■ "[ip\\_squeue\\_worker\\_wait](#page-152-0)" on page 153

These parameters can only be set in the /etc/system file.

For example, use the following syntax to set TCP/IP parameters by using the ndd command:

# **ndd -set** *driver parameter*

For more information, see ndd[\(1M\).](http://docs.sun.com/doc/816-5166/ndd-1m?a=view)

Although the SMF framework provides a method for managing system services, ndd commands are still included in system startup scripts. For more information on creating a startup script, see "Using Run Control Scripts" in *[System Administration Guide: Basic Administration](http://docs.sun.com/doc/817-1985/fahqr?a=view)*.

#### **IP Suite Parameter Validation**

All parameters described in this section are checked to verify that they fall in the parameter range. The parameter's range is provided with the description for each parameter.

#### **Internet Request for Comments (RFCs)**

Internet protocol and standard specifications are described in RFC documents. You can get copies of RFCs from ftp://ftp.rfc-editor.org/in-notes. Browse RFC topics by viewing the rfc-index.txt file at this site.

### **IP Tunable Parameters**

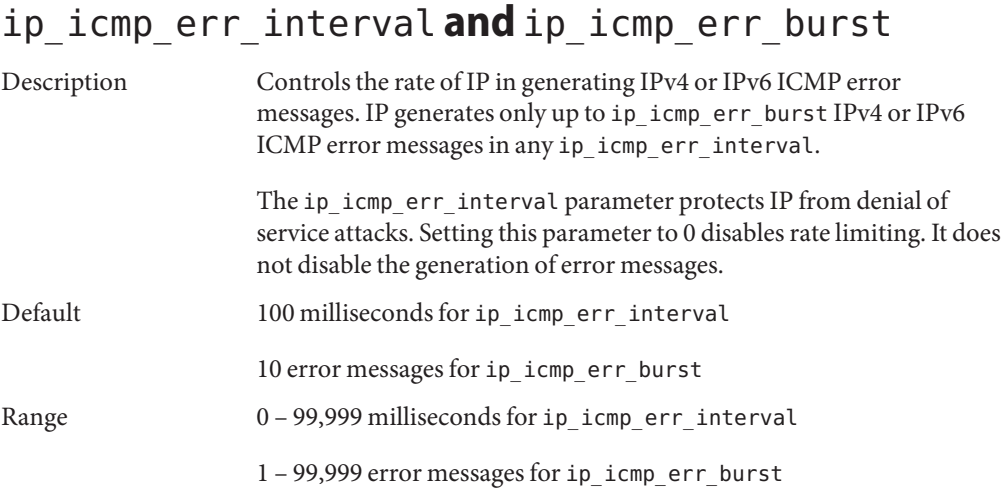

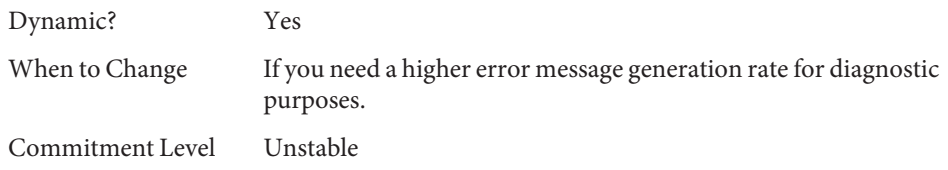

# ip\_respond\_to\_echo\_broadcast **and** ip6\_respond\_to\_echo\_multicast

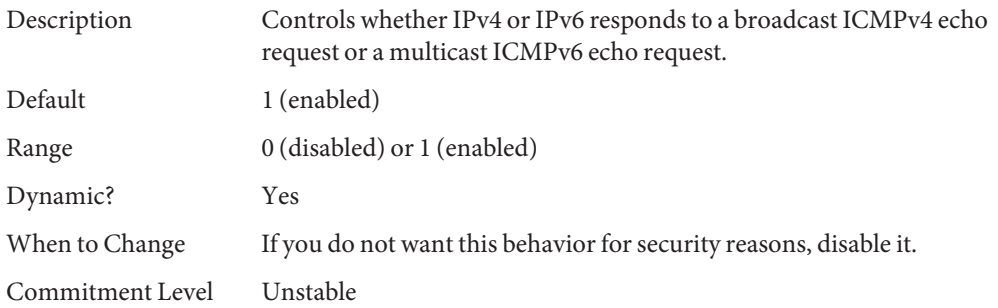

### ip\_send\_redirects **and** ip6\_send\_redirects

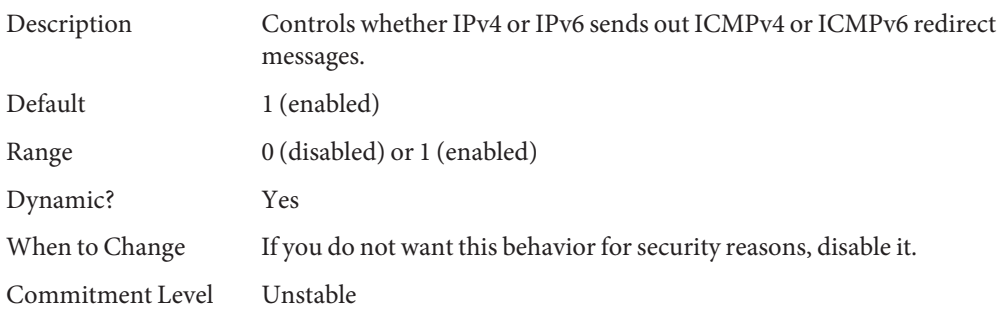

### ip\_forward\_src\_routed **and** ip6\_forward\_src\_routed

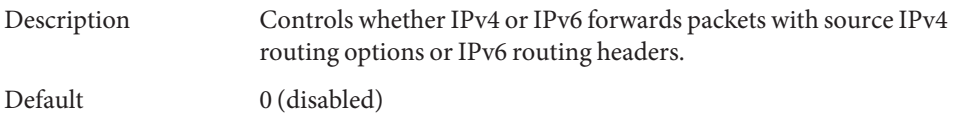

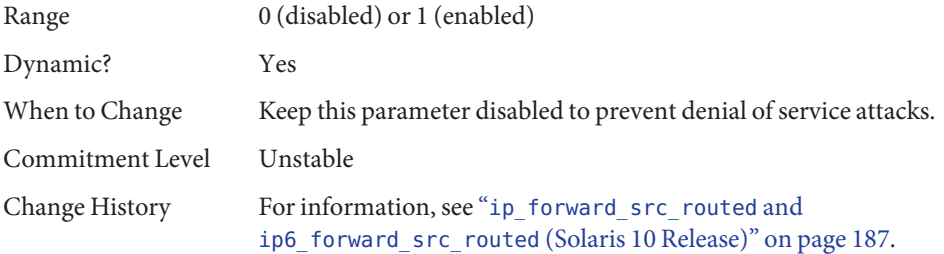

#### ip\_addrs\_per\_if

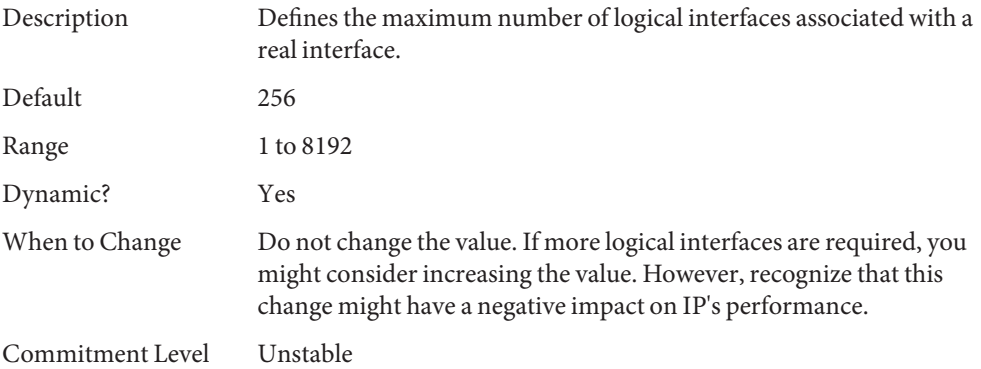

### ip\_strict\_dst\_multihoming **and** ip6\_strict\_dst\_multihoming

Description Determines whether a packet arriving on a non forwarding interface can be accepted for an IP address that is not explicitly configured on that interface. If ip\_forwarding is enabled, or *xxx*:ip\_forwarding for the appropriate interfaces is enabled, then this parameter is ignored, because the packet is actually forwarded. Refer to RFC 1122, 3.3.4.2. Default 0 (loose multihoming)

Range  $0 = \text{Off}$  (loose multihoming)

 $1 = On$  (strict multihoming)

Dynamic? Yes

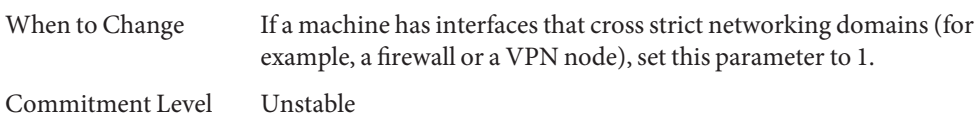

# ip\_multidata\_outbound

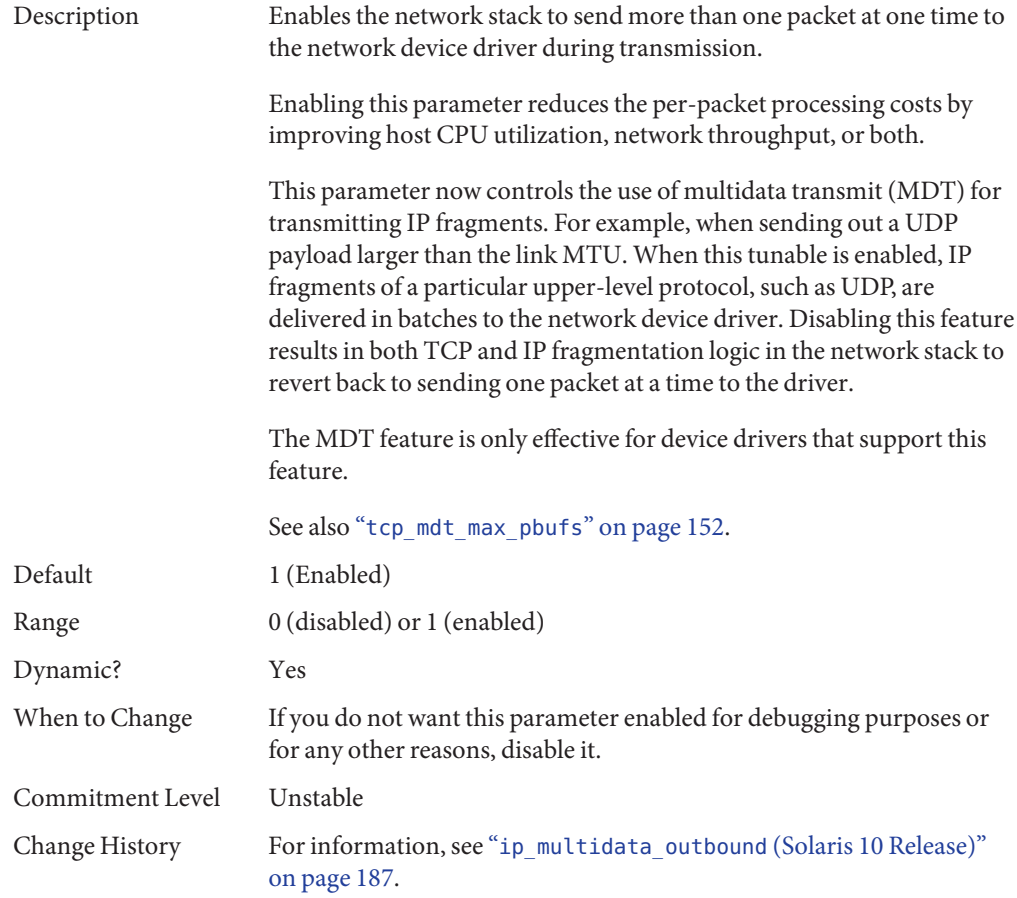

# ip\_squeue\_fanout

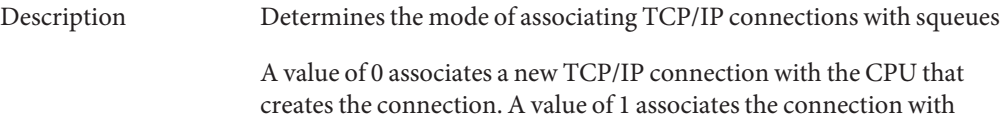

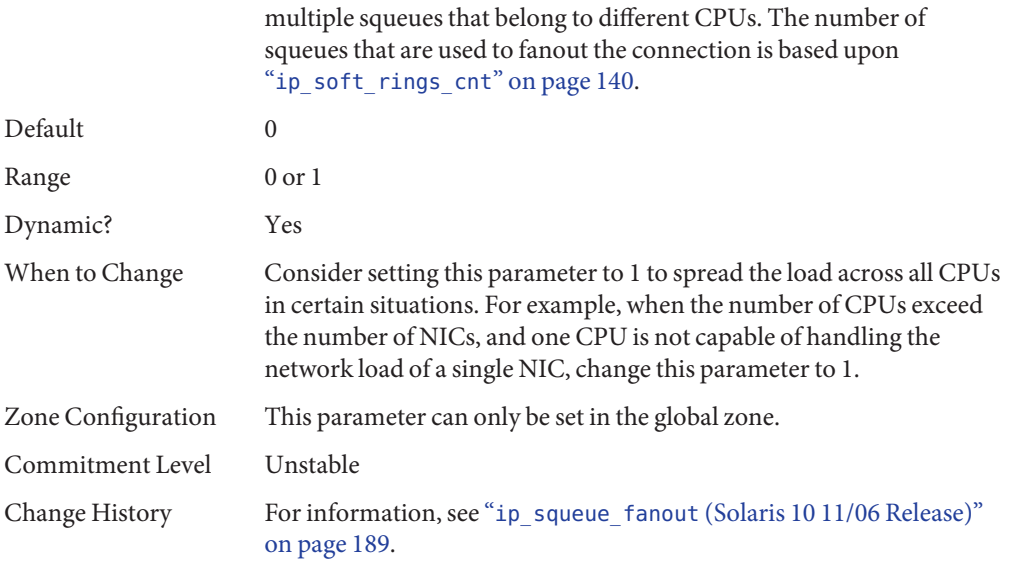

# ip\_soft\_rings\_cnt

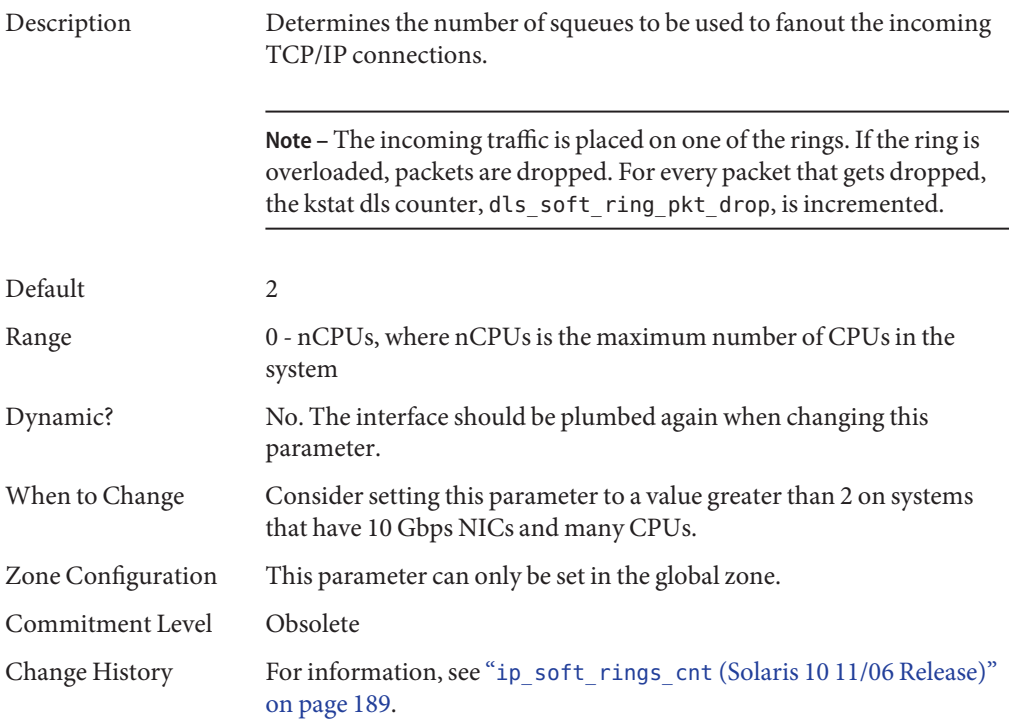

# **IP Tunable ParametersWith Additional Cautions**

Changing the following parameters is not recommended.

#### ip\_ire\_pathmtu\_interval

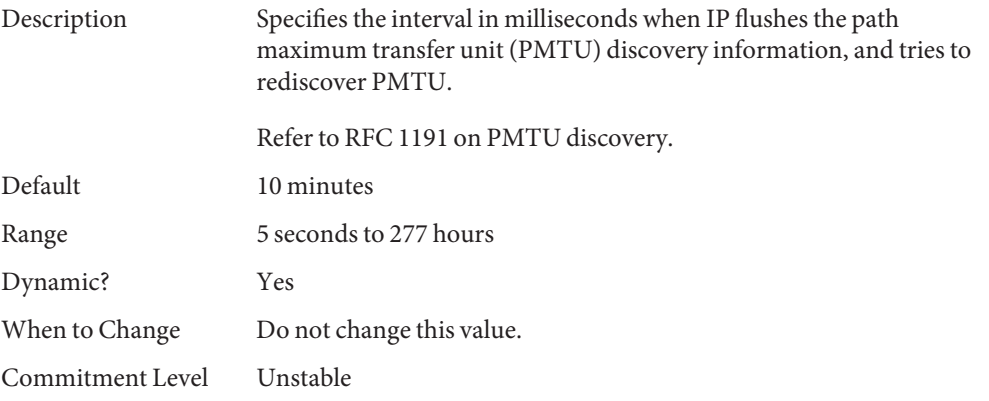

#### ip\_icmp\_return\_data\_bytes **and** ip6\_icmp\_return\_data\_bytes

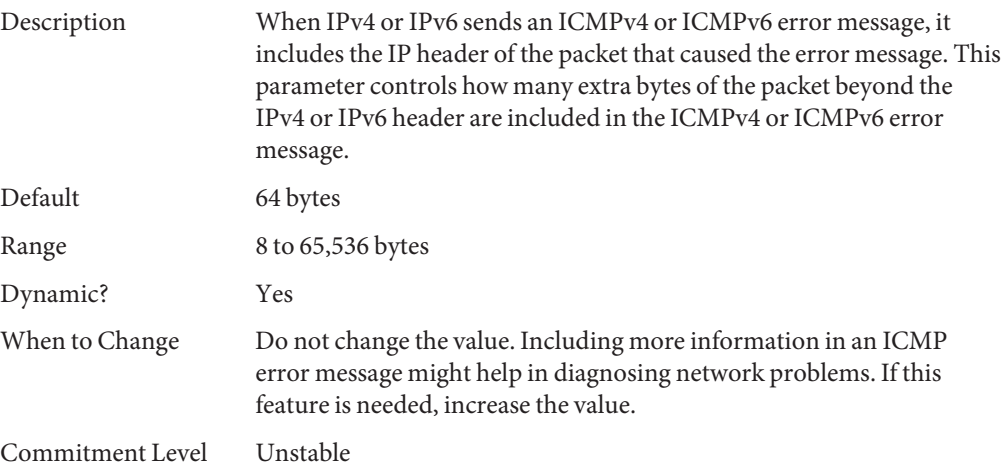

# <span id="page-141-0"></span>**TCP Tunable Parameters**

# tcp\_deferred\_ack\_interval

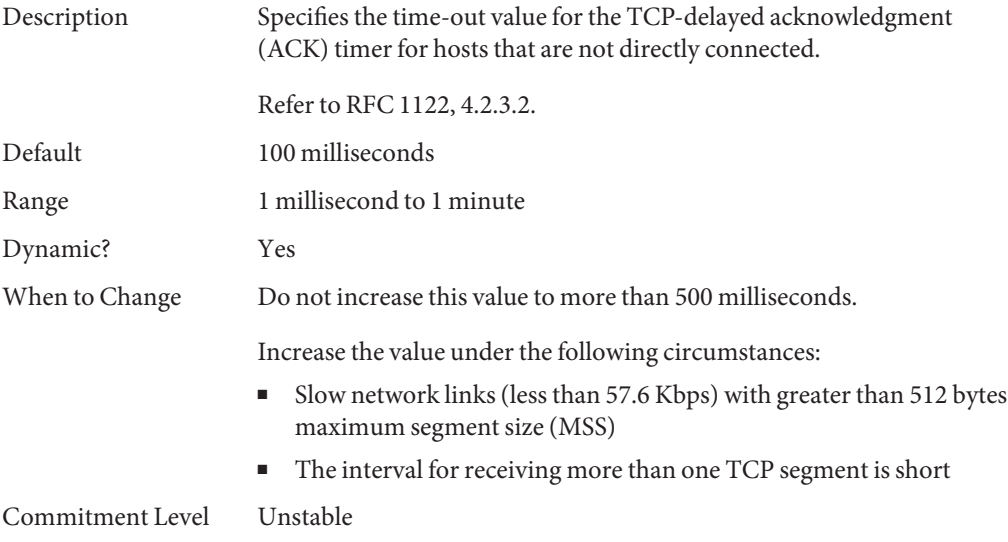

# tcp\_local\_dack\_interval

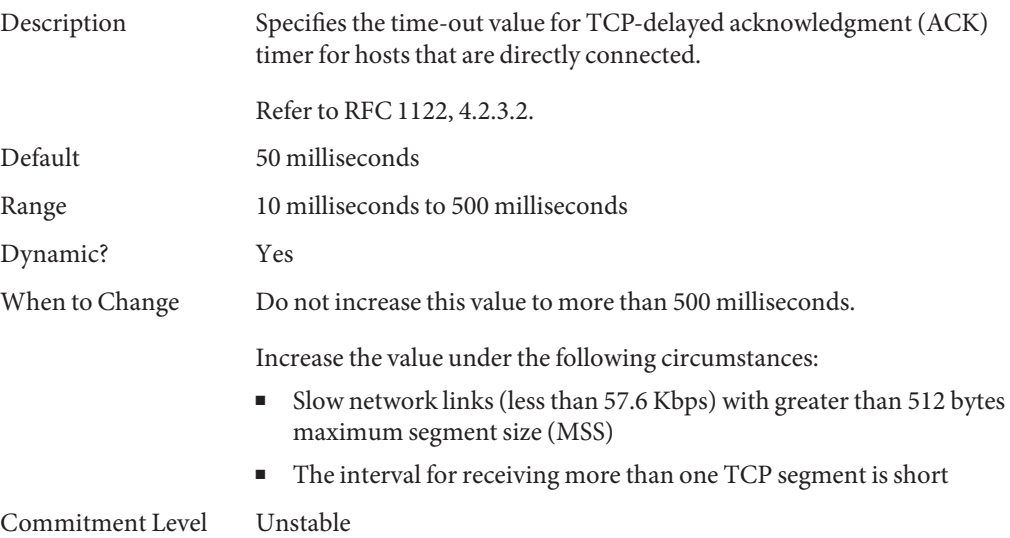

Change History For information, see "[tcp\\_local\\_dack\\_interval](#page-186-0) (Solaris 10 [Releases\)" on page 187.](#page-186-0)

### tcp\_deferred\_acks\_max

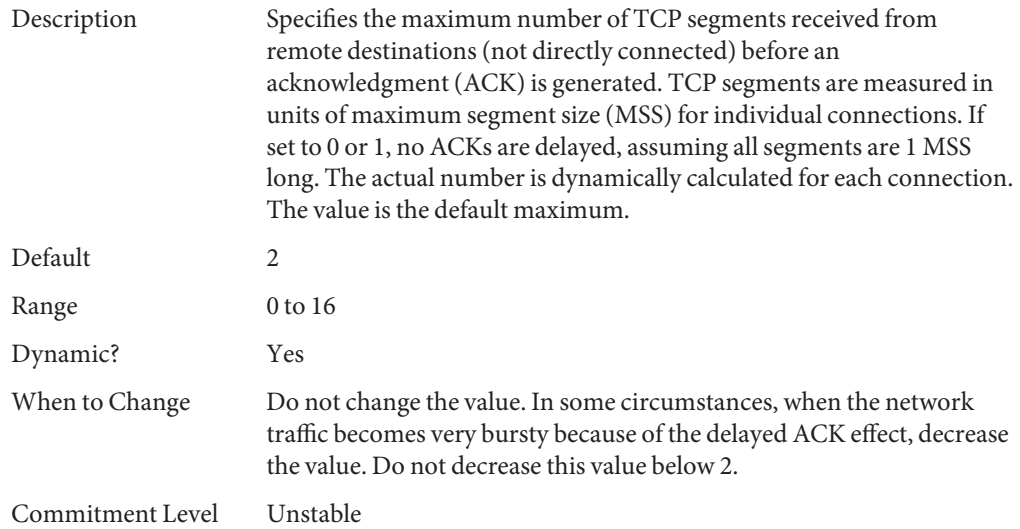

#### tcp\_local\_dacks\_max

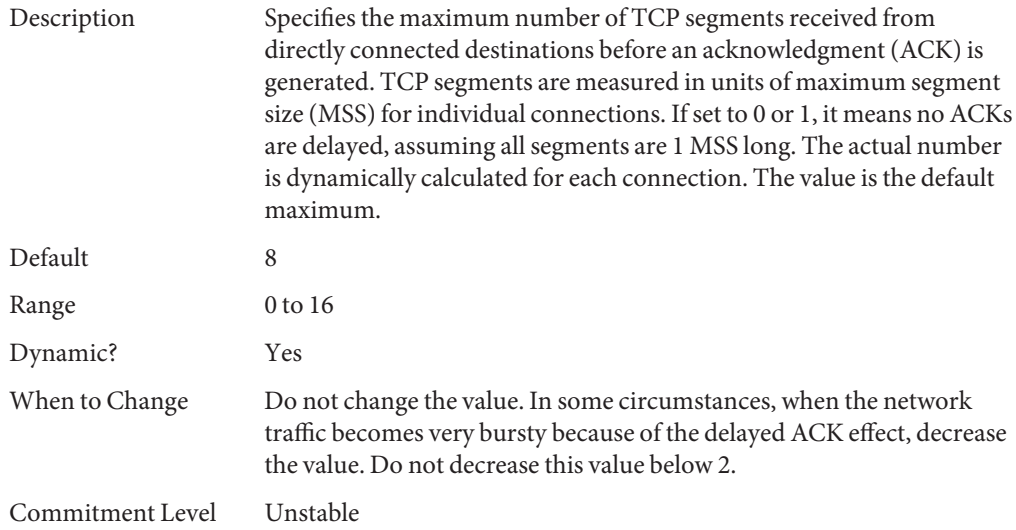

# tcp\_wscale\_always

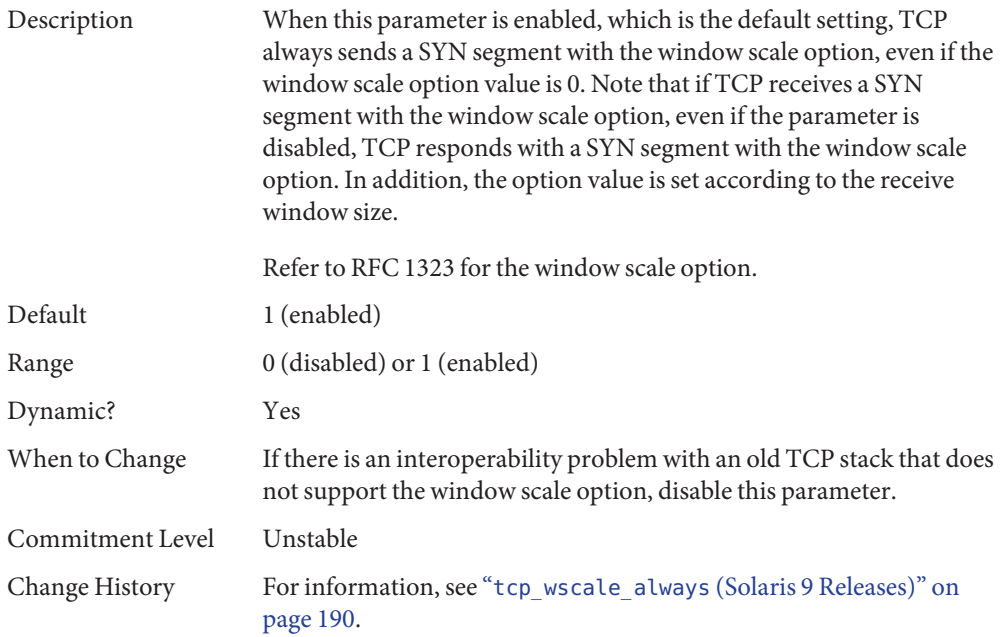

### tcp\_tstamp\_always

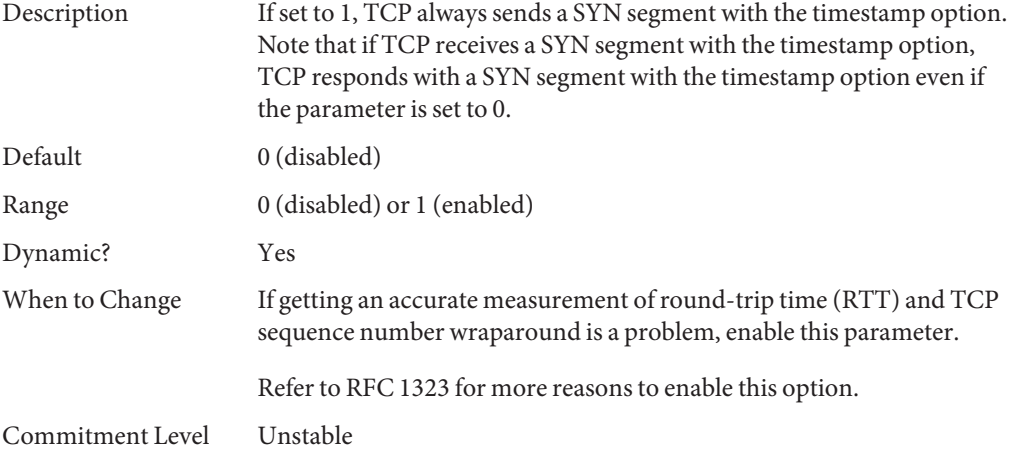
## tcp\_xmit\_hiwat

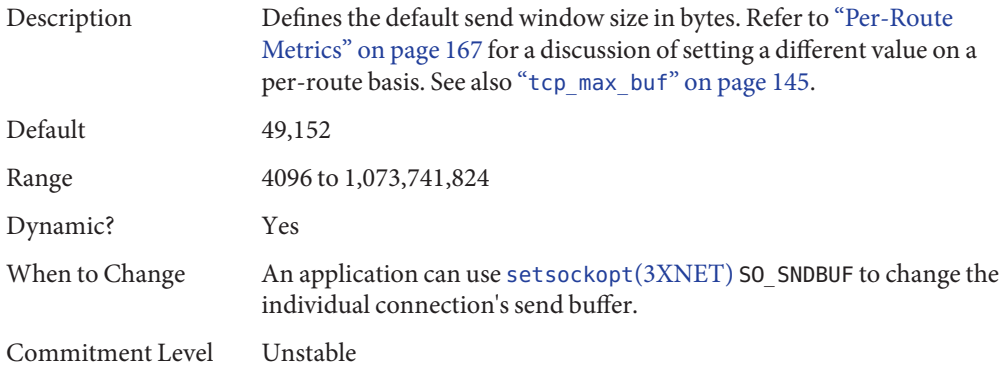

## tcp\_recv\_hiwat

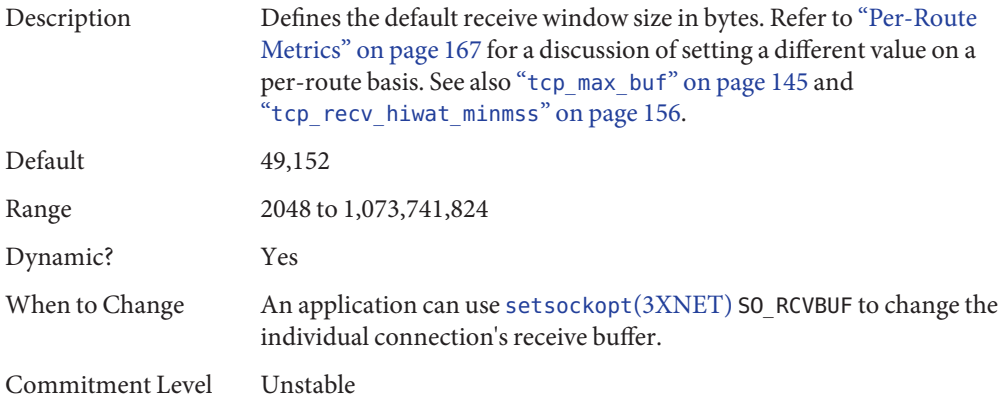

## tcp\_max\_buf

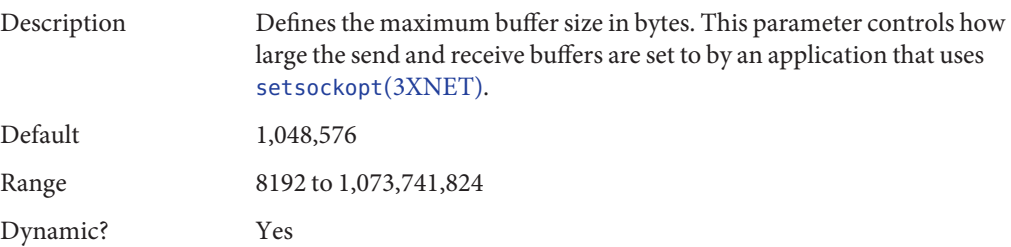

<span id="page-145-0"></span>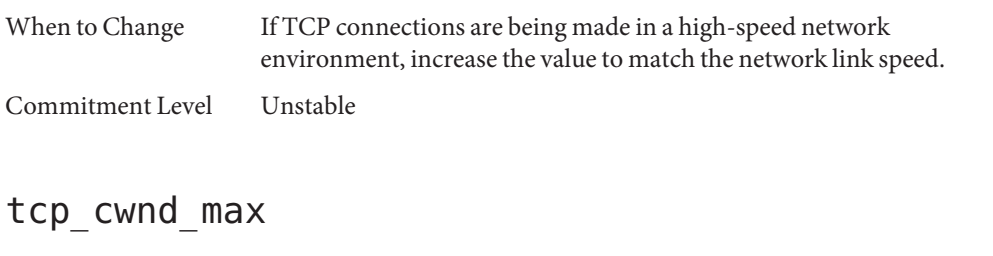

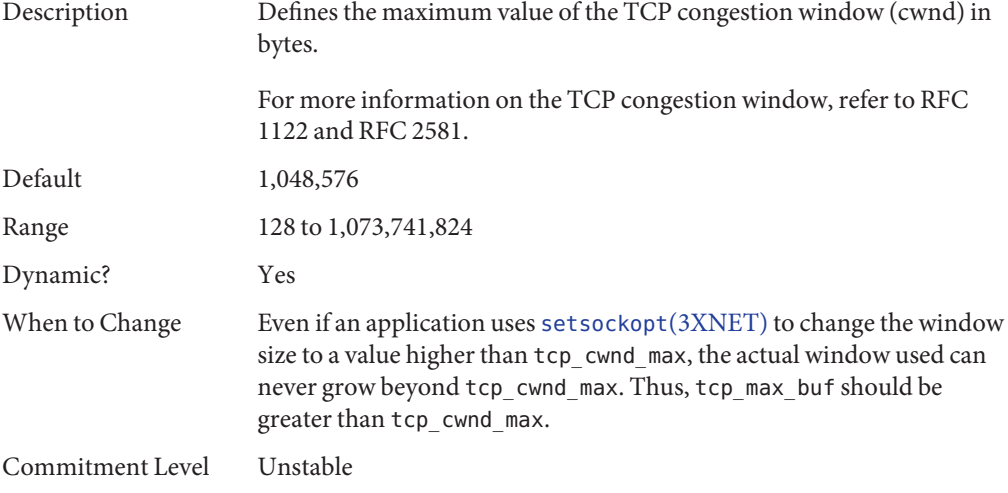

## tcp\_slow\_start\_initial

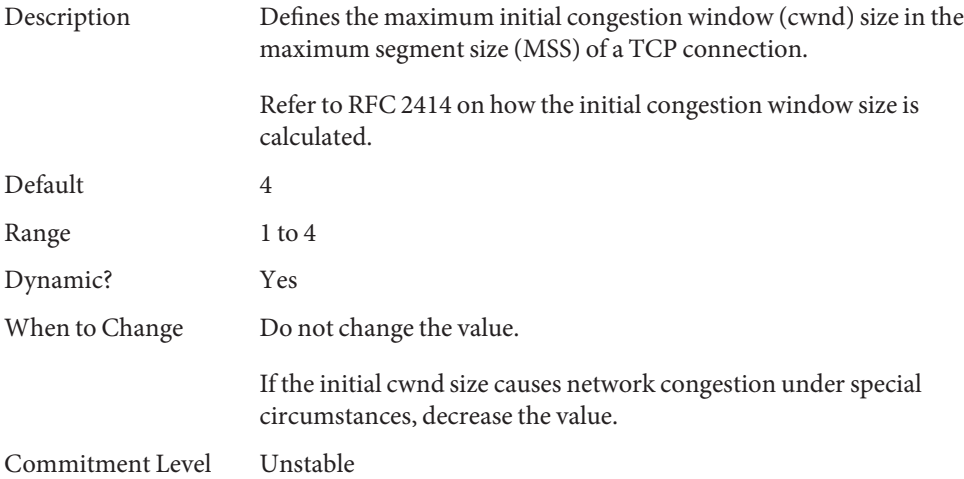

## tcp\_slow\_start\_after\_idle

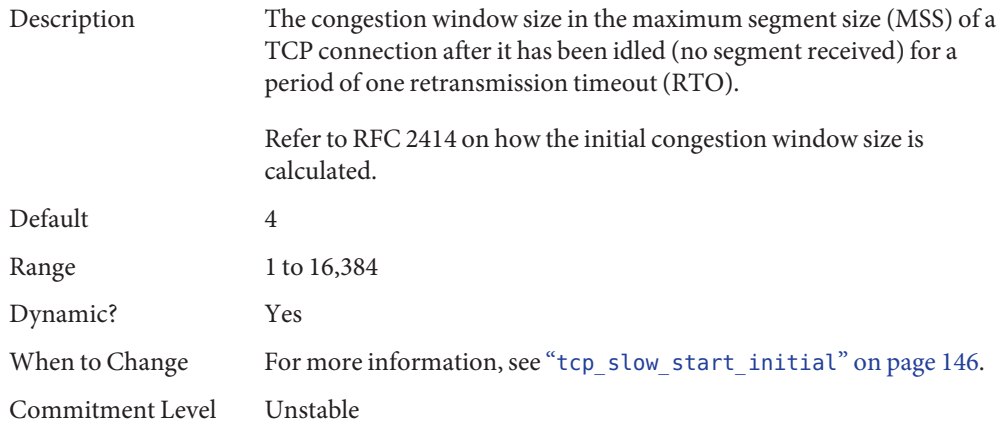

## tcp\_sack\_permitted

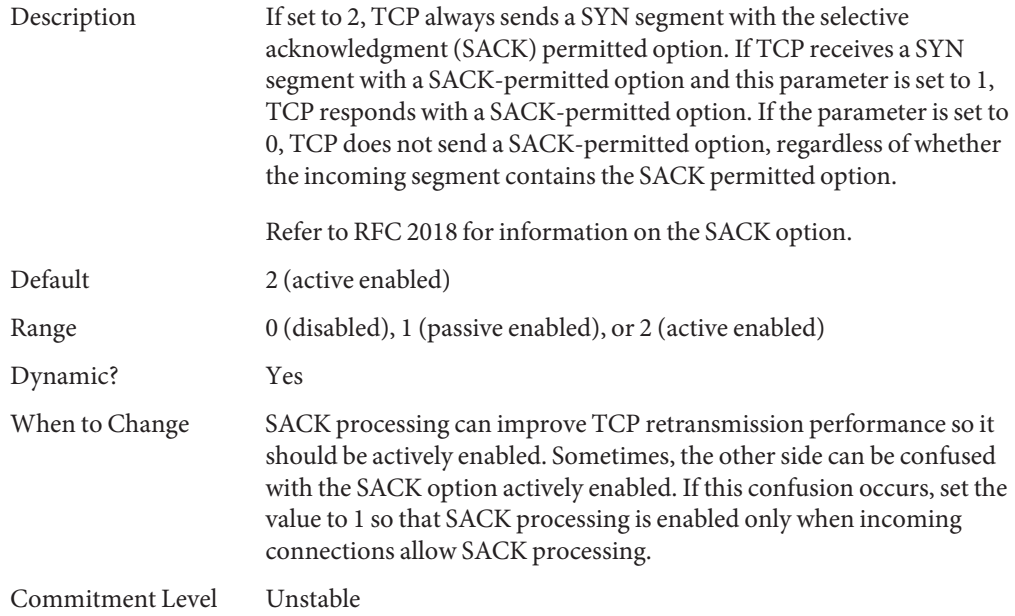

## tcp\_rev\_src\_routes

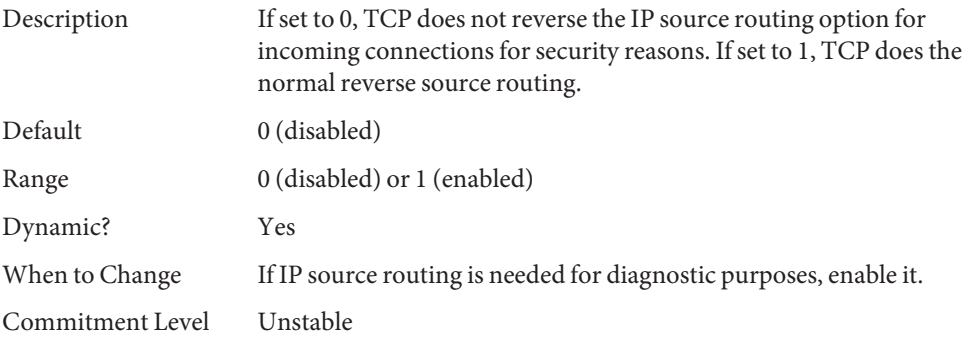

## tcp\_time\_wait\_interval

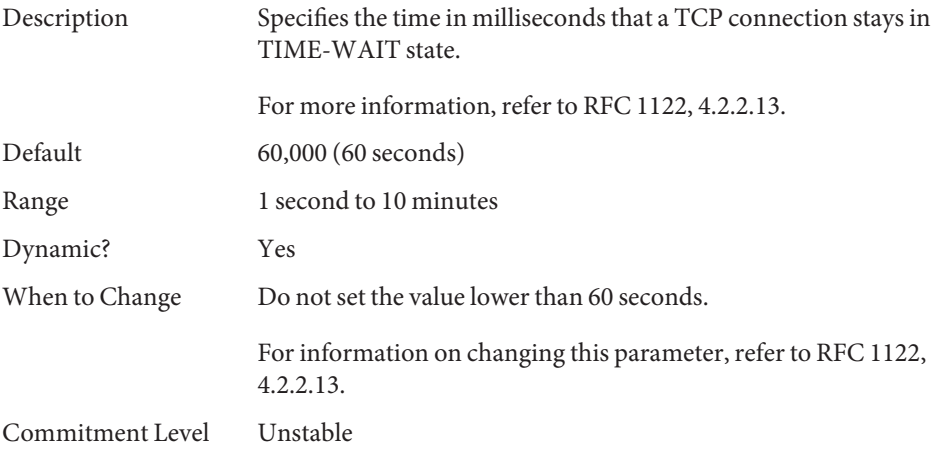

## tcp\_ecn\_permitted

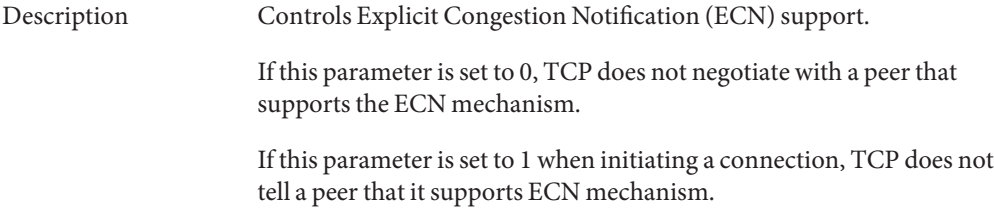

<span id="page-148-0"></span>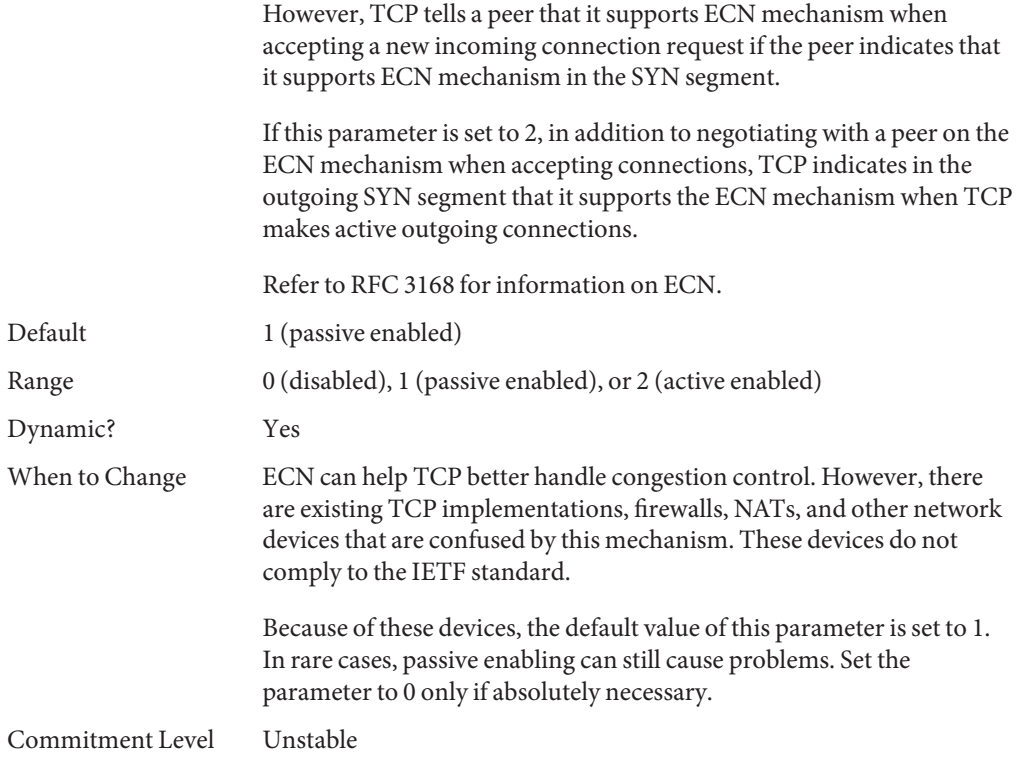

### tcp\_conn\_req\_max\_q

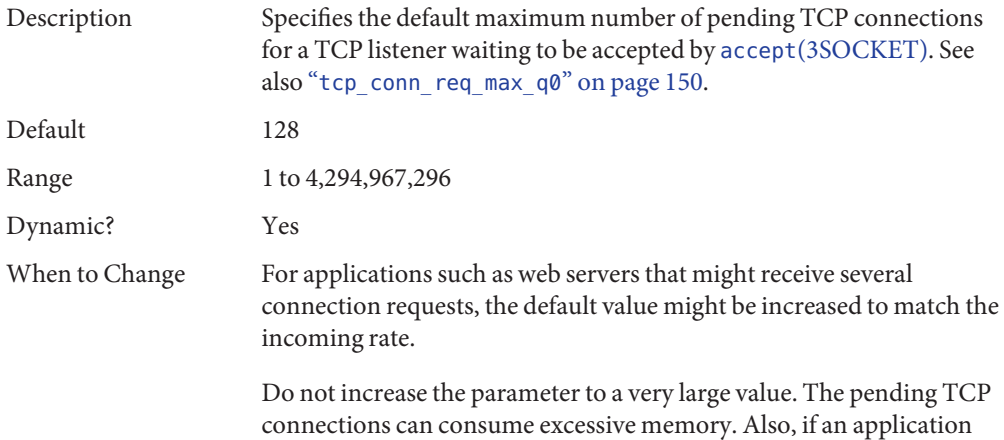

<span id="page-149-0"></span>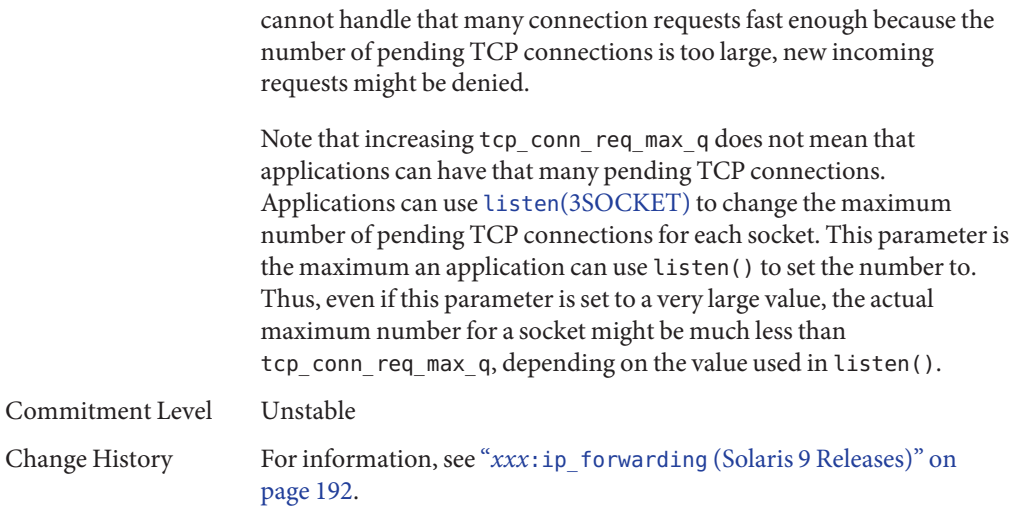

## tcp\_conn\_req\_max\_q0

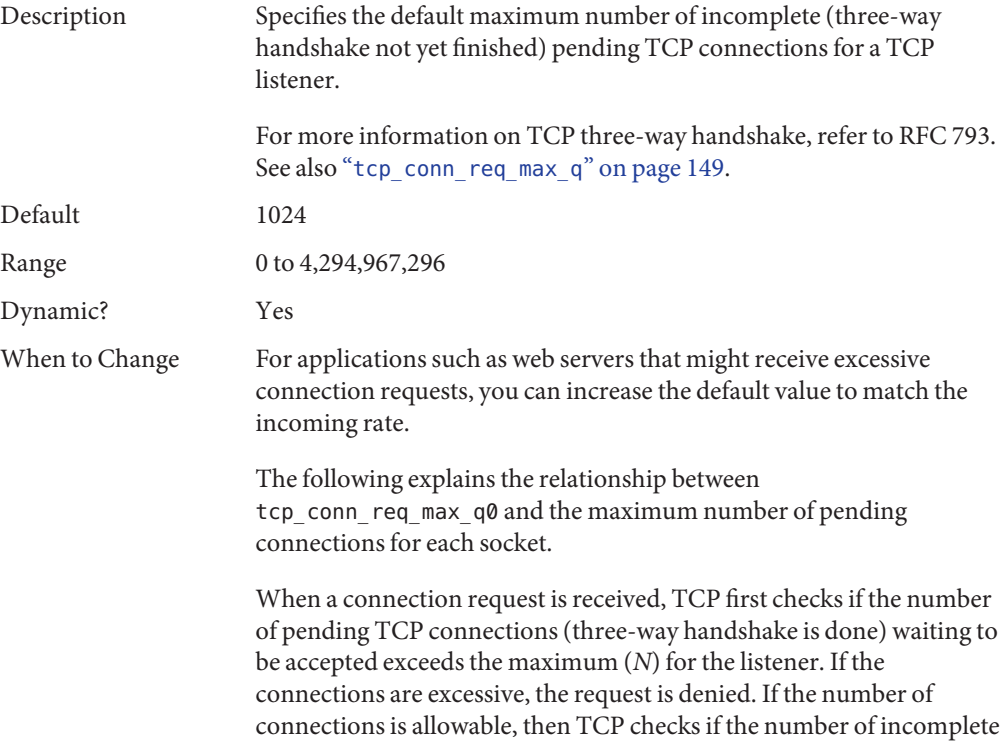

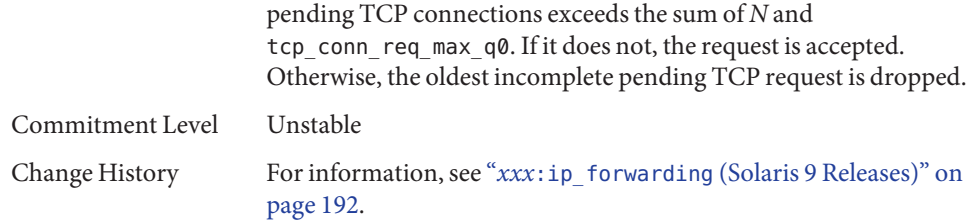

## tcp\_conn\_req\_min

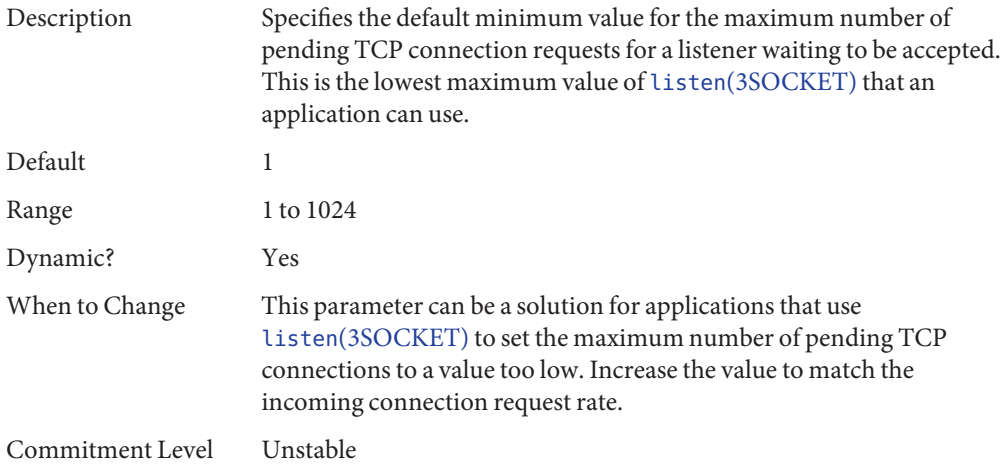

## tcp\_rst\_sent\_rate\_enabled

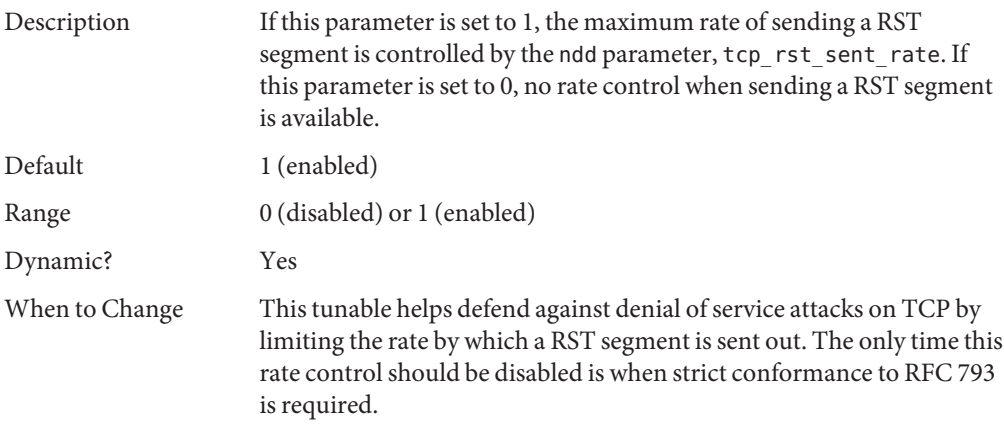

Commitment Level Unstable

#### tcp rst sent rate

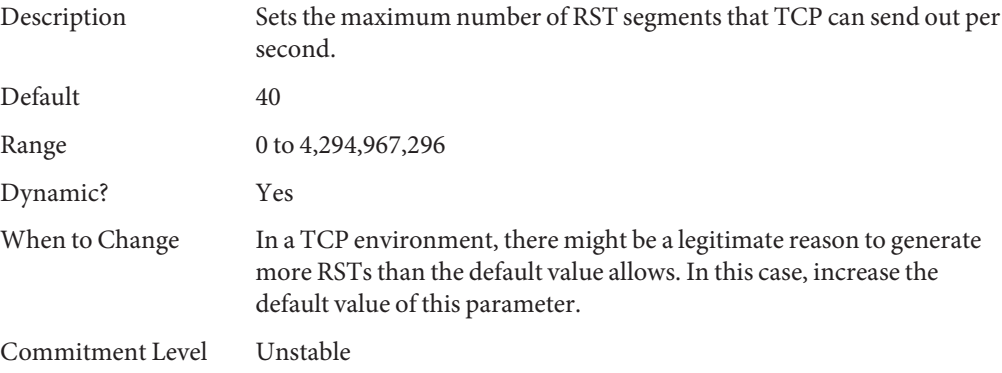

#### tcp mdt max pbufs

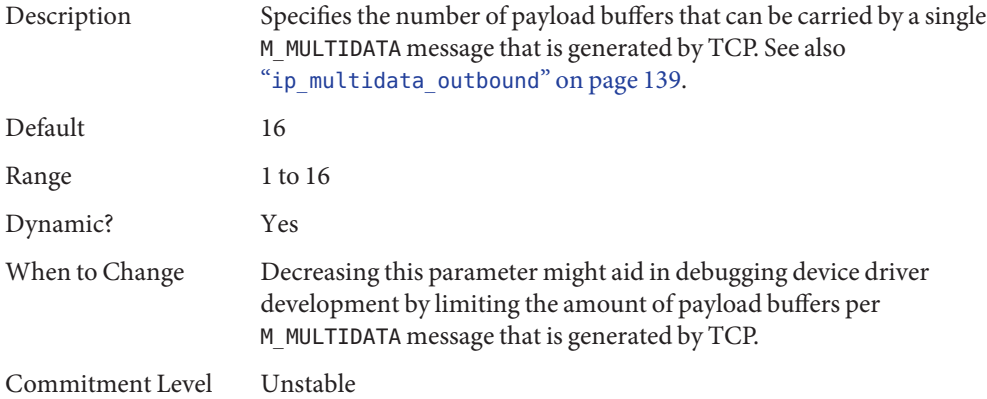

### **TCP/IP Parameters Set in the** /etc/system **File**

The following parameters can be set only in the /etc/system file. After the file is modified, reboot the system.

For example, the following entry sets the ipcl\_conn\_hash\_size parameter:

```
set ip:ipcl_conn_hash_sizes=value
```
#### ipcl\_conn\_hash\_size

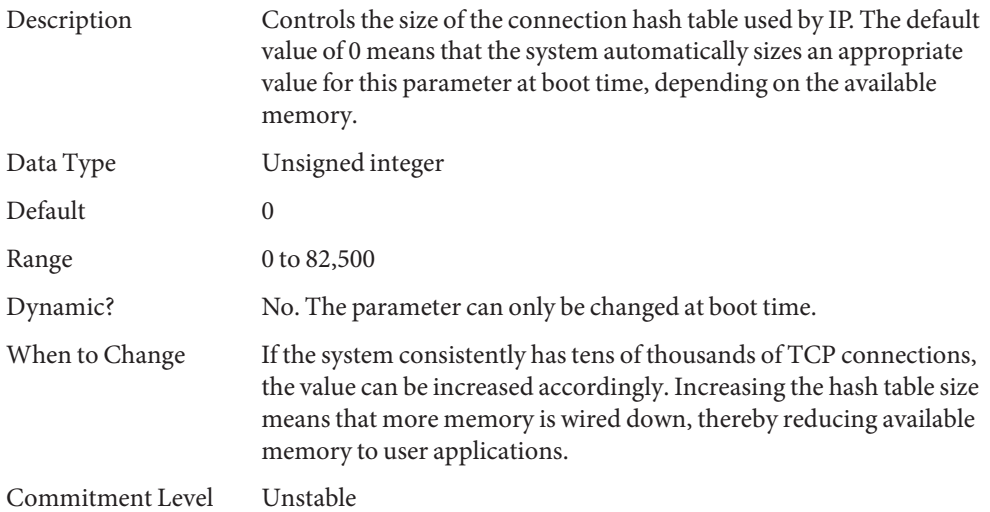

#### ip\_squeue\_worker\_wait

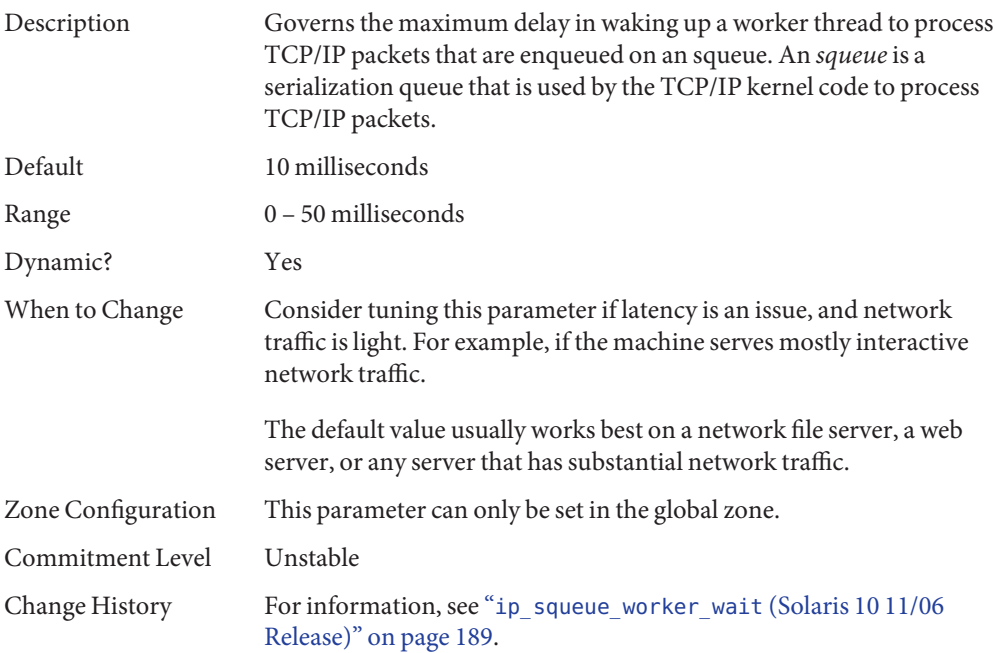

## <span id="page-153-0"></span>**TCP ParametersWith Additional Cautions**

Changing the following parameters is not recommended.

#### tcp\_ip\_abort\_interval

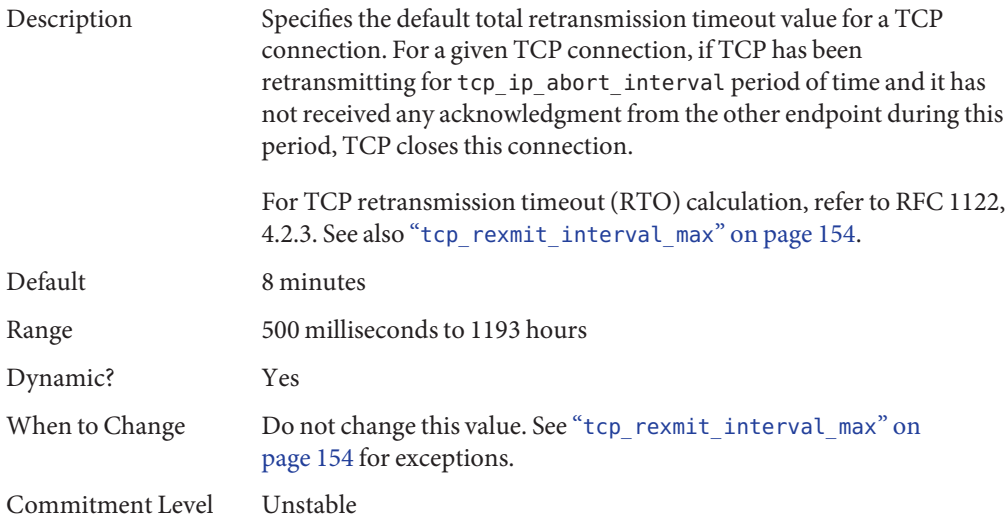

#### tcp\_rexmit\_interval\_initial

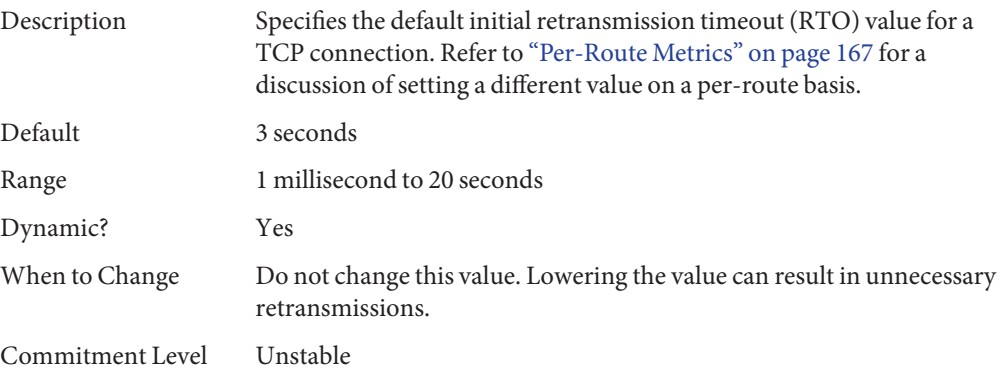

#### tcp rexmit interval max

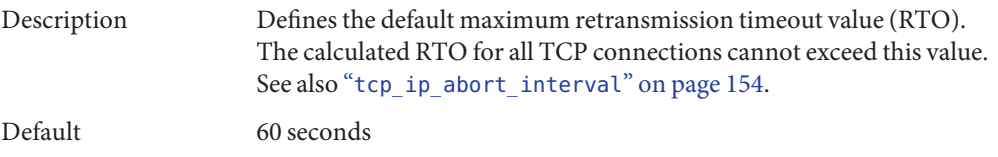

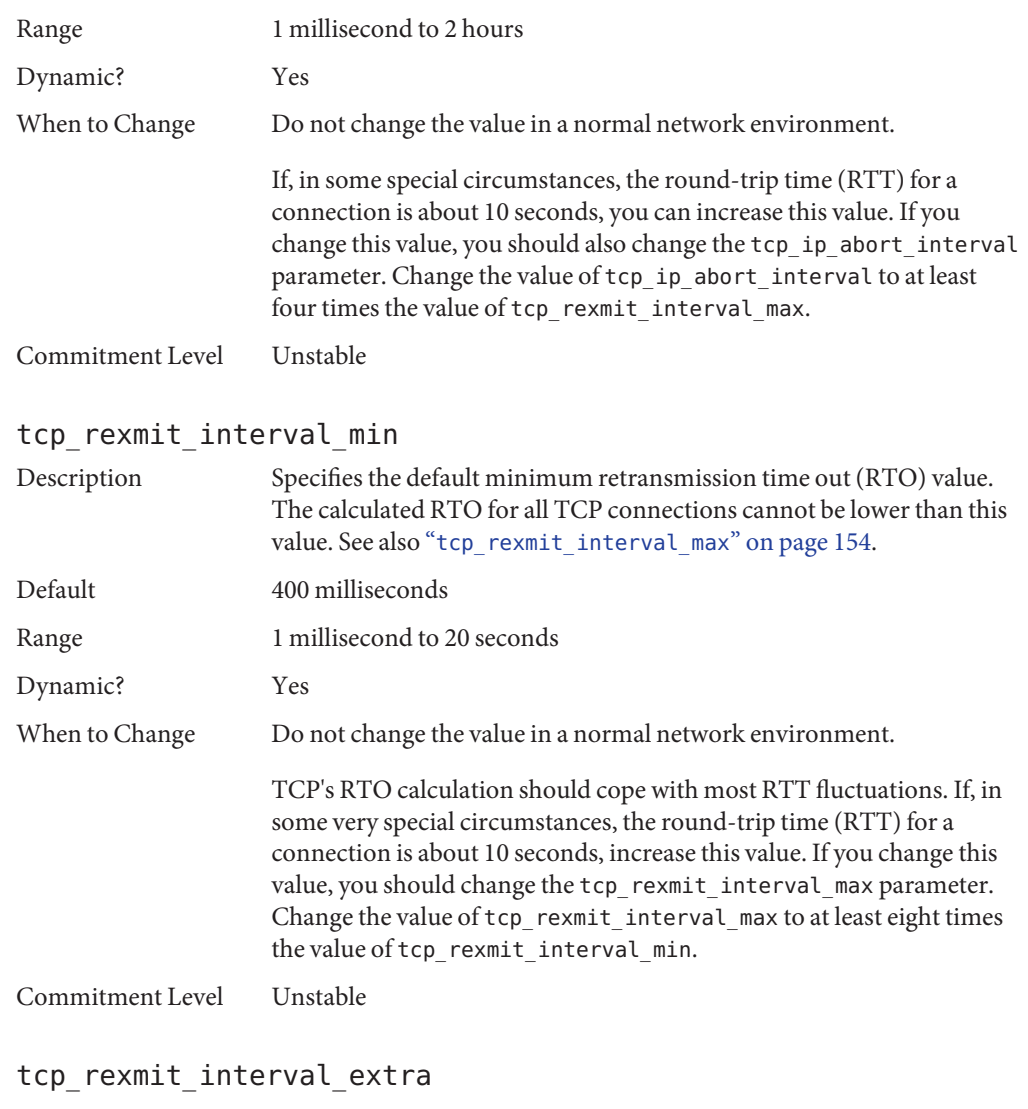

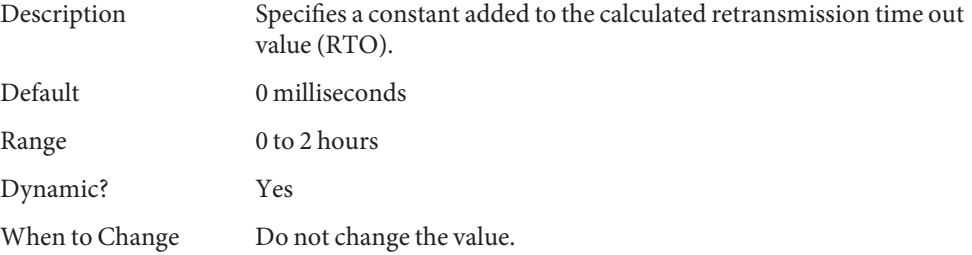

<span id="page-155-0"></span>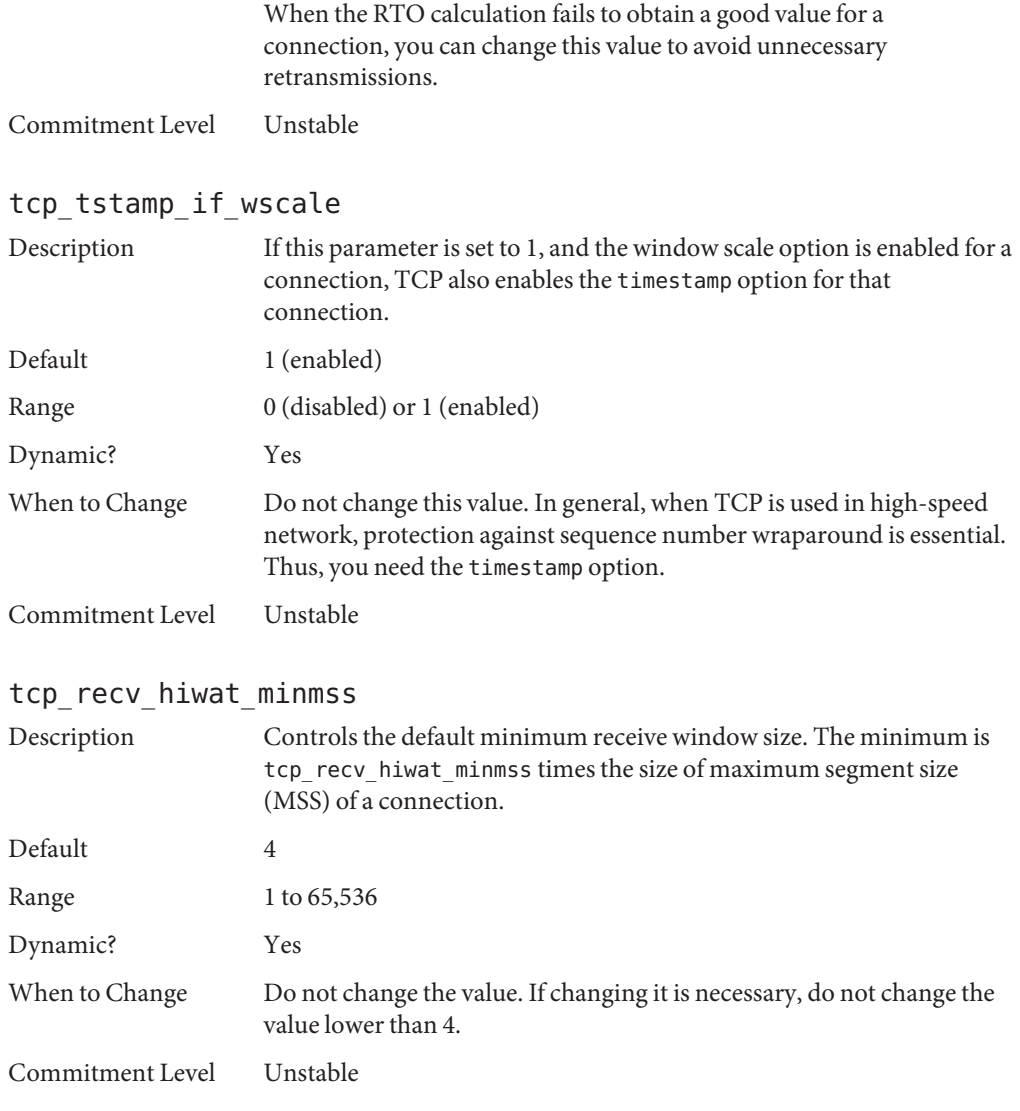

## **UDP Tunable Parameters**

## udp\_xmit\_hiwat

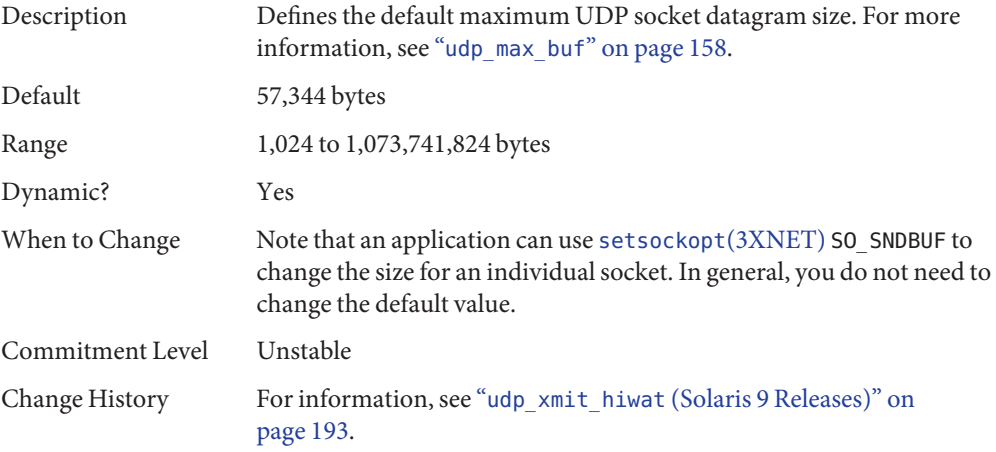

## udp\_recv\_hiwat

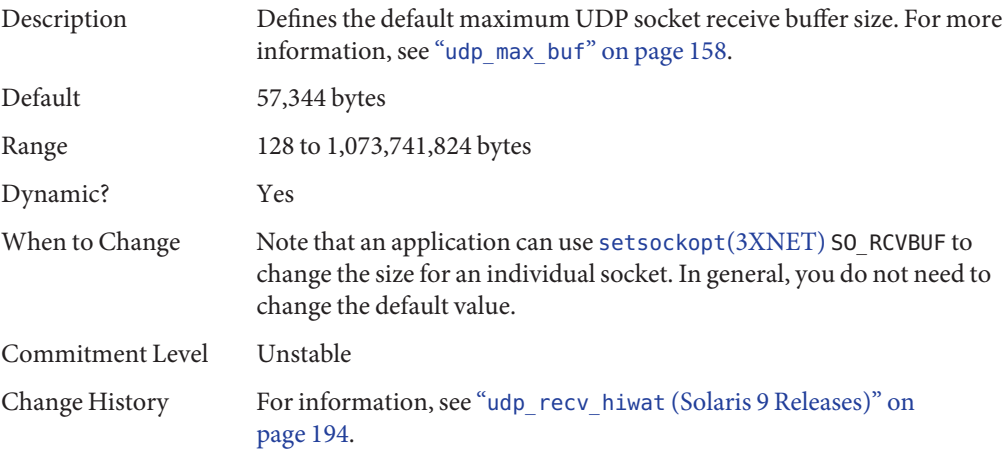

## **UDP ParameterWith Additional Caution**

Changing the following parameter is not recommended.

<span id="page-157-0"></span>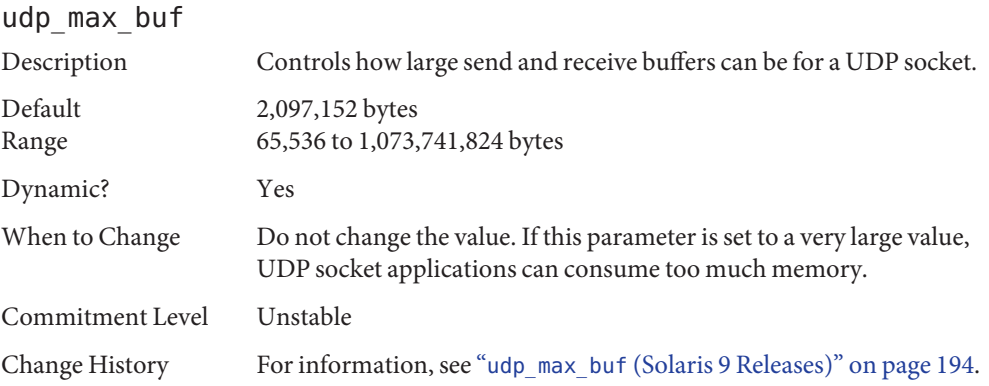

## **IPQoS Tunable Parameter**

#### ip policy mask

Description Enables or disables IPQoS processing in any of the following callout positions: forward outbound, forward inbound, local outbound, and local inbound. This parameter is a bitmask as follows:

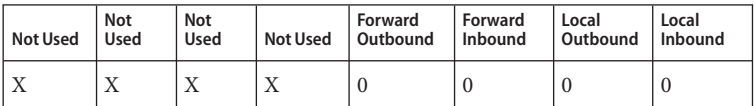

A 1 in any of the position masks or disables IPQoS processing in that particular callout position. For example, a value of 0x01 disables IPQoS processing for all the local inbound packets.

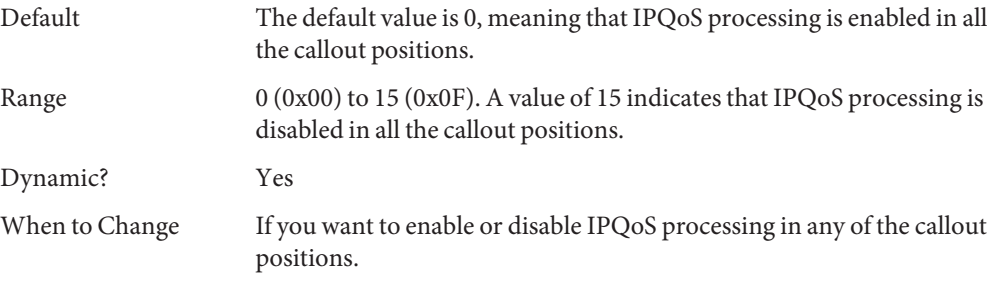

Commitment Level Unstable

## **SCTP Tunable Parameters**

## sctp\_max\_init\_retr

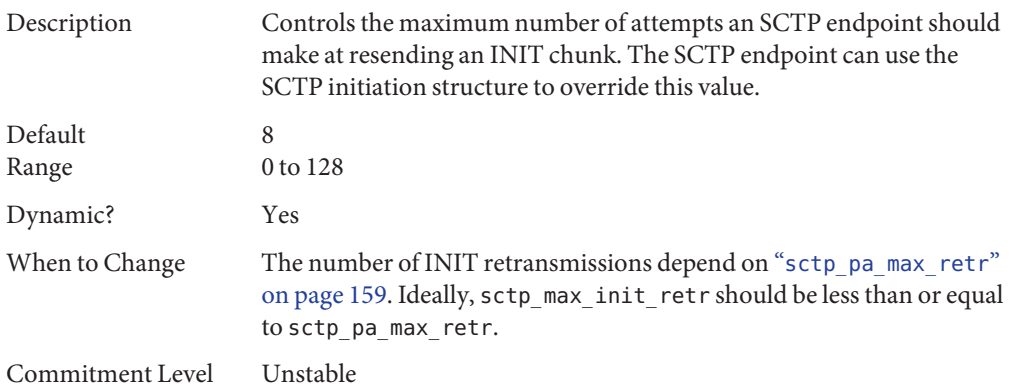

#### sctp pa max retr

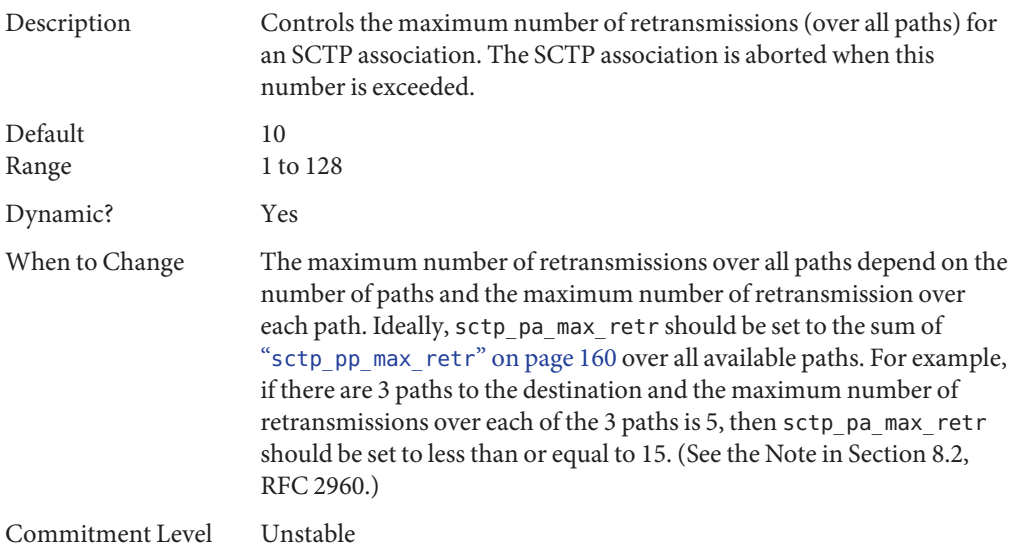

## <span id="page-159-0"></span>sctp\_pp\_max\_retr

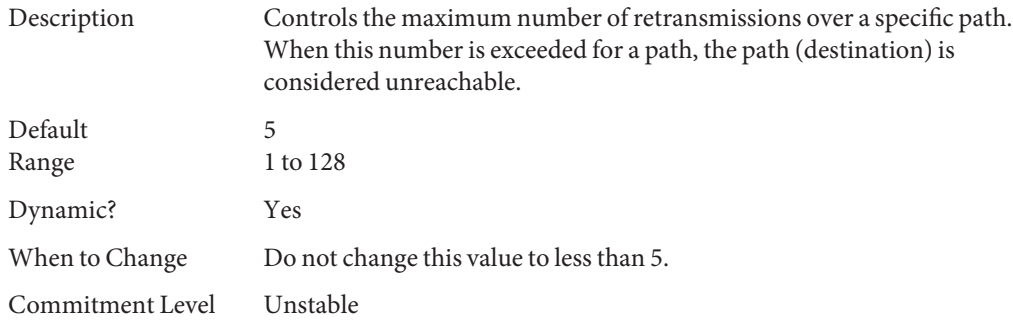

#### sctp\_cwnd\_max

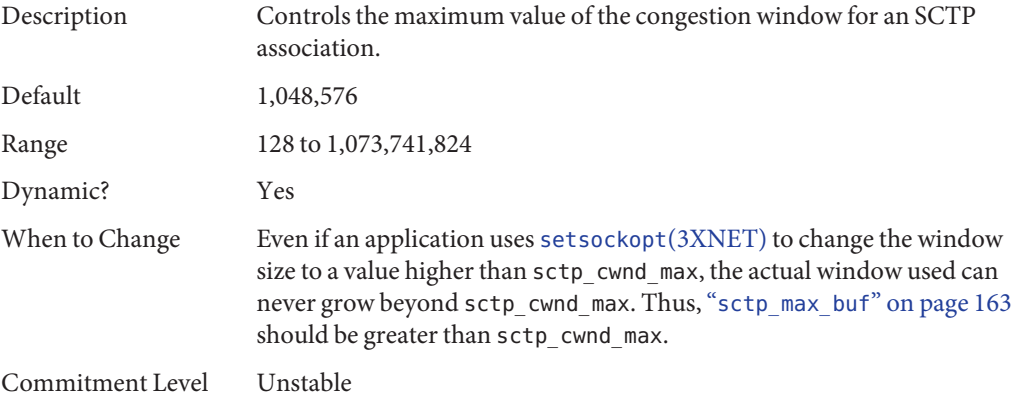

## sctp\_ipv4\_ttl

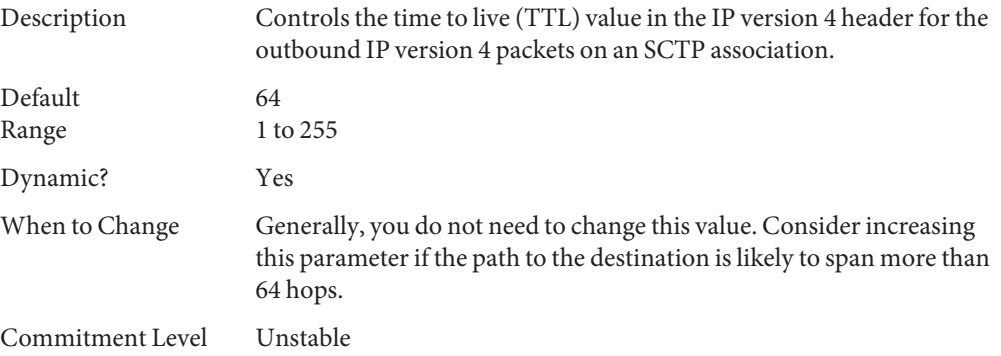

## sctp\_heartbeat\_interval

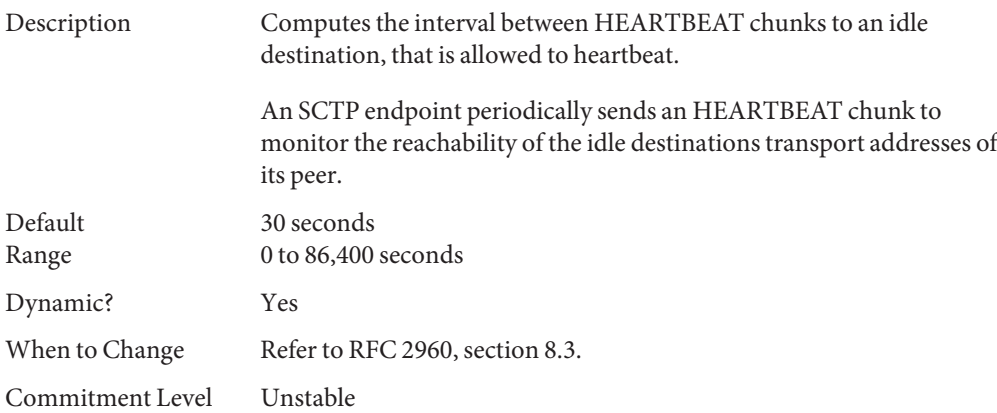

### sctp\_new\_secret\_interval

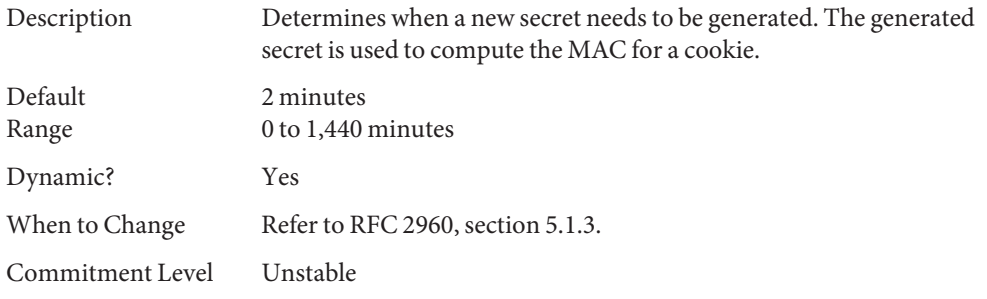

## sctp\_initial\_mtu

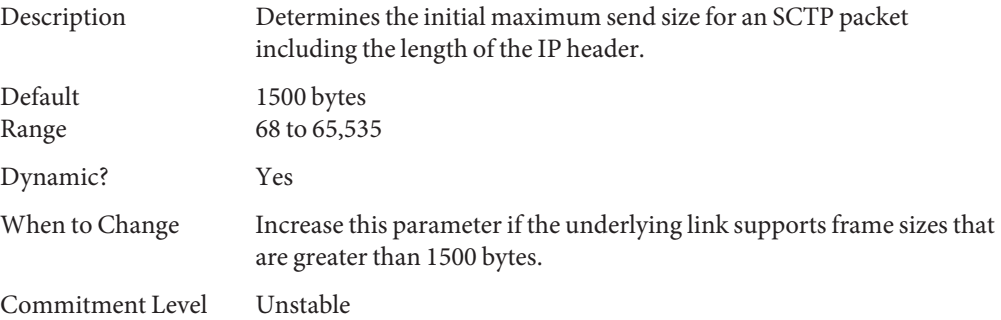

## <span id="page-161-0"></span>sctp\_deferred\_ack\_interval

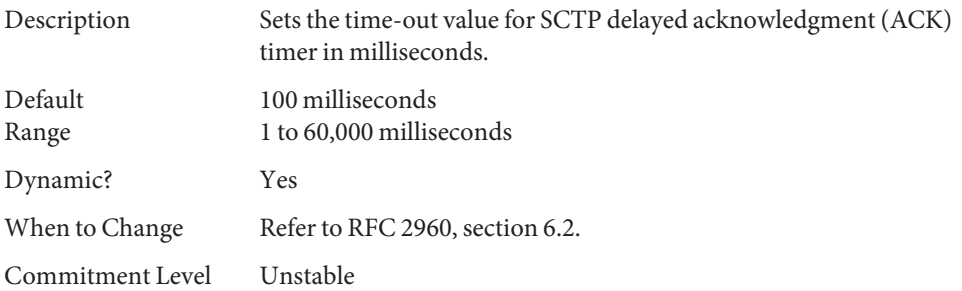

### sctp\_ignore\_path\_mtu

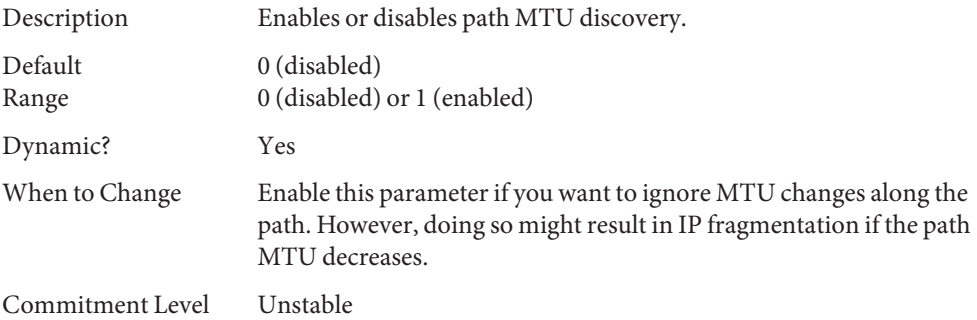

### sctp initial ssthresh

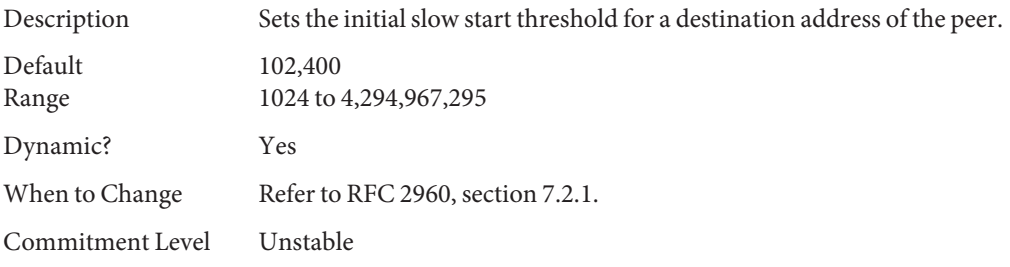

### sctp\_xmit\_hiwat

Description Sets the default send window size in bytes. See also "[sctp\\_max\\_buf](#page-162-0)" on [page 163.](#page-162-0)

<span id="page-162-0"></span>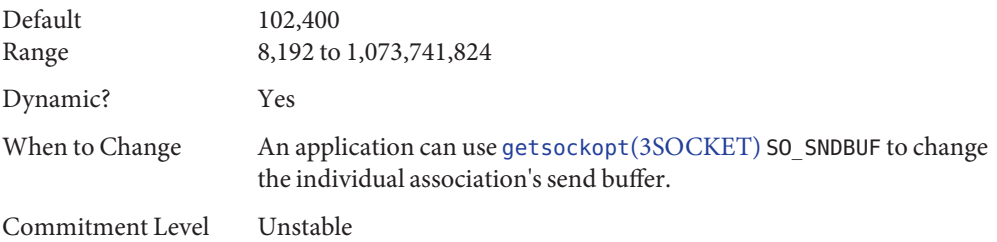

## sctp\_xmit\_lowat

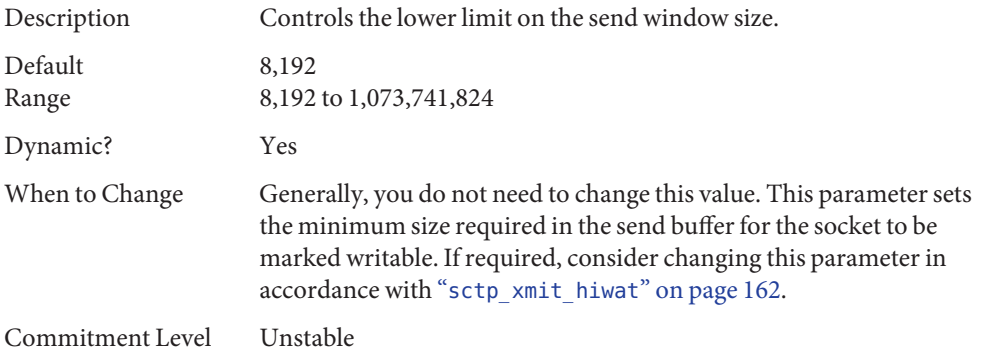

## sctp\_recv\_hiwat

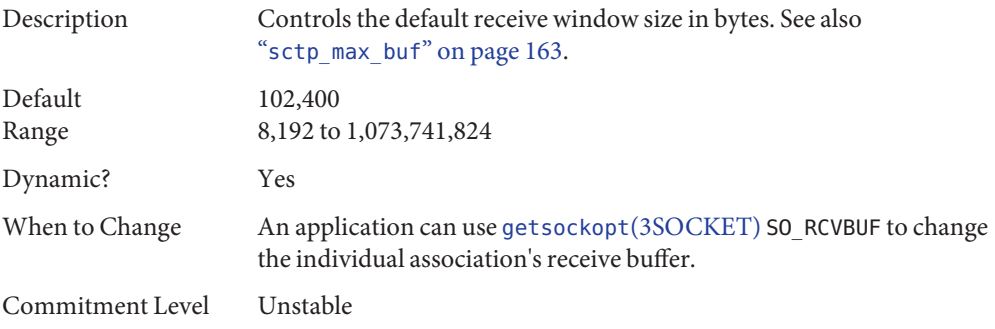

## sctp\_max\_buf

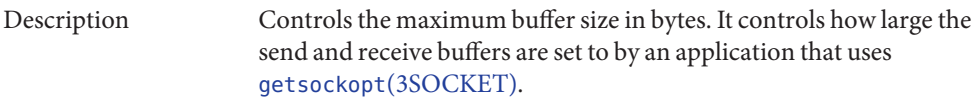

<span id="page-163-0"></span>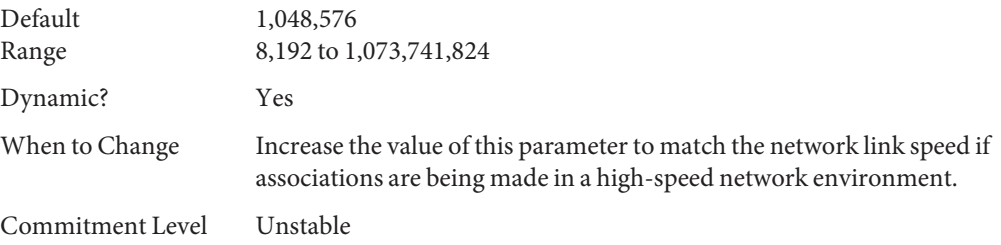

## sctp\_ipv6\_hoplimit

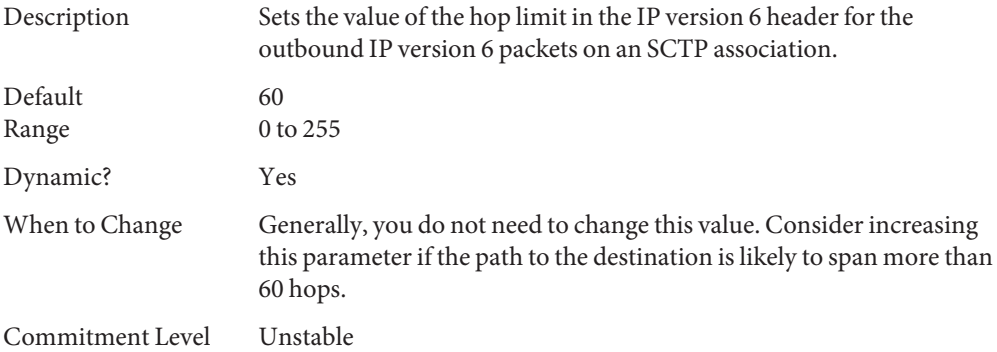

#### sctp\_rto\_min

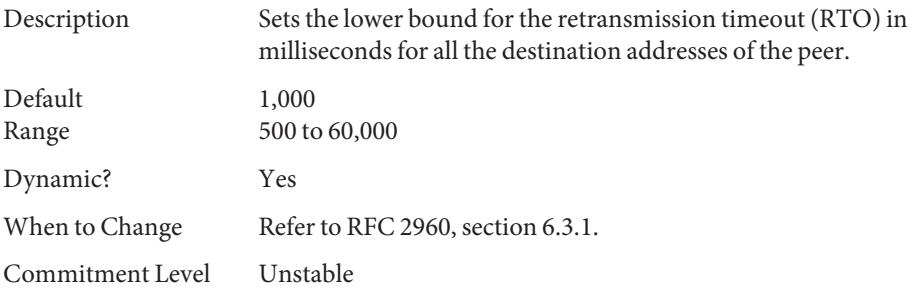

#### sctp rto max

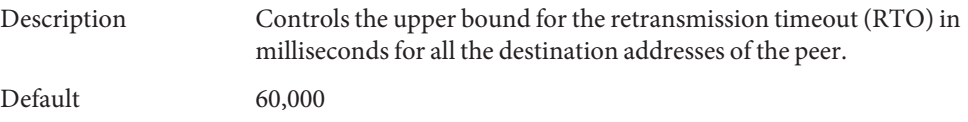

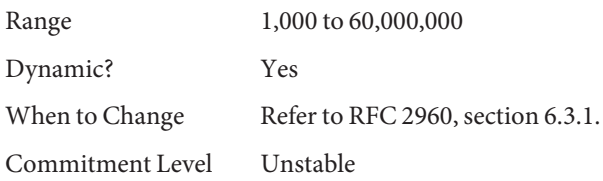

## sctp\_rto\_initial

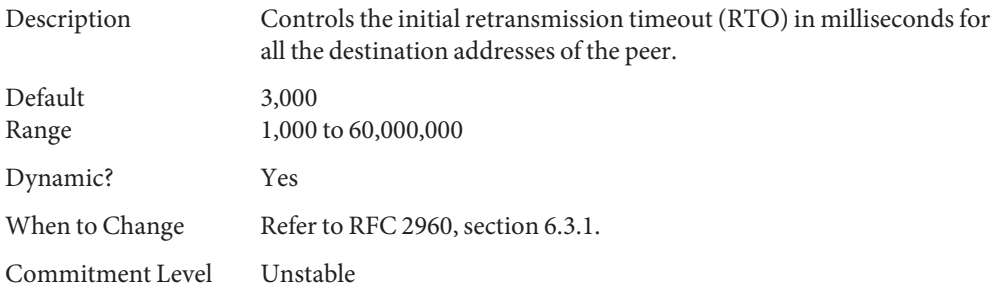

## sctp\_cookie\_life

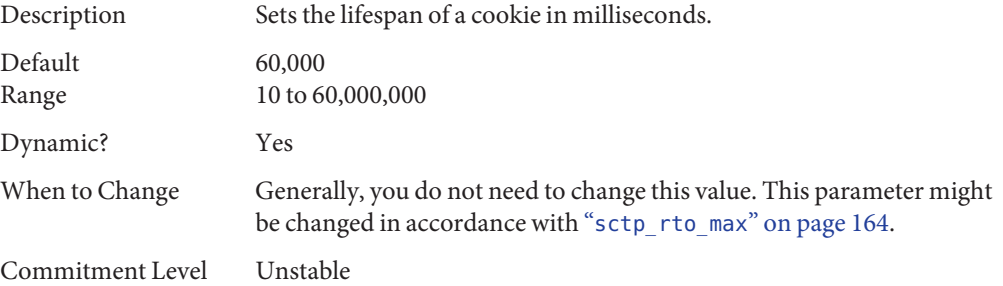

## sctp\_max\_in\_streams

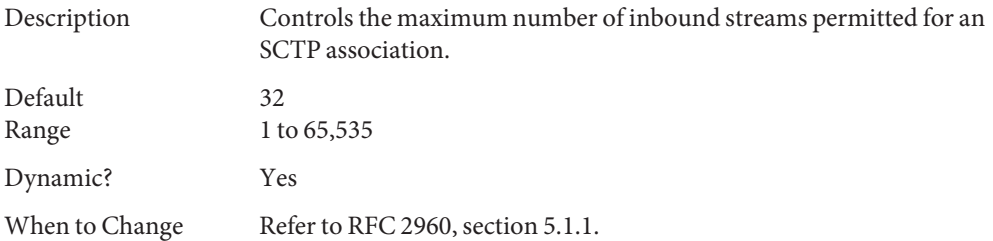

Commitment Level Unstable

## sctp\_initial\_out\_streams

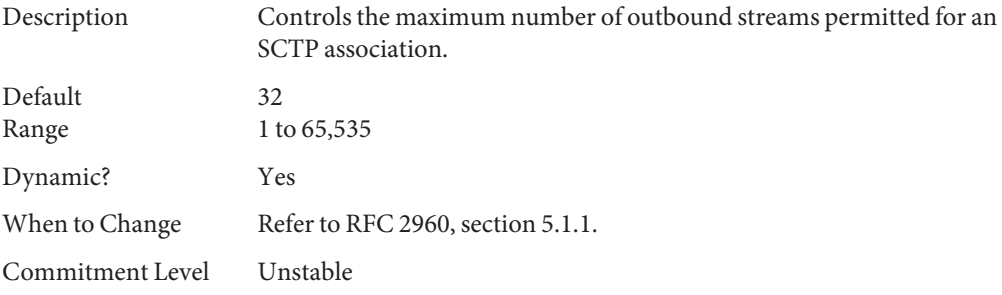

## sctp\_shutack\_wait\_bound

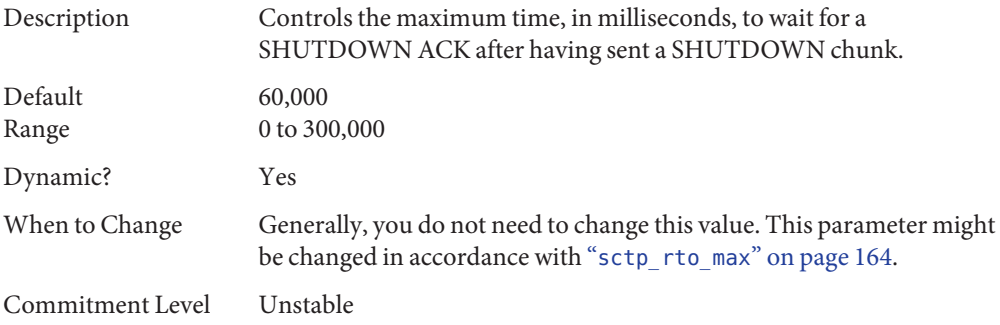

### sctp\_maxburst

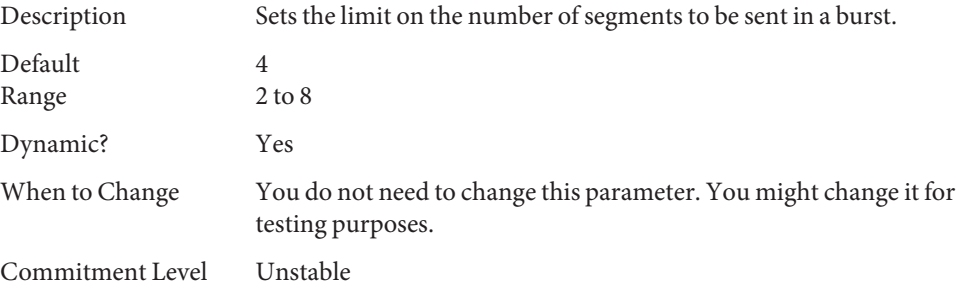

### <span id="page-166-0"></span>sctp addip enabled

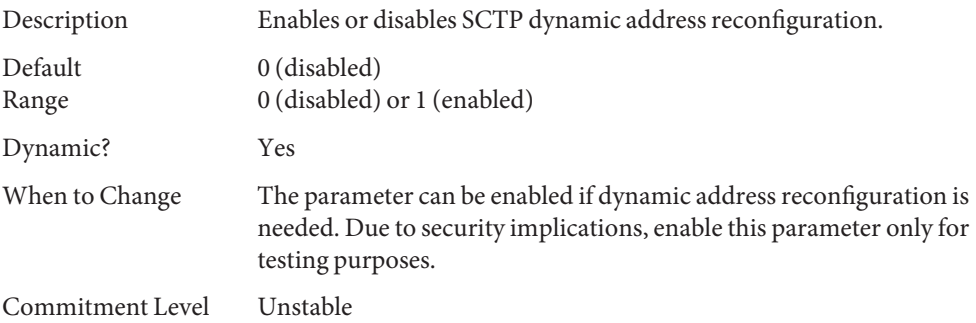

### sctp prsctp enabled

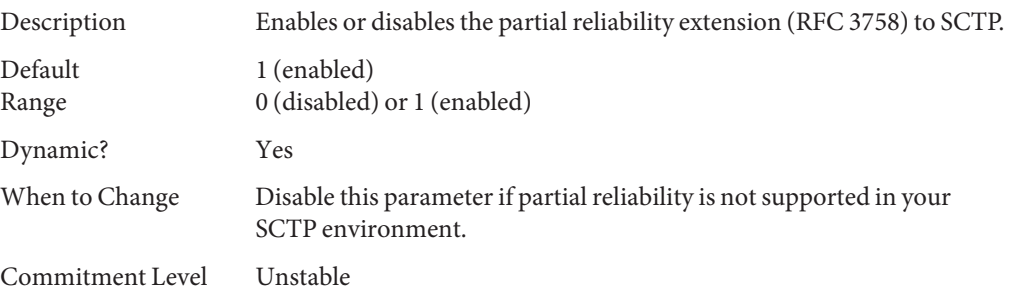

## **Per-Route Metrics**

Starting in the Solaris 8 release, you can use per-route metrics to associate some properties with IPv4 and IPv6 routing table entries.

For example, a system has two different network interfaces, a fast Ethernet interface and a gigabit Ethernet interface. The system default tcp\_recv\_hiwat is 24,576 bytes. This default is sufficient for the fast Ethernet interface, but may not be sufficient for the gigabit Ethernet interface.

Instead of increasing the system's default for tcp\_recv\_hiwat, you can associate a different default TCP receive window size to the gigabit Ethernet interface routing entry. By making this association, all TCP connections going through the route will have the increased receive window size.

For example, the following is in the routing table (netstat -rn), assuming IPv4:

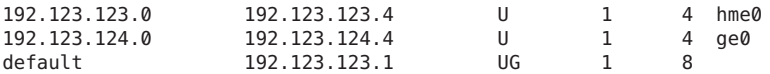

In this example, do the following:

#### # **route change -net 192.123.124.0 -recvpipe** *x*

Then, all connections going to the 192.123.124.0 network, which is on the ge0 link, use the receive buffer size *x*, instead of the default 24567 receive window size.

If the destination is in the a.b.c.d network, and no specific routing entry exists for that network, you can add a prefix route to that network and change the metric. For example:

```
# route add -net a.b.c.d 192.123.123.1 -netmask w.x.y.z
# route change -net a.b.c.d -recvpipe y
```
Note that the prefix route's gateway is the default router. Then, all connections going to that network use the receive buffer size *y*. If you have more than one interface, use the -ifp argument to specify which interface to use. This way, you can control which interface to use for specific destinations. To verify the metric, use the [route](http://docs.sun.com/doc/816-5166/route-1m?a=view)(1M) get command.

# Network Cache and Accelerator Tunable Parameters

This chapter describes some of the Network Cache and Accelerator (NCA) tunable parameters.

- "[nca:nca\\_conn\\_hash\\_size](#page-169-0)" on page 170
- "[nca:nca\\_conn\\_req\\_max\\_q](#page-169-0)" on page 170
- "[nca:nca\\_conn\\_req\\_max\\_q0](#page-169-0)" on page 170
- "[nca:nca\\_ppmax](#page-170-0)" on page 171
- "[nca:nca\\_vpmax](#page-170-0)" on page 171
- "sq\_max\_size[" on page 172](#page-171-0)
- "[ge:ge\\_intr\\_mode](#page-172-0)" on page 173

## **Where to Find Tunable Parameters Information**

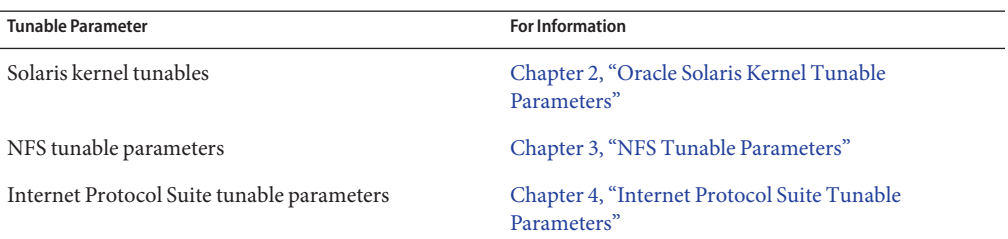

### **Tuning NCA Parameters**

Setting these parameters is appropriate on a system that is a dedicated web server. These parameters allocate more memory for caching pages. You can set all of the tuning parameters described in this chapter in the /etc/system file.

For information on adding tunable parameters to the /etc/system file, see ["Tuning the Solaris](#page-27-0) [Kernel" on page 28.](#page-27-0)

### <span id="page-169-0"></span>nca:nca\_conn\_hash\_size

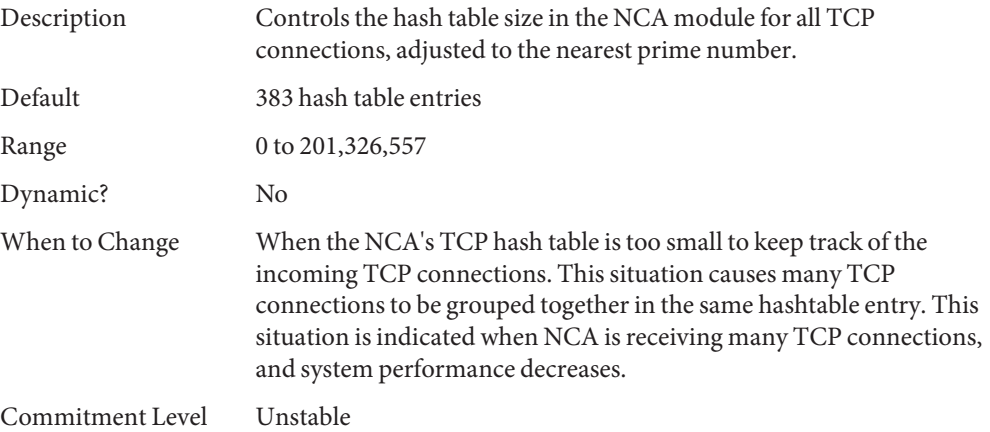

#### nca:nca\_conn\_req\_max\_q

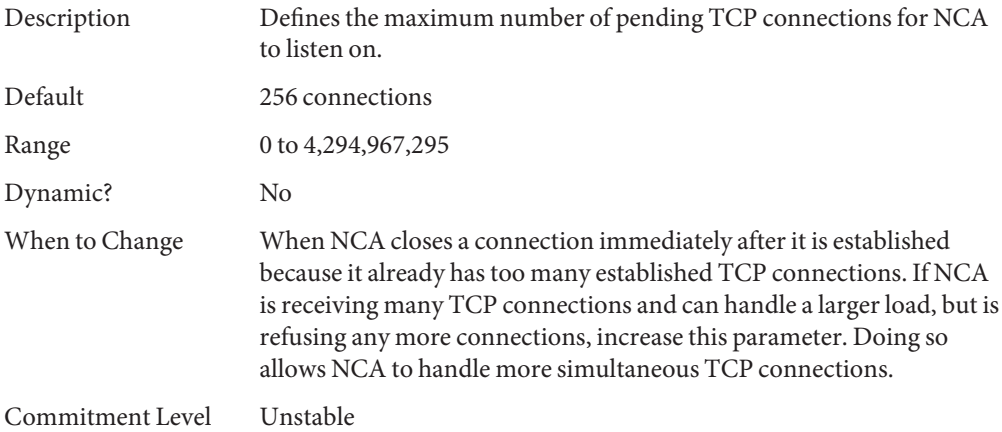

#### nca:nca\_conn\_req\_max\_q0

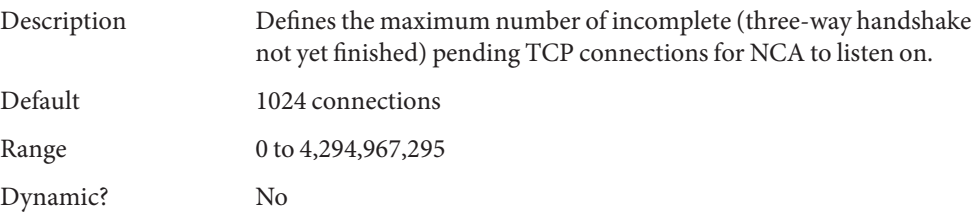

<span id="page-170-0"></span>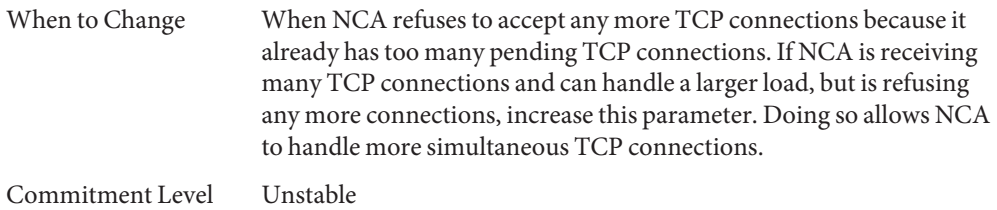

#### nca:nca\_ppmax

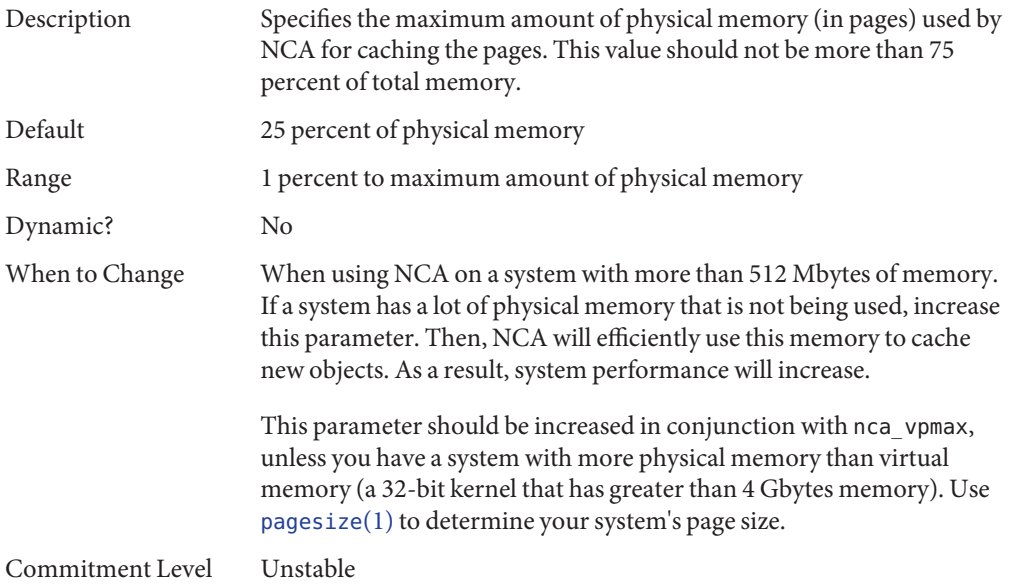

#### nca:nca\_vpmax

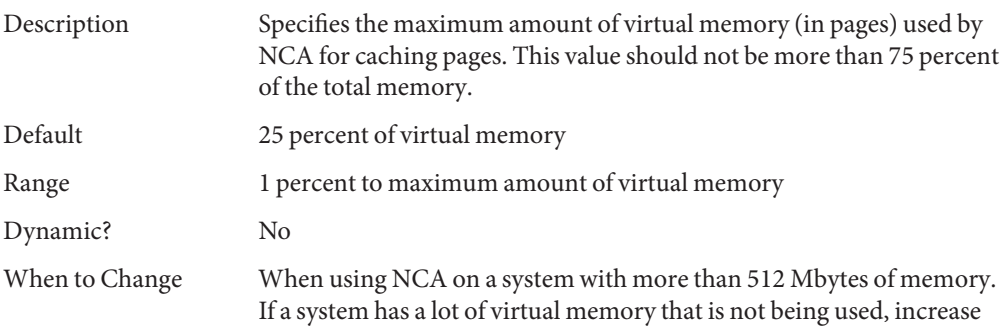

this parameter. Then, NCA will efficiently use this memory to cache new objects. As a result, system performance will increase.

This parameter should be increased in conjunction with nca\_ppmax. Set this parameter about the same value as nca\_vpmax, unless you have a system with more physical memory than virtual memory.

<span id="page-171-0"></span>Commitment Level Unstable

## **General System Tuning for the NCA**

In addition to setting the NCA parameters, you can do some general system tuning to benefit NCA performance. If you are using gigabit Ethernet (ge driver), you should set the interface in interrupt mode for better results.

For example, a system with 4 Gbytes of memory that is booted under 64-bit kernel should have the following parameters set in the /etc/system file. Use pagesize to determine your system's page size.

```
set sq max size=0
set ge:ge_intr_mode=1
set nca:nca conn hash size=82500
set nca:nca conn req max q=100000
set nca:nca conn req max q0=100000
set nca:nca_ppmax=393216
set nca:nca_vpmax=393216
```
#### sq max size

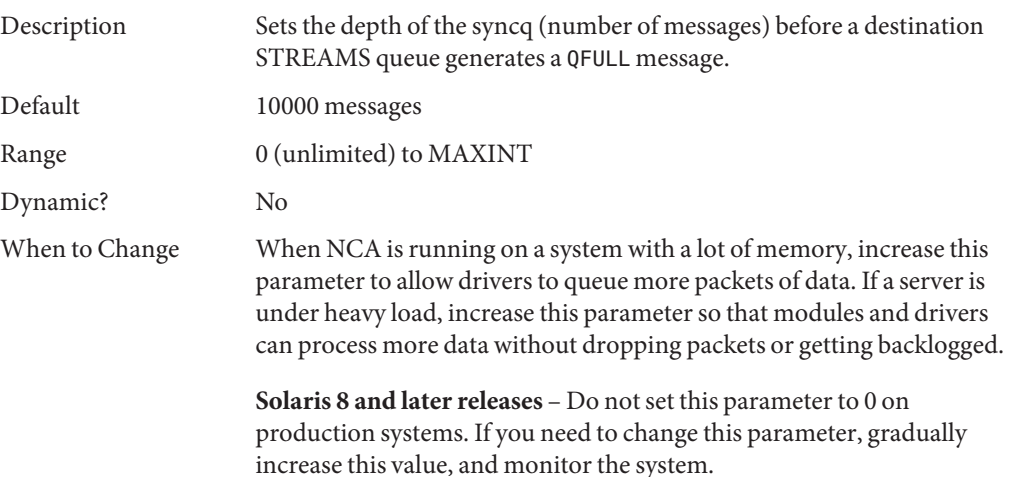

<span id="page-172-0"></span>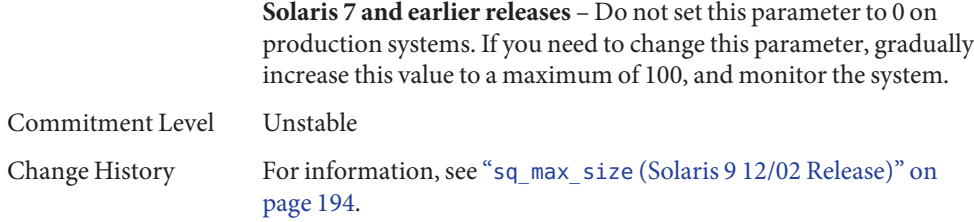

## ge:ge\_intr\_mode

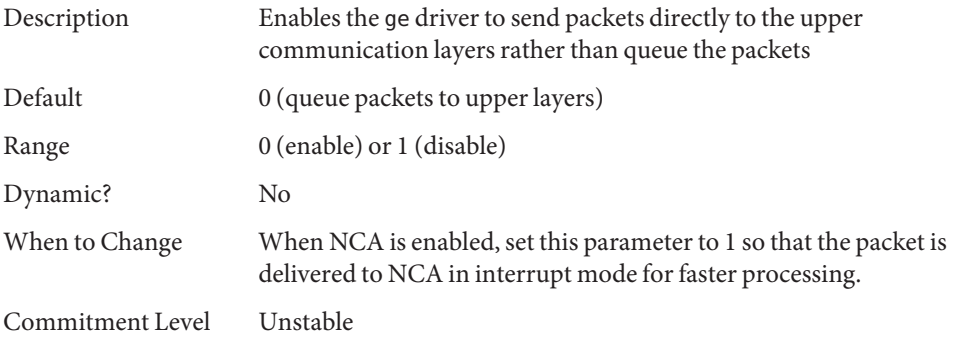

**CHAPTER 6** 6

## System Facility Parameters

This chapter describes most of the parameters default values for various system facilities.

- "autofs[" on page 176](#page-175-0)
- "cron[" on page 176](#page-175-0)
- "devfsadm[" on page 176](#page-175-0)
- "dhcpagent[" on page 176](#page-175-0)
- "fs[" on page 176](#page-175-0)
- "ftp[" on page 176](#page-175-0)
- "inetinit[" on page 177](#page-176-0)
- "init[" on page 177](#page-176-0)
- "ipsec[" on page 177](#page-176-0)
- "kbd[" on page 177](#page-176-0)
- "keyserv[" on page 177](#page-176-0)
- "login[" on page 177](#page-176-0)
- "mpathd[" on page 177](#page-176-0)
- "nfs[" on page 177](#page-176-0)
- "nfslogd[" on page 178](#page-177-0)
- "nss[" on page 178](#page-177-0)
- "passwd[" on page 178](#page-177-0)
- "power[" on page 178](#page-177-0)
- "rpc.nisd[" on page 178](#page-177-0)
- "su[" on page 178](#page-177-0)
- "syslog[" on page 178](#page-177-0)
- "sys-suspend[" on page 178](#page-177-0)
- "tar[" on page 178](#page-177-0)
- "utmpd[" on page 179](#page-178-0)
- "yppasswdd[" on page 179](#page-178-0)

## <span id="page-175-0"></span>**System Default Parameters**

The functioning of various system facilities is governed by a set of values that are read by each facility on startup. The values stored in a file for each facility are located in the /etc/default directory. Not every system facility has a file located in this directory.

#### autofs

This facility enables you to configure autofs parameters such as automatic timeout, displaying or logging status messages, browsing autofs mount points, and tracing. For details, see [autofs](http://docs.sun.com/doc/816-5174/autofs-4?a=view)(4).

#### cron

This facility enables you to disable or enable cron logging.

### devfsadm

This file is not currently used.

### dhcpagent

Client usage of DHCP is provided by the dhcpagent daemon. When ifconfig identifies an interface that has been configured to receive its network configuration from DHCP, it starts the client daemon to manage that interface.

For more information, see the /etc/default/dhcpagent information in the FILES section of [dhcpagent](http://docs.sun.com/doc/816-5166/dhcpagent-1m?a=view)(1M).

### fs

File system administrative commands have a generic and file system-specific portion. If the file system type is not explicitly specified with the -F option, a default is applied. The value is specified in this file. For more information, see the Description section of default  $fs(4)$ .

### ftp

This facility enables you to set the ls command behavior to the RFC 959 NLST command. The default ls behavior is the same as in the previous Solaris release.

For details, see [ftp](http://docs.sun.com/doc/816-5174/ftp-4?a=view)(4).

### <span id="page-176-0"></span>inetinit

This facility enables you to configure TCP sequence numbers and to enable or disable support for 6to4 relay routers.

## init

For details, see the /etc/default/init information in the FILES section of init[\(1M\).](http://docs.sun.com/doc/816-5166/init-1m?a=view)

All values in the file are placed in the environment of the shell that init invokes in response to a single user boot request. The init process also passes these values to any commands that it starts or restarts from the /etc/inittab file.

## ipsec

This facility enables you to configure parameters, such as IKE daemon debugging information and the ikeadm privilege level.

## kbd

For details, see the Extended Description section of [kbd](http://docs.sun.com/doc/816-5165/kbd-1?a=view)(1).

#### keyserv

For details, see the /etc/default/keyserv information in the FILES section of [keyserv](http://docs.sun.com/doc/816-5166/keyserv-1m?a=view)(1M).

## login

For details, see the /etc/default/login information in the FILES section of [login](http://docs.sun.com/doc/816-5165/login-1?a=view)(1).

### mpathd

This facility enables you to set in mpathd configuration parameters.

For details, see [in.mpathd](http://docs.sun.com/doc/816-5166/in.mpathd-1m?a=view)(1M).

## nfs

This facility enables you to set NFS daemon configuration parameters.

For details, see [nfs](http://docs.sun.com/doc/816-5174/nfs-4?a=view)(4).

### <span id="page-177-0"></span>nfslogd

For details, see the Description section of [nfslogd](http://docs.sun.com/doc/816-5166/nfslogd-1m?a=view)(1M).

#### nss

This facility enables you to configure initgroups(3C) lookup parameters.

For details, see [nss](http://docs.sun.com/doc/816-5174/nss-4?a=view)(4).

#### passwd

For details, see the /etc/default/passwd information in the FILES section of [passwd](http://docs.sun.com/doc/816-5165/passwd-1?a=view)(1).

#### power

For details, see the /etc/default/power information in the FILES section of [pmconfig](http://docs.sun.com/doc/816-5166/pmconfig-1m?a=view)(1M).

### rpc.nisd

For details, see the /etc/default/rpc.nisd information in the FILES section of [rpc.nisd](http://docs.sun.com/doc/816-5166/rpc.nisd-1m?a=view)(1M).

#### su

For details, see the /etc/default/su information in the FILES section of  $su(1M)$ .

### syslog

For details, see the /etc/default/syslogd information in the FILES section of [syslogd](http://docs.sun.com/doc/816-5166/syslogd-1m?a=view)(1M).

#### sys-suspend

For details, see the /etc/default/sys-suspend information in the FILES section of sys-suspend(1M).

#### tar

For a description of the -f function modifier, see  $\tan(1)$ .

<span id="page-178-0"></span>If the TAPE environment variable is not present and the value of one of the arguments is a number and -f is not specified, the number matching the archive*N* string is looked up in the /etc/default/tar file. The value of the archive*N* string is used as the output device with the blocking and size specifications from the file.

For example:

% **tar -c 2 /tmp/**\*

This command writes the output to the device specified as archive2 in the /etc/default/tar file.

#### utmpd

The utmpd daemon monitors /var/adm/utmpx (and /var/adm/utmp in earlier Solaris versions) to ensure that utmp entries inserted by non-root processes by pututxline(3C) are cleaned up on process termination.

Two entries in /etc/default/utmpd are supported:

- SCAN\_PERIOD The number of seconds that utmpd sleeps between checks of /proc to see if monitored processes are still alive. The default is 300.
- MAX\_FDS The maximum number of processes that utmpd attempts to monitor. The default value is 4096 and should never need to be changed.

#### yppasswdd

This facility enables you to configure whether a user can successfully set a login shell to a restricted shell when using the passwd -r nis -e command.

For details, see [rpc.yppasswdd](http://docs.sun.com/doc/816-5166/rpc.yppasswdd-1m?a=view)(1M).
<span id="page-180-0"></span>**APPENDIX A** A

# Tunable Parameters Change History

This chapter describes the change history of specific tunable parameters. If a parameter is in this section, it has changed from a previous release. Parameters whose functionality has been removed are listed also.

- "Kernel Parameters" on page 181
- ["NFS Tunable Parameters" on page 186](#page-185-0)
- ["TCP/IP Tunable Parameters" on page 187](#page-186-0)
- ["Network Cache and Accelerator \(NCA\) Tunable Parameters" on page 194](#page-193-0)
- ["Parameters That Are Obsolete or Have Been Removed" on page 195](#page-194-0)

# **Kernel Parameters**

## **Process-Sizing Tunables**

### max\_nprocs **(Solaris 9 Releases)**

The Solaris 10 description section was updated by removing the text "sun4m."

# **General Driver Parameter**

### ddi\_msix\_alloc\_limit **(Solaris 10 Release and OpenSolaris 2009.06 Release)**

This parameter is new starting in the Solaris 10 10/09 release and the OpenSolaris 2009.06 release. For more information, see "[ddi\\_msix\\_alloc\\_limit](#page-63-0)" on page 64.

### <span id="page-181-0"></span>**General I/O Tunable Parameters**

### maxphys **(Solaris 10 Releases)**

The default value is updated to include sun4v systems. For more information, see "[maxphys](#page-64-0)" on [page 65.](#page-64-0)

#### maxphys **(Solaris 9 Releases)**

The text "126,976 (sun4m)" was removed from the Solaris 10 maxphys default section.

#### rlim\_fd\_max **(Solaris 8 Release)**

In the Solaris 8 version, the default is 1024. In later Solaris releases, the default is 65,536.

## **General Kernel and Memory Parameters**

### zfs\_arc\_min **(Solaris 10 Releases)**

This parameter description is newly documented in the Solaris 10 10/09 release. For more information, see "[zfs\\_arc\\_min](#page-34-0)" on page 35.

### zfs\_arc\_max **(Solaris 10 Releases)**

This parameter description is newly documented in the Solaris 10 10/09 release. For more information, see "[zfs\\_arc\\_max](#page-34-0)" on page 35.

### noexec\_user\_stack **(Solaris 9 Releases)**

The Solaris 10 description section was updated by removing the text "and sun4m" and adding the text "64–bit SPARC and AMD64."

### lwp\_default\_stksize **(Solaris 9 Releases)**

The Solaris 10 description section was updated by adding default and maximum values for AMD64.

The Solaris 10 default value for SPARC platforms was changed to 24,576.

### noexec\_user\_stack **(Solaris 2.6, 7, and 8 Releases)**

The Solaris 9 description section was updated by removing the text "and sun4d."

### <span id="page-182-0"></span>segkpsize **(Solaris 9 12/02 Release)**

In previous Solaris 9 releases, units were incorrectly identified as Mbytes instead of 8-Kbyte pages. In addition, the following text is removed from the range and default descriptions in the Solaris 10 release because this parameter is only available on systems running 64-bit kernels:

32-bit kernels, 512 Mbytes

# fsflush **and Related Parameters**

### dopageflush **(Solaris 10 Releases)**

In the Solaris 10 10/08 release, the description was clarified by including that number of *physical* memory pages are examined.

# **Paging-Related Tunable Parameters**

### maxpgio **(Solaris 10 Releases)**

In the Solaris 10 versions, the range value was incorrectly documented as 1 to 1024. The actual range depends on system architecture and I/O subsystems. For more information, see "maxpgio[" on page 58.](#page-57-0)

### pages\_pp\_maximum **(Solaris Releases Prior to Solaris 9 Releases)**

In the Solaris 8 versions, the default description is as follows:

Maximum of the triplet (200, tune\_t\_minarmem + 100, [10% of memory available at boot time])

# **General File System Parameters**

### ncsize **(Solaris 9 and Previous Releases)**

In the Solaris 9 release and previous releases, the nfs:nrnode parameter was incorrectly identified as  $nfs: nfs$  rnode in the when to change description.

# ncsize **(Solaris 10 Release)**

In the Solaris 10 release, the default value of the ncsize parameter was incorrectly described as follows:

 $4x(v.v.$  proc + maxusers) + 320 / 100

<span id="page-183-0"></span>The correct default value is as follows:

```
(4 x (v. v\_proc + maxusers) + 320) + (4 x (v. v\_proc + maxusers) + 320 / 100
```
For more information, see "ncsize[" on page 67.](#page-66-0)

## **UFS Tunable Parameters**

### bufhwm **(Solaris 9 Releases)**

This parameter information changed significantly in the Solaris 10 release. Please see "[bufhwm](#page-70-0) and bufhwm pct[" on page 71](#page-70-0) for more information.

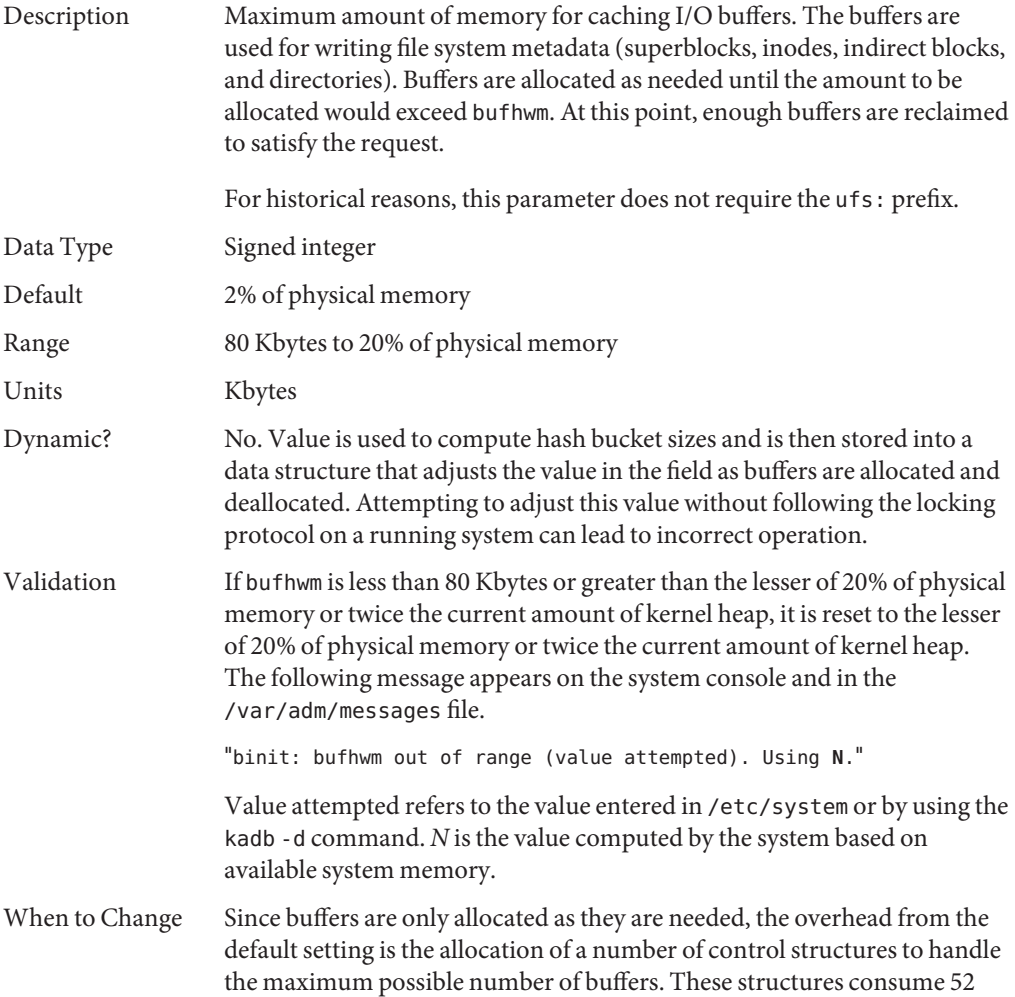

bytes per potential buffer on a 32–bit kernel and 104 bytes per potential buffer on a 64–bit kernel. On a 512 Mbyte 64–bit kernel this consumes 104\*10144 bytes, or 1 Mbyte. The header allocations assumes buffers are 1 Kbyte in size, although in most cases, the buffer size is larger.

The amount of memory, which has not been allocated in the buffer pool, can be found by looking at the bfreelist structure in the kernel with a kernel debugger. The field of interest in the structure is bufsize, which is the possible remaining memory in bytes. Looking at it with the buf macro by using mdb:

```
# mdb -kLoading modules: [ unix krtld genunix ip nfs ipc ]
> bfreelist$<buf
bfreelist:
[ elided ]
bfreelist + 0x78: bufsize [ elided ]
                         75734016
```
bufhwm on this system, with 6 Gbytes of memory, is 122277. It is not directly possible to determine the number of header structures used since the actual buffer size requested is usually larger than 1 Kbyte. However, some space might be profitably reclaimed from control structure allocation for this system.

The same structure on the 512 Mbyte system shows that only 4 Kbytes of 10144 Kbytes has not been allocated. When the biostats kstat is examined with kstat -n biostats, it is seen that the system had a reasonable ratio of buffer cache hits to buffer cache lookups as well. This indicates that the default setting is reasonable for that system.

Commitment Level

## **TMPFS Parameters**

### tmpfs:tmpfs\_maxkmem **(Solaris 10 Releases)**

Unstable

The range description is updated to include sun4v systems. For more information, see "[tmpfs:tmpfs\\_maxkmem](#page-77-0)" on page 78.

### tmpfs:tmpfs\_minfree **(Solaris 8 Releases)**

In the Solaris 8 versions, the units was incorrectly described as "Bytes," instead of "Pages."

## <span id="page-185-0"></span>**sun4u or sun4v Specific Parameters (Solaris 10 Releases)**

The title of the Sun-4u Specific Parameters section was revised in the Solaris 10 8/07 release to include sun4v systems.

### default\_tsb\_size **(Solaris 10 Releases)**

The default description has changed. For more information, see "[default\\_tsb\\_size](#page-88-0)" on [page 89.](#page-88-0)

### enable\_tsb\_rss\_sizing **(Solaris 10 Releases)**

The description and default and range values have changed. For more information, see "[enable\\_tsb\\_rss\\_sizing](#page-89-0)" on page 90.

### tsb\_rss\_factor **(Solaris 10 Releases)**

The when to change example text was changed to this:

For example, changing tsb\_rss\_factor to 256 (effectively, 50%) instead of 384 (effectively, 75%) might help eliminate virtual address conflicts in the TSB in some cases, but will use more kernel memory, particularly on a heavily loaded system.

# **NFS Tunable Parameters**

# nfs:nfs3\_nra **(Solaris 10)**

The default value was incorrectly documented in the Solaris 10 release. The default value is 4.

# nfs:nrnode **(Solaris 9 8/03)**

The Solaris 10 description was updated to include the text "NFS version 4 client."

# nfs:nfs\_write\_error\_interval **(Solaris 9 8/03)**

The Solaris 10 description was updated to include the text "NFS version 4 client."

# <span id="page-186-0"></span>nfs:nfs\_write\_error\_to\_cons\_only **(Solaris 9 8/03)**

The Solaris 10 description was updated to include the text "NFS version 4 client."

# nfs:nfs\_disable\_rddir\_cache **(Solaris 9 8/03)**

The Solaris 10 when to change text was updated to include the text "NFS version 4 client."

## nfs:nfs3\_max\_transfer\_size **(Solaris 9 8/03)**

The Solaris 10 default description was updated to 1,048,576 (1 Mbyte) from 32, 768 (32 Kbytes).

## **TCP/IP Tunable Parameters**

# tcp\_local\_dack\_interval **(Solaris 10 Releases)**

The range of this parameter was incorrectly documented in previous Solaris releases. The correct range is 10 milliseconds to 1 minute.

# ip\_forward\_src\_routed **and** ip6\_forward\_src\_routed **(Solaris 10 Release)**

The default value of these parameters was incorrectly documented in the Solaris 9 and Solaris 10 releases. The correct default value is disabled.

Description Controls whether IPv4 or IPv6 forwards packets with source IPv4 routing options or IPv6 routing headers.

Default 1 (enabled)

# ip\_multidata\_outbound **(Solaris 10 Release)**

This parameter was enhanced in the Solaris 10 release to deliver IP fragments in batches to the network driver. For more information, see "[ip\\_multidata\\_outbound](#page-138-0)" on page 139.

Description Enables the network stack to send more than one packet at one time to the network device driver during transmission.

<span id="page-187-0"></span>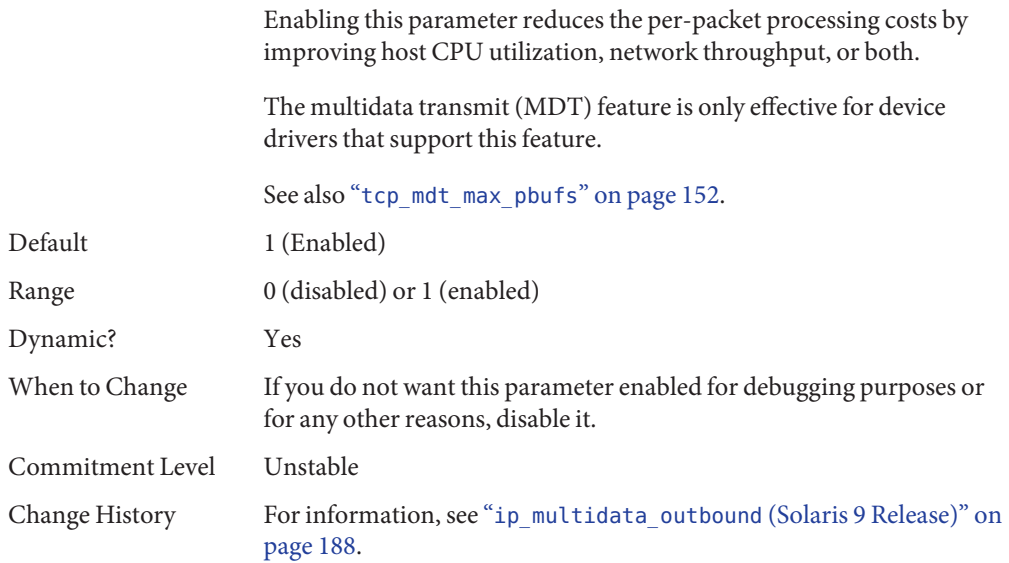

## ip\_multidata\_outbound **(Solaris 9 Release)**

This parameter information changed significantly in releases after the Solaris 9 8/03 release. Please see "[ip\\_multidata\\_outbound](#page-138-0)" on page 139 for more information.

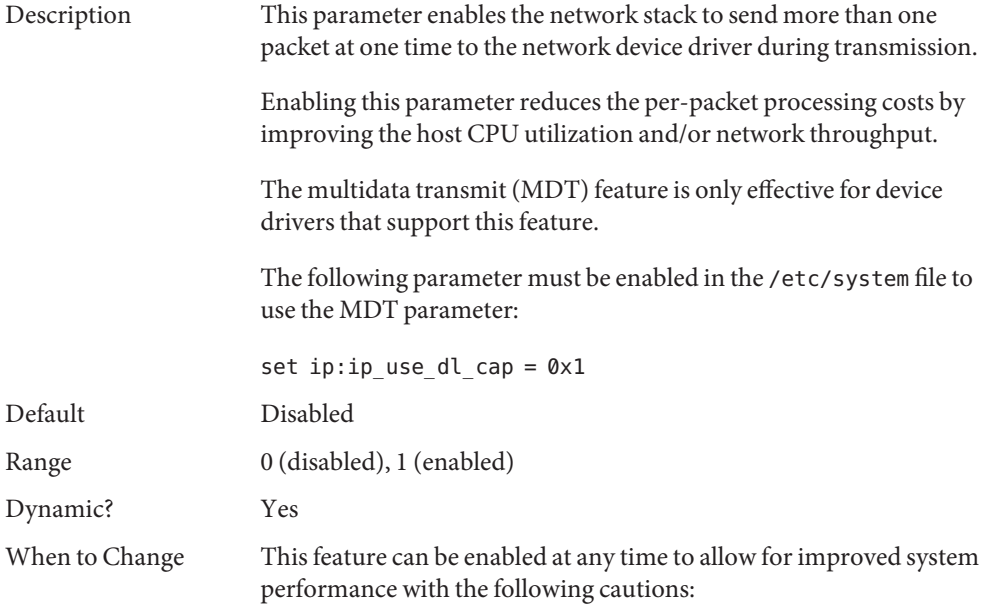

■ Enabling this feature might change the appearance of any packets between the IP layer and the DLPI provider. So, any third-party STREAMS module that is dynamically inserted between the IP layer and the DLPI provider by using ifconfig's modinsert feature, which doesn't understand the MDT STREAMS data type, might not work.

Modules that are inserted between the IP and the DLPI provider with the autopush(1m) mechanism might not work as well.

■ Keep this feature disabled when a STREAMS module is not MDT aware. For example, the public domain utilities such as ipfilter, Checkpoint Firewall-1, and so on, are not MDT aware.

Commitment Level Unstable

# ip\_squeue\_fanout **(Solaris 10 11/06 Release)**

Zone configuration information was added in the Solaris 10 8/07 release. For more information, see "[ip\\_squeue\\_fanout](#page-138-0)" on page 139.

# ip\_squeue\_worker\_wait **(Solaris 10 11/06 Release)**

Zone configuration information was added in the Solaris 10 8/07 release. For more information, see "[ip\\_squeue\\_worker\\_wait](#page-152-0)" on page 153 In addition, this parameter was moved to ["TCP/IP](#page-151-0) [Parameters Set in the](#page-151-0) /etc/system File" on page 152.

# ip\_soft\_rings\_cnt **(Solaris 10 11/06 Release)**

Zone configuration information was added in the Solaris 10 8/07 release. For more information, see "[ip\\_soft\\_rings\\_cnt](#page-139-0)" on page 140.

# ip\_squeue\_write **(Solaris 10 Release)**

This parameter was incorrectly documented in the Solaris 10 release. It has been removed.

# tcp\_conn\_hash\_size **(Solaris 9 Releases)**

This parameter was removed in the Solaris 10 release.

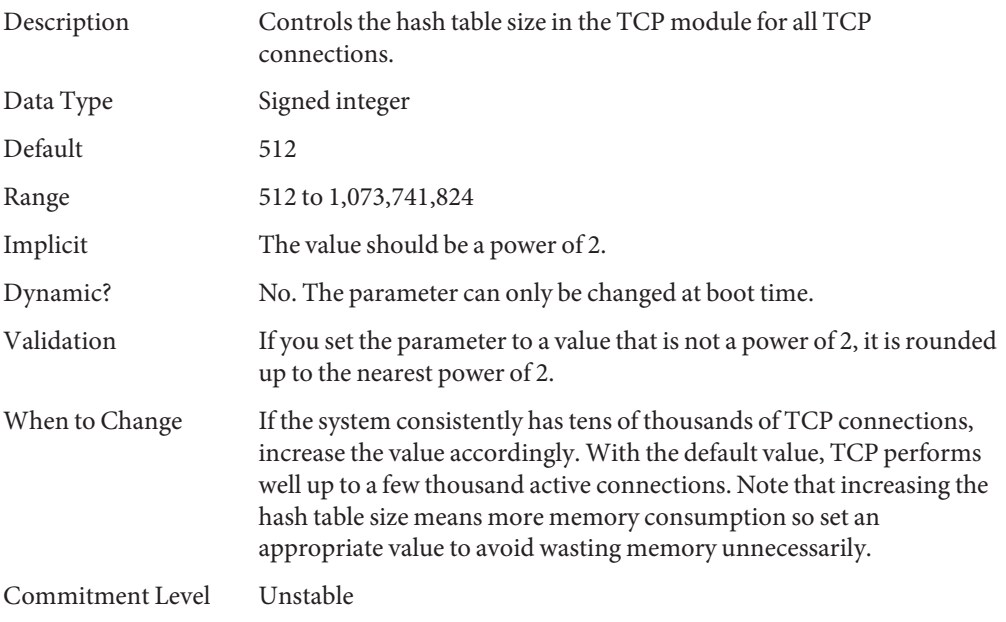

# tcp\_wscale\_always **(Solaris 9 Releases)**

The default value of this parameter was changed to enabled in the Solaris 10 release.

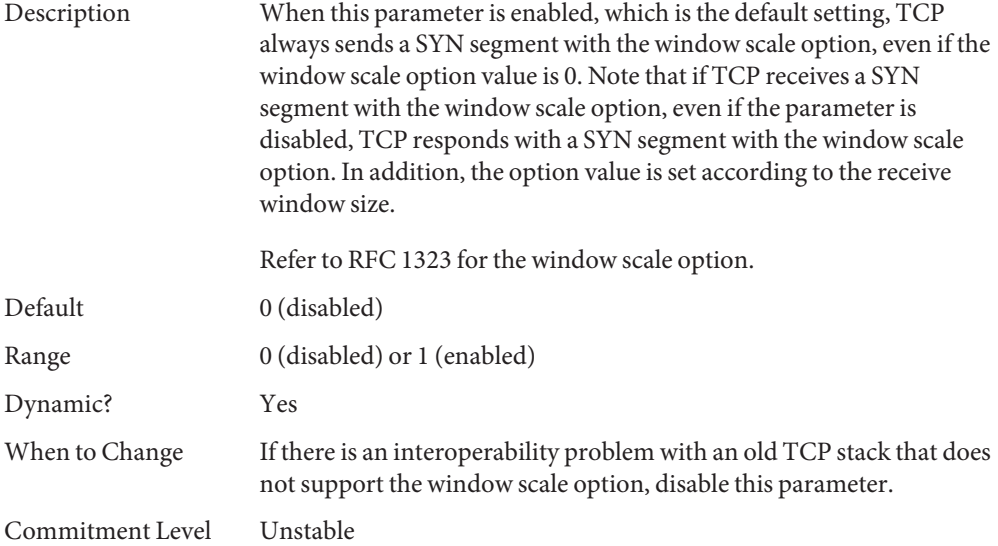

# <span id="page-190-0"></span>ipc\_tcp\_conn\_hash\_size **(Solaris 9 Releases)**

This parameter was removed in the Solaris 10 release.

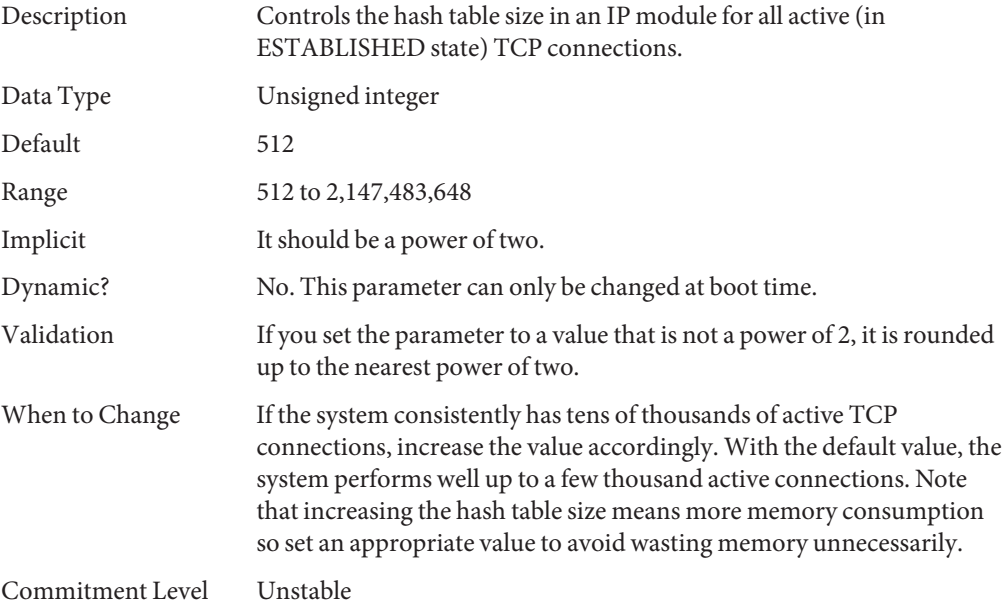

# tcp\_compression\_enabled **(Solaris 9 Releases)**

This parameter was removed in the Solaris 10 release.

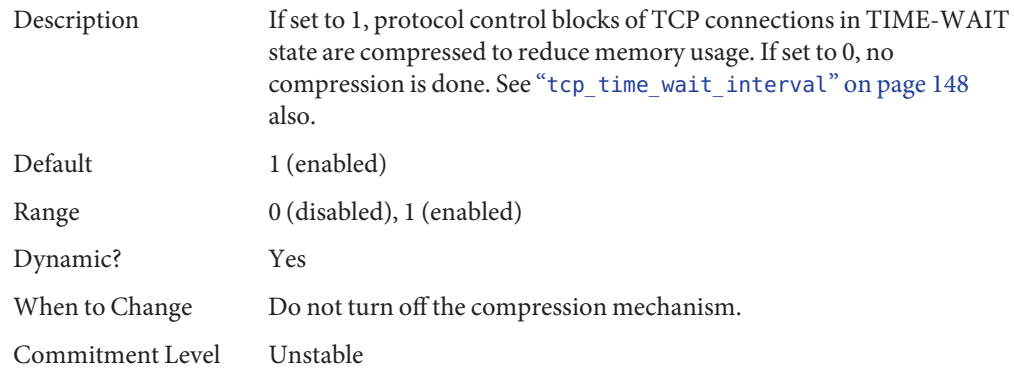

# <span id="page-191-0"></span>ip\_forwarding **and** ip6\_forwarding **(Solaris 9 Releases)**

These parameters are obsolete in the Solaris 10 release.

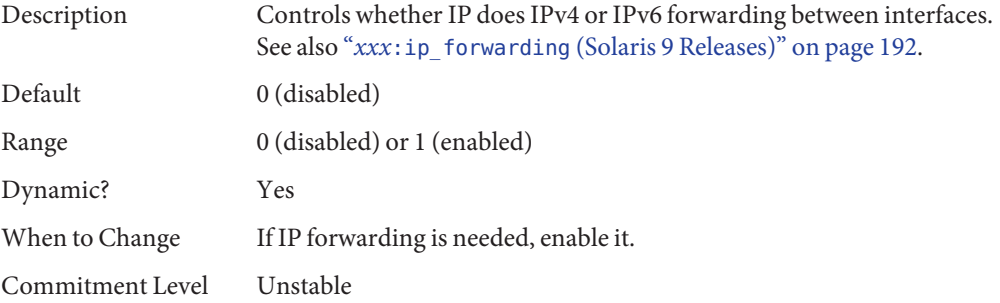

### *xxx*:ip\_forwarding **(Solaris 9 Releases)**

This parameter is obsolete in the Solaris 10 release.

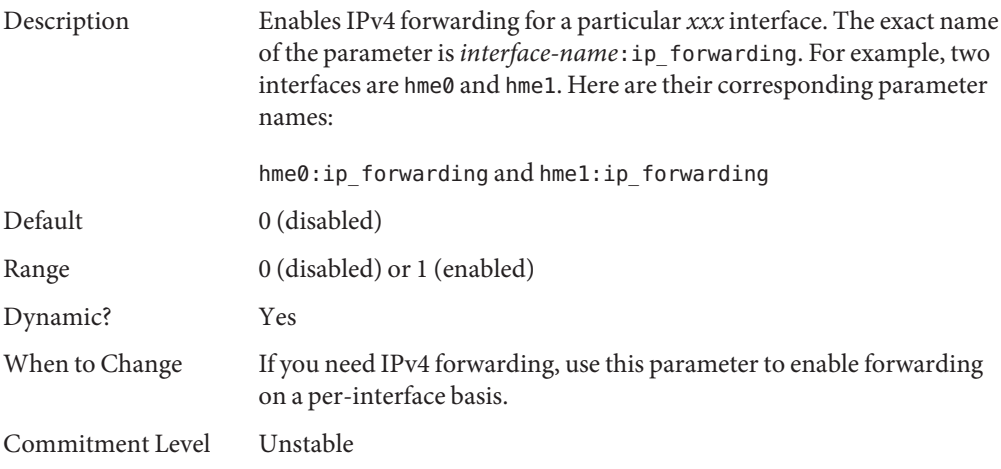

### tcp\_conn\_req\_max\_q0 **(Solaris 8 Release)**

The when to change text was revised in later Solaris releases from this:

When to Change For applications, such as web servers that might receive excessive connection requests, you can increase the default value to match the incoming rate.

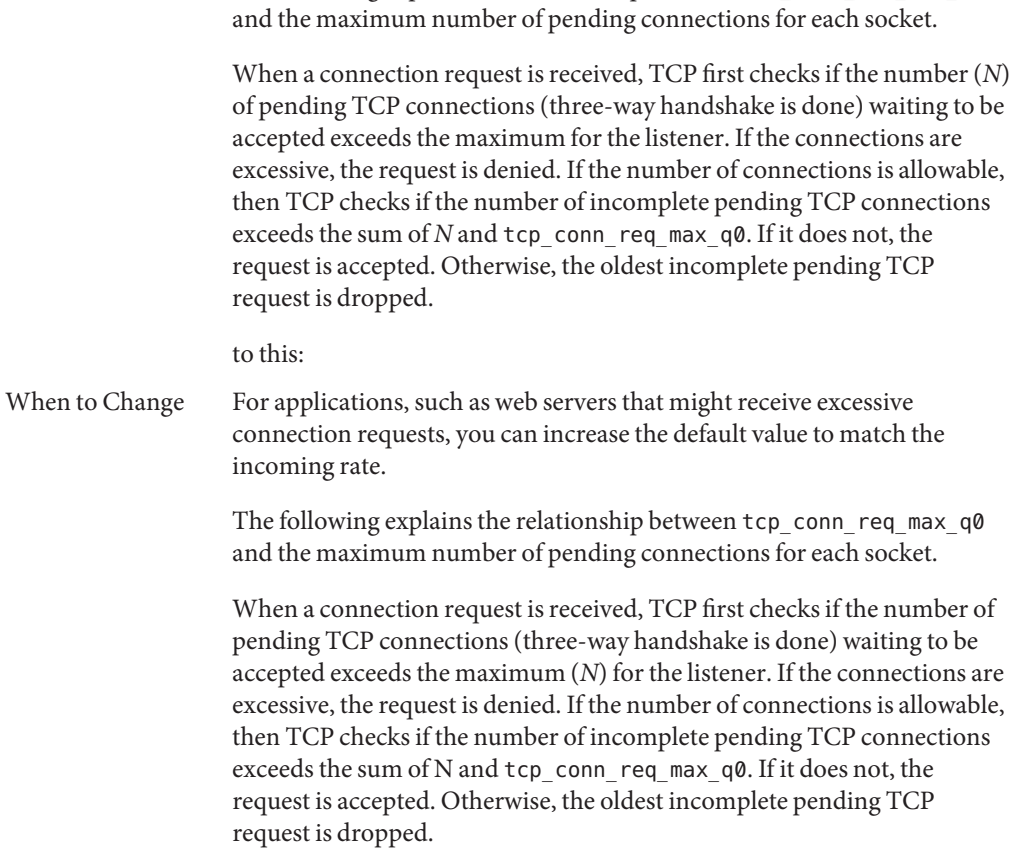

The following explains the relationship between tcp\_conn\_req\_max\_q0

# **UDP Tunable Parameters**

## udp\_xmit\_hiwat **(Solaris 9 Releases)**

The default value and range of values changed in the Solaris 10 release.

Default 8192 bytes

Range 4096 to 65,536 bytes

## <span id="page-193-0"></span>udp\_recv\_hiwat **(Solaris 9 Releases)**

The default value and range of values changed in the Solaris 10 release.

Default 8192 bytes

Range 4096 to 65,536 bytes

### udp\_max\_buf **(Solaris 9 Releases)**

The default value changed in the Solaris 10 release.

Default 262, 144 bytes

# **Network Cache and Accelerator (NCA) Tunable Parameters**

## sq\_max\_size **(Solaris 9 12/02 Release)**

This parameter information changed significantly in later Solaris releases. Please see "sq\_max\_size[" on page 172](#page-171-0) for more information.

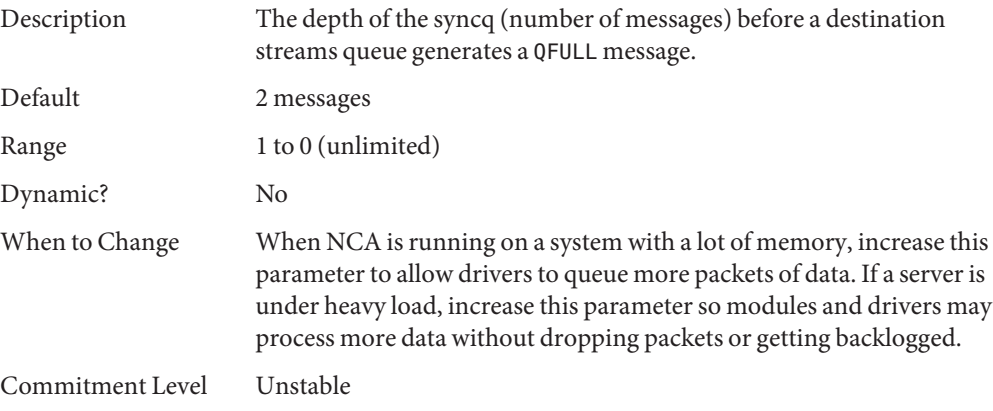

# <span id="page-194-0"></span>**Parameters That Are Obsolete or Have Been Removed**

The following section describes parameters that are obsolete or have been removed from more recent Solaris releases.

# **Paging-Related Tunables**

### cachefree **(Solaris 8 Releases)**

Obsolete in Solaris 9 and later releases.

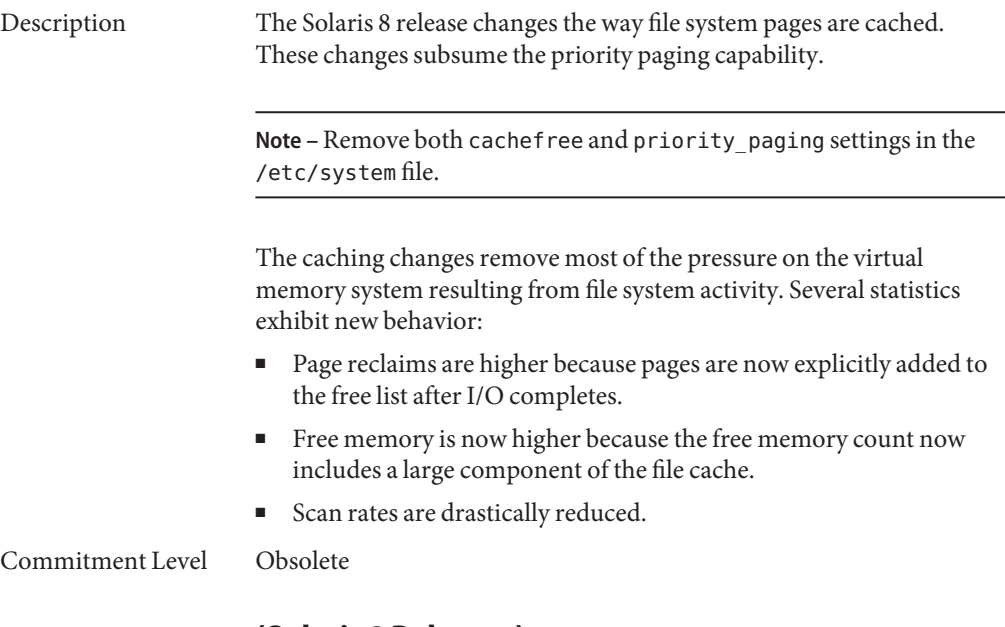

### priority\_paging **(Solaris 8 Releases)**

Obsolete in Solaris 9 and later releases.

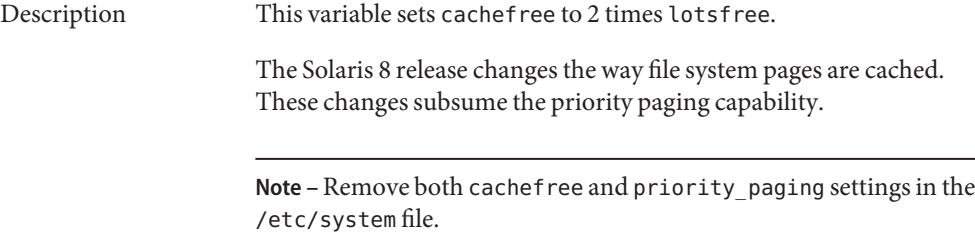

<span id="page-195-0"></span>Commitment Level Obsolete

# **System V Message Queue Parameters**

### msgsys:msginfo\_msgmni **(Solaris 9 Releases)**

Obsolete in the Solaris 10 release.

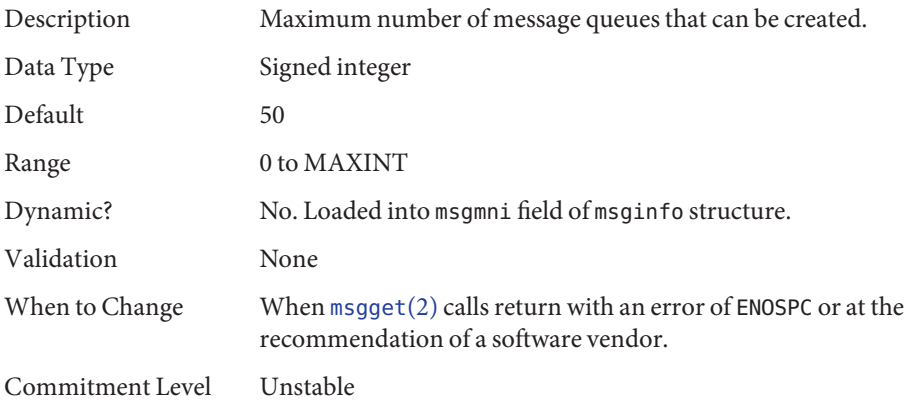

### msgsys:msginfo\_msgtql **(Solaris 9 Releases)**

Obsolete in the Solaris 10 release.

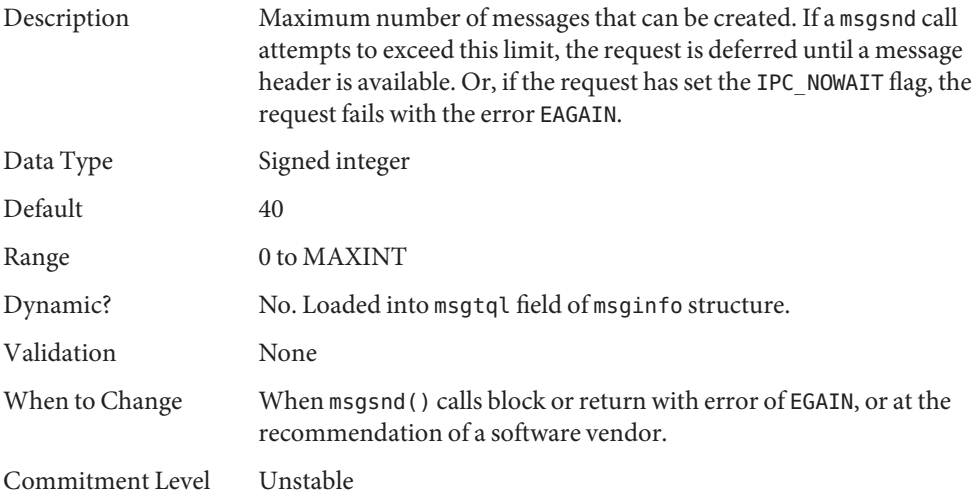

### <span id="page-196-0"></span>msgsys:msginfo\_msgmnb **(Solaris 9 Releases)**

Obsolete in the Solaris 10 release.

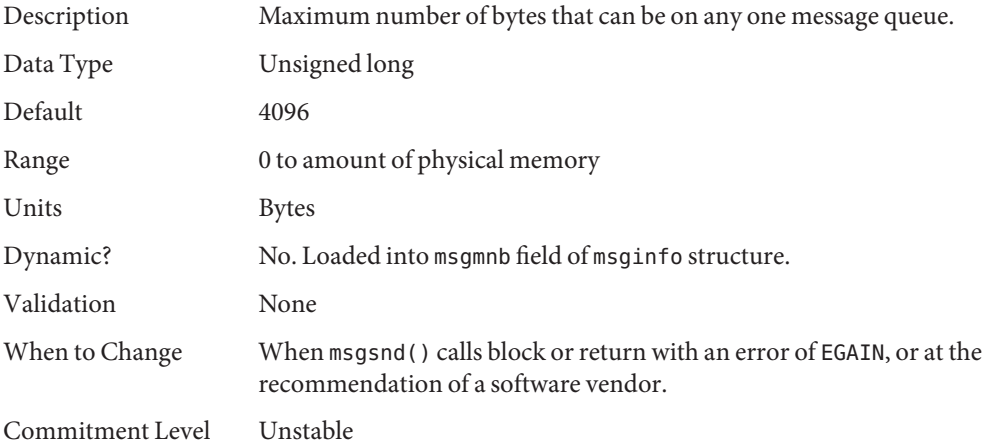

### msgsys:msginfo\_msgssz **(Solaris 9 Releases)**

Removed in the Solaris 10 release.

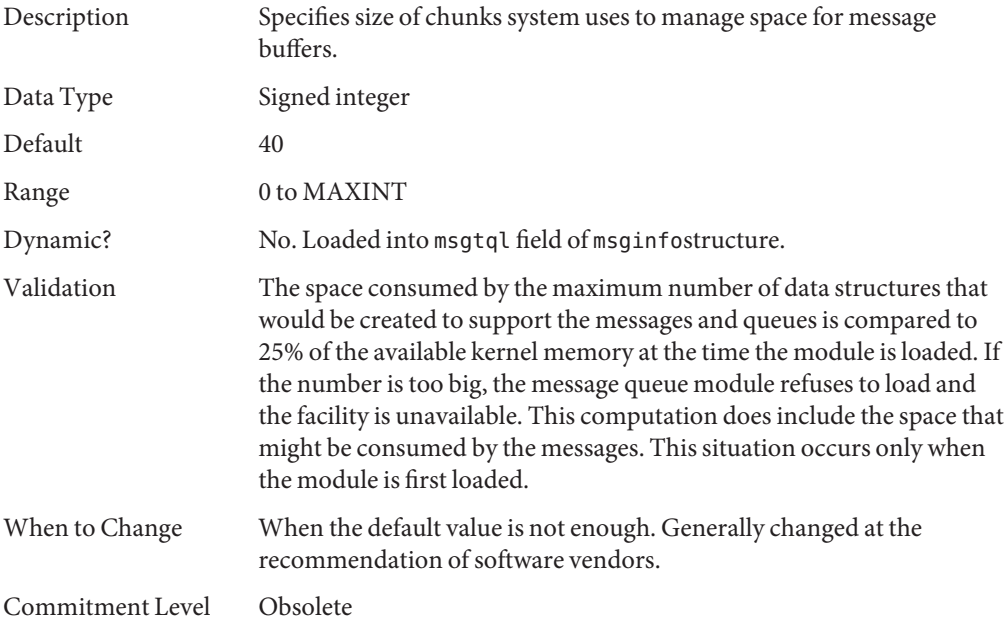

<span id="page-197-0"></span>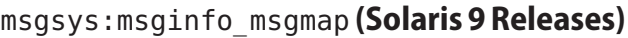

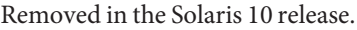

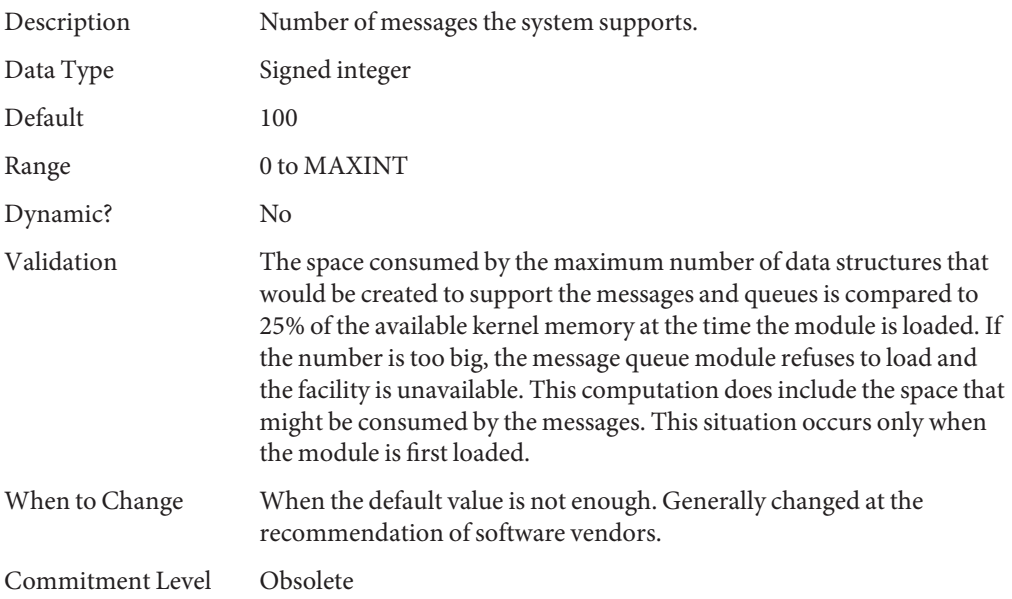

### msgsys:msginfo\_msgseg **(Solaris 9 Releases)**

#### Removed in the Solaris 10 release.

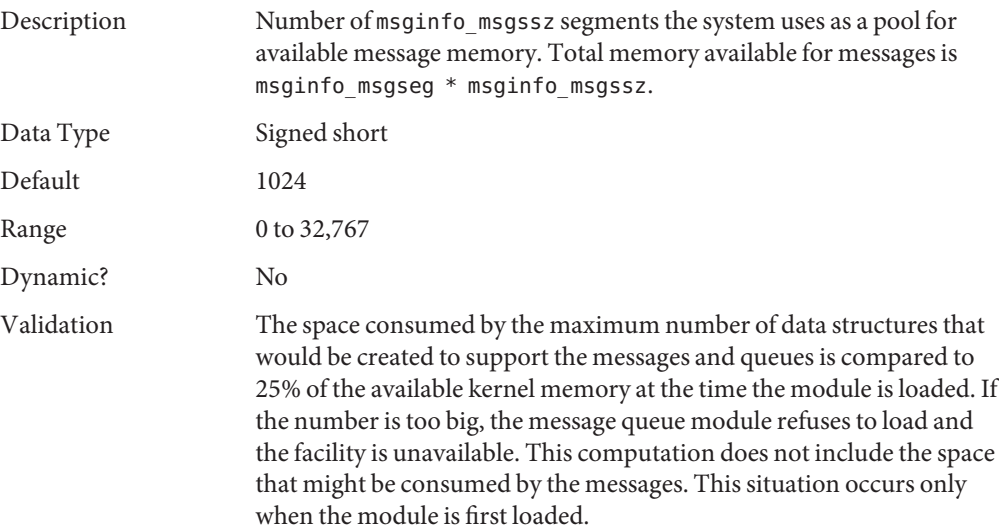

<span id="page-198-0"></span>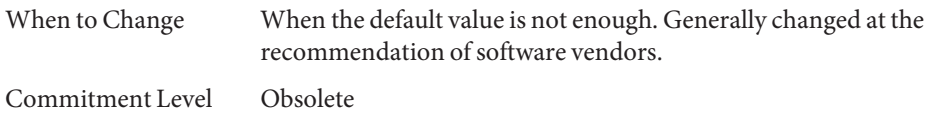

#### msgsys:msginfo\_msgmax **(Solaris 9 Releases)**

Removed in the Solaris 10 release.

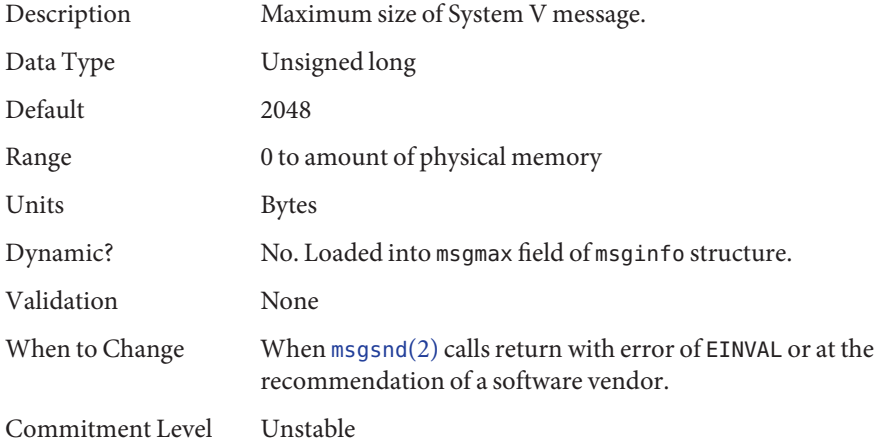

# **System V Semaphore Parameters**

#### semsys:seminfo\_semmni **(Solaris 9 Releases)**

Obsolete in the Solaris 10 release.

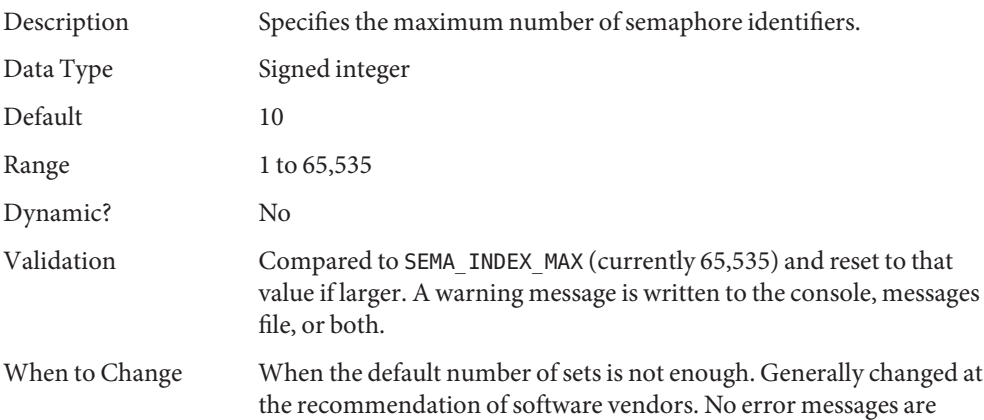

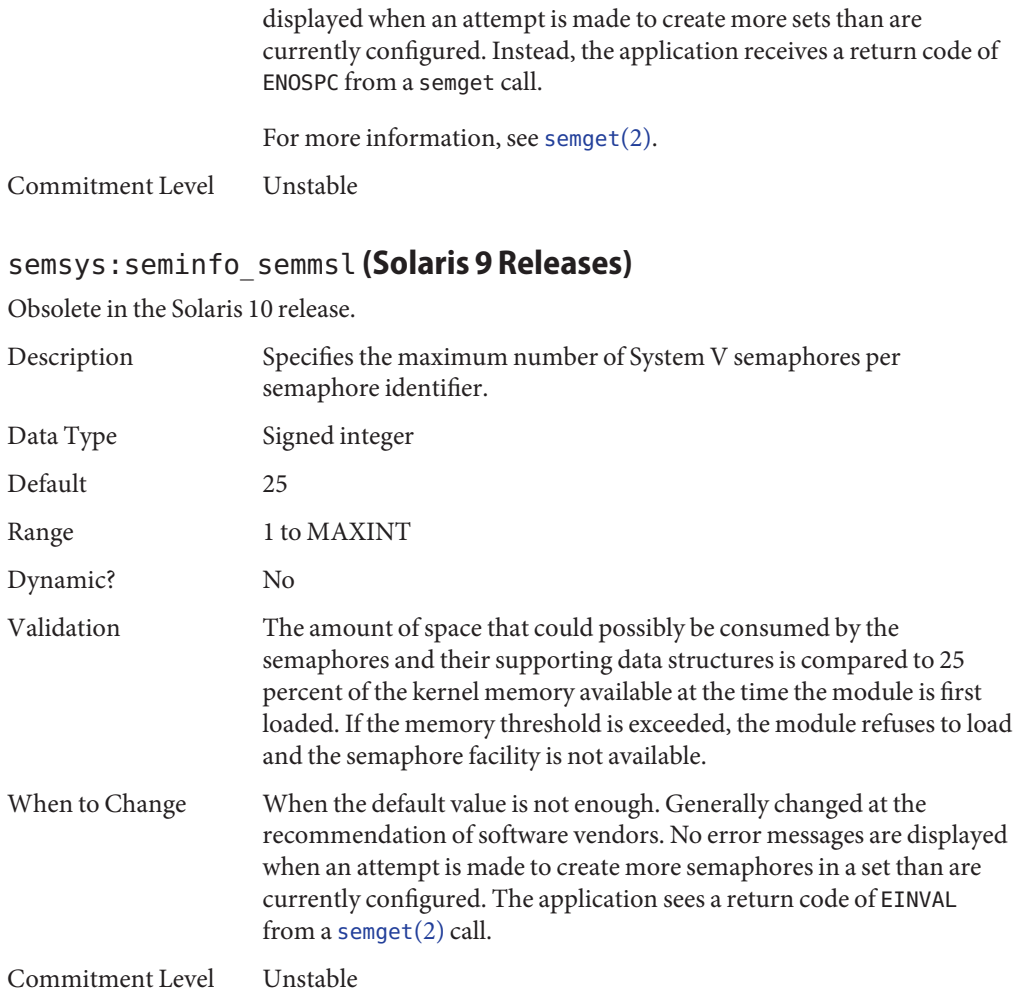

### semsys:seminfo\_semopm **(Solaris 9 Releases)**

Obsolete in the Solaris 10 release.

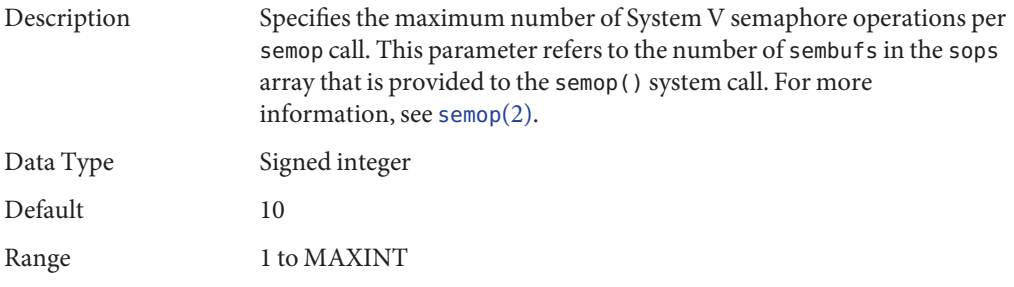

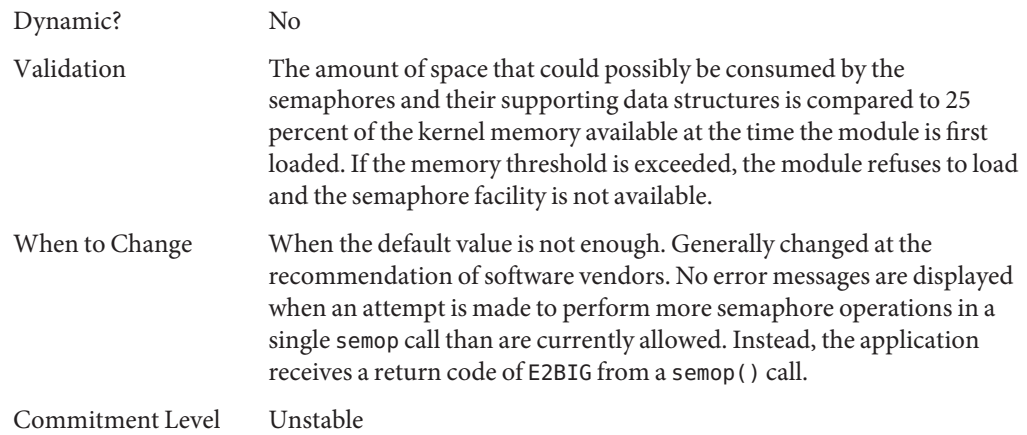

### semsys:seminfo\_semmns **(Solaris 9 Releases)**

Removed in the Solaris 10 release.

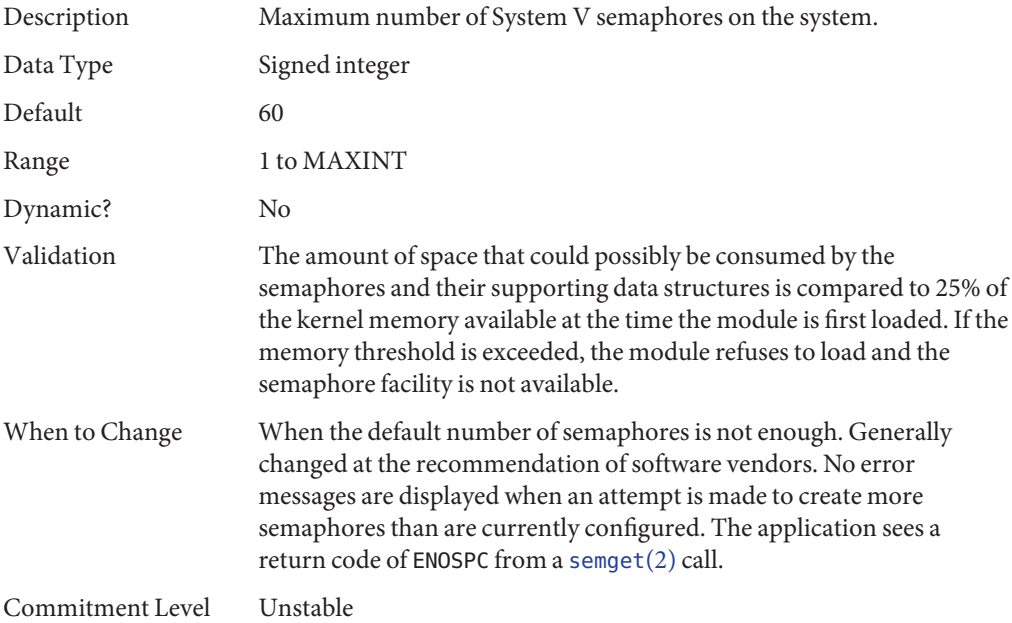

### semsys:seminfo\_semmnu **(Solaris 9 Releases)**

Removed in the Solaris 10 release.

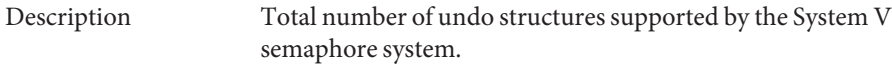

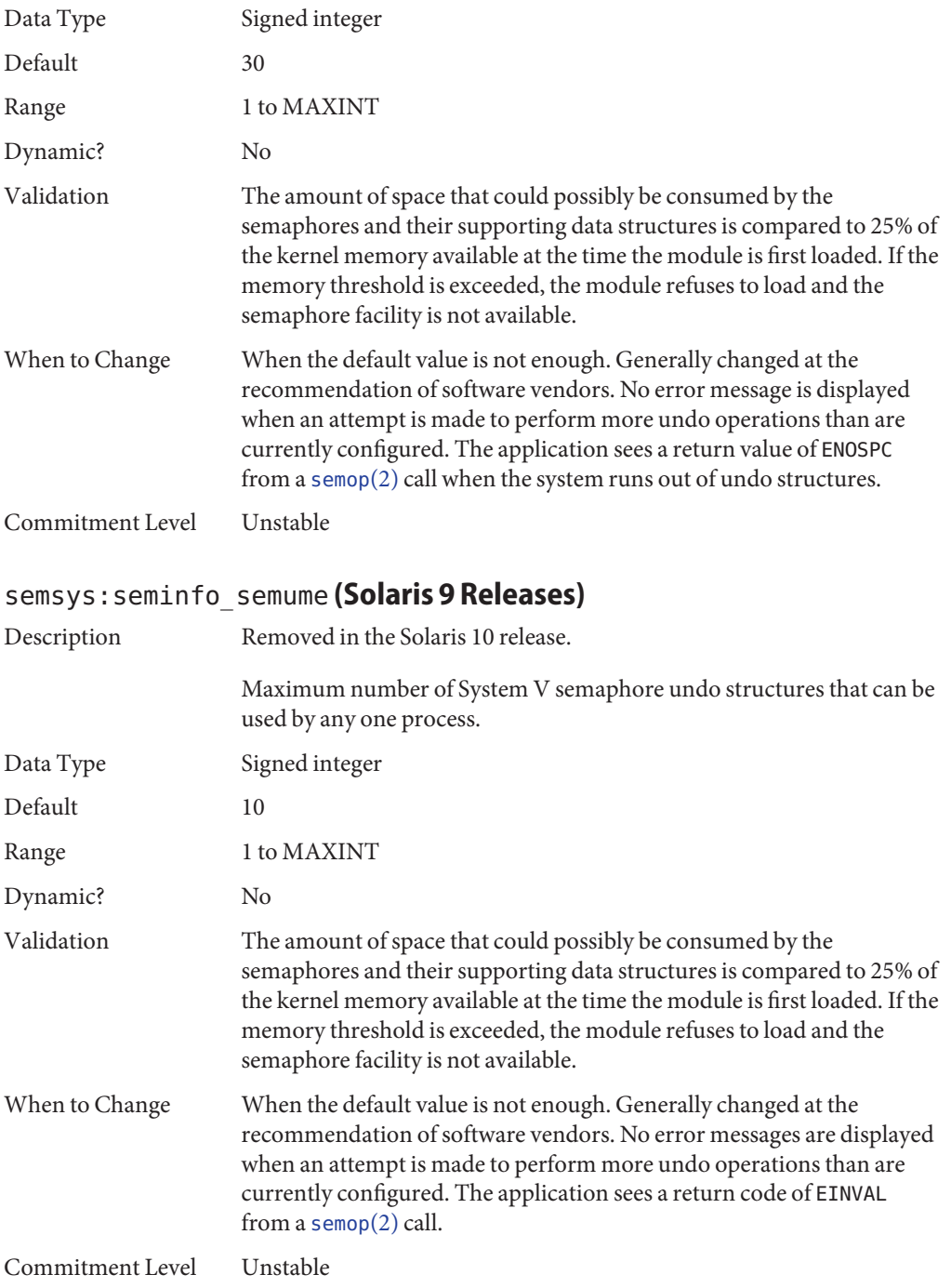

### semsys:seminfo\_semvmx **(Solaris 9 Releases)**

Removed in the Solaris 10 release.

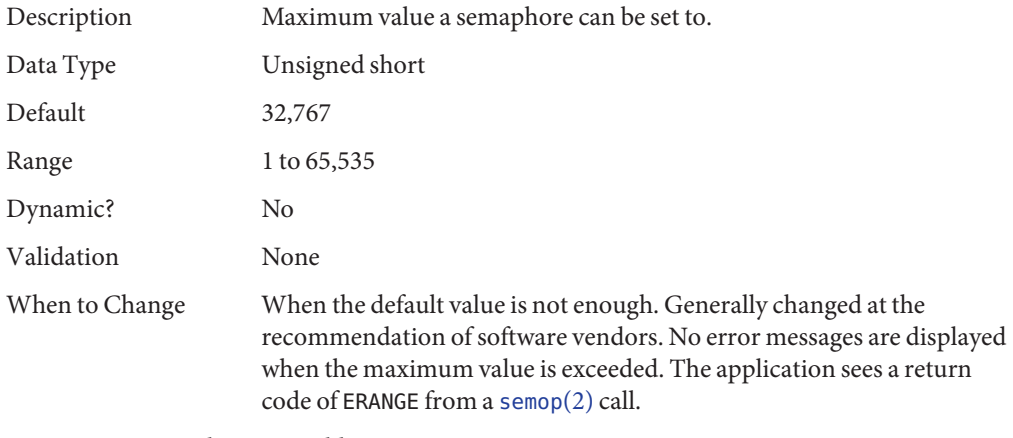

Commitment Level Unstable

### semsys:seminfo\_semaem **(Solaris 9 Releases)**

Removed in the Solaris 10 release.

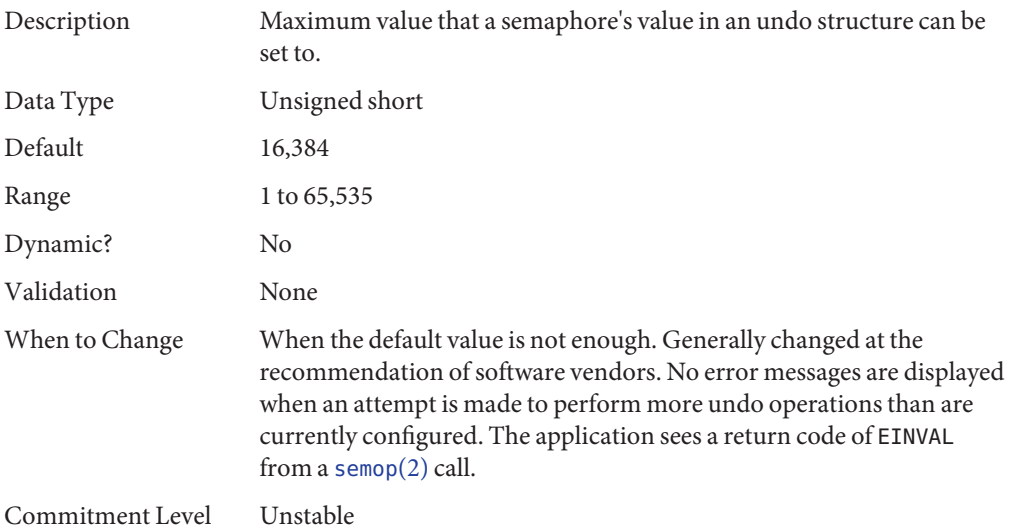

# **System V Shared Memory Parameters**

#### shmsys:shminfo\_shmmni **(Solaris 9 Releases)**

Obsolete in the Solaris 10 release.

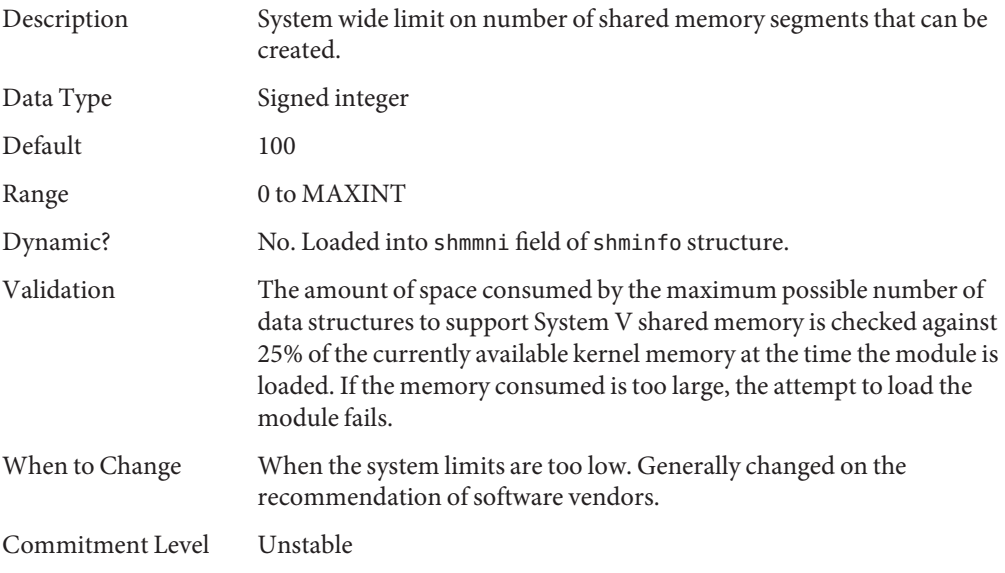

### shmsys:shminfo\_shmmax **(Solaris 9 Releases)**

Obsolete in the Solaris 10 release.

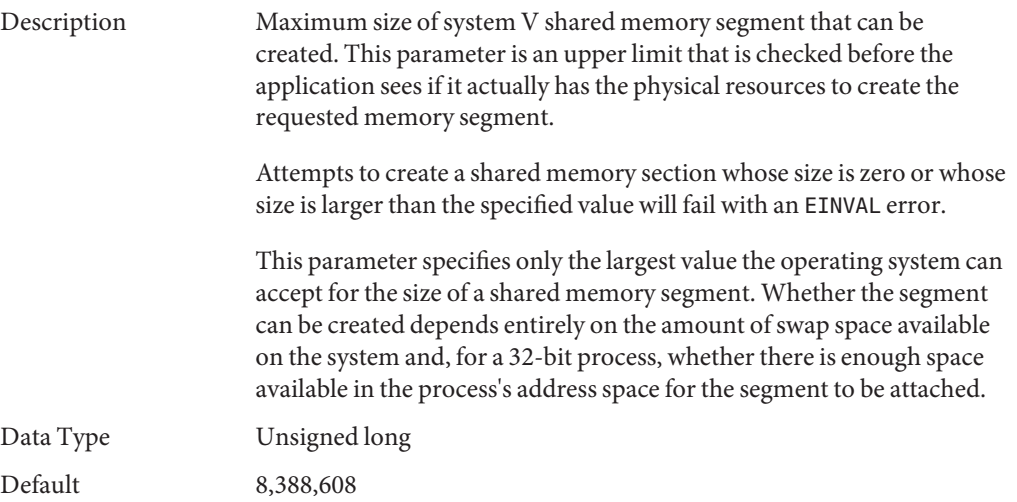

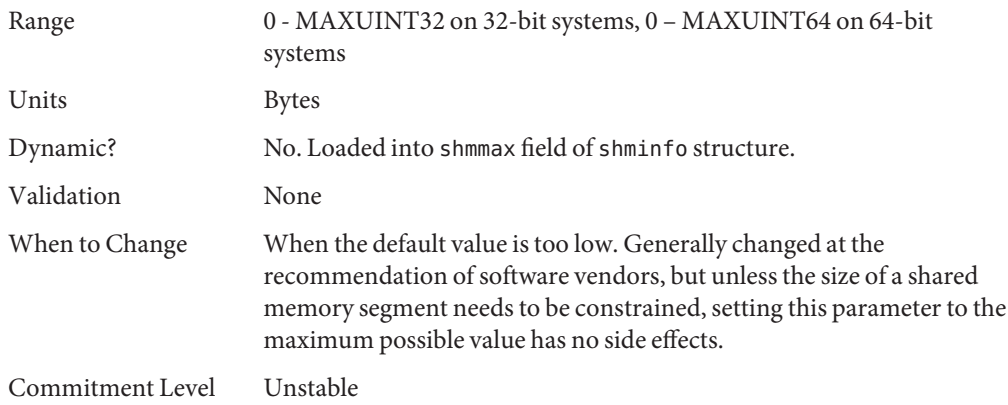

### shmsys:shminfo\_shmmin **(Solaris 8 Release)**

Obsolete in the Solaris 9 release. Variable is present in kernel for compatibility reasons but is no longer used.

### shmsys:shminfo\_shmseg **(Solaris 8 Release)**

Obsolete in the Solaris 9 release. Variable is present in kernel for compatibility reasons but is no longer used.

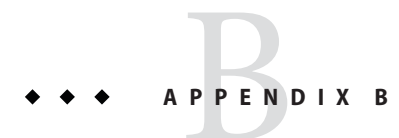

# Revision History for This Manual

This section describes the revision history for this manual.

- "Current Version: Oracle Solaris 10 9/10 Release" on page 207
- ["New or Changed Parameters in the Solaris 10 Release" on page 209](#page-208-0)
- ["New or Changed Parameters in the Solaris 9 Releases" on page 213](#page-212-0)
- ["New Parameters in the Solaris 8 Release" on page 214](#page-213-0)

# **Current Version: Oracle Solaris 10 9/10 Release**

The current version of this manual applies to the Oracle Solaris 10 9/10 release.

# **New or Changed Parameters in the Oracle Solaris Release**

The following sections describe new, changed, or obsolete kernel tunables.

- **Solaris 10 10/09**: This release includes the zfs\_arc\_min and zfs\_arc\_max parameter descriptions. For more information, see "[zfs\\_arc\\_min](#page-34-0)" on page 35 and "[zfs\\_arc\\_max](#page-34-0)" on [page 35.](#page-34-0)
- **Solaris 10 10/09**: This release includes the ddi\_msix\_alloc\_limit parameter that can be used to increase the number of MSI-X interrupts that a device instance can allocate. For more information, see "[ddi\\_msix\\_alloc\\_limit](#page-63-0)" on page 64.
- **Solaris 10 5/09**: This release includes corrected range information for the tcp\_local\_dack\_interval parameter. For more information, see "[tcp\\_local\\_dack\\_interval](#page-141-0)" on page 142.
- **Solaris 10 10/08**: The Solaris 10 version of this manual inadvertently included the nfs4\_shrinkreaddir parameter information. This parameter is not available.
- **Solaris 10 10/08**: For information about tuning ZFS file systems, see the following site:

[http://www.solarisinternals.com/wiki/index.php/ZFS\\_Evil\\_Tuning\\_Guide](http://www.solarisinternals.com/wiki/index.php/ZFS_Evil_Tuning_Guide)

- <span id="page-207-0"></span>■ **Solaris 10 5/08**: Memory locality group parameters will be provided in a Solaris 10 5/08 kernel patch. For more information about these parameters, see ["Locality Group](#page-90-0) [Parameters" on page 91.](#page-90-0)
- **Solaris 10 5/08**: The Solaris 10 version of this manual inadvertently included the nfs4\_dynamic parameter information. This parameter is not available.
- **Solaris 10 5/08**: The translation storage buffers parameters in the ["sun4u or sun4v Specific](#page-86-0) [Parameters" on page 87](#page-86-0) section are being revised to provide better information. In this release, the following parameters have changed:
	- "default tsb size" on page 89 The default text has been clarified.
	- "enable tsb rss sizing" on page 90 The default text was incorrect and has been corrected.
	- "[tsb\\_rss\\_factor](#page-89-0)" on page 90 The example section referred to percentages rather than the more appropriate parameter units. This issue has been resolved.
- **Solaris 10 5/08**: The Solaris 10 version of this manual inadvertently included the tcp\_keepalive\_abort\_interval parameter information. This parameter is only available in the OpenSolaris release.
- **Solaris 10 8/07**: Parameter information was updated to include sun4v systems. For more information, see the following references:
	- "maxphys[" on page 65](#page-64-0)
	- "tmpfs: tmpfs\_maxkmem" on page 78
	- ["sun4u or sun4v Specific Parameters" on page 87](#page-86-0)
- **Solaris 10 8/07**: The range value for the maxpgio parameter information that was previously published in this book was incorrect. For more information, see "maxpgio[" on page 58.](#page-57-0)
- **Solaris 10 8/07**: For information about changes to parameters that can only be changed in the global zone, see ["What's New in Oracle Solaris System Tuning?" on page 19](#page-18-0)
- **Solaris 10 8/07**: The ip\_squeue\_write parameter information that was previously published in this book was incorrect and has been removed.
- **Solaris 10 11/06**: The default value of ncsize parameter was incorrectly documented in the Solaris 10 release. For more information, see "ncsize[" on page 67.](#page-66-0)
- **Solaris 10 11/06**: The default value of nfs:nfs3\_nra parameter was incorrectly documented in the Solaris 10 release. The default value is 4. For more information, see "[nfs:nfs3\\_nra](#page-109-0)" on page 110.
- **Solaris 10 6/06**: The ip\_squeue\_fanout parameter has been modified. For more information, see "ip squeue fanout" on page 139.
- **Solaris 10 6/06**: The sq\_max\_size parameter was incorrectly documented in the Solaris 10 release. The default value is 10000 messages. For more information, see "[sq\\_max\\_size](#page-171-0)" on [page 172.](#page-171-0)
- **Solaris 10 6/06**: The default value of the logevent\_max\_q\_sz parameter changed from 2000 events to 5000 events. For more information, see "logevent max q sz" on page 38.
- <span id="page-208-0"></span>■ **Solaris 10 6/06**: The lwp\_default\_stksize parameter was incorrectly documented in the Solaris 10 release. The default value for SPARC systems is 24,576. For more information, see "[lwp\\_default\\_stksize](#page-36-0)" on page 37.
- **Solaris 10 6/06**: The ip\_multidata\_outbound parameter has been enhanced. For more information, see "ip\_multidata\_outbound [\(Solaris 10 Release\)" on page 187.](#page-186-0)
- **Solaris 10 6/06**: The default value of the ip forward src\_routed and ip6\_forward\_src\_routed parameters was incorrectly documented in the Solaris 9 and Solaris 10 releases. The correct default value is disabled. For more information, see "ip forward src routed and ip6 forward src routed" on page 137.
- **Solaris 10 6/06**: The default values and ranges of the UDP parameters changed in the Solaris 10 release. The new values were previously undocumented. For more information about the new values, see ["UDP Tunable Parameters" on page 157.](#page-156-0)
- **Solaris 10 6/06**: The sq\_max\_size parameter was incorrectly documented in the Solaris 10 release. The default value is 10000 messages. For more information, see "[sq\\_max\\_size](#page-171-0)" on [page 172.](#page-171-0)

# **New or Changed Parameters in the Solaris 10 Release**

The following sections describe new, changed, or obsolete kernel tunables.

# **Solaris Kernel Tunable Parameters**

### **General Kernel and Memory Parameters**

The parameter, "default stksize" on page 36, is new in the Solaris 10 release.

The "[lwp\\_default\\_stksize](#page-36-0)" on page 37 and "[noexec\\_user\\_stack](#page-38-0)" on page 39 parameters are changed in this release.

### **UFS**

The following parameters are modified in the Solaris 10 release:

- "bufhwm and bufhwm\_pct[" on page 71](#page-70-0)
- "ncsize[" on page 67](#page-66-0)

### **General File System**

The following parameters are newly documented in the Solaris 10 release:

- "freebehind[" on page 77](#page-76-0)
- "[segmap\\_percent](#page-70-0)" on page 71

#### ■ "smallfile[" on page 77](#page-76-0)

#### **System V Message Queues**

The following parameters have been removed in the Solaris 10 release:

- msgsys:msginfo\_msgmap
- msgsys:msginfo\_msgmax
- msgsys:msginfo\_msgseg
- msgsys:msginfo\_msgssz

The following parameters are obsolete as of the Solaris 10 release:

- msgsys:msginfo\_msgmnb
- msgsys:msginfo msgmni
- msgsys:msginfo\_msgtql

### **System V Semaphores**

The following parameters have been removed in the Solaris 10 release:

- semsys:seminfo\_semmaem
- semsys:seminfo\_semmap
- semsys:seminfo\_semmns
- semsys:seminfo\_semmnu
- semsys:seminfo\_semvmx
- semsys:seminfo\_semume
- semsys:seminfo\_semusz

### **System V Shared Memory**

The following parameters have been removed from the Solaris 10 release:

- shmsys: shminfo\_shmmin
- shmsys:shminfo\_shmseg

The following parameters are obsolete.

- shmsys:shminfo\_shmmni
- shmsys:shminfo\_shmmax

# **TSB Parameters**

The following TSB parameters are new in the Solaris 10 release:

- "[tsb\\_alloc\\_hiwater\\_factor](#page-87-0)" on page 88
- "default tsb size" on page 89
- "enable tsb\_rss\_sizing" on page 90
- "[tsb\\_rss\\_factor](#page-89-0)" on page 90

### **NFS Parameters**

The stability level of all NFS parameters was changed from "Evolving" to "Unstable."

The following NFSv4 parameters are new in the Solaris 10 release:

- "nfs:nfs4 async\_clusters" on page 120
- "[nfs:nfs4\\_bsize](#page-116-0)" on page 117
- "nfs:nfs4 cots timeo" on page 101
- "nfs:nfs4 do symlink cache" on page 103
- "nfs:nfs4 lookup neg\_cache" on page 106
- "nfs:nfs4 max threads" on page 109
- "nfs:nfs4 max transfer size" on page 124
- "[nfs:nfs4\\_nra](#page-110-0)" on page 111
- "nfs:nfs4 pathconf disable cache" on page 98

The following NFS parameters are new or changed in the Solaris 10 release:

- "nfs:nfs\_nra[" on page 109](#page-108-0)
- "[nfs:nfs3\\_nra](#page-109-0)" on page 110
- "[nfs:nfs3\\_shrinkreaddir](#page-112-0)" on page 113

The following NFS parameters were previously provided in error and have been removed:

- nfsserv:nfs shrinkreaddir
- nfsserv:nfs3\_shrinkreaddir

### **TCP/IP Parameters**

The following IP parameters are new in the Solaris 10 release:

- "[ip\\_squeue\\_worker\\_wait](#page-152-0)" on page 153
- "[ip\\_squeue\\_fanout](#page-138-0)" on page 139
- "[ipcl\\_conn\\_hash\\_size](#page-152-0)" on page 153

The following TCP parameters are new in this Solaris release:

- "[tcp\\_rst\\_sent\\_rate\\_enabled](#page-150-0)" on page 151
- "[tcp\\_rst\\_sent\\_rate](#page-151-0)" on page 152
- "[tcp\\_mdt\\_max\\_pbufs](#page-151-0)" on page 152

The following TCP/IP parameters are obsolete in the Solaris 10 release:

■ tcp\_conn\_hash\_size

- ipc tcp\_conn\_hash\_size
- tcp\_compression\_enabled
- ip forwarding
- ip6 forwarding
- xxx forwarding

### **SCTP Tunable Parameters**

The following SCTP parameters are new in the Solaris 10 release:

- "[sctp\\_max\\_init\\_retr](#page-158-0)" on page 159
- "[sctp\\_pa\\_max\\_retr](#page-158-0)" on page 159
- "[sctp\\_pp\\_max\\_retr](#page-159-0)" on page 160
- "[sctp\\_cwnd\\_max](#page-159-0)" on page 160
- "[sctp\\_ipv4\\_ttl](#page-159-0)" on page 160
- "[sctp\\_heartbeat\\_interval](#page-160-0)" on page 161
- "[sctp\\_new\\_secret\\_interval](#page-160-0)" on page 161
- "[sctp\\_initial\\_mtu](#page-160-0)" on page 161
- "[sctp\\_deferred\\_ack\\_interval](#page-161-0)" on page 162
- "[sctp\\_ignore\\_path\\_mtu](#page-161-0)" on page 162
- "[sctp\\_initial\\_ssthresh](#page-161-0)" on page 162
- "[sctp\\_xmit\\_hiwat](#page-161-0)" on page 162
- "[sctp\\_xmit\\_lowat](#page-162-0)" on page 163
- "[sctp\\_recv\\_hiwat](#page-162-0)" on page 163
- "[sctp\\_max\\_buf](#page-162-0)" on page 163
- "[sctp\\_ipv6\\_hoplimit](#page-163-0)" on page 164
- "[sctp\\_rto\\_min](#page-163-0)" on page 164
- "[sctp\\_rto\\_max](#page-163-0)" on page 164
- "[sctp\\_rto\\_initial](#page-164-0)" on page 165
- "[sctp\\_cookie\\_life](#page-164-0)" on page 165
- "[sctp\\_max\\_in\\_streams](#page-164-0)" on page 165
- "[sctp\\_initial\\_out\\_streams](#page-165-0)" on page 166
- "[sctp\\_shutack\\_wait\\_bound](#page-165-0)" on page 166
- "[sctp\\_maxburst](#page-165-0)" on page 166
- "[sctp\\_addip\\_enabled](#page-166-0)" on page 167
- "[sctp\\_prsctp\\_enabled](#page-166-0)" on page 167

## **System Facility Parameters**

The following system facilities are new in the Solaris 10 release:

- "autofs[" on page 176](#page-175-0)
- "ftp[" on page 176](#page-175-0)

<span id="page-212-0"></span>■ "nfs[" on page 177](#page-176-0)

The inetd system facility is obsolete in the Solaris 10 release.

# **Removal of sun4m Support**

The sun4m platform is not supported in the Solaris 10 release. The following parameters were modified to reflect the removal of sun4m support:

- max nprocs
- maxphys
- noexec user stack

## **New or Changed Parameters in the Solaris 9 Releases**

The following sections describe new or changed parameters in the Solaris 9 releases.

## ip\_policy\_mask

This parameter is new in the Solaris 9 12/02 release. For information, see "[ip\\_policy\\_mask](#page-157-0)" on [page 158.](#page-157-0)

# **Removal of sun4d Support**

The sun4d platform is not supported in the Solaris 9 release. The following parameters were modified to reflect the removal of sun4d support:

- max nprocs
- maxphys
- noexec\_user\_stack

## **Unsupported or Obsolete Parameters**

### priority\_paging **and** cachefree **are Not Supported**

The priority paging and cachefree tunable parameters are not supported in the Solaris 9 release. They have been replaced with an enhanced file system caching architecture that implements paging policies similar to priority paging, but are always enabled. Attempts to set these parameters in the /etc/system file result in boot-time warnings such as:

```
sorry, variable 'priority paging' is not defined in the 'kernel'
sorry, variable 'cachefree' is not defined in the 'kernel'
```
<span id="page-213-0"></span>The SUNWcsr packages that contain the /etc/system file have been modified so that the inclusion of the priority paging or cachefree tunable parameters are prohibited. If you upgrade to the Solaris 9 release or add the SUNWcsr packages and your /etc/system file includes the priority\_paging or cachefree parameters, the following occurs:

1. This message is displayed if the priority\_paging or cachefree parameters are set in the /etc/system file:

/etc/system has been modified since it contains references to priority paging tunables. Please review the changed file.

2. Comments are inserted in the /etc/system file before any line that sets priority\_paging or cachefree. For example, if priority paging is set to 1, the following lines are inserted before the line with the priority\_paging value:

\*NOTE: As of Solaris 9, priority paging is unnecessary and has been removed.

- \* Since references to priority paging-related tunables will now result in
- \* boot-time warnings, the assignment below has been commented out. For more
- \* details,see the Solaris 9 Release Notes,or the "Solaris Tunable Parameters
- \* Reference Manual".

### **System V Shared Memory**

The following parameters are obsolete:

- shmsys:shminfo\_shmmin
- shmsys:shminfo\_shmseg

# **New Parameters in the Solaris 8 Release**

### logevent max q sz

This parameter is new in the Solaris 8 1/01 release. For information, see "logevent max  $q$  sz" [on page 38.](#page-37-0)

# Index

#### **A**

autofs, [176](#page-175-0) autoup, [42](#page-41-0)

#### **B**

bufhwm, [71,](#page-70-0) [184](#page-183-0) bufhwm\_pct, [71](#page-70-0)

#### **C**

cachefree, [195,](#page-194-0) [213](#page-212-0) consistent\_coloring, [87](#page-86-0) cron, [176](#page-175-0)

#### **D**

ddi msix alloc limit parameter, [64](#page-63-0) default\_stksize, [36](#page-35-0) default tsb size, [89](#page-88-0) desfree, [50](#page-49-0) dhcpagent, [176](#page-175-0) dnlc\_dir\_enable, [69](#page-68-0) dnlc dir max size, [70](#page-69-0) dnlc dir min size, [69](#page-68-0) doiflush, [43](#page-42-0) dopageflush, [43,](#page-42-0) [183](#page-182-0)

#### **E**

enable tsb rss sizing, [90](#page-89-0)

#### **F**

fastscan, [56](#page-55-0) freebehind, [77](#page-76-0) fs, [176](#page-175-0) fsflush, [40](#page-39-0) ftp, [176](#page-175-0)

#### **G**

ge\_intr\_mode, [173](#page-172-0)

#### **H**

handspreadpages, [57](#page-56-0) hires tick, [86](#page-85-0)

#### **I**

inetinit, [177](#page-176-0) init, [177](#page-176-0) ip\_addrs\_per\_if, [138](#page-137-0) ip\_forward\_src\_routed, [137,](#page-136-0) [187,](#page-186-0) [209](#page-208-0) ip forwarding, [192](#page-191-0) ip icmp err burst, [136](#page-135-0) ip icmp err interval, [136](#page-135-0)

ip icmp return data bytes, [141](#page-140-0) ip ire pathmtu interval, [141](#page-140-0) ip multidata outbound, [139,](#page-138-0) [188](#page-187-0) ip policy mask, [158,](#page-157-0) [213](#page-212-0) ip respond to echo broadcast, [137](#page-136-0) ip send redirects, [137](#page-136-0) ip soft rings cnt, [140](#page-139-0) ip squeue fanout, [139,](#page-138-0) [208](#page-207-0) ip squeue worker wait, [153](#page-152-0) ip\_strict\_dst\_multihoming, [138](#page-137-0) ip6\_forward\_src\_routed, [137,](#page-136-0) [187,](#page-186-0) [209](#page-208-0) ip6\_forwarding, [192](#page-191-0) ip6\_icmp\_return\_data\_bytes, [141](#page-140-0) ip6 respond to echo multicast, [137](#page-136-0) ip6\_send\_redirects, [137](#page-136-0) ip6\_strict\_dst\_multihoming, [138](#page-137-0) ipc\_tcp\_conn\_hash\_size, [191](#page-190-0) ipcl\_conn\_hash\_size, [153](#page-152-0) ipsec, [177](#page-176-0)

#### **K**

kbd, [177](#page-176-0) keyserv, [177](#page-176-0) kmem\_flags, [61](#page-60-0)

#### **L**

lgrp\_mem\_pset\_aware, [93](#page-92-0) logevent max q sz, [38,](#page-37-0) [214](#page-213-0) login, [177](#page-176-0) lotsfree, [49](#page-48-0) lpg\_alloc\_prefer, [91](#page-90-0) lpg\_mem\_default\_policy, [92](#page-91-0) lwp\_default\_stksize, [37,](#page-36-0) [209](#page-208-0)

#### **M**

max\_nprocs, [47,](#page-46-0) [181,](#page-180-0) [182,](#page-181-0) [213](#page-212-0) maxpgio, [58,](#page-57-0) [183](#page-182-0) maxphys, [65,](#page-64-0) [213](#page-212-0) maxpid, [46](#page-45-0)

maxuprc, [47](#page-46-0) maxusers, [44](#page-43-0) md\_mirror:md\_resync\_bufsz, [94](#page-93-0) md:mirrored\_root\_flag, [95](#page-94-0) min percent cpu, [57](#page-56-0) minfree, [51](#page-50-0) moddebug, [63](#page-62-0) mpathd, [177](#page-176-0) msgsys:msginfo\_msgmax, [199](#page-198-0) msgsys:msginfo\_msgmnb, [197](#page-196-0) msgsys:msginfo\_msgmni, [196](#page-195-0) msgsys:msginfo\_msgseg, [198](#page-197-0) msgsys:msginfo\_msgssz, [197](#page-196-0) msgsys:msginfo\_msgtql, [196](#page-195-0)

#### **N**

nca conn hash size, [170](#page-169-0) nca conn req max q, [170](#page-169-0) nca conn req max q0, [170](#page-169-0) nca\_ppmax, [171](#page-170-0) nca\_vpmax, [171](#page-170-0) ncsize, [67,](#page-66-0) [183](#page-182-0) ndd, [136](#page-135-0) ndquot, [73](#page-72-0) nfs\_max\_threads, [107](#page-106-0) nfs:nacache, [121](#page-120-0) nfs:nfs\_allow\_preepoch\_time, [99](#page-98-0) nfs:nfs\_async\_clusters, [118](#page-117-0) nfs:nfs\_async\_timeout, [120](#page-119-0) nfs:nfs\_bsize, [116](#page-115-0) nfs:nfs\_cots\_timeo, [100](#page-99-0) nfs:nfs disable rddir cache, [115,](#page-114-0) [187](#page-186-0) nfs:nfs\_do\_symlink\_cache, [102](#page-101-0) nfs:nfs\_dynamic, [104](#page-103-0) nfs:nfs\_lookup\_neg\_cache, [105](#page-104-0) nfs:nfs\_nra, [109](#page-108-0) nfs:nfs\_shrinkreaddir, [113](#page-112-0) nfs:nfs write error interval, [114,](#page-113-0) [186](#page-185-0) nfs:nfs write error to cons only, [114,](#page-113-0) [187](#page-186-0) nfs:nfs3\_async\_clusters, [119](#page-118-0) nfs:nfs3\_bsize, [116](#page-115-0) nfs:nfs3\_cots\_timeo, [100](#page-99-0) nfs:nfs3\_do\_symlink\_cache, [102](#page-101-0)
nfs:nfs3\_dynamic, [104](#page-103-0) nfs:nfs3\_jukebox\_delay, [122](#page-121-0) nfs:nfs3\_lookup\_neg\_cache, [105](#page-104-0) nfs:nfs3\_max\_threads, [108](#page-107-0) nfs:nfs3 max transfer size, [123,](#page-122-0) [187](#page-186-0) nfs:nfs3\_max\_transfer\_size\_clts, [124](#page-123-0) nfs:nfs3 max transfer size cots, [125](#page-124-0) nfs:nfs3\_nra, [110,](#page-109-0) [186](#page-185-0) nfs:nfs3\_pathconf\_disable\_cache, [98](#page-97-0) nfs:nfs3\_shrinkreaddir, [113](#page-112-0) nfs:nfs4\_async\_clusters, [120](#page-119-0) nfs:nfs4\_bsize, [117](#page-116-0) nfs:nfs4\_cots\_timeo, [101](#page-100-0) nfs:nfs4\_do\_symlink\_cache, [103](#page-102-0) nfs:nfs4\_lookup\_neg\_cache, [106](#page-105-0) nfs:nfs4\_max\_threads, [109](#page-108-0) nfs:nfs4\_max\_transfer\_size, [124](#page-123-0) nfs:nfs4\_nra, [111](#page-110-0) nfs:nfs4\_pathconf\_disable\_cache, [98](#page-97-0) nfs:nrnode, [112,](#page-111-0) [186](#page-185-0) nfslogd, [178](#page-177-0) nfssrv:exi\_cache\_time, [128](#page-127-0) nfssrv:nfs\_portmon, [126](#page-125-0) nfssrv:nfsauth\_ch\_cache\_max, [127](#page-126-0) nfssrv:rfs\_write\_async, [127](#page-126-0) noexec\_user\_stack, [40,](#page-39-0) [182,](#page-181-0) [213](#page-212-0) nss, [178](#page-177-0) nstrpush, [82](#page-81-0)

#### **P**

pageout\_reserve, [53](#page-52-0) pages\_before\_pager, [58](#page-57-0) pages pp maximum, [54,](#page-53-0) [183](#page-182-0) passwd, [178](#page-177-0) physmem, [34](#page-33-0) pidmax, [46](#page-45-0) power, [178](#page-177-0) priority\_paging, [195,](#page-194-0) [213](#page-212-0) pt cnt, [80](#page-79-0) pt max pty, [81](#page-80-0) pt\_pctofmem, [81](#page-80-0)

### **R**

rechoose\_interval, [85](#page-84-0) reserved\_procs, [45](#page-44-0) rlim fd cur, [67](#page-66-0) rlim\_fd\_max, [66,](#page-65-0) [182](#page-181-0) routeadm, [24](#page-23-0) rpc.nisd, [178](#page-177-0) rpcmod:clnt\_idle\_timeout, [129](#page-128-0) rpcmod:clnt\_max\_conns, [129](#page-128-0) rpcmod:cotsmaxdupreqs, [132](#page-131-0) rpcmod:maxdupreqs, [132](#page-131-0) rpcmod:svc\_default\_stksize, [130](#page-129-0) rpcmod:svc\_idle\_timeout, [130](#page-129-0) rstchown, [68](#page-67-0)

### **S**

semsys:seminfo\_semaem, [203](#page-202-0) semsys:seminfo\_semmni, [199](#page-198-0) semsys:seminfo\_semmns, [201](#page-200-0) semsys:seminfo\_semmnu, [201](#page-200-0) semsys:seminfo\_semmsl, [200](#page-199-0) semsys:seminfo\_semopm, [200](#page-199-0) semsys:seminfo\_semume, [202](#page-201-0) semsys:seminfo\_semvmx, [203](#page-202-0) shmsys:shminfo\_shmmax, [204](#page-203-0) shmsys:shminfo\_shmmin, [205,](#page-204-0) [210,](#page-209-0) [214](#page-213-0) shmsys:shminfo\_shmmni, [204](#page-203-0) shmsys:shminfo\_shmseg, [205,](#page-204-0) [210,](#page-209-0) [214](#page-213-0) slowscan, [56](#page-55-0) smallfile, [77](#page-76-0) sq\_max\_size, [172,](#page-171-0) [194,](#page-193-0) [208,](#page-207-0) [209](#page-208-0) strmsgsz, [82,](#page-81-0) [83](#page-82-0) su, [178](#page-177-0) sun4u, [87,](#page-86-0) [186](#page-185-0) sun4v, [87,](#page-86-0) [186](#page-185-0) swapfs minfree, [60](#page-59-0) swapfs reserve, [59](#page-58-0) sys-suspend, [178](#page-177-0) syslog, [178](#page-177-0)

## **T**

### **U**

udp\_max\_buf, [158,](#page-157-0) [194](#page-193-0) udp recv hiwat, [157,](#page-156-0) [194](#page-193-0) udp xmit hiwat, [157,](#page-156-0) [193](#page-192-0) ufs HW,  $76$ ufs\_LW, [76](#page-75-0) ufs\_ninode, [74](#page-73-0) ufs:ufs\_WRITES, [75](#page-74-0) utmpd, [179](#page-178-0)

#### **X**

*xxx*:ip\_forwarding, [192](#page-191-0)

## $\mathbf{Y}$

yppasswdd, 179

# $\mathbf{Z}$

 $zfs_arc_max, 35,182$  $zfs$ <sub>2</sub> arc<sub>2</sub>min, 35, 182